Heft Nr. 76, 2007

# Troposphärische Laufzeitverzögerung von GNSS-Signalen - Nutzen aktiver Referenzstationsnetze für die Meteorologie

von Elisabeth Klaffenböck

Veröffentlichung des Instituts für Geodäsie und Geophysik

ISSN 1811-8380

Schriftenreihe der Studienrichtung VERMESSUNG UND GEOINFORMATION **TECHNISCHE UNIVERSITÄT WIEN** 

2007 Published by the Institutes of the Course on ,Geodesy and Geoinformation' of the Vienna University of Technology Gusshausstrasse 27-29 A-1040 Vienna

Responsible for this lssue: Dr. Robert Weber Printed by: Grafisches Zentrum HTU GmbH

Die Kosten für den Druck werden vom Institut für Geodäsie und Geophysik übernommen.

Diese Arbeit wurde an der Fakultät für Mathematik und Geoinformation der Technischen Universität Wien zur Erlangung des akademischen Grades eines Doktors der technischen Wissenschaften eingereicht.

#### Begutachter:

Ao.Univ.Prof. Dipl.-Ing. Dr.techn. Robert Weber Institut für Geodäsie und Geophysik der Technischen Universität Wien A-1040 Wien, Gußhausstraße 27-29, Österreich

Prof. Dr.-lng. Matthias Becker Institut für Physikalische Geodäsie der Technischen Universität Darmstadt D-64289 Darmstadt, Karolinenplatz 5, Deutschland

Tag der mündlichen Prüfung: 18.11.2005

Auflage: 50 Stück

ISSN 1811-8380

----

--

Jede Schneeflocke ist von unendlicher Schönheit, die noch vergrößert wird durch das Wissen, dass der Forscher höchstwahrscheinlich niemals eine andere exakt gleiche finden wird.

•

WALTER BENTLEY

# Inhaltsverzeichnis

# Kurzfassung/ Abstract

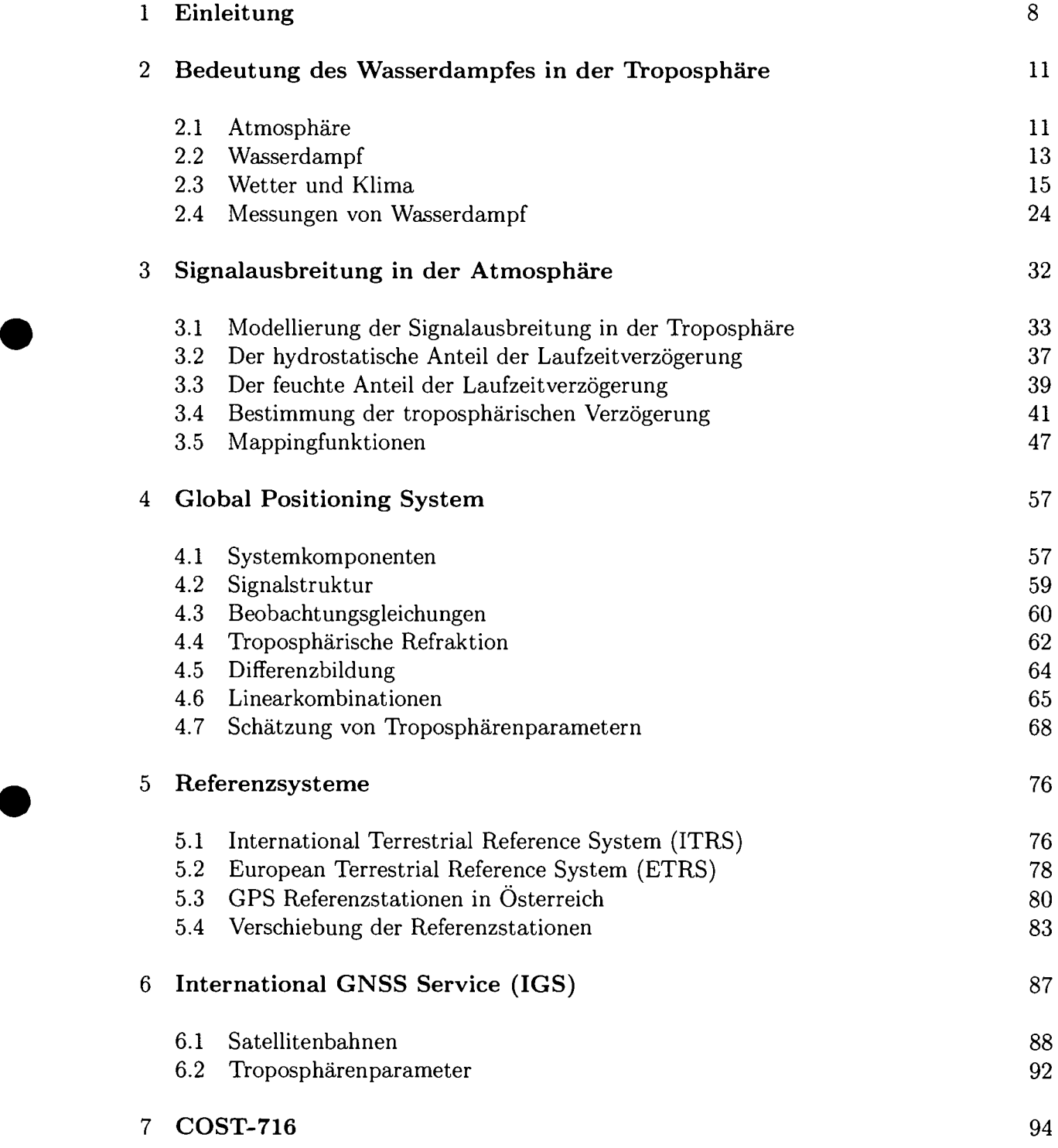

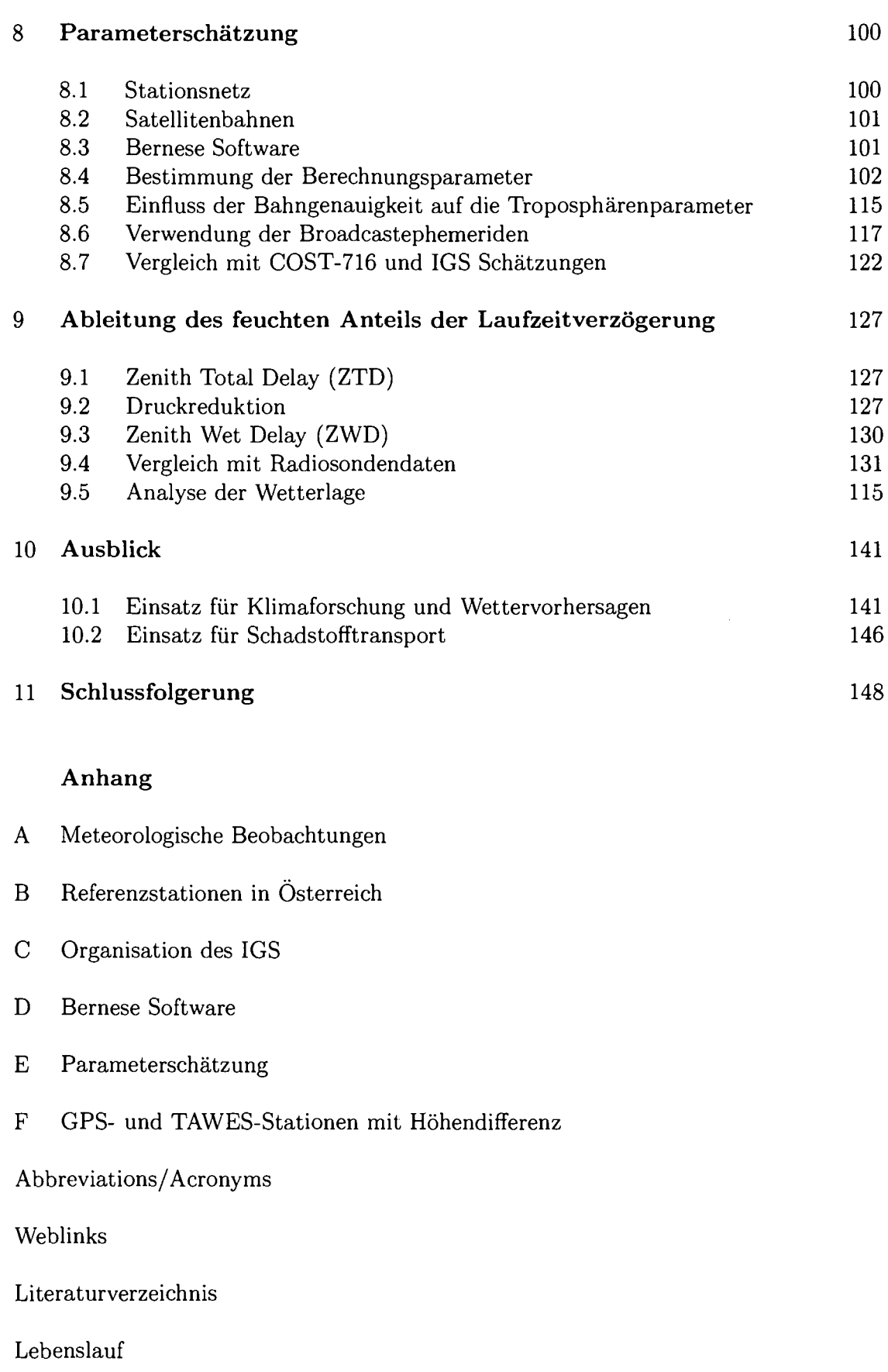

 $\label{eq:2.1} \frac{1}{\sqrt{2}}\int_{\mathbb{R}^3}\frac{1}{\sqrt{2}}\left(\frac{1}{\sqrt{2}}\right)^2\frac{1}{\sqrt{2}}\left(\frac{1}{\sqrt{2}}\right)^2\frac{1}{\sqrt{2}}\left(\frac{1}{\sqrt{2}}\right)^2\frac{1}{\sqrt{2}}\left(\frac{1}{\sqrt{2}}\right)^2.$ 

•

 $\mathcal{L}^{\text{max}}_{\text{max}}$ 

 $\ddot{\phantom{0}}$ 

# **Kurzfassung**

Satellitennavigationssysteme haben sich im Laufe der Jahre zu einer Schlüsseltechnologie entwickelt. Längst ist das für das Militär konzipierte System aus einer breiten Palette von Anwendungsbereichen nicht mehr wegzudenken. Dennoch öffnen sich auch heute noch neue Möglichkeiten der Nutzung, beispielsweise in der Meteorologie sowie Klimatologie. **In** die sem Zusammenhang bildet der Wasserdampf eine Schlüsselrolle. Der gesamte Feuchtegehalt der Atmosphäre ist in den untersten Troposphärenschichten (bis zu einer Höhe von 10  $km$ ) in Form von Wasserdampf gespeichert. Die Verteilung des Wasserdampfes ist wesentlich für das Wettergeschehen verantwortlich und somit von großer Bedeutung für Wettervorhersagen.

Das durch die Atmosphäre laufende Mikrowellensignal wird durch Refraktion in der Io nosphäre und Troposphäre verzögert. Seit wenigen Jahren versucht man deshalb GNSS - Positionierungsverfahren zu invertieren und das hohe Genauigkeitspotential der Messgrößen zur Beobachtung der Atmosphäre heranzuziehen. Man nutzt die Kenntnis der Stationsko ordinaten und der Bahndaten um die troposphärische Verzögerung zu berechnen. Genaue Messungen von Druck und Temperatur an der Bodenstation erlauben diese Verzögerung in einen hydrostatischen (trockenen) und einen Feuchtanteil aufzuspalten. Aus Letzterem kann der integrierte Wasserdampfgehalt (IWV *Integrated Water Vapour)* berechnet werden. Der - IWV über einer Station steht weiters in direktem Zusammenhang mit dem ausfällbaren Wasser (PW - *Precipitable Water*) - eine für die Meteorologie und Klimatologie wertvolle Größe

Ziel dieser Arbeit ist es, aus den kontinuierlichen Messungen des österreichischen GNSS - Permanentnetzes möglichst rasch nach Datenaufnahme meteorologische Parameter für nu merische Wettervorhersagen abzuleiten. Für einen Datensatz von zwei Monaten (Februar und März 2002) wurden ZTDs *(Zenith Total Delays)* mit einer Auflösung von zwei Stunden berechnet und sowohl mit Abgaben des IGS, als auch mit Ergebnissen von Auswertezentren, die im Rahmen des COST 716 Projekts *Exploitation of Ground Based GPS for Climate and* - *Numerical Weather Prediction* entstanden, verglichen.

Da Meteorologen die Ergebnisse innerhalb von einer Stunde (Elgered et al., 2004) benötigen, wurden Untersuchungen zur Verfügbarkeit, Zuverlässigkeit und zum Einfluss der Genauigkeit der prädizierten Satellitenbahnen angestellt. Dabei konnte gezeigt werden, dass der Absolut betrag der Differenz des ZTD basierend auf den rund zwei Wochen nach der Beobachtung generierten *IGS! Final Orbits* und den bereits am Folgetag zur Verfügung stehenden Bah nen *(lGS Rapid Orbits)* generell 1.5 mm nicht übersteigt. Die Berechnungen basierend auf prädizierten Satellitenbahnen *(lGS Ultra Rapid Orbits)* zeigen hingegen mitunter größere Abweichungen. Die Differenzen im ZTD liegen zwar weitgehend unter 1 cm, können aber im Extremfall bis zu 10 cm ausmachen. Um bei Verwendung der *IGS Ultra Rapid Orbits* dennoch die für Wetterprognosen erforderliche Genauigkeit im PW  $(\pm 1 \, mm)$  garantieren zu können, wurde ein Verfahren zum Ausscheiden grob fehlerhafter Satellitenbahnen entwickelt.

Zuletzt wurden Feuchtewerte einerseits basierend auf GNSS-Beobachtungen und andererseit auf Radiosondendaten gegenübergestellt, als auch mit Wetterkarten verglichen. Grundsätz lich zeigt sich eine gute Übereinstimmung, welche das große Potenzial dieses auf Navigations satellitendaten gestützten Messverfahrens in der Meteorologie und Klimaforschung bestätigt.

# **Abstract**

Satellite Navigation Systems have become a key technology in the past years. The systems, originally designed for military purposes, today encompass a broad variety of civil applica tions. Moreover, the use of Satellite Navigation Systems offer further countless possibilities, for example in the field of meteorology and climatology. **In** this context water vapour plays a key role. The total moisture content of the atmosphere is accumulated in the lower tro posphere (up to a heigth of 10 km) in terms of water vapour. The distribution of water vapour is critically important for weather patterns and therefore plays a key role for weather predictions.

**In** microwave measurements, the tropospheric and ionospheric refractivity causes a delay " in the arrival of the signal propagating through the atmosphere. Therefore researchers have tried to invert the positioning process since several years and have made use of the high accuracy of GNSS-measurements to observe the atmosphere. Based on the accurate positioı of the GNSS-ground-stations as well as precise satellite orbits the delay of signal due to tropospheric effects can be determined. Surface measurements of the air pressure and the temperature allow to split up the total delay into a hydrostatic and wet part. The latter can be converted into the Integrated Water Vapour (IWV), which is linked to the Precipitable Water (PW) - a highly interesting parameter for meteorology and climatology

This thesis outlines the determination of meteorological parameters for numerical weather predictions based on continuous measurements of the GPS/GLONASS reference station network in Austria within a few hours after the respective observation. The zenith total delays (ZTD) for two month (February and March 2002) with a temporal resolution of two hours were calculated. To discuss the results the ZTDs were compared with estimates delivered by the IGS as well as Near Real Time (NRT) data of several analysis centers in association with the European COST-716 Action *(Exploitation of Ground Based GPS for Climate and Numerical Weather Prediction).*

As meteorologists request a delivery of the relevant data within one hour maximum, the availability, the reliability and the impact of the predicted satellite orbits were evaluated. Comparisons show that the absolute difference between ZTDs based on the *IGS Final Or bits,* which are available two weeks after the respective observations and delays based on *IGS Rapid Orbits,* available already on the following day, does in general not exceed 1.5 *mm.* **In** contrast, the calculations based on *IGS Ultra Rapid Orbits* result sometimes in much larger discrepancies. Usually the differences are below  $1 \, cm$ , but in extreme cases the differences can reach values up to 10  $cm$ . To be able to guarantee the required accuracy of the PW for weather prediction purposes, a procedure was implemented to exclude satellite orbits with a low quality.

In a final step a comparison was made between the GNNS-based humidity results on the one hand and results based on radiosonde data on the other hand, as well as with corresponding weather charts. In general there is good agreement between GPS-based humidity results and data from radiosondes, thus confirming the great potential of this measurement method for weather analysis and prognosis as well as for climatology.

### **1 Einleitung**

NAVSTAR GPS hat sich in den vergangenen 20 Jahren zu einem der wichtistgen Instru mente für Navigation und präzise geodätische Positionierung entwickelt. Permanente GPS - Netzwerke (IGS, EUREF, nationale Netze) realisieren heute weitgehend den Koordinatenral men und haben sich zudem für zahlreiche wissenschaftliche Anwendungen als ausgesprochen wertvoll erwiesen. Eine wesentliche Fehlerquelle bei der genauen Parameterschätzung in die sen großen Netzen liegt in der ModelIierung der feuchten Komponente der troposphärischen Laufzeitverzögerung. Das Problem besteht hauptsächlich darin, dass die nicht-hydrostatisch Komponente der Laufzeitverzögerung maßgeblich von der Verteilung des Wasserdampfes in der unteren Troposphäre beeinflusst wird. Diese Verteilung kann nicht aufgrund der alleini gen Kenntnis von Oberflächenmessungen der relativen Luftfeuchte prädiziert werden. Aus diesem Grund wird versucht, die feuchte Laufzeitverzögerung als zusätzliche Unbekannte in die Analyse der GPS-Daten von Permanentstationen aufzunehmen. Weitergehend erlaub die Kenntnis der feuchten Laufzeitverzögerung die Ableitung einer für Klimatologie und Me teorologie interessanten Größe, nämlich des integrierten Wasserdampfgehaltes. Dieser stellt für den Energiehaushalt der Atmosphäre eine bedeutende Größe dar.

Alle Wasservorräte der Erde befinden sich in einem ständigen weltweiten Kreislauf, dem hydrologischen Kreislauf. Dieser wird fast gänzlich von der Sonnenenergie angetrieben. Die Strahlungsenergie der Sonne bewirkt eine Erwärmung der Erdoberfläche. Dabei entsteht durch Verdunstung Wasserdampf, der mit der erwärmten Luft aufsteigt und bei Abkühlung wieder in flüssiges Wasser übergeht, wodurch es zur Bildung von Wolken und Niederschlag kommt. Dieser Kreislauf beeinflusst in großem Maße das Wetter- und Klimageschehen auf der Erde. Dem Wasserdampf in der Atmosphäre kommt in diesem Prozess eine besonde re Bedeutung zu. Während der trockene Anteil der Luft aus einem Gasgemisch annähernd konstanter Zusammensetzung besteht, kann die Verteilung des Wasserdampfes in der Tro posphäre sowohl zeitlich als auch räumlich stark variieren.

Aufgabe der Meteorologen ist es nun, das Wettergeschehen auf der Erde in allen Einzel heiten zu verstehen und vorherzusagen. Eine zuverlässige Vorhersage oder Analyse mit Hilfe von Wetter- und Klimamodellen ist nur auf Basis von Beobachtungsdaten meteorologische Größen wie Temperatur, Luftdruck und Luftfeuchtigkeit mit möglichst guter räumlicher und zeitlicher Auflösung möglich. Diese Anforderung stellt hohe Ansprüche an die Zahl der Beob achtungsstationen und die Häufigkeit der Beobachtungen. Gerade der Wasserdampfgehalt in der Atmosphäre stellt in diesem Rahmen einen Schwachpunkt dar, da gängige Verfahren wie Ballonsondenaufstiege nicht imstande sind Beobachtungen mit der geforderten räumlichen und zeitlichen Auflösung zu liefern.

In den vergangenen Jahren wurde deshalb versucht den niederschlagbaren Wasserdampf in der Atmosphäre aus Trägerphasenmessung des Signals von GNSS-Satelliten in kontinu ierlich beobachtenden Netzen von bodengebundenen Empfängern zu bestimmen. Das Ver fahren nützt die Refraktionseigenschaft der Mikrowellen und die enge Beziehung zwischen dem Wasserdampf und der assoziierten Laufzeitverzögerung. Ein sinnvoller Einsatz wurde durch die rasche Entwicklung eines dichten globalen Netzes von GNSS-Permanentstation

möglich. Untersuchungen innerhalb verschiedener Projekte ((Gendt et al., 2002), COST 716 - (COST716, 2001), Magic (Haase et al., 1999), SuomiNet (Ware et al., 2000)) bestätigen durch Validierung mit unabhängigen Instrumenten und Vergleich mit Wettermodellen ei ne erreichbare Genauigkeit von  $\pm 1$ -2  $mm$  im Wasserdampfgehalt, was für die Anwendung in der Wettervorhersage ausreichend ist. (Higgins, 2000) zeigt, dass die Hinzunahme von Wasserdampfschätzungen aus GPS die Vorhersageergebnisse für Regen in Großbritannien signifikant verbessert.

Der Vorteil liegt in der Möglichkeit der kontinuierlichen und wetterunabhängigen Beobach tung von atmosphärischen Kenngrößen. Gerade bei Bewölkung, wenn von Satelliten keine guten Messungen vorliegen, erweisen sich die Daten als besonders wertvoll. Als Nachteil gegenüber Radiosondenaufstiegen ist zu erwähnen, daß man den integrierten Wasserdampf gehalt im Zenit einer Beobachtungsstation, nicht jedoch diskrete Werte entlang des Beob achtungsprofils berechnen kann.

Kapitel 2 befasst sich allgemein mit dem Wasserdampf in der Atmosphäre. Es wird sein Wesen, aber auch seine entscheidende Bedeutung für die Meteorologie und Klimatologie be schrieben. Das schließt eine kurze Behandlung von numerischen Wettermodellen ein. Damit verbunden sind die heute gängigen Methoden zur Beobachtung des Wasserdampfes, deren Vor- und Nachteile

In Kapitel 3 werden die physikalischen Grundlagen der Wellenausbreitung für Mikrowellen in der neutralen Atmosphäre behandelt. Es wird die Trennung zwischen dem hydrostatischen und feuchten Anteil beschrieben und gezeigt, wie die feuchte Laufzeitverzögerung in den in tegrierten Wasserdampfgehalt umgerechnet werden kann. Weiters werden die verschiedenen Möglichkeiten zur Bestimmung der troposphärischen Verzögerung aufgezeigt: Die direkte Messung, die Modellierung der Verzögerung und letztendlich die Schätzung der Verzögerung in Zenitrichtung. In diesem Zusammenhang werden auch die unterschiedlichen Projekti onsfunktionen beschrieben. Diese Funktionen stellen einen mathematischen Zusammenhang zwischen der Weglängenkorrektur in Zenitrichtung und jener für eine Schrägvisur zu einem Satelliten dar.

Kapitel 4 beschreibt zu Beginn grob das amerikanische Satellitennavigationssystem *NA v-STAR - GPS*. Dabei wird besonderes Augenmerk auf die Signal - Beobachtungsgleichunge gelegt. Es werden unterschiedliche Differenzbildungen und Linearkombinationen der Beob achtungsgleichungen vorgestellt, um folglich die Schätzung von Troposphärenparametern aus GPS-Phasenbeobachtungen zu behandeln. Es wird die deterministische ebenso wie die stochastische Parameterschätzung diskutiert.

Kapitel 5 geht auf die verschiedenen Referenzsysteme und Koordinatenrahmen, die in der Arbeit verwendet werden, ein. Daw zählen das *International Terrestrial Reference System* (ITRS), das *European Terrestrial Reference System* (ETRS) und der Rahmen des CPS Re ferenzstationsnetzes in Österreich. Die Beobachtungen dieser Stationen in Österreich stellen die Basis für die Ableitung der Laufzeitverögerung in vorliegender Arbeit dar.

Kapitel 6 behandelt den *International GNSS Service* (IGS). Dieser ist aus zwei Gründen zentral für diese Arbeit. Erstens kommen zur Ableitung der troposphärischen Laufzeit verzögerungen vom IGS generierte Satellitenbahnen zum Einsatz. Eines der Ziele ist es zu untersuchen, wie sich die unterschiedlichen Genauigkeiten der verschiedenen Produkte des IGS auf die Genauigkeit der Schätzungen auswirken. Ausserdem wird basierend auf Tra posphärenschätzungen des IGS ein externer Vergleich der Ergebnisse angestellt.

- -~~ ------------------

Im Zeitraum März 2001 bis Ende 2003 wurde die Verwendung von bodengestützten GPS - Beobachtungen zur Schätzung des integrierten Wasserdampfgehaltes in der Atmosphäre von der *Europäischen Forschungsaktion COST*<sup>1</sup> *Aktion 116 - - -*

#### *'Nutzung von GPS Messungen bodengebundener Empfänger für die Klimaforschung und die numerische Wettervorhersage.'*

- untersucht. Dieses Projekt und seine Produkte, die ebenfalls zu Vergleichszwecken genutz werden, wird in Kapitel 7 vorgestellt.

Kapitel 8 stellt den ersten Teil der praktischen Arbeit dar. Es wurde evaluiert, in welcher Weise sich einzelne Parameter der Netzauswertung (beispielsweise Elevationsmaske, Wahl. der Satellitenbahn oder Anzahl der Troposphärenparameter pro Tag) auf die abgeleiteten Troposphärenparameter auswirken. Als Ergebnis wurden die optimalen Werte für die ein zelnen Parameter gefunden. Für die Satellitenbahnen, beispielsweise, sollten folglich die *IGS Final Orbits* verwendet werden. Diese sind jedoch erst etwa zwei Wochen nach der Beobachtung verfügbar. Werden die abgeleiteten Troposphärenparameter für Klimauntersuchungen verwendet, stellt dies kein Problem dar. Denkt man jedoch an einen Einsatz der Daten für Wettervorhersagen, spielt die rasche Verfügbarkeit sehr wohl ein maßgebliche Rolle. Um die Ergebnisse, abgeleitet aus den qualitativ schlechteren *IGS Ultra Rapid Orbits,* zu verbes sern, werden Versuche angestellt, fehlerhafte Ephemeriden zu erkennen und entweder aus den Berechnungen zu eliminieren oder durch die entsprechenden Broadcast Ephemeriden zu ersetzen. Am Ende des Kapitels werden die erzielten Ergebnisse mit externen Daten von IGS und COST-716 verglichen

In Kapitel 9, dem zweiten Teil der praktischen Arbeit, steht die Ableitung des Feuchtanteils im Vordergrund. Es wurde für zwei Wochen für etwa 30 Stationen über Österreich die ge samte Laufzeitverzögerung generiert. Der daraus abgeleitete Feuchtanteil wurde schließlich einerseits mit Radiosondenaufstiegen, aber auch mit Wetterkarten verglichen, um eine Aus sage über die Brauchbarkeit für Klimaforschung und Wettervorhersagen treffen zu können.

In Kapitel 10 wird ein Ausblick auf künftige Entwicklungen und Anwendungen speziell für Österreich betrachtet gegeben.

<sup>1</sup>Französisches Akronym für *european co operation in the field of scientific and technical research -*

### **2 Bedeutung des Wasserdampfes in der Troposphäre**

Das Hauptziel dieser Arbeit liegt in der Ableitung des integralen Wasserdampfgehaltes in der Troposphäre aus GPS-Beobachtungsdaten. Deshalb wird in diesem Kapitel die Rolle des Wasserdampfes in der Atmosphäre, vor allem aber seine Bedeutung für die Meteorologie und Klimatologie, beschrieben.

### **2.1 Atmosphäre**

Die Erde ist einer von neun Planeten, die die Sonne umkreisen, doch einzig auf ihr befindet sich hochentwickeltes Leben. Das ist nur deshalb möglich, weil eine Gashülle, die Atmosphäre, unseren Planeten umgibt. Diese Hülle schützt die Organismen vor schädlicher Strahlung aus dem All und reguliert den Wärmehaushalt.

Die Atmosphäre setzt sich hauptsächlich aus Stickstoff (78.1%), Sauerstoff (20.9%) und Ar gon (0.93%) zusammen. Klimawirksam sind allerdings nur die sogenannten Spurengase wie Kohlendioxid (CO<sub>2</sub>), Methan (CH<sub>4</sub>), Distickstoffoxid (N<sub>2</sub>O) und Ozon (O<sub>3</sub>), deren Anteil zusammen unter 0.1% liegt. Hinzu kommt noch der Wasserdampfgehalt der Atmosphäre, der regional sehr verschieden ist. Sein Anteil in der bodennahen Atmosphäre beträgt durch schnittlich 1.3 Volumsprozent in der warmen und 0.4 Volumsprozent in der kalten Jahreszeit der Mittelbreiten. **In** den Tropen kann der Anteil an Wasserdampf einen Maximalwert von 4% erreichen. Diese Bestandteile üben einen entscheidenden Einfluss auf den Strahlungs und Energiehaushalt der Atmosphäre und somit auf das Wettergeschehen aus.

Die Zusammensetzung der Atmosphäre spielt aber auch bei der Navigation mit Satelliten eine gewisse Rolle. Ein von einem Satelliten abgestrahltes Signal erfährt auf seinem Weg zum Empfänger in der Atmosphäre eine Laufzeitverzögerung, die eine Fehlerquelle für die Positi onsbestimmung darstellt. Diese Laufzeitverzögerung hängt vom Brechungsindex entlang des Ausbreitungsweges, und so unter anderem vom Wasserdampfgehalt in der Atmosphäre ab. Der Wasserdampf trägt aber auch maßgeblich zum Wettergeschehen bei und stellt deshalb ein interessantes Bindeglied zwischen zwei sehr unterschiedlichen Fachbereichen, der Meteo rologie einerseits und der Geodäsie andererseits dar.

Die Atmosphäre gliedert sich in Schichten mit unterschiedlichen chemischen und physikali schen Eigenschaften, wobei die Strukturierung nach verschiedenen Gesichtspunkten (Tem peratur/ Ionisation/ Ausbreitungsgeschwindigkeit/ Zusammensetzung;' ..) erfolgen kann. Je nach gewählter Kenngröße ergeben sich unterschiedliche Einteilungen und Bezeichnungen, wobei die gebräuchlichste Einteilung auf dem Höhenverlauf der Temperatur basiert. Das Temperaturprofil der Atmosphäre hängt hauptsächlich von der Wärmeabgabe der Erdober fläche, der Verdunstung von Wasser und dem UV-Abbau in der Ozonschicht ab. Einen geringen Einfluss hat auch die Emission von Infrarotrotstrahlung durch den Wasserdampf. Aufgrund des starken Zusammenhanges mit dem Wettergeschehen wird diese Einteilung, die sich entsprechend dem positiven oder negativen Temperaturgradienten ergibt, kurz beschrie ben (Abbildung 1):

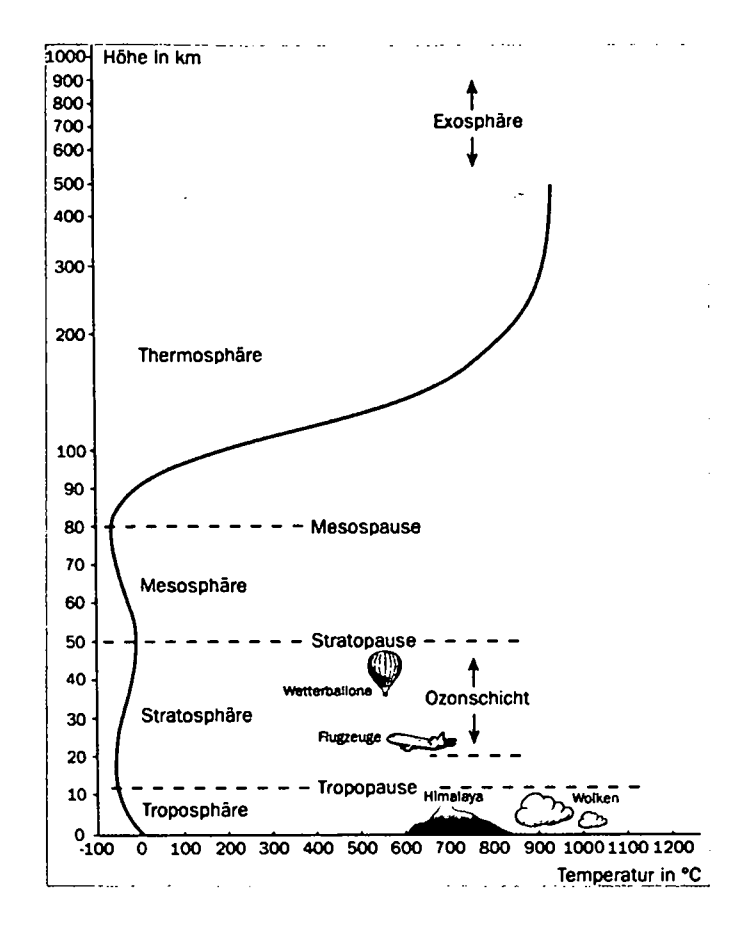

Abbildung 1: Einteilung der Atmosphärenschichten (Göbel, 2004)

In der *Troposphäre,* der bodennächsten Schicht, fällt die Temperatur linear mit zunehmen der Höhe um etwa 0.65°C /100 m. Die Troposphäre wird von unten aufgeheizt, indem die am Boden erwärmte Luft durch Konvektion in Höhen geringerer Dichte aufsteigt, wobei zu gleich eine Abkühlung stattfindet. Je nach geographischer Breite und Jahreszeit reicht die Troposphäre von etwa 6  $km$  Höhe über dem Boden (-50°C) in mittleren bis hohen Breiter bis 18  $km$  (etwa -80°C) in den Tropen. Ihre höchste Ausdehnung erfährt sie am Äquator die geringste an den Polen. In ihr befinden sich 80% der Luftmassen und fast der gesamte Wasserdampfgehalt (99%) der Atmosphäre. Die Troposphäre ist durch die Tropopause von der Stratosphäre getrennt. Innerhalb der *Tropopause* und in den unteren etwa 20 Kilometern der *Stratosphäre* bleibt die Temperatur relativ konstant. Danach steigt sie jedoch bis auf etwa O°C in einer Höhe von ungefähr 50 *km,* in der sogenannten *Stratopause,* an. Dieser Temperaturanstieg wird durch die Ozonschicht in etwa 30 bis 40 Kilometer Höhe verursacht. Obwohl die Konzentration des Ozons in diesem Bereich nur 0.0001% des Gesamtvolumens beträgt, entsteht eine enorme Absorption ultravioletter Strahlung der Sonne, wodurch sich diese Schicht aufheizt. Die *Mesosphäre* schließt an die Stratosphäre an und reicht von etwa 50 bis 85 *km.* Da sich 99% der Atmosphärenmasse in den unteren 40 Kilometern konzen trieren, lässt die extrem dünne Luft der Mesosphäre die Temperatur mit zunehmender Höhe wieder fallen. Oberhalb, in der *Thermosphäre,* steigt die Temperatur wieder bis zu Werten zwischen 1000°C in einer Höhe von 500 km an. ln diesem Bereich der Atmosphäre ist die Luft sehr dünn und der Druck extrem gering. Eine scharfe oberer Grenze existiert nicht, da

••

die Atmosphäre fließend in den interplanetaren Raum übergeht.

Da in dieser Arbeit vor allem die Ausbreitung von Mikrowellen behandelt wird, soll die Unterteilung der Atmosphäre nach dem Gesichtspunkt der Ausbreitungsgeschwindigkeit be schrieben werden:

Die *Ionosphäre* (70 bis 1000 *km)* ist als jener Bereich definiert, in dem die Gase durch die Son nenstrahlung ausreichend ionisiert sind, um elektromagnetische Wellen in ihrer Ausbreitung zu beeinflussen. Die Anzahl der freien Elektronen bestimmt deren Ausbreitungsgeschwii digkeit. Die *Troposphäre* ist der untere, *neutrale,* Teil der Atmosphäre (bis 40 *km).* Für die Ausbreitung elektromagnetischer Wellen im Radiofrequenzbereich ist sie ein nichtdispersives Medium. Das bedeutet, dass der Brechungsindex nicht von der Frequenz abhängt, jedoch von der Dichte des Mediums, also Druck, Temperatur und Luftfeuchte. Signale im genann ten Frequenzbereich erfahren beim Passieren aufgrund des sich ändernden Brechungsindexes eine Laufzeitverzögerung, die eine limitierende Fehlerquelle für Positionierungsaufgaben mit Satellitennavigationssystemen darstellt. Zur ModelIierung der troposphärischen Refraktion müsste man den Verlauf von Druck, Temperatur und Luftfeuchte entlang des gesamten Aus breitungsweges kennen. Dabei sind die Verteilung von Temperatur und Druck hinreichend genau aus Beobachtungen an der Erdoberfläche basierend auf einer Standardatmosphäre abzuleiten. Für den Temperaturgradienten (eine ausführliche Beschreibung des Temperatu gradienten findet man in (Leputsch, 1996)) wird dabei in den meisten Modellen ein Wert von *0.65°C* /100 m verwendet. Der räumliche Verlauf des Luftdrucks kann besonders gut mo delliert werden, weil die Isobarenflächen praktisch horizontal verlaufen. Der vertikale Verlauf des herrschenden Druckfeldes wird durch die Formel der barometrischen Höhenmessung er fasst (Leputsch, 1996). Die Luftfeuchtigkeit, also der Gehalt an Wasserdampf, variiert jedoch besonders stark, da sämtliches Wettergeschehen in der Troposphäre abläuft. Die damit zu sammenhängenden dynamischen Prozesse machen die genaue Berechnung der troposphär schen Refraktion unmöglich. Da der Wasserdampf in der Atmosphäre eine bedeutende Rolle in dieser Arbeit spielt, wird in Kapitel 2.2 näher darauf eingegangen. **In** Kapitel 3 wird die Laufzeitverzögerung im Detail beschrieben .

#### **2.2 Wasserdampf**

•

Dem Wasser auf der Erde kommt eine besondere Bedeutung zu. Dies ist im wesentlichen darin begründet, dass Wasser im Gegensatz zu den restlichen Bestandteilen der Atmosphäre in dem engen Temperaturbereich alle drei Aggregatzustände annehmen kann: Es kommt gasförmig als Wasserdampf, in fester Form als Eis und in flüssiger Form als Wasser vor. Den Wechsel zwischen den Zuständen bezeichnet man dabei als Phasenübergang. Je nach Richtung und Art des Phasenübergangs wird bei dem entsprechenden Prozess Energie ver braucht oder freigesetzt. Alle Wasservorräte befinden sich in einem ständigen weltweiten Kreislauf, in dem der Wechsel der Zustandsform eine sehr wichtige Rolle einnimmt. Dieser sogenannte hydrologische Kreislauf wird fast gänzlich von der Sonnenenergie angetrieben. Er wird durch Verdunstung über Land- und Wasserflächen ausgelöst. Dabei verwandeln sich jährlich rund 520 000  $km^3$  Wasser in Dampf, vor allem über den warmen tropischen Ozeanen, so dass diesen riesige Mengen an Wärmeenergie entzogen werden. Die zum Verdunsten benötigte Energie bleibt im Wasserdampf gebunden und wird als latente Wärme bezeich -

net (Walch et al., 2004). Das von den subtropischen und tropischen Ozeanen verdampfte Wasser befeuchtet die trockene, aus der Höhe absinkende Luft und wird durch die Passat winde zum Äquator transportiert. Dort verursacht das Zusammentreffen der Passatwinde aus der Nord- und Südhalbkugel eine starke aufwärtsstrebende Konvektion feuchter Luft die von Wolkenbildung und Niederschlag begleitet wird<sup>2</sup>. Warme Luft kann mehr Wasser aufnehmen als kalte. Daher erreicht ein Luftpaket, das zwar Wasserdampf enthält, damit aber nicht gesättigt ist, beim Abkühlen durch Aufsteigen den Sättigungspunkt. Weiteres Abkühlen unter diese Temperatur, den Taupunkt, führt zu Kondensation von Wasserdampf und Wolkenbildung üblicherweise an kleinen atmosphärischen Partikeln, die als Kondensa tionskern dienen. Durch die Kondensation des Wasserdampfes zu Wolken und durch die Rückführung an die Erdoberfläche mittels der unterschiedlichen Niederschlagsformen unter Freisetzung potentiellen Energie schließt sich der Kreislauf, indem über verschiedene ober und unterirdische Abflüsse das Wasser wieder in die Ozeane zurückgeführt wird.

Der überwiegende Teil des Wasserdampfes befindet sich in den unteren 3 bis 5 *km* der Atmo sphäre. Während der trockene Anteil der Luft aus einem Gasgemisch annähernd konstanter Zusammensetzung besteht, kann die Verteilung des Wasserdampfes in der Troposphäre in folge von Aggregatzustandsänderungen und damit zusammenhängenden oben beschriebenen Zirkulationen sowohl zeitlich als auch räumlich stark variieren. Der Wasserdampfgehalt der Luft ist wie erwähnt temperaturabhängig. In geringeren Höhen nahe der warmen Tropen kann er bis zu einige Prozent aller atmosphärischer Moleküle ausmachen, in der kalten un teren Stratosphäre kann er aber auch nur mit wenigen Millionenbruchteilen vertreten sein. Enthält die Luft die maximale Menge an Wasserdampf, ist sie gesättigt. Ihre relative Feuchte beträgt dann 100%.

Zur Beschreibung der Luftfeuchtigkeit, die den Wasserdampfgehalt in der Atmosphäre aus drücken soll, werden in Anlehnung an diese Zusammenhänge verschiedenste Maße verwendet (Lipa, 2002):

- Der Dampfdruck ist der Partialdruck des Wasserdampfes, also jener Teil des Druckes, den der Anteil des Wasserdampfes in der Atmosphäre ausübt. Den maximal möglichen Wert, den er in Abhängigkeit von der Temperatur in einem bestimmten Luftvolumen annehmen kann, nennt man Sättigungsdampfdruck. Die Differenz zwischen dem Sätti gungsdampfdruck (abhängig von der Temperatur) und dem tatsächlichen Dampfdruck ist ein Maß für die Luftfeuchte (Walch et al., 2004).
- Die Absolute Feuchte ist die Wasserdampfkonzentration der Luft und wird in der Me teorologie üblicherweise in [kg/m*<sup>3</sup> ]* angegeben. Sie ist der Quotient aus Masse Wasser dampf durch Volumen Luft. Sie ist keine konservative Größe, da das Volumen tempe raturabhängig ist.
- Die Spezifische Feuchte ist das Verhältnis von Masse Wasserdampf zur Masse feuchter Luft und wird in der Meteorologie üblicherweise in  $[g/kg]$  angegeben. Sie ist eine konservative Größe, da Massen im Gegensatz zu Volumina bei Temperaturänderungen erhalten bleiben.

Das Mischungsverhältnis ist das Masseverhältnis Wasserdampf zu trockener Luft  $([g/kg])$ .

•

<sup>2</sup>Diesen Vorgang nennt man tropische Zirkulation.

- Die Relative Feuchte ist das augenblickliche Verhältnis zwischen tatsächlich herrschen dem Dampfdruck und dem Sättigungsdampfdruck bei gegebener Lufttemperatur. Sie wird in Prozent angegeben und stellt das im täglichen Leben am häufigsten gebrauchte Feuchtemaß dar.
- Der Taupunkt ist ein Feuchtemaß, das durch eine Temperatur, der Taupunkttemperatur, festgelegt ist. Kühlt man Luft von gegebener Feuchte und Temperatur ab, kommt es zu einer Absenkung des Sättigungsdampfdrucks. Als Folge nimmt die relative Feuchte zu. Sie erreicht bei einer bestimmten Temperatur, dem Taupunkt, den maximalen Wert von 100%, die Luft ist gesättigt. Wird der Taupunkt nun unterschritten, oder Wasserdampf der Luft zugeführt, entsteht eine Übersättigung. Es kondensiert gerade soviel Wasserdampf, dass die relative Feuchte stets ihren Wert von 100% beibehält. Wolken, Nebel und Tau entstehen.
- Die Virtuelle Temperatur ist diejenige (höhere) Temperatur, die trockene Luft haben müsste, um dieselbe geringere Dichte zu haben wie feuchte Luft bei gleichem Druck. Es handelt sich also um ein fiktives Temperaturmaß, das die in der Luft enthaltene Feuchte quasi schon mitberücksichtigt.
- Unter dem PW *(Precipitable Water Vapor)* versteht man die Höhe der Wassersäule, die man erhalten würde, wenn der gesamte Wassergehalt einer vertikalen Luftsäule kon densieren würde. Als Indikator für Klimaveränderungen wie auch für die Stützung von Wettervorhersagen ist der PW als Anteil des Wasserdampfes in der Luft ein wichtiger Indikator.

Obwohl der Anteil von Wasserdampf an der Zusammensetzung der Atmosphäre maximal4% des Gesamtvolumens beträgt, spielt er eine wichtige Rolle im hydrologischen Kreislauf. Da die Verdunstungs- und Kondensationsvorgänge sehr eng mit den atmosphärisch-ozeanischen Zirkulationen verknüpft sind, hat seine Verteilung in der Atmosphäre einen entscheidenden Ein fluss auf das Wettergeschehen: Wasser agiert in den Zirkulationssystemen als Träger latenter Wärme und so als Energieverteiler innerhalb des Systems Atmosphäre-Ozeane. Zusätzlich absorbiert es in gasförmigem Zustand die von der Erdoberfläche ausgesandte Infrarotstrahlung, die zu einer Erwärmung der Troposphäre führt. Im folgenden wollen wir das Wettergeschehen näher betrachten.

### 2.3 Wetter und Klima

Wetter und Klima üben einen großen Einfluss auf unser tägliches Leben auf der Erde aus, weshalb sie unaufhörlich Gesprächsstoff bieten, seien es wetterbedingte Naturkatastrophen, zu heiße Sommer oder spekulative Horrorszenarien über mögliche Klimaveränderungen.

#### Wetter

**•** 

Unter Wetter versteht man die Beschreibung des augenblicklichen Atmosphärenzustands und dessen kurzfristigen Veränderungen. Das Wettergeschehen entsteht aus dem Zusammenspiel und der Wechselwirkung von einer Vielzahl von Wetterelementen. Dazu gehören Luftdruck, Temperatur, Luftfeuchte, Niederschlag, Wolken und Wind. Die zeitliche und räumliche Va riation dieser Elemente ist Ausdruck für das Wettergeschehen.

#### **Klima**

Klima bezeichnet den durchschnittlichen Zustand des Wettergeschehens einschließlich seiner Extremwerte in einem bestimmten Gebiet über einen ausreichend langen Zeitraum. Dem Be griff muss eine räumliche, aber auch eine zeitliche Dimension zugeordnet sein (Mikroklima, Regionalklima,...). Das Klima eines Ortes entsteht durch das Zusammenspiel von Klimaele menten, Klimafaktoren und kosmischen Einflüssen sowie deren Wechselwirkungen. Klima elemente sind messbare Erscheinungen wie Niederschlag, Temperatur, Verdunstung, Wind, Luftdruck, Luftfeuchtigkeit, Strahlung, Sonnenscheindauer oder Bewölkung. Klimafaktoren sind diejenigen Eigenschaften von Räumen, die in der Lage sind, das Klima zu beeinflus sen: Breiten-, Höhenlage, Exposition oder Siedlungsdichte. Als weiterer Aspekt sind die Häufigkeit und Andauer von besonderen Ereignissen wie Starkniederschläge, Dürren oder Hitzeperioden zu beachten, welche als chaosbedingte zufällige Ereignisse einzustufen sind. Es ist nicht auszuschließen, dass sich jede das Erdklima betreffende Verschiebung auf die Häufigkeit von Extremereignissen auswirkt.

Während sich das Wetter innerhalb sehr kurzer Zeiträume verändern kann, scheint das Kli ma der Erde stabil. Doch das globale Klima ändert sich, wenngleich auch sehr langsam. Im Laufe von Jahrtausenden und Jahrmillionen lassen Klimaschwankungen ganze Kontinente unter einem Eispanzer verschwinden oder verwandeln fruchtbares Land in Wüste.

Wesentliche Prozesse des Wettergeschehens sind Verdunstung und 'Kondensation sowie die durch Temperaturunterschiede bedingten atmosphärisch-ozeanischen Dynamiken. Die Treibkraft für all diese Prozesse liefert die Sonne in Form ihrer Strahlung. Am fiktiven äußeren Rand der Atmosphäre beträgt - regional und jahreszeitlich gemittelt - die Sonneneinstral lung etwa 1370 *W/m2* (Solarkonstante). Die Sonnenstrahlung umfasst ein breites Spektrum von Wellenlängen, welches sich vom ultravioletten über den sichtbaren bis zum infraroten Bereich erstreckt. Dabei liegen 98% der Strahlung zwischen 0.25  $\mu m$  (UV) und 3  $\mu m$  (nahes Infrarot). Von der insgesamt ankommenden Sonnenstrahlung werden im Mittel etwa 30% zurück in den Weltraum reflektiert. Die zellkernschädigende UV Strahlung (25%) wird innerhalb der Stratosphäre von Ozon absorbiert. Der verbleibende Teil der kurzwelligen Son nenstrahlung (etwa 45%) erwärmt die Erdoberfläche. Die Erde gibt ihrerseits die empfangene Energie wieder ab, jedoch wegen der relativ niedrigen Strahlungstemperatur als langwellige Wärmestrahlung<sup>3</sup>, wobei der Hauptteil im infraroten Bereich des Spektrums liegt (Abbildung 2).

 $^3$ Jeder Körper, der eine von 0° $K$  verschiedene Temperatur hat, sendet thermische Strahlung aus. Nach der Strahlungsformel von Planck hängt die Strahlungsintensität eines Körpers von dessen Oberflächentemperatur ab, je heißer ein Körper ist, urnso mehr Photonen strahlt er pro Zeiteinheit ab. Folglich kann man aus der spektralen Emission auf seine Temperatur rückschliessen.

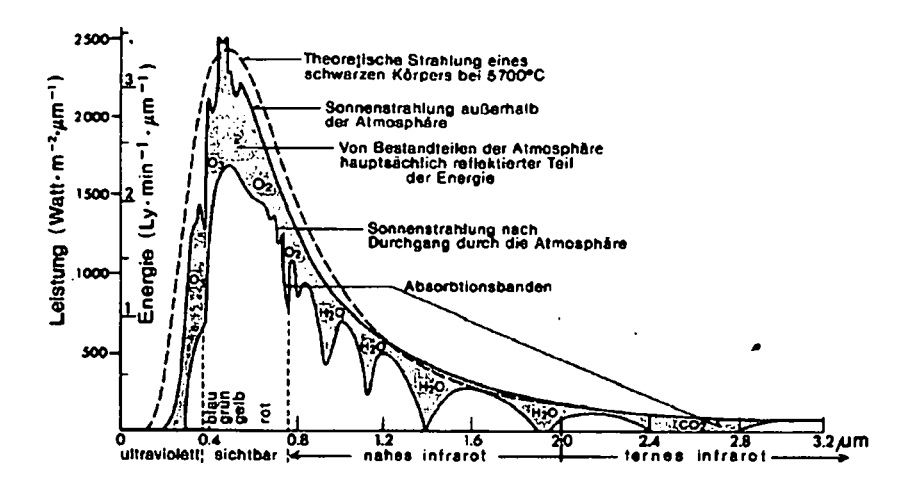

Abbildung 2: Energieverteilungsspektrum der Sonnenstrahlung vor und nach dem Durchgang durch die Atmosphäre (Weischet, 1995)

Hätte die Erde keine Atmosphäre, so würde die gesamte terrestrische Wärmeenergie unge hindert zurück ins All entweichen. Die jährliche globale Temperatur läge bei *18°C . -*

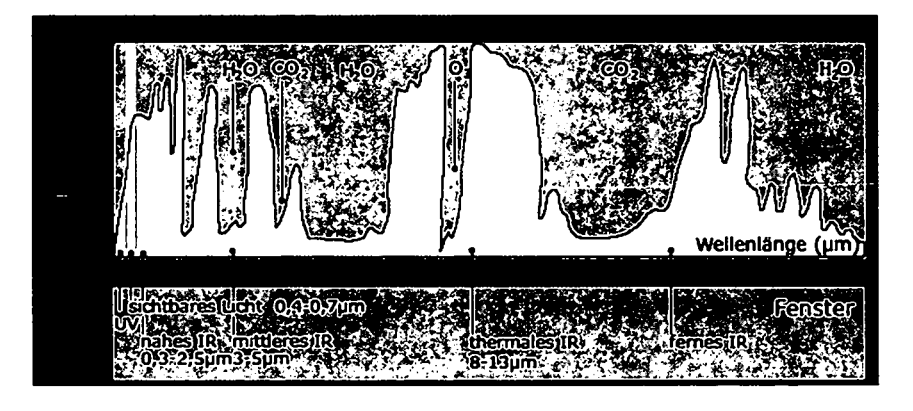

Abbildung 3: Absorptionsbanden

**•** 

Die Atmosphäre weist jedoch im Spektralbereich der terrestrischen Strahlung starke Absorp tionsbanden auf (Abbildung 3). Vor allem Wasserdampf (60%) und Kohlendioxid (20%), in zunehmendem Maße auch Methan und Flourchlorkohlenwasserstoffe (Treibhausgase), absor bieren<sup>4</sup> einen Teil der Wärmestrahlung der Erdoberfläche und verhindern somit die Abstrah lung in den Weltraum für einen weiten Wellenlängenbereich. Daraus ergibt sich einerseits eine niedrigere globale Energieabstrahlung des Systems Erdkörper und Atmosphäre und an dererseits ein zum Erdboden gerichteter langweIliger Strahlungsstrom. Diese atmosphärische Gegenstrahlung trägt zur Temperaturerhöhung der Erdoberfläche bei, sodass die jährliche globale Mitteltemperatur zur Zeit bei etwa *+14.5°C* liegt (Treibhauseffekt (Wernecke, 1991)).

 $^4\rm{G}$ ase besitzen entsprechend ihrer unterschiedlichen  $\rm{Atomic}$  Atomstruktur ganz charakteristische wellenlängenabhängige Absorptionsbanden, d.h. nur in diesem Wellenlängenbereich können sie Energie absor bieren und rückstrahlen.

Anthropogene Veränderungen in der Konzentration der Treibhausgase könnten die ausgegli chene Strahlungsbilanz beeinträchtigen und somit den Wärmefluss in der Atmosphäre und damit auch das globale Klima beeinflussen. Der globale Energiehaushalt für das System Erde ist beispielsweise in (Graedel et al., 1996) dargestellt.

Die Strahlungsenergie der Sonne bewirkt eine Erwärmung der Erdoberfläche. Handelt es sich um feuchte Oberflächen, entsteht durch Verdunstung Wasserdampf, der mit der erwärmten Luft aufsteigt und bei Abkühlung durch Kondensation in flüssiges Wasser übergeht. Bei der Verdunstung wird Energie verbraucht, die im entstehenden Wasserdampf gespeichert wird, als latente Wärme mit der Luft aufsteigt und bei Kondensation wieder frei wird5.

Die Verteilung der auf die Erde einfallenden Sonnenstrahlung variiert aufgrund astrono mischer und geographischer Faktoren sowohl räumlich als auch zeitlich: Erdrotation, geo graphische Breite, Tageszeit (Sonnenhöhe) und Jahreszeit (Deklination der Sonne). Die va riierende Sonneneinstrahlung ruft Temperatur- und Druckgegensätze zwischen den Poler und dem Äquator hervor. In den äquatorealen Breiten steht die Sonne immer sehr hoch am Himmel, weshalb ein ständiger Energieüberschuss entsteht. An den beiden Polgebie ten ist die Strahlungsbilanz negativ. Infolge des Ungleichgewichtes bauen sich sehr komple xe atmosphärisch ozeanische Zirkulationen (Winde, Wolkenwirbel, Meeresströmungen) auf, die versuchen, diese Gegensätze auszugleichen. In Äquatornähe, wo die Erde am stärksten erwärmt wird, sind Ausdehnung und Aufsteigen der erwärmten Luft deutlicher ausgeprägt als in höheren Breiten. Mit dem Aufsteigen äquatorealer Luft strömt in Bodennähe Luft aus beiden Hemisphären von höheren Breiten zum Äquator, um den freigewordenen Raum einzunehmen. Dieser Einfluss zum Äquator hin wird in größeren Höhen durch eine entge gengesetzte Strömung ausgeglichen. Während ihrer polwärts gerichteten Bewegung erkaltet die Luft in den oberen Schichten durch Abgabe von Strahlung in den Weltraum. Etwa am 30. Breitengrad ist an beiden Hemisphären die abgekühlte Luft hinreichend verdichtet, um abzusinken, wodurch sich die Zirkulation zu beiden Seiten des Äquators schließt. Die Folge sind mehr oder weniger stabile, erdumspannende Luftdruck- und Windgürtel. Zusammen fassend formuliert transportieren diese den Energieüberschuss aus dem äquatorealen Bereich Richtung Nord- und Südpol, um die Temperatur- und Druckgegensätze zwischen den Poler und dem Äquator auszugleichen. Der Bereich der Atmosphäre in dem sich alle Phänomene, die das Wetter und Klima beeinflussen, abspielen, ist die Troposphäre. Sie wird deshalb oft als Klimamaschine bezeichnet, die durch Sonnenenergie angetrieben wird. Auch wenn die Atmosphäre die zentrale Rolle im Wetter- und Klimageschehen spielt, müssen die unzähli gen Wechselwirkungen mit anderen Systemen berücksichtigt werden. Das Klimasystem wird durch das wechselseitige Zusammenwirken von den Subsystemen Atmosphäre, Hydrosphäre, Kryosphäre, Pedosphäre, Lithosphäre, Biosphäre bis hin zu den menschlichen Aktivitäten gebildet. Erst die interaktiven meist nicht linearen Prozesse in und zwischen all diesen Sub sytemen zusammen mit der Variabilität der Solarstrahlung bestimmen Klima, Wetter und

 $^{\rm b}$ Auch das Wasser in den Weltmeeren ist aufgrund seiner wärmespeichernden Eigenschaft in der Lage, Energie über große Entfernungen zu transportieren. Im Mittel trägt das Meerwasser genausoviel zum Energieausgleich zwischen niederen und höheren Breiten bei wie die atmosphärischen Zirkulationen. Der Transportmechanismus wird durch Winde ausgelöst, die die Oberflächenströrnungen der Meere antreiben, oder durch Dichteunterschiede, die für die Tiefenströmung verantwortlich sind

deren Veränderungen. Phänomene, welche bei kurzfristigen Wettervorgängen nur eine un tergeordnete oder gar keine Rolle spielen (Änderungen von Meeresströmungen, Kontinen talverschiebungen) können für Klimaschwankungen von ganz wesentlicher Bedeutung sein. Das gesamte System ist in seiner Komplexität und Verflechtung derzeit nur in Teilaspekten transparent (Abbildung 4).

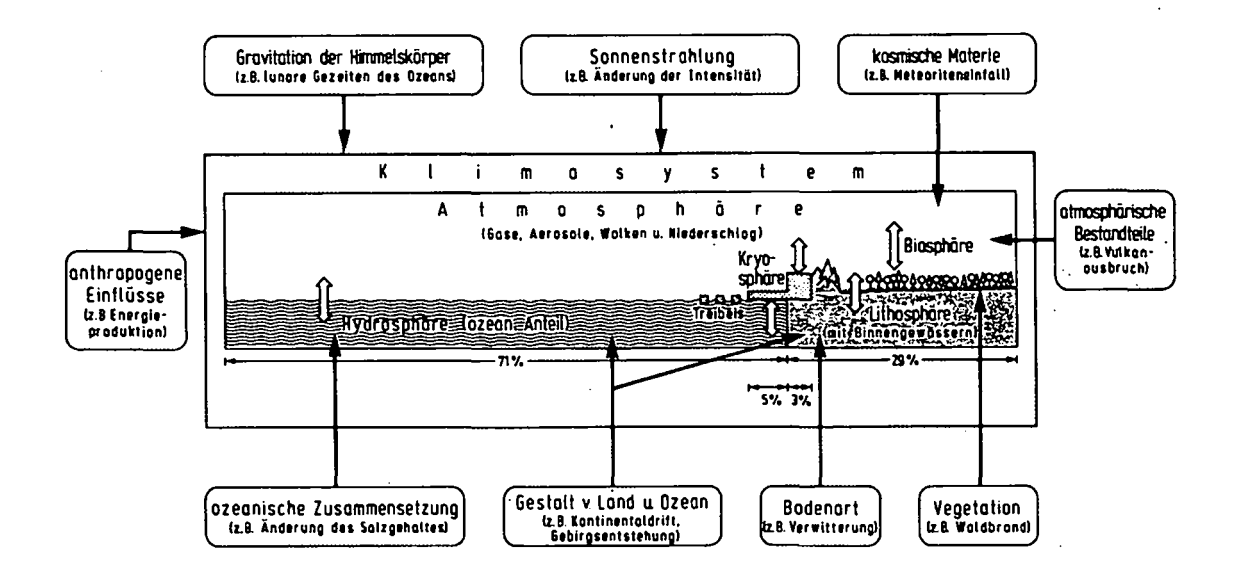

Abbildung 4: Klimasystem (Schönwiese, 1995)

Aufgabe der Meteorologie ist es nun, das Wettergeschehen auf der Erde in allen Einzelheiten zu verstehen und vorherzusagen. Die Bedingungen in der Atmosphäre ändern sich in sehr kurzen Zeiträumen, weshalb in der Wetterprognose (Katastrophenvorhersage) noch immer eine große Herausforderung zu sehen ist. Im Gegensatz stehen in der Klimatologie lange Zeiträume im Vordergrund. Die heute besonders aktuellen Fragen und Probleme der Meteo rologie sind neben dem klassischen Problem der Wettervorhersage zumeist umweltrelevante, besonders die antrophogenen Rückwirkungen auf Wetter und Klima. Um diese Probleme be handeln zu können, versuchen Meteorologen und Klimatologen Wetter- und Klimamodell zu erstellen. Diese erlauben ausgehend von Klimadaten der Gegenwart und Vergangenheit sowie dem aktuellen Zustand der Atmosphäre die Vorhersage zukünftiger Entwicklungen der Atmosphäre und ihrer Wettersysteme (numerische Wettervorhersagen), aber auch die Simulation von vergangenen Klima- und Wetterentwicklungen. Vorhersagesysteme setzer sich demnach aus zwei Teilen zusammen, einem *numerischen Modell* und dem Prozess der *Datenassimilation.* Die *numerischen Modelle* sollen möglichst genau die physikalische und chemische Entwicklung der Atmosphäre durch Gleichungen beschreiben. Eine Voraussetzung zur Erstellung solcher Modelle ist, dass sich die in der Natur beobachteten Prozesse der Thermo- und Hydrodynamik in ihrem meist wechselseitigen Zusammenspiel unter Berück sichtigung aller Einflussfaktoren mit allen regionalen und jahreszeitlichen Besonderheiten

möglichst detailliert durch physikalische Gesetzmäßigkeiten beschreiben lassen. Die mathe matische Formulierung dieser Gesetzmäßigkeiten führt zu einem nicht linearen, simultanen, partiellen Differentialgleichungssystem, das die zeitliche Änderung der atmosphärischen Zu standsvariablen (z.B. Luftdruck, Wind, Temperatur) beschreibt. Das komplexe Gleichungs system<sup>6</sup> lässt sich nur durch aufwändige numerische Integration lösen und erfordert den Einsatz von Hochleistungscomputern. Mit der sogenannten Parametrisierung wird zusätz lich versucht, komplizierte, nicht im Gleichungssystem enthaltene physikalische Prozesse mit empirisch, statistisch formulierten Ansätzen abzubilden und so zu berücksichtigen (Balzer et al., 1998). Das System wird zum Beispiel für einen Satz von dreidimensionalen Gitterpunl ten gelöst. Dabei müssen in einem ersten Schritt die globalen atmosphärischen Vorgänge mittels eines Globalmodells (z.B. ECMWF) erfasst werden. In das Globalmodell<sup>7</sup> kann dann für eine höhere räumliche Auflösung ein sogenanntes Regionalmodell<sup>8</sup> eingefügt werden. Die typische Auflösung der Regionalmodelle liegt derzeit bei etwa 20 *km.* Sowohl Globalmodelle als auch Regionalmodelle arbeiten mit 30 bis 60 Ebenen in der Vertikalen (Gutmann, 2001). Die Definition des Modellgitters erweist sich als schwierig, da die räumliche und zeitliche Struktur der wetterrelevanten Prozesse in der Atmosphäre sehr variabel ist. So gibt es ne ben der großräumigen Verteilung der Hoch- und Tiefdruckgebiete (mit charakteristisch $\epsilon$ Abmessungen von einigen 1000  $km$ ), durch die die allgemeine Wetterlage bestimmt wird auch kleinräumige Phänomene, z.B. Wärmegewitter (mit charakteristischen Abmessungen von einigen km), die auf ihrer Skala einen dramatischen Einfluss auf das Wettergeschehen ausüben können. Viele Prozesse, welche die Wasserdampfverteilung in der Atmosphäre be einflussen, sind so kleinräumig, dass sie in Klimamodellen nicht ausdrücklich berücksichtigt werden können. Ein weiteres Problem stellt die räumliche Ausdehnung des Modellgebietes dar. Die Beschränkung auf eine Region begrenzt einerseits den räumlichen Gültigkeitsbereich der numerischen Vorhersage, andererseits kann sie zusätzlich zu fehlerhaften Simulationen im Innern des Modellgebiets führen. Diese Fehler entstehen, wenn atmosphärische Entwicklun gen, die ihren Ursprung außerhalb des Modellgebiets haben, im Verlauf des Vorhersagezeit raums in das Gebiet eindringen. Mit wachsender zeitlicher Vorhersagedistanz wird demnach das Gebiet, von dem aktuelle Wetterinformationen vorliegen müssen, immer größer. Demzu folge ist ein hochauflösendes Gitter, welches die ganze Erde umspannt, erstrebenswert. Der Forderung eines globalen Modellgebiets bei gleichzeitig feiner Auflösung des Gitters steht als beschränkender Faktor die endliche Leistungsfähigkeit der zur Verfügung stehenden Rechner gegenüber.

Für eine tatsächliche Vorausberechnung müssen an jedem Gitterpunkt Anfangswerte bekannt sein. Diesen Anfangszustand gewinnt man durch Messung aller relevanten meteorologischen Größen in einem weltumspannenden Beobachtungsnetz mit Hilfe einer Vielzahl meteorolo gischer Messplattformen. Das vielfältige Beobachtungsnetz wird weiter unten beschrieben. Dadurch gewinnt man eine möglichst vollkommene Kenntnis des atmosphärischen Zustandes in der ganzen Vielfalt seiner Elemente und in vier Dimensionen (Raum und Zeit). Mit Hilfe der sogenannten *Datenassimilation* werden die zeitlich und räumlich unregelmäßig verteil -

 $^6$ Zustandsgleichung für ideale Gase, hydrostatische Gleichung, Kontinuitätsgleichung, Bewegungsgle chung, thermodynamische Gleichung.

<sup>7</sup>Das Globalmodell besitzt typischerweise eine räumliche Auflösung> 100 *km.* Eine höhere Auflösung ist auf Grund der benötigten Rechenzeit derzeit nicht möglich.

 ${}^{8}{\rm In}$  Österreich wird das französische Aladin-Modell verwendet.

ten Beobachtungsdaten, die von verschiedensten Quellen stammen und in unterschiedlichster Datenqualität vorliegen, aufbereitet und auf das Modellgitter transformiert. Heute wird eine vierdimensionale Variationsanalyse verwendet, die nicht nur die neuesten Beobachtungen, sondern auch zurückliegende (12 bis 24 Stunden) nützt.

Der Vorhersagbarkeit eines solchen Systems sind natürliche Grenzen gesetzt. Die exakte und vollständige Formulierung aller noch so kleinräumigen Einflüsse erweist sich als faktisch unmöglich. Man denke beispielsweise an den Einfluss der Erdoberfläche auf die Luftströmun gen, die sich durch die komplizierte Form der Gebirgszüge und dem stark variierenden Be wuchs, sehr schwer mathematisch erfassen lässt. Auch wenn man alle Prozesse, nach denen sich die atmosphärischen Zustände verändern, und deren Wechselwirkungen restlos verste hen würde, könnten niemals alle Skalen der Phänomene ausreichend genau berücksichtigt werden. Aber nicht nur die Unzulänglichkeit des mathematischen Modells führt nach einer gewissen Anzahl von Zeitschritten in einen Zustand der Nichtvorhersagbarkeit (stochasti sches Chaos), sondern selbst ein absolut vollständiges und exaktes mathematisches Modell liefe wegen der nur endlich genauen Kenntnis der Anfangsbedingungen infolge nichtlinearer Wechselwirkungen innerhalb des Systems ins deterministische Chaos. Der Anfangszustand wird im Zuge der Datenassimilation auf Grundlage von Beobachtungsdaten erstellt. Dabei werden einerseits Daten unterschiedlichster Basen und Genauigkeit, darunter auch von Natur her subjektive visuelle Beobachtungen, gemeinsam verarbeitet. Andererseits können Beob achtungsnetze niemals alle Raum- und Zeitskalen, über die sich die dynamischen Prozesse und Phänomene erstrecken, im gesamten Klimasystem und im Bereich aller möglichen ex ternen Einflüsse erfassen (Stichprobencharakter).

Die Qualität einer Wettervorhersage wird wesentlich von der Qualität der ihr zugrunde liegenden Analyse des aktuellen Atmosphärenzustandes bestimmt. Zuverlässige Aussagen über mögliche Klimaveränderungen sind ebenso wie Verbesserungen numerischer Wettermo delle für Wettervorhersagen nur auf Basis von Daten und Modellen mit hoher räumlicher und zeitlicher Auflösung möglich. Diese Forderung stellt hohe Ansprüche an die Zahl der Beobachtungsstationen, die Häufigkeit der Beobachtungen, aber auch die Schnelligkeit der Datenübermittlung. Längerfristige und großräumige Vorhersagen wurden erst mit der Er richtung eines weltumspannenden Messnetzes und der schnellen Datenübertragung möglich. Um ein hinreichend gutes Bild von der Wettersituation zu gewinnen, steht dabei neben einer flächendeckenden Verteilung auch die Forderung nach ergänzenden Informationen über den Vertikalaufbau der Atmosphäre. Gerade im alpinen Bereich wäre ein hochauflösendes Netz aufgrund der extremen Veränderungsmöglichkeiten der Witterungsabläufe besonders wich tig.

Um eine rasche Nutzung der riesigen anfallenden Datenmengen für Wetterprognosen zu ermöglichen, bedarf es einer straffen, weltweiten, internationalen Organisation und Koordi nation. Dieses leistet die *World Meteorological Organisation* (WMO), eine Unterorganisation der Vereinten Nationen, mit Sitz in Genf. In dessen Beobachtungsnetz *World Weather Watch* (WWW) sind sämtliche Mess- und Ubertragungsverfahren international seit 1967 standar disiert. Heute übermitteln weltweit unterschiedlichste Messplattformen Daten:

**• 11000 Bodenstationen (SYNOP)** zeichnen global zu festgelegten Zeiten mit ge normten Geräten gleichzeitig den Zustand der Atmosphäre am Boden auf (Abbildung 5).

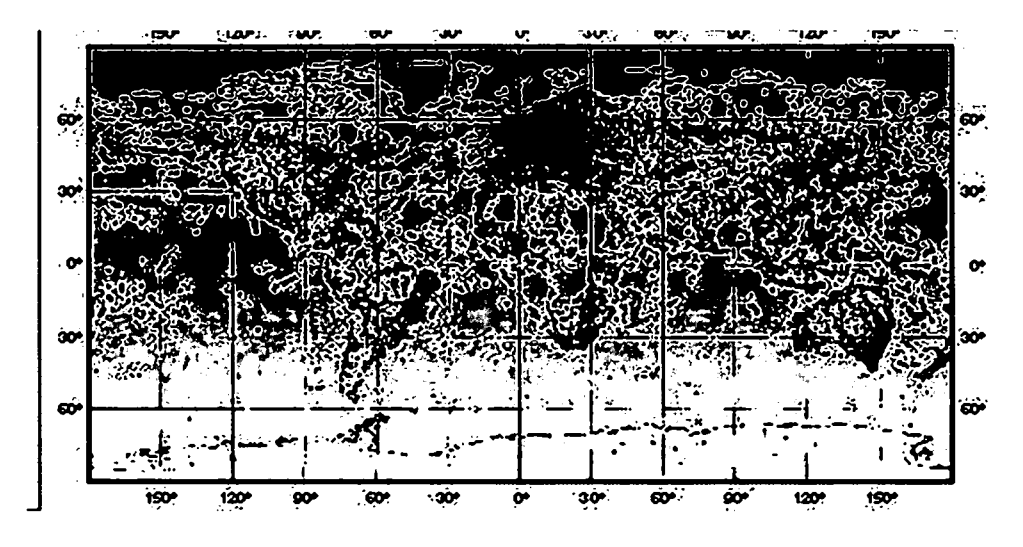

Abbildung 5: Bodenstationen (WP6)

**• 7000 Handelsschiffe** haben sich für Wetterbeobachtungen verpflichtet. Durchschnitt lich befinden sich zu jedem Zeitpunkt etwa 40% auf See (Abbildung 6).

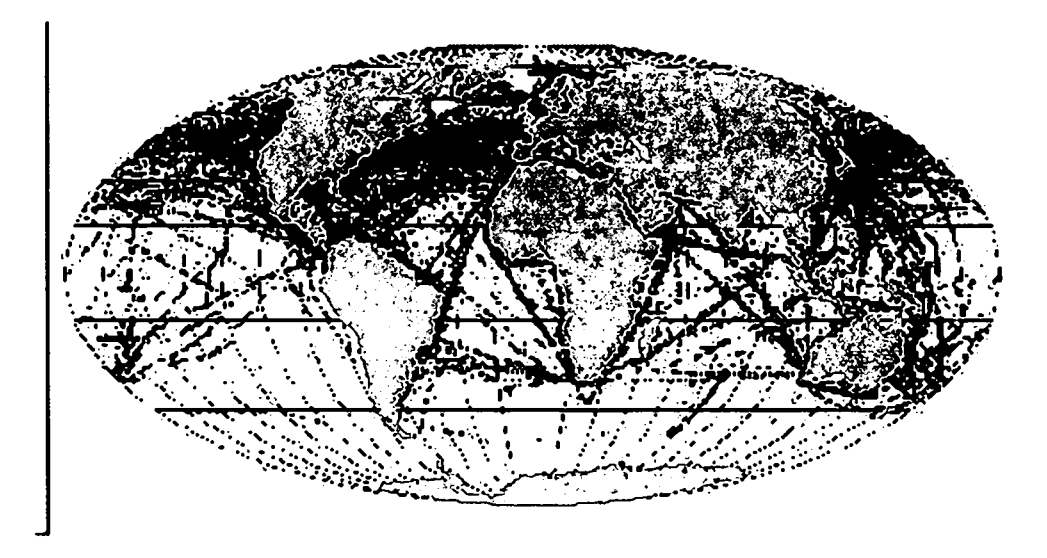

Abbildung 6: Beobachtungen von Handelsschiffen aus (WP6)

**• 3000 Flugzeuge** erstellen Wetterinformationen während des Fluges. Diese Daten überdecken nur die Hauptflugrouten in den vielbeflogenen Höhen von 9 - 12 *km* (Balzer 2001) (Abbildung 7).

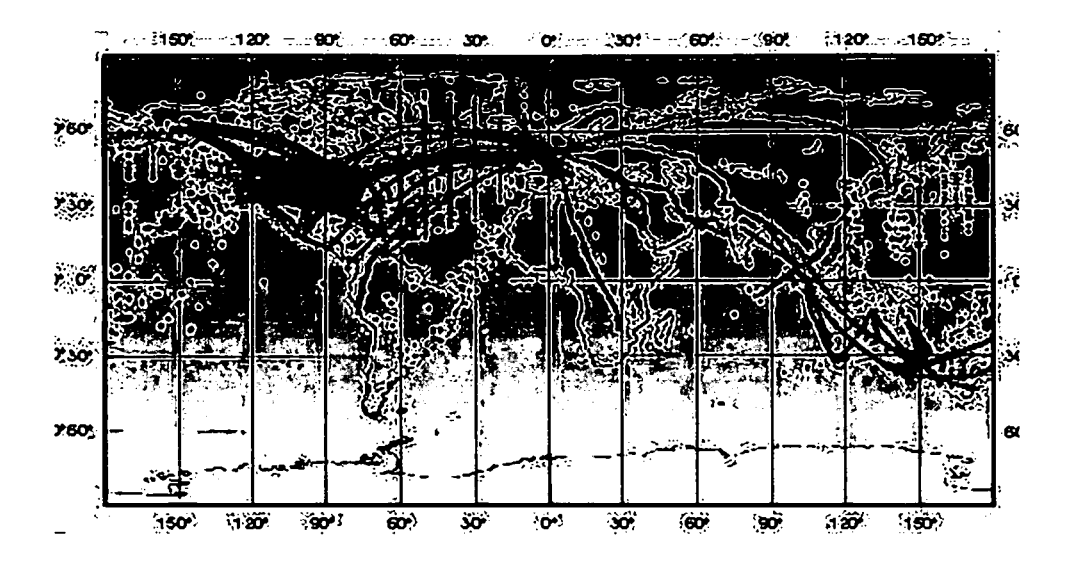

Abbildung 7: Beobachtungen von Flugzeugen aus (WP6)

- An 700 Radiosondenstationen erfolgen regelmäßig Ballonaufstiege, die auch Infor mationen aus höheren .Atmosphärenschichten liefern .
- Über 1000 in den Ozeanen oder im nordpolaren Eis driftende Bojen (DRI-BU) setzten ihre Messungen via Satelliten ab.
- 9000 Radarstationen erfassen kontinuierlich horizontale und vertikale Querschnitte der Verteilung und der Intensität des Niederschlags in Wolken .
- In konstanten Druckniveaus der freien Atmosphäre driftende Ballone .
- Satelliten in geostationären (5) und polaren (7) Umlaufbahnen sind künstliche Him melskörper zur großräumigen Wetterbeobachtung. Die Bilder überdecken zwar die gesamte Erde, allerdings mit sehr unterschiedlichen und nicht ohne weiteres vergleichba ren Daten.
- $\bullet$  In Zukunft werden auch  ${\mathrm{GPS}\text{-}\mathrm{Radio}}$ okkultationen eine große Rolle für die Wet $\cdot$ tervorhersage und Klimaforschung spielen. Dabei registriert ein GPS Empfänger an - Bord eines tieffliegenden Satelliten (CHAMP, GRACE, COSMIC,...) Signale des GPS Satellitennavigationssystems und detektiert den Einfluss der Atmosphäre auf die Si gnallaufzeiten mit hoher Genauigkeit.

Täglich werden zu den Hauptterminen (00, 06, 12, 18 UTC) und zu den Nebenterminen (03, 09, 15, 21 UTC) Wetterelemente wie Temperatur, Niederschlag, Luftfeuchtigkeit, Luftdruck, Windrichtung und -stärke gemessen und international ausgetauscht. Die im meteorologische Beobachtungssystem (*Global Observing System* - GOS) gewonnenen Daten werden über ein internationales Kommunikationsnetz von drei Weltzentren sowie 25 Regionalzentren in das GTS *(Global Telecommunication System)* eingespeist und so zwischen den nationalen Wet terdiensten ausgetauscht. Einen Überblick über das System gibt Abbildung 8.

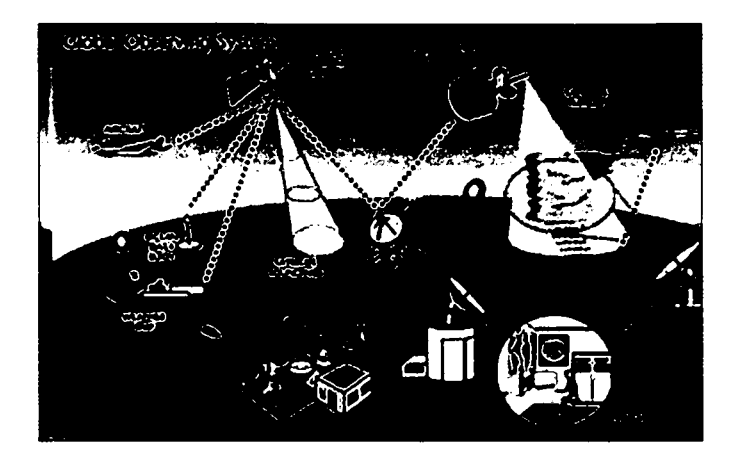

Abbildung 8: GOS - Global Observing System (WP6

#### **2.4 Messungen von Wasserdampf**

Ein Schwachpunkt für kurzfristige Vorhersagen der Wetterentwicklung aber auch für lang fristige Voraussagen der Entwicklung unseres Klimas ist zur Zeit darin zu sehen, dass es zu wenig und zu ungenaue Beobachtungen des Wasserdampfes in der Atmosphäre gibt. Das ergibt sich primär aus der Tatsache, dass die Verteilung des Wasserdampfes in der frei en Atmosphäre besonders in aktiven Wetterlagen sowohl zeitlich als auch räumlich extrem variabel ist. Deshalb sind für Meteorologen und Klimatologen Beobachtungen mit hoher zeitlicher und räumlicher Auflösung von fundamentalem Interesse. Dabei sind vor allem für stabile Langzeitanalysen sehr hohe Genauigkeiten gefordert. Denn erst aus langen Zeitreihen genauer Beobachtungen kann durch sorgfältigste Analysen ein Signal, das Klimaänderungen aufzeigt, vom Beobachtungsrauschen getrennt werden. Für numerische Wettervorhersagen sollten die Schätzungen des integralen Wasserdampfgehaltes (PW, siehe Kapitel 2.2) nicht schlechter als  $\pm 3$  mm sein, bevorzugt sind  $\pm 1.5$  mm.

Im folgenden soll ein Uberblick über die verschiedenen Beobachtungsmethoden des Wasserdampfes gegeben werden:

#### 1. Bodenmessungen

Ursprünglich waren meteorologische Beobachtungen nur vom Boden aus möglich. Da bei werden in Bodennähe Luftdruck, Temperatur und Luftfeuchtigkeit gemessen. Zusätz lich werden zum Beispiel Windrichtung, -geschwindigkeit, Grad der Bewölkung, Wolkenhöhe, Wolkenart, Sonnenscheindauer, Strahlung, Sichtweite und der Niederschlag von Regen oder Schnee registriert.

Instrumente zur Messung der Luftfeuchtigkeit bezeichnet man als Hygrometer. Sie las sen sich entsprechend dem verwendeten Messverfahren weiter unterteilen in:

(a) Absorptionshygrometer

Absorptionshygrometer enthalten ein hygroskopisches (wasseranziehendes) Mate rial, dessen Eigenschaften (Länge, Volumen) sich durch die relative Feuchte der Umgebung ändern. Die am meisten verbreitete Ausführung ist das Haarhygrome ter. Es enthält ein Haar, das sich bei Feuchtigkeit ausdehnt, entsprechend nimmt die Länge bei trockener Luft ab. Der Längenunterschied zwischen völlig trockener Luft (0% Luftfeuchtigkeit) und gesättigter Luft (100% Feuchtigkeit) beträgt et wa 2.5%. Die Ausdehnung der Haare erfolgt jedoch nicht linear. Früher kamen dabei Menschen-, Schaf- oder Pferdehaare zur Anwendung, heute werden auch Kunstfasern verwendet. Die Längenänderung vom Haar wird auf einen Zeiger oder Schreiber (Hygrograph) übertragen. Eine andere Möglichkeit ist die Mes sung der Gewichtszunahme bei der Einlagerung von Wasser. Die Genauigkeit des Haarhygrometer beträgt zwischen 3 und 5%.

(b) Psychrometer

Ein Psychrometer besteht aus zwei gleichartigen Thermometern. Beim sogenann ten feuchten Thermometer wird der Fühler mittels eines dünnen wassergetränkten Stoffes feucht gehalten. Beim *Aßmannschen Aspirationspsychrometer* sind beide Thermometer in verchromten Rohren strahlungsgeschützt ummantelt und werden von einem Ventilator mit einem konstanten Luftstrom ventiliert. Beim *Schleu derpsychromeler* wird der Luftstrom durch kreisende Bewegungen der Thermo meter erzeugt. **In** beiden Fällen kühlt sich durch den Luftstrom das feuchte Ther mometer aufgrund der Verdunstung auf die Feuchttemperatur ab, während das trockene Thermometer die Lufttemperatur misst. Aus der Differenz der beiden Temperaturen (psychrometrische Differenz) kann der Sättigungsdruck bzw. die absolute Feuchtigkeit entweder tabellarisch (Psychrometertabelle) oder rechne risch abgeleitet werden. Die Genauigkeit der Methode richtet sich nach der Ge nauigkeit der eingesetzten Thermometer. Bei einer Genauigkeit der Thermometer von 0,1 *K* liefert das Verfahren eine Genauigkeit von 1 bis 2%.

(c) Kondensationshygrometer

Die Kapazität eines Kondensators hängt davon ab, welches Material (Dielektri kum) sich zwischen den Kondensatorplatten befindet. Bei Wasseraufnahme des Dielektrikums vergrößert sich die Dielektrizitätskonstante. Zwischen dem Was sergehalt eines feuchteempfindlichen Dielektrikums und der relativen Feuchte der umgebenden Luft stellt sich ein Gleichgewicht ein, so dass die Kapazität propor tional zur relativen Feuchte ist. Die Genauigkeit des Verfahrens liegt bei 1 bis 5%.

(d) Taupunktshygrometer

Die Bestimmung des Taupunkts ist ein vergleichsweise aufwändiges, aber präzises Messverfahren. Dazu wird ein Spiegel soweit abgekühlt, bis sich die Luftfeuchtig keit auf ihm infolge Kondensation niederschlägt. Mit einer Lichtquelle und einem Photosensor wird der Moment der Kondensation bestimmt. Aus der Temperatur, die der Spiegel zu diesem Zeitpunkt hat, kann die Luftfeuchte berechnet werden.

**In Österreich** besteht aufgrund der topographischen Gegebenheiten und der Man nigfaltigkeit von Wetterlagen, die gerade in Mitteleuropa autreten können, ein im internationalen Vergleich relativ dichtes meteorologisches Messnetz (ca. 250 Statio nen). **Im** Hinblick auf die wetterbestimmende Stellung des Alpenhauptkammes ist dennoch eine vermehrte Anzahl von Stationen, und dabei besonders eine Kombina tion von Tal- und Bergstationen nördlich und südlich des Hauptkammes anzustrebe (Fabian et al., 1992). Das Netz wird von der Zentralanstalt für Meteorologie und Geo -

dynamik (ZAMG) betrieben. Die ZAMG ist eine Einrichtung des Bundes und untersteht dem Bundesministerium für Bildung, Wissenschaft und Kultur. Erst die technischen Möglichkeiten eines raschen Nachrichtenaustausches machten es möglich, ein Netz meteorologischer Stationen aufzubauen, das kontinuierlich in einheitlicher Weise Wetterelemente beobachtet. Die automatisch erfassten Messwerte werden durch Augenbeobachtungen (Wolkenhöhe, -art, Sichtweite oder Niederschlagsart) ergänzt. Man unterscheidet zwischen zwei Arten von Stationen:

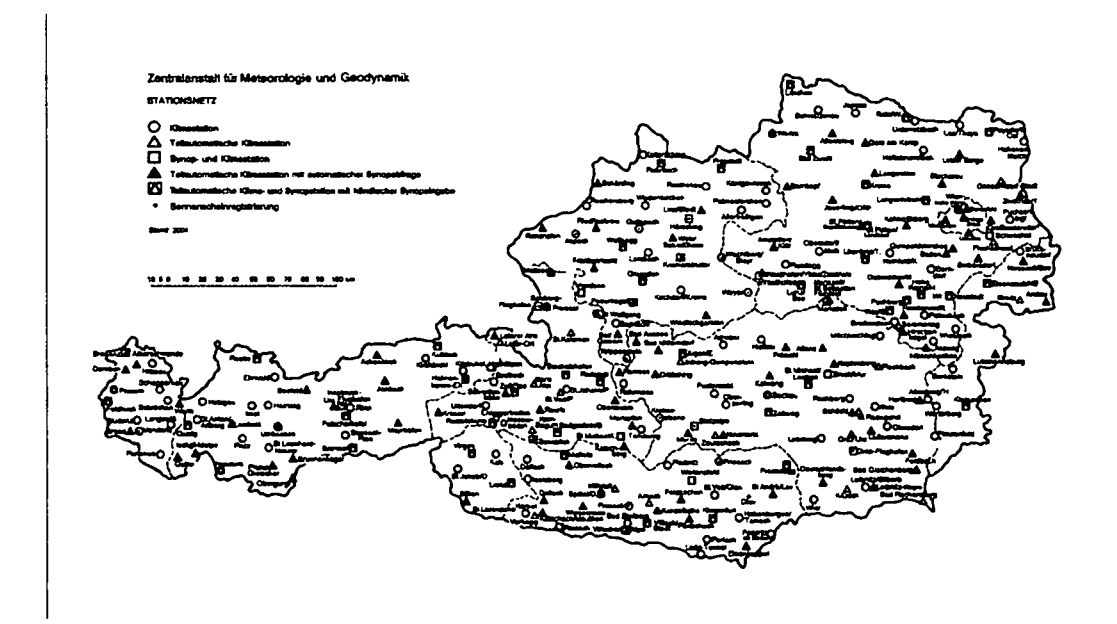

Abbildung 9: Meteorologisches Bodenmessnetz in Österreich

- TAWES Stationen (Teilautomatische Wetterstationen) stellen Messdaten für die Analyse des Ist-Zustandes des Wetters bereit, um darauf Prognosen aufbauen zu können. Die Stationen sind mit einer Standleitung mit einer regionalen Wetterzentrale verbunden und liefern im lO-Minutenintervall aktuelle Messwerte.
- TAKLIS Stationen (Teilautomatische Klimastationen) stellen Messdaten für langjährige Klimabeobachtungen bereit. Diese Stationen protokollieren die Messwerte im Stundenintervall. Die Daten werden monatlich auf Datenträgern an die Wetterzentrale übersendet. Daneben gibt es konventionelle Stationen an denen keine automatische Registrierung erfolgt sondern eine dreimalige Ablesung pro Tag durch Beobachter.

Abbildung 9 gibt eine Übersicht über die Verteilung der Stationen.

Oben genannte Stationen messen sowohl die relative Luftfeuchte als auch teilweise die Taupunkttemperatur:

Relative Luftfeuchte: Die Wirkungsweise des Feuchtsensors beruht auf der feuchtigkeitsabhängigen Längenänderung von PERNIX-Fäden. Die Längenänderung wird über ein mechanisch gekoppeltes Widerstandspotentiometer in eine elektri-

sche Größe umgesetzt. Für den Messbereich von 20 - 100% liegt die Genauigkei des Feuchtsensors bei  $\pm 3\%$ .

**Taupunkttemperatur:** Die Funktionsweise des Taupunktsensors beruht auf einem optoelektronischen Spiegelsystem, bestehend aus einem Taupunkt- und Referenz spiegel. Der Taupunktspiegel wird durch ein Peltierelement auf die Taupunktter peratur abgekühlt. Ein Temperatursensor misst die vom Peltierelement erzeugte Temperatur (WP5).

#### 2. **Radiosonden**

Eine Radiosonde (Abbildung 10) wird in der Meteorologie dazu eingesetzt, um ein ver tikales Profil der die Atmosphäre charakterisierenden Parameter (Temperatur, Druck, Feuchte) bis in Höhen von 30 - 40 *km* zu erhalten. Es handelt sich dabei um mit Wasserstoff oder Helium gefüllte Ballons aus Neopren, die mit einer unter dem Ballon be festigte Sonde mit Feuchte-, Temperatur- , Luftdruck- und anderen Sensoren während ihres Aufstieges alle paar Sekunden die meteorologischen Parameter in der Atmosphäre beobachten und mittels Radiotransmitter an eine Empfangsstation am Boden senden. Für die Feuchtemessung nutzt man Psychrometer oder Taupunktmesser. Die Ballone  $\sin$ d zusätzlich mit einem  $\text{RADAR-Reflektor}$  zur indirekten Windrichtungsbestimmu ausgestattet. Moderne Sonden übermitteln ihre jeweilige Position automatisch durch GPS-Sender. Früher konnte man die horizontale Verlagerung der Ballone nur bei gutem Wetter manuell mit Theodoliten verfolgen. Bei einer Aufstiegsgeschwindigkeit von etwa 5 *mis* erreichen sie nach etwa 90 Minuten eine Höhe von knapp über 30 *km.* Sie dehnen sich dabei durch die Abnahme des Luftdrucks von 2 m auf bis zu 10 m Durchmesser aus, bis sie bei einem Außendruck von nur noch 10 *hPa* zerplatzen.

So gewonnene Atmosphärenprofile sind ein unverzichtbarer Bestandteil der Wetter analysen und -prognosen. Leider ist die Anzahl der Radiosondenaufstiege aus Kosten gründen weltweit rückläufig.

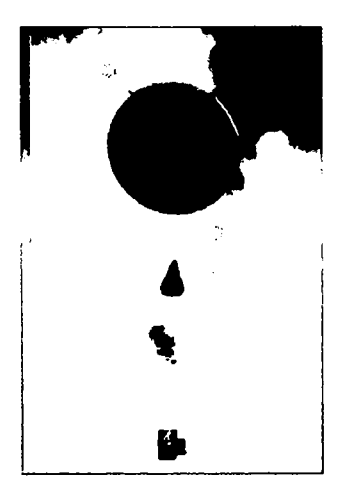

Abbildung 10: Radiosonde

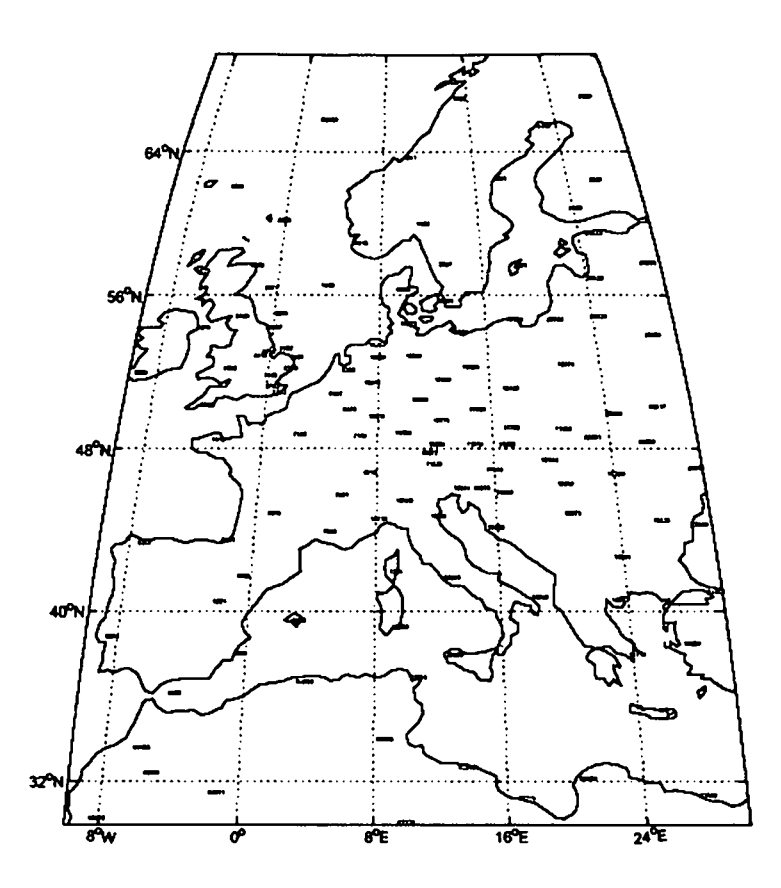

Abbildung 11: Orte in Europa, an denen Radiosondenaufstiege durchgeführt werden [Georg Mayr, Universität Innsbruck, 2004]

Gewöhnlich werden die Messungen zweimal täglich durchgeführt. Das Netz der Orte, an denen die Aufstiege durchgeführt werden, ist nicht sehr dicht. Die durchschnit liche räumliche Distanz zwischen den Aufstiegspunkten liegt in Europa bei 300 *km.* Abbildung 11 verdeutlicht die Situation innerhalb von Europa. Abbildungen A.1 - A.4 im Anhang A zeigen jeweils die Verteilung der Aufstiegsorte zu 00 UTC, 06 UTC, 12 UTC und 18 UTC für einen bestimmten Tag. Man erkennt, dass nur an wenigen Standpunkten mehr als zwei Aufstiege pro Tag durchgeführt werden, an machen so gar nur einer. In Österreich werden Aufstiege an nur vier Orten durchgeführt: an den Flughäfen Linz, Graz und Innsbruck jeweils einmal pro Tag (um 3 UTC) und am Flughafen Wien zu den Hauptterminen um 00 UTC und um 12 UTC.

Als Vorteil der Radiosonden muss dennoch erwähnt werden, dass man ein vertikales Profil und somit eine sehr gute Auflösung des lokalen Geschehens erhält. Dennoch ist das Netz nicht tauglich, um kleinräumige Variationen zu erfassen, gerade bei Gewitter und heftigen Wettergeschehen.

#### 3. Wetterradar

Wetterradargeräte strahlen elektromagnetische Wellen aus, die an Niederschlagspart keln reflektiert werden und von dem Radargerät wieder empfangen werden. Somit wird indirekt aus der Reflektivität eine Niederschlagsintensität abgeleitet. Die Radargeräte erfassen so kontinuierlich horizontale und vertikale Querschnitte der Verteilung und der Intensität des Niederschlags in Wolken sowie die Bewegung dieser Wolkenteile. Daraus können auch Informationen über Windfelder innerhalb eines Niederschlagsgebietes und dessen Verlagerung gewonnen werden. Sie ermöglichen beispeilsweise kurzfristige Aus sagen über das Verhalten von Gewittern und spielen deshalb eine wichtige Rolle für kurzfristige Vorhersagen, vor allem um Warnungen vor Starkregen oder Hagel geben zu können. Sie werden vorwiegend an Flughäfen oder deren Nähe eingesetzt, um einen sicheren Flugbetrieb zu gewährleisten (Balzer et aL, 1998).

#### 4. **Wasserdampfradiometer**

Wasserdampfradiometer sind passive Sensoren zur Bestimmmung des Wasserdampfes entlang eines Zielstrahls (innerhalb einer Richtkeule von 3 - 6°) von der Erdoberfläch aus durch die Atmosphäre. Die radiometrische Bestimmung von Wasserdampf basiert auf Intensitätsmessungen von Strahlung, welche von H*2*0 Molekülen emittiert wird. Empfangen wird die Strahlung der H*2*0 Moleküle, die bei den Spektrallinien von 21 und 31.4 *GHz* emittiert wird (Sierk, 2001). In Österreich ist derzeit kein Wasserdampfra diometer operationeIl im Einsatz.

#### 5. **Satellitenbeobachtungen**

Wettersatelliten erfassen verschiedene Eigenschaften der Erdoberfläche, wozu über wiegend passive Messinstrumente eingesetzt werden. Die eingesetzten Radiometer er fassen für jeden Bildpunkt die Oberflächenstrahlung von Landflächen, Ozeanen und den Wolken in verschiedenen Wellenlängenbereichen. Radiometer erzeugen meist Bil der in drei Spektralbereichen (sichtbares Licht [0.4 - 1.1  $\mu$ m], thermisches Infraro im großen Wasserdampffenster  $[10.5$  -  $12.5$   $\mu m]$  und thermisches Infrarot der Was- $\epsilon$ serdampfabsorptionsband [5.7 - 7.1  $\mu$ m]). Wasserdampfbilder liefern Informatione über den Feuchtegehalt der oberen Troposphäre zwischen 4 und 10 *km* (Endlicher et aL, 1986). Satellitenbilder stellen jeweils eine Momentaufnahme des augenblickli chen Atmosphärenzustandes mit einer Wiederholungsrate von 15 Minuten und einer Auflösung von wenigen Kilometern dar. Die Nutzung der Bilder kann quantitativ als Messwerte physikalischer Parameter oder qualitativ als Bilddaten erfolgen. Aufgrund der flächendeckenden Information erhält man sofort eine umfassende Übersieht über die Verteilung, Struktur und Bewegung von Wolken und damit über das aktuelle Wet tergeschehen. Aus aufeinanderfolgenden Bildern lassen sich mit korrespondierenden Phänomenen (z.B. Wolkenstrukturen) etwaige Bewegungen erkennen und lokalisieren (siehe Bilderserie A.5 und A.6 im Anhang A). Diese Informationen sind besonders wertvoll in Gebieten mit wenigen Stationen des konventionellen Netzes (Ozeane). Das System arbeitet jedoch nur bei wolkenfreiem Himmel.

Der erste Wettersatellit, TIROS I, wurde am 1. April 1960 zu Experimenten ins All geschossen. Allgemein sind zwei Bahntypen für Wettersatelliten gebräuchlich:

**Polarumlaufende Bahnen:** Die Satelliten umkreisen die Erde in einer Höhe von 700

- $-$  1000  $km$  bei einer Inklination von etwa  $98^{\circ}$  in einer sogenannten sonnensynchro nen Bahn die Erde. Der Satellit beobachtet somit immer die sonnenbeschienene Seite der Erde. Zur Zeit befinden sich 6 Satelliten dieses Typs im All, sie liefern jedoch keine Wasserdampfbilder:
	- NOAA 16 (09/2000)
- NOAA 17 (06/2002)
- QuickSCAT (06/1999)
- Meteor 3-5  $(08/1991)$
- Meteor 2-21 (08/1993
- $\bullet\,$  FY-1 (05/2002)
- Geostationäre Bahnen: Diese Satelliten befinden sich in etwa 36 000 *km* Höhe und stehen immer über einem bestimmten Punkt des Erdäquators. Damit erfassen sie die Polargebiete nördlich und südlich des 70 Breitengrades nicht mehr. Es sind derzeit 7 Satelliten im Einsatz:
	- Meteosat  $5(03/1991)$
	- Meteosat 7 (09/1997)
	- GEOS-W (04/1994
	- $\bullet~$  GEOS-E (04/1997
	- GMS (03/1995)
	- $\bullet\,$  FY-2 (06/2000
	- GOMS (10/1994)
	- INSAT (06/1990)

#### 6. Differentielle optische Absorptionsspektrometer (DOAS)

Hierbei handelt es sich um eine spektroskopische Messtechnik, die es erlaubt, Moleküle und Radikale in der Atmosphäre empfindlich nachzuweisen und ihre Konzentrationen zu messen, indem ein Lichtstrahl - in diesem Fall die natürliche Sonnenstrahlung durch das Medium gesandt wird. Dabei macht man sich den Umstand zunutze, dass jeder Luftstoff in einem ganz bestimmten Wellenlängenbereich einen gewissen Anteil Licht absorbiert. Aus dem Unterschied zwischen ausgesandter und beim Sensor eintref fender Lichtmenge lässt sich die Luftverschmutzung als Durchschnittswert entlang der Messstrecke berechnen. Eine ausführliche Beschreibung findet man in (Sierk, 2001).

#### 7. GPS-Okkultatione

Dabei werden tieffliegende Satelliten mit GPS-Empfängern ausgestattet und Okkulta tionen der GPS-Satelliten beobachtet. Mit dieser Methode erhält man vertikale Profile von Druck, Temperatur und relativer Luftfeuchtigkeit.

8. GPS

Die unter 1 bis 7 beschriebene Verfahren sind jedoch nicht imstande Beobachtungen mit der geforderten räumlichen und zeitlichen Auflösung zu liefern. Daraus entstehen Unsicherheiten in den Wettervorhersagen.

In den vergangenen Jahren wurde eine neue Methode zur Bestimmung des nieder schlagbaren Wasserdampfes in der Atmosphäre entwickelt. Das Verfahren basiert auf Phasenmessungen des Signals von GPS-Satelliten in kontinuierlich beobachtenden Netzen von bodengebundenen GPS-Empfängern. Es nützt die Refraktionseigenschaften der Mikrowellen und die enge Beziehung zwischen dem Wasserdampf und der assoziierten Laufzeitverzögerung in der Atmosphäre.

Ein sinnvoller Einsatz wurde durch die rasche Entwicklung eines dichten globale Net zes von GPS-Permanentstationen möglich, das zum größten Teil aus dem Zusammenschluss regionaler Netze besteht. Untersuchungen innerhalb verschiedener Projekte ((Gendt et al., 2002), COST-716 (COST716, 2001), Magic (Haase et al., 1999), SuomiNet (Ware et al., 2000)) bestätigen durch Validierung mit unabhängigen Instrumen ten und Vergleich mit Wettermodellen eine erreichbare Genauigkeit von  $\pm 1$ -2  $mm$  im Wasserdampfgehalt, was für die Anwendung in der Wettervorhersage ausreichend ist. (Higgins, 2000) zeigt, dass die Hinzunahme von Wasserdampfschätzungen aus GPS die Vorhersageergebnisse für Regen in Großbritannien signifikant verbessert.

Der Vorteil liegt in der Möglichkeit der kontinuierlichen und wetterunabhängigen Be obachtung von atmosphärischen Kenngrößen. Gerade bei Bewölkung, wenn von Meteo-Satelliten keine guten Messungen vorliegen, erweisen sich die Daten als besonders wert voll. Die horizontale Auflösung der Werte wird durch die Anordnung und den Abstand der Stationen des Referenznetzes bestimmt. Der Einsatz des Systems ist auf Kontinente und Inseln beschränkt. Als Nachteil gegenüber Radiosondenaufstiegen ist zu erwähnen, dass man den integrierten Wasserdampfgehalt, nicht jedoch diskrete Werte entlang des Profils berechnen kann. Die Bestimmung der räumlichen Verteilung des Wasserdampfes stellt bislang ein schwieriges Problem dar. Es werden derzeit Versuche durchgeführt, diese mit einem tomographischen Ansatz aus GPS-Messungen zu bestimmen (Troller et aL, 2005).

Das Verfahren spielt eine zentrale Rolle in dieser Arbeit und wird in Kapitel 4 ein gehend beschrieben.

**•** 

 $\overline{\mathbf{A}}$ 

## **3 Signalausbreitung in der Atmosphäre**

Die von den Navigationssatelliten auf den beiden Trägerfrequenzen  $L_1$  und  $L_2$  ausgesende ten Mikrowellensignale durchlaufen auf ihrem Weg zum Empfänger eine inhomogene und zeitlich variable Atmosphäre<sup>9</sup>. Der Brechungsindex der Luft entlang des Ausbreitungswege bestimmt dabei die Ausbreitungsrichtung, die Ausbreitungsgeschwindigkeit und die Stärke des Signals. GPS-Trägerwellen erfahren aufgrund der Variabilität des Brechungsindexes in der Troposphäre und in der Ionosphäre eine Beugung und eine Laufzeitverzögerung. Tro posphärische und ionosphärische Refraktionseinflüsse sind die wesentlich verbleibenden ge nauigkeitsvermindernden Faktoren für GPS-Positionsbestimmung, sofern präzise Bahndate (inklusive Satellitenuhren) vorliegen. Der Refraktionseinfluss auf die GPS-Signale wird somit als Störgröße behandelt und in der Auswertung durch geeignete Strategien eliminiert oder wenigstens reduziert.

Der durch die **Ionosphäre** bedingte Laufzeitfehler erster Ordnung elektromagnetischer Wel len über 100 *MHz* ist proportional zur integrierten Elektronendichte der Ionosphäre entlang des Signalweges. Die um einige Größenordnungen kleineren Anteile höherer Ordnung sind zusätzlich vom Magnetfeld der Erde abhängig. Um die ionosphärische Signalverzögerung zu untersuchen, reicht es aus, nur die Elektronenverteilung in der Atmosphäre zu betrachten. Weitere physikalische Eigenschaften, wie beispielsweise die Temperatur oder die Dichtevertei lung der Moleküle stehen in keinem direkten Zusammenhang zu den Laufzeitfehlern (Weber, 1997). Der Elektronengehalt<sup>10</sup> der Ionosphäre unterliegt starken räumlichen und zeitlichen Variationen unterschiedlicher Perioden und Ursachen. Die Ionisierung (Herauslösen von Elek tronen aus neutralen Molekülen und Atomen) wird im Wesentlichen durch die solare UV- unc Röntgenstrahlung verursacht. Die lokale Elektronendichte hängt daher in hohem Maße von der Sonnencinstrahlung ab, die ihrerseits durch die relative Position bzw. den Einfallswinkel der Sonne sowie die zur Erde gelangenden Strahlungsenergie der Sonne bestimmt wird. Die räumlichen Variationen sind im Wesentlichen von der geographischen Breite abhängig. Da sich die Intensität der Sonneneinstrahlung mit dem Sonnenstand ändert und bei Nacht ganz wegfällt, ergeben sich in der Ionosphäre deutliche tageszeitliche und jahreszeitliche Schwan kungen der Elektronendichte. Die Ionisation erreicht im Allgemeinen gegen 14 Uhr Ortszeit ihr Maximum, während das Minimum zwischen Mitternacht und 6 Uhr morgens eintritt. Der Jahresgang der Ionosphäre ist durch relativ hohe Ionisationsgrade in den Wintermonaten und Übergangsjahreszeiten sowie vergleichsweise geringe Ionisationsgrade in den Sommermona ten gekennzeichnet. Hinzu kommt eine ausgeprägte, etwa elfjährige Periode, die von der Sonnenaktivität abhängt. Die Sonne weist einen Aktivzyklus von 11 Jahren auf, der auch optisch durch die Zahl der Sonnenflecken beobachtbar ist. Zur Zeit eines Sonnenfleckenma ximums kann im Tagesmittel mit einem etwa viermal so hohem Elektronengehalt gerechnet werden als während des Sonnenfleckenminimums.

<sup>9</sup>Die Atmosphäre kann man als Gemisch zweier Komponenten, der trockenen Luft und Wasserdampf, betrachten. Erster besteht aus einem Gemisch von Gasen mit immer gleichbleibendem Mischungsverhältnis, während der Wasserdampfgehalt der Luft sehr großen Schwankungen unterliegt. Das Gemisch aus beiden Komponenten wird feuchte Luft genannt.

<sup>&</sup>lt;sup>10</sup>Die Anzahl der freien Elektronen der Ionosphäre (Ionisierungsgrad) wird durch den sogenannten TEC (Total Electron Content in Elektronen je  $m<sup>2</sup>$ ) beschrieben.

Die Ionosphäre stellt für Radiowellen ein dispersives Medium dar, was bedeutet, dass die Ausbreitungsgeschwindigkeit einer Welle von deren Frequenz abhängig ist. Bei gleichzeiti ger Beobachtung auf zwei Frequenzen kann deshalb eine ionosphärenfreie Linearkombination (siehe Kapitel 4.6) gebildet werden, die den Einfluss der ionosphärischen Refraktion auf die Beobachtungen in erster Ordnung eliminiert.

Weiters werden die GPS-Signale durch Refraktion in der neutralen Atmosphäre (Troposphäre, ca. 0 - 15  $km$ ) verzögert. Da die Troposphäre ein nichtdispersives Medium ist werden alle Signale im Radiofrequenzbereich, so auch beide GPS-Frequenzen  $L_1$  und  $L_2$ , um denselben Betrag verzögert. Der Effekt lässt sich daher nicht durch Linearkombination der beiden Trägerwellen direkt aus den GPS Beobachtungen ableiten und eliminieren. -

#### **3.1 ModelIierung der Signalausbreitung in der Troposphäre**

Vorerst soll auf das Wesen der Signalausbreitung eingegangen werden. Die Ausbreitungsge schwindigkeit ist abhängig vom Zustand des Mediums. Das Verhältnis der Ausbreitungsge -  ${\rm schwindig}$ keit im Vakuum ( $c = 2.99792458 \cdot 18^8$   $ms^{-1})$  gegenüber jener in einem anderen Medium (v) wird durch den Brechungsindex n oder die Brechzahl<sup>11</sup> N, die im allgemeinen eine Funktion des Ortes und der Zeit sind, charakterisiert:

$$
n = \frac{c}{v} \tag{3.1}
$$

$$
N = 10^6(n-1)
$$
 (3.2)

Die Laufzeit eines Signals und somit auch die Verzögerung desselben durch die Brechung in der Atmosphäre hängt vom integrierten Brechungsvermögen ab. Dieses wiederum ist eine Funktion der Dichte der trockenen Luft (abhängig von Temperatur und Luftdruck) und der feuchten Luft (abhängig von Temperatur und Partialdruck des Wasserdampfes). Unter Voraussetzung der Kenntnis des Refraktionsindexes *n* entlang des Ausbreitungsweges ist die elektronische Weglänge *LE* eines Signals entlang des Weges S wie folgt definiert:

$$
L_E = \int\limits_{S} n(s)ds
$$
 (3.3)

Der Weg  $L_E$  ergibt sich durch Integration des Brechungsindexes  $n(s)^{12}$  entlang des Signalweges, er befolgt dabei das Fermat'sche Gesetz:

*Das Signal breitet sich entlang jenes Weges aus, der durch eine minimale Signallaufzeit charakterisiert ist.*

Abgesehen von relativistischen Einflüssen ist der Weg eines Signals im Vakuum eine Gerade  $L_G$ . Im Gegensatz dazu bewegt sich das elektromagnetische Signal in der neutralen Atmo sphäre aber entlang der Raumkurve *Ls.* Da die Ausbreitungsgeschwindigkeit im Vakuum immer größer ist als in der Atmosphäre, ist die geometrische geradlinige Verbindung  $L_G$  immer kürzer als der Weg *LE* des Ausbreitungssignals. Die Differenz zwischen der tatsächlichen

•

 $11$ Die Brechzahl N wird aus numerischen Gründen eingeführt.

 $12n(s)$  ist eine Funktion des Ortes entlang des gekrümmten Ausbreitungsweges.

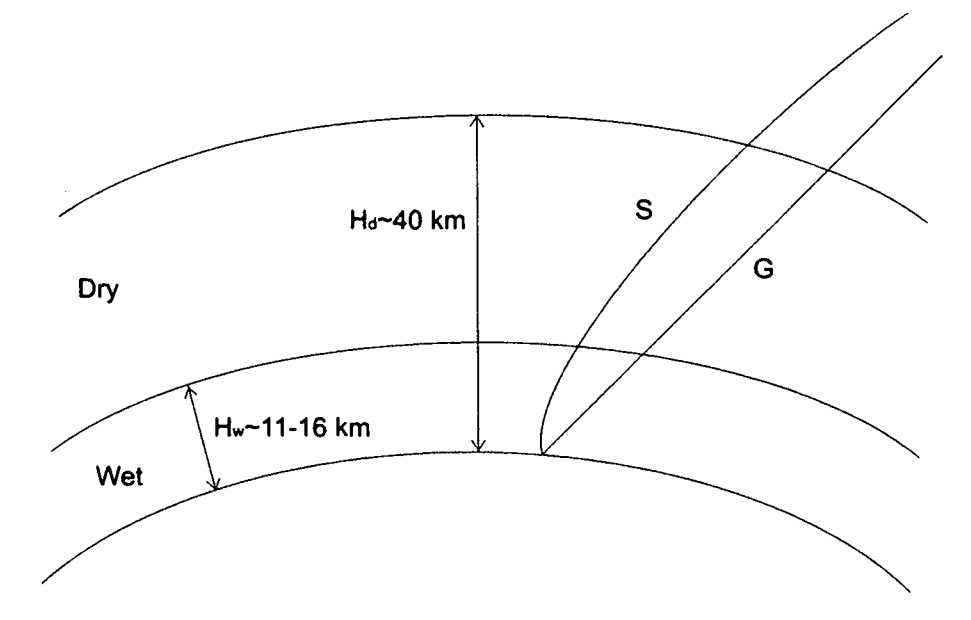

Abbildung 12: Signalausbreitung

Signalausbreitung in der neutralen Atmosphäre und jener im Vakuum nennt man Weglängenkorrektur *(path delay -* PD):

$$
\Delta \rho_{trop} = L_E - L_G \tag{3.4}
$$

Mit *Ls* = *J ds* als geometrische Weglänge entlang des gekrümmten Weges *S* und Gleichung *s* (3.3) können wir schreiben:

$$
\Delta \rho_{trop} = L_E - L_G = \int_S (n-1)ds + (L_S - L_G) \tag{3.5}
$$

*b.Ptrop* kann in zwei Anteile zerlegt werden: Der erste Term beschreibt die Verlangsamung des Signals entlang des Weges *S.* Der zweite Term, die Differenz *(Ls - Le),* wird durch die Beugung des Signals verursacht (geometrischer Effekt der Laufzeitverzögerung). Unter Annahme einer horizontal geschichteten Atmosphäre nimmt diese Differenz für Elevationen über 15° weniger als 1 *cm,* bei einer Elevation von 10° 3 *cm,* bei 5° 10 *cm* an. In Zenitrichtung verschwindet sie.

Führt man die Brechzahl *N* ein, erhalten wir unter Vernachlässigung des geometrischen Anteils der Korrektur für die troposphärische Laufzeitverzögerung:

$$
\Delta \rho_{trop} = 10^{-6} \int_{S} N ds \tag{3.6}
$$

Eine gebräuchliche Annäherung für *N* lautet (Johansson, 2001):

$$
N = k_1 \frac{p_d}{T} Z_d^{-1} + k_2 \frac{e}{T} Z_w^{-1} + k_3 \frac{e}{T^2} Z_w^{-1}
$$
 (3.7)

mit

•

 $p_d$  ... Partialdruck der trockenen Bestandteile der Luft in  $[hPa]$ 

*e* ... Partialdruck des Wasserdampfes in [hPa]

 $T$  ... absolute Temperatur in [K]

 $Z_d^{-1}$  ... inverser Kompressibilitätskoeffizient für trockene Luft

 $Z_{w}^{-1}$  ... inverser Kompressibilitätskoeffizient für Wasserdampf

Die Koeffizienten *kn* können durch Laborexperimente bestimmt werden. Am häufigsten werden jene von (Smith et al., 2000) und (Thayer, 1974) verwendet (siehe Tabelle 1):

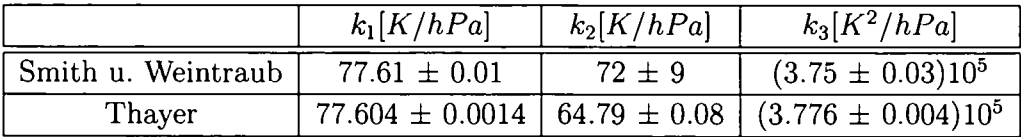

#### Tabelle 1: Refraktionskoeffizienten

Die inversen Kompressibilitätsfaktoren  $Z_d^{-1}$  und  $Z_w^{-1}$  repräsentieren das vom Ideal abweichende Verhalten der atmosphärischen Bestandteile<sup>13</sup>. Nach (Kruse, 2001) können die Faktoren vernachlässigt werden.

**In** Gleichung (3.7) beschreibt der erste Term die Refraktivität, die von den induzierten Dipolmomenten der trockenen Anteile der Atmosphäre verursacht wird, der zweite durch das induzierte Dipolmoment des Wasserdampfes und der dritte Term den Effekt des permanenten Dipols der Wasserdampfmoleküle. Demnach lässt sich die Brechzahl in zwei Anteile zerlegen: Der erste Term beschreibt die trockene Refraktivität und der zweite und dritte Term die feuchte Refraktivität. Zu erwähnen sei noch, dass die Refraktivität auch dispersive Komponenten enthält, die damit zusammenhängende Verzögerung jedoch für Frequenzen unter 30 CH *z* weit unter der Größenordnung von 1 mm in Zenitrichtung liegt und somit für unsere Betrachtungen vernachlässigt werden kann.

Nun können wir einen Ausdruck für die Verlängerung des Ausbreitungsweges nach einer Ausführung von (Schüler, 2001) in Abhängigkeit vom Refraktionsindex angeben, indem man Gleichung (3.7) in Gleichung (3.6) einsetzt. Trennt man das Ergebnis entsprechend der Brechzahl N in einen hydrostatischen und einen feuchten Anteil, erhält man:

$$
\Delta \rho_{trop} = 10^{-6} \left[ \int\limits_{S} \left( k_1 \frac{p_d}{T} Z_d^{-1} \right) ds + \int\limits_{S} \left( k_2 \frac{e}{T} Z_w^{-1} + k_3 \frac{e}{T^2} Z_w^{-1} \right) ds \right]
$$
(3.8)

Die Lösung von Gleichung (4.22) erfordert die Kenntnis des vertikalen Profils vom partiellen Druck der trockenen Anteile  $p_d$ , des Wasserdampfes e und der Temperatur *T* mit ausreichender Genauigkeit. Die Mischungsverhältnisse der beiden partiellen Drücke in der Troposphäre

<sup>&</sup>lt;sup>13</sup>Für ein ideales Gas ist der Kompressibilitätsfaktor gleich 1. Die Abweichung von 1 ist proportional zu Druck, Temperatur und Wasserdampfdruck. Für gesättigte Luft mit einer Temperatur von 30°C in Meeresniveau (e=42.5 *hPa,* P=1013 *hPa*) ergibt sich 1.00027 für  $Z_d$  und 1.00201 für  $Z_w$ , was einer Abweichung von 0.2% (Kruse, 2001) entspricht.

sind jedoch sehr variabel, und auch der vertikale Verlauf der trockenen und feuchten Anteile unterliegt keinen einfachen beschreibbaren Gesetzmäßigkeiten. Im Gegensatz dazu befindet sich der Gesamtdruck

$$
p = p_d + e \tag{3.9}
$$

im hydrostatischen Gleichgewicht, und sein vertikaler Verlauf kann ausgehend von einem Druckwert an der Erdoberfläche sehr genau bestimmt werden. Die Gasgesetze für trockene Luft und Wasserdampf lauten:

$$
p_d = \rho_d \cdot \frac{R}{m_d} \cdot T \cdot Z_d
$$
  
\n
$$
e = \rho_w \cdot \frac{R}{m_w} \cdot T \cdot Z_w
$$
\n(3.10)

Darin bezeichnen  $\rho_w$  und  $\rho_d$  die Dichten der trockenen Luft bzw. von Wasserdampf,  $m_d$  bzw.  $m_w$  die molaren Massen der trockenen Luft und des Wasserdampfes und *R* die allgemeine  $G$ askonstante<sup>14</sup>.

Gleichung (3.7) kann nun umformuliert werden:

$$
N = k_1 \cdot \frac{R}{m_d} \cdot \rho - k_1 \cdot \frac{R}{m_d} \cdot \rho_w + k_2 \cdot \frac{R}{m_w} \cdot \rho_w + k_3 \cdot \frac{e}{T^2} \cdot Z_w^{-1}
$$
  
\n
$$
N = k_1 \cdot \frac{R}{m_d} \cdot \rho + \left(k_2 - k_1 \cdot \frac{R}{m_d}\right) \cdot \frac{e}{T} \cdot Z_w^{-1} + k_3 \cdot \frac{e}{T^2} \cdot Z_w^{-1}
$$
\n(3.11)

Dabei bezeichnet  $\rho$  die Gesamtdichte. Führt man die Konstante

$$
k_2' = \left(k_2 - k_1 \cdot \frac{m_w}{m_d}\right) \tag{3.12}
$$

in Gleichung (3.11) ein, lässt sich vereinfacht schreiben:

$$
N = k_1 \cdot \frac{R}{m_d} \cdot \rho + k_2' \cdot \frac{e}{T} \cdot Z_w^{-1} + k_3 \cdot \frac{e}{T^2} \cdot Z_w^{-1}
$$
 (3.13)

Die Laufzeitverzögerung, die durch den ersten Term verursacht wird, wird als hydrostatische Laufzeitverzögerung und das verbleibende Reststück (das im wesentlichen durch den Wasserdampfdruck *e* bestimmt wird) als feuchte Laufzeitverzögerung bezeichnet.

Der **hydrostatische Anteil** wird durch induzierte Dipole hauptsächlich in  $N_2$  und  $O_2$  verursacht und hängt in erster Linie vom Luftdruck ab. Er beträgt in Meereshöhe in Zenitrichtung etwa 2.1 m und ist somit zwar für ca. 90% des Gesamtanteils verantwortlich, kann aber basierend auf Druckmessungen an der Oberfläche und der hydrostatischen Grundgleichung sehr gut modelliert werden. Dabei verursacht eine Unsicherheit von 1 *hPa* der Druckmessung am Boden eine Unsicherheit von 2 mm im trockenen Anteil der Zenitverzögerung. Andere Modelle berücksichtigen neben Druckmessungen auch Temperaturwerte (Johansson, 2001). Zudem unterliegt er nur relativ langsamen Änderungen (ca. 20 mm pro 12 h).

Der **feuchte Anteil** wird in erster Linie durch permanente Dipolmomente des Wasserdampfes in der Atmosphäre verursacht. Auch wenn er vom Betrag her mit 1 - 40 cm in Zenitrichtung viel geringer ist, lässt er sich jedoch wegen seiner hohen zeitlichen (bis zu 20 mm in 1 bis 2 Stunden) als auch räumlichen Variabilität ausgehend von Oberflächenmessungen schlecht

 $1^4m_d = 28.9644 \pm 0.0014 \frac{g}{mol}$ ,  $m_w = 18.01528 \frac{g}{mol}$ ,  $R = 8.314510 \pm 0.000070 \frac{Pa \cdot m^3}{K \cdot mol}$ . Hier muss angemerk werden, dass die molaren Massen  $m_d$  und  $m_w$  bis in Höhen von 100 *km* konstant bleiben, was für nachfolgend Betrachtungen von großer Bedeutung ist.
modellieren. Im Allgemeinen ist es kaum möglich, die vertikale Verteilung des Wasserdamp fes basierend auf Messungen am Boden mit guter Genauigkeit zu prädizieren. Idealerweise sollte die gesamte Verteilung von Druck und Temperatur in der Troposphäre bekannt sein. Der feuchte Anteil kann beispielsweise durch bodengebunde Wasserdampfradiometer oder Radiosondenaufstiege (beides aufwändig) bestimmt werden (siehe Kapitel 2.4).

Aufgrund der genannten Unsicherheiten lässt sich der feuchte Anteil der Laufzeitverzögerung unzureichend prädizieren und stellt einen limitierenden Faktor in der Positions bestimmung mit Mikrowellen dar. Treten in einem Netz große Höhenunterschiede auf, ist die unterschied liche troposphärische Refraktion der wichtigste Aspekt bei der Bestimmung der Stationsko ordinaten (besonders der Höhenkomponente). Ein Fehler von 1 *cm* in der Zenitrefraktion verursacht einen Höhenfehler von ungefähr 3 *cm.*

# **3.2 Der hydrostatische Anteil der Laufzeitverzögerung**

Wir betrachten den ersten Term auf der rechten Seite von Gleichung (4.15):

$$
N = k_1 \cdot \frac{R}{m_d} \cdot \rho \tag{3.14}
$$

Dieser Ausdruck in Gleichung (3.5) eingesetzt, ergibt die hydrostatische Laufzeitverzögerung in Zenitrichtung:

$$
\Delta \rho_{hydro}^0 = 10^{-6} \cdot k_1 \cdot \frac{R}{m_d} \cdot \int \rho(z) \ dz \tag{3.15}
$$

Der Ausdruck hängt also nur mehr von der totalen Dichte ab und nicht mehr vom Mischungs verhältnis der feuchten und trockenen Anteile. Um einen Ausdruck der troposphärischen Verzögerung zu erhalten, der nur mehr vom Gesamtdruck *Po* abhängt, gehen wir von der hydrostatischen Grundgleichung aus:

$$
\frac{dp}{dz} = -\rho(z) \cdot g(z) \tag{3.16}
$$

Dabei ist *g(z)* die Gravitationsbeschleunigung entlang der vertikalen Koordinate *z.* Die In tegration der Gleichung (3.16) liefert den Druck  $p_0$  an der Antenne

$$
p_0 = \int_{z_a}^{\infty} \rho(z) \cdot g(z) \ dz = g_{eff} \cdot \int_{z_a}^{\infty} \rho(z) \ dz \tag{3.17}
$$

wobei auf der rechten Seite der Gleichung (3.17) anstelle der höhenabhängigen Schwerebe schleunigung  $g(z)$  eine mittlere Schwerebeschleunigung  $g_{eff}$  verwendet wird:

$$
g_{eff} = \frac{\int_{z_a}^{\infty} \rho(z) \cdot g(z) dz}{\int_{z_a}^{\infty} \rho(z) dz}
$$
 (3.18)

Die Umkehrung der Schwereformel

$$
g(\varphi, z) = g_N(1 - 0.0026373 \cdot \cos(2\varphi) + 0.0000059 \cdot \cos^2(2\varphi)) \cdot (1 - 3.14 \cdot 10^{-7} z) \tag{3.19}
$$

mit

 $g_N = 9.80665 \ m/s^2$ 

ermöglicht dann die Bestimmung der Höhe  $h_{eff}$ , die weitgehend mit der Höhe des Schwerpunktes der Atmosphäre über der Station übereinstimmt. Dessen genaue Bestimmung würde  $\frac{1}{\infty}$ 

$$
h_{eff} = \frac{\int_{z_a}^{\infty} \rho(z) \cdot z \, dz}{\int_{z_a}^{\infty} \rho(z) \, dz}
$$
\n(3.20)

erfolgen. (Saastamoinen, 1972) hingegen hat die Höhe des Schwerpunktes zu

$$
h_{eff} = (0.9h_{ref} + 7300m) \t\pm 400 m \t(3.21)
$$

für alle Breiten und Jahreszeiten abgeschätzt. Mit dem an der Station gemessenen Luftdruck *Po* und Gleichung (3.21) besteht die Möglichkeit, die hydrostatische Laufzeitverzögerung in Zenitrichtung zu berechnen:

$$
\Delta \rho_{hydro}^0 = 10^{-6} \cdot k_1 \cdot \frac{R}{m_d} \cdot \frac{p_0}{g_{eff}} \tag{3.22}
$$

Es soll nun hier die Vorgehensweise von (Saastamoinen, 1973) wiederholt werden. Zunächst wird die Schwerebeschleunigung im nach Gleichung (3.21) bestimmten Schwerpunkt  $h_{eff}$ berechnet:

$$
g_{eff} = 9.8062 \cdot (1 - 0.00265 \cos(2\phi) - 0.31 \cdot 10^{-6} \cdot h_{eff}) \tag{3.23}
$$

*geff* kann auch folgendermaßen dargestellt werden:

$$
g_{eff} = g_m \cdot f\left(\phi, h_{ref}\right) \tag{3.24}
$$

mit *gm* = 9.7840 und

•

$$
f(\phi, h_{ref}) = (1 - 0.00266 \cos(2\phi) - 0.28 \cdot 10^{-6} \cdot h_{ref})
$$
\n(3.25)

 $\Phi$  ... geographische Breite der Station

 $h_{ref}$  ... Höhe der Station über dem Ellipsoid in  $[km]$ 

Gleichung (3.25) berücksichtigt die Änderung der Gravitationsbeschleunigung in Abhängigkeit von der geographischen Breite  $\phi$  und der Höhe  $h_{ref}$  der Station über dem Ellipsoid. Somit erhält man für die **hydrostatische Laufzeitverzögerung:**

$$
\Delta \rho_{hydro}^0 = 10^{-6} \cdot k_1 \cdot \frac{R}{m_d} \cdot \frac{p_0}{g_m \cdot f(\phi, h_{ref})} = 0.0022768 \cdot \frac{p_0}{f(\phi, h_{ref})}
$$
(3.26)

Die Annahme eines hydrostatischen Gleichgewichtes über der Station wird aufgrund von Windströmungen nicht erfüllt. Der resultierende Fehler liegt jedoch typischerweise in einer Größenordnung von 0.01%, was einem Fehler von 0.2  $mm$  in der Verzögerung in Zenitrichtung entspricht (Johansson, 2001).

### **3.3 Der feuchte Anteil der Laufzeitverzögerung**

Der *feuchte Anteil* kann mit Gleichung (4.15) folgendermaßen angeschrieben werden:

$$
\Delta \rho_{wet}^0 = 10^{-6} \left[ k_2' \int \frac{e}{T} Z_w^{-1} ds + k_3 \int \frac{e}{T^2} Z_w^{-1} ds \right]
$$
 (3.27)

Da der erste Term nur ungefähr 1% des zweiten Terms ausmacht, führen wir ohne Genauigkeitsverlust die mittlere Temperatur *Tm* ein:

$$
T_m = \frac{\int_{0}^{\infty} \frac{e}{T} Z_w^{-1} ds}{\int_{0}^{\infty} \frac{e}{T^2} Z_w^{-1} ds}
$$
 (3.28)

Damit vereinfacht sich Ausdruck (3.27) zu:

$$
\Delta \rho_{wet}^0 = 10^{-6} \cdot k_3 \int\limits_{O} \frac{e}{T^2} \cdot Z_w^{-1} ds \cdot \left[ 1 + \frac{k_2'}{k_3} \cdot T_m \right] \tag{3.29}
$$

Da keine gültige Gleichung für das hydrostatische Gleichgewicht existiert, die das Integral der Dichte des Wasserdampfes mit dem Partialdruck an der Oberfläche verknüpft, ist der Term  $\Delta \rho_{wet}$  schwieriger zu bestimmen als  $\Delta \rho_{hydro}$ .

# 3.3.1 Die Umrechnung des feuchten Anteils der Laufzeitverzögerung in den Wasserdampfgehalt

Die Kenntnis des feuchten Anteils der Laufzeitverzögerung erlaubt die Ableitung des integrierten Wasserdampfgehaltes, einer interessanten Größe für Meteorologie und Klimatologie. In Anlehnung an (Schüler, 2001) kann der atmosphärische Wasserdampf beispielsweise als Integrierter Gehalt an niederschlagbarem Wasserdampf IWV *(Integrated Precipitable Water Vapor)* ausgedrückt werden. Mit Hilfe der gewichteten mittleren Temperatur *Tm* (Gleichung (3.28)) kann die feuchte Laufzeitverzögerung auch auf folgende Weise dargestellt werden:

$$
\Delta \rho_{wet}^0 = 10^{-6} \left[ k_2' + \frac{k_3}{T_m} \right] \cdot \int_{O} \frac{e}{T} Z_w^{-1} ds \tag{3.30}
$$

oder

•

•

$$
\Delta \rho_{wet}^0 = 10^{-6} \left[ k_2' + \frac{k_3}{T_m} \right] \cdot \frac{R}{m_w} \cdot \int_{O} \rho_w ds \tag{3.31}
$$

Mit dem Proportionalitätsfaktor TI

$$
\Pi = \frac{10^{-6} \cdot m_w}{\left(k_2' + \frac{k_3}{T_m}\right) \cdot R} \tag{3.32}
$$

erhält man für die feuchte Laufzeitverzögerung in Zenitrichtung:

$$
\Delta \rho_{wet}^0 = \frac{1}{\Pi} \cdot \int_0^\infty \rho_w ds = \frac{1}{\Pi} \cdot IWV \tag{3.33}
$$

IWV bezeichnet den integrierten Wasserdampfgehalt *(Integrated Water Vapor)* über einer Station (im Zenit) mit der Einheit [kg/m<sup>2</sup>]. Der vertikal integrierte Wasserdampfgehalt IWV über einer Station kann auch als ausfällbares Wasser (PW - *Precipitable Water)* angegebeı werden:

$$
PW = \frac{IWV}{\rho_{w,fl}}\tag{3.34}
$$

*Pw,fl* bezeichnet die Dichte des flüssigen Wassers. PW entspricht der Höhe der äquivalenten Wassersäule. Mit der dimensionslosen Größe

$$
\kappa = \frac{\Pi}{\rho_{w,fl}}\tag{3.35}
$$

kann man schreiben:

$$
PW = \kappa \cdot \Delta \rho_{wet}^0 \tag{3.36}
$$

Das ausfällbare Wasser PW und die feuchte Laufzeitverzögerung in Zenitrichtung haben da - **• Solution** bei die gleiche Einheit, und für  $\kappa^{15}$  findet man den Wert 0.16. Dieser Wert kann aber um mehr als 15% in Abhängigkeit von Breite und Jahreszeit variieren (Schüler, 2001).

> Die Größe *Tm* erfordert die Kenntnis des vertikalen Profils von Wasserdampfdruck und Tem peratur.

> Die genauesten Werte könnte man erzielen, wenn man *Tm* mit Hilfe von Radiosonden direkt messen könnte. Aufgrund der geringen räumlichen und zeitlichen Auflösung der Radioson denaufstiege ist dies leider nur in den seltensten Fällen möglich.

> Die für einen routinemäßigen Einsatz wohl am besten geeignete Methode wäre, die Daten aus einem lokalen Wettermodell zu beziehen. Darin sind die gefragten Werte mit hoher Ge nauigkeit und an jedem Ort verfügbar.

> Eine sehr gebräuchliche Möglichkeit ist, die Mitteltemperatur der Troposphäre aus der ak tuellen Bodentemperatur zu berechnen. Dafür stellte Bevis (Bevis et al., 1992) basierend auf 8718 Radiosondenprofilen auf 13 Stationen in den USA einen linearen Zusammenhang zwischen einer Oberflächentemperatur  $T_s$  und  $T_m$  mit einer Standardabweichung von  $\pm 4.74$  $K$  her:

$$
T_m = 70.2 + 0.72T_s \tag{3.37}
$$

#### Genauigkeitsabschätzung

Der Fehler im Faktor II entsteht durch Ungenauigkeiten in *Tm* bzw. in den Konstanten der Gleichung (4.36). Nach (Fölsche, 1999) ist der Einfluss durch eine fehlerhafte mittlere Temperatur um mindestens eine Größenordnung stärker als durch Fehler in den Konstan ten. (Böhm, 2004) zeigt, dass sich Π bei einer Anderung von  $T_m(=270~\mathrm{K})$  um 4  $K$  um rund 20 kg/m<sup>3</sup> ändert. Bei einer feuchten Laufzeitverzögerung in Zenitrichtung von 200 mm entspricht das einem Fehler im ausfällbaren Wasser von 4 *mm.*

<sup>&</sup>lt;sup>15</sup>Hierbei ist k eine dimensionslose Konstante, die bei mittlerer Temperatur so gewichtet ist, dass 1 kg/m<sup>2</sup> IWV 1 mm PW (integriertes Niederschlagswasser) entsprechen. 1 mm PW wiederum entsprechen 6.5 mm ZWD.

# 3.4 Bestimmung der troposphärischen Verzögerung

Um die Troposphärenkorrektur zu bestimmen gibt es zwei grundsätzlich unterschiedliche Me thoden. Entweder man versucht durch direkte Messung oder Modellierung die Korrekturen zu erhalten, oder man benutzt GPS-Beobachtungen, um die Troposphärenzenitkorrektu während der Auswertung als zusätzliche Unbekannte zu bestimmen. Kann die Troposphäre ausreichend genau modelliert werden, verringert sich die Anzahl der freien Parameter, und die mittleren Fehler der verbleibenden Parameter sinken.

### 3.4.1 Direkte Messung des Troposphäreneinflusses

Eine Möglichkeit der direkten Messung des Refraktionsverlaufes besteht in der Verwendung bodengestützter Mikrowellen-Wasserdampf-Radiometrie. Eine zweite Möglichkeit sind Radiosondenaufstiege. Beide Verfahren werden in Kapitel 2 beschrieben.

#### 3.4.2 Modellierung der troposphärischen Verzögerung

•

In der Praxis erfolgt die Modellierung der troposphärischen Refraktion in zwei Schritten. Im ersten Schritt wird mit Hilfe eines *Atmosphärenmodells* die Verzögerung in Zenitrichtung bestimmt. Anschließend kann diese mit einer Abbildungsfunktion *(Mappingfunktion,* siehe Kapitel 3.5) auf die entsprechende Elevation projiziert werden. Es wurden eine Reihe unter schiedlichster Atmosphärenmodelle und Mappingfunktionen entwickelt.

Die Modellierung der troposphärischen Laufzeitverzögerung erfordert die Kenntnis des Bre chungsindex entlang des gesamten Ausbreitungsweges. Die meteorologischen Daten entlang des Signalweges sind nicht konstant, womit auch der Brechungsindex einer ständigen Ände rung unterworfen ist. Die Berechnung der Weglängenkorrektur in Zenitrichtung erfolgt durch Integration des Brechungsindex nach Gleichung (3.6). Dazu versucht man den Brechungsin dex anzunähern. Mit Hilfe des Atmosphärenmodelles extrapoliert man den Brechungsindex ausgehend von der Stationshöhe. Die verschiedenen Modelle beruhen dabei auf theoreti schen und physikalischen Eigenschaften der Atmosphäre. Sie beschreiben die Abhängigkeit des Brechungsindex der Luft von verschiedenen Zustandsgrößen (Temperatur *T,* Druck *p* und relativer Feuchte  $f$ ) der Atmosphäre mit zunehmender Höhe.

Die Modellierung der Atmosphäre erfordert allgemein die Kenntnis der meteorologischen Stationsdaten Temperatur *T,* Druck *<sup>p</sup>* und relativer Feuchte f. Diese erhält man entweder durch Messung an der Station oder durch Extrapolation aus Referenzwerten in Meereshöhe. In diesem Falle werden in allen Modellen fast ausschließlich folgende Referenzwerte in Mee reshöhe  $(h_0 = 0 \, m)$  verwendet:

$$
p_0 = 1013.25 hPa
$$
  
\n
$$
T_0 = 18^{\circ}C
$$
  
\n
$$
f_0 = 50\%
$$

Vielfach werden auch meteorologische Messwerte aus Bodenstationen als Startwerte zur An passung eines Modells verwendet.

Eine Reihe von Troposphärenmodellen werden von (Schüler, 2001) beschrieben. **In** Folge wird auf die wichtigsten eingegangen.

#### 1. **Standardatmosphäre**

Für den Verlauf der meteorologischen Größen werden in diesem Modell folgende Annahmen getroffen:

$$
p = p_0 \cdot [1 - 2.26 \cdot 10^{-5} \cdot (h - h_0)]^{5.225} \quad [mbar]
$$
  
\n
$$
T = T_0 - 0.0065 \cdot (h - h_0) \quad [°C]
$$
  
\n
$$
f = f_0 \cdot \exp[-6.396 \cdot 10^{-4} \cdot (h - h_0)] \quad [%]
$$
\n(3.38)

*Po, Ta* und *Ja* bezeichnen die entsprechenden Werte in Meeresniveau. Die Formel zur Berechnung des Brechungsindexes (Gleichung (3.7)) verlangt außerdem die Kenntnis des Dampfdruckes e. Dieser Parameter kann aus verschiedenen empirischen Modellen abgeleitet werden (ausführliche Beschreibung in (Leputsch, 1996)). **In** der Bernese Software16 wird der Dampfdruck *e* direkt aus der relativen Feuchte f und der Temperatur T berechnet:

$$
e = \frac{f}{100} \cdot \exp(-37.2465 + 0.213166 \cdot T - 0.000256908 \cdot T^2) \quad mit \ T \ in \ [K] \tag{3.39}
$$

Erfahrungsgemäß sind bei der Berechnung der troposphärischen Verzögerung bei Höhenunterschieden der Messpunkte von mehr als  $500 \; m$  die Modelle von Hopfield und Saastamoinen dem Standard modell vorzuziehen (Leputsch, 1996).

#### 2. **Modell von Hopfield** (Hopfield, 1969)

•

Umfangreiche empirische Untersuchungen über das Verhalten des Brechungsindexes N der Luft haben ergeben, dass N hauptsächlich eine Funktion seines Wertes an der Oberfläche und der Höhe *h* über der Beobachtungsstation ist. Die Entwicklung des Modells von Hopfield erfolgte dementsprechend unter folgender Voraussetzung für eine Modellatmosphäre:

- konstante Temperaturabnahme  $[6.71^{\circ}/km]$
- trockene Luft verhält sich wie ideales Gas
- sphärische Schichtung der Atmosphäre
- zeitlich konstanter Brechungsindex
- ein eventuell vorhandener horizontaler Gradient wird vernachlässigt

Weiters greift Hopfield zur Berechnung von N auf die Formel von Smith & Weintraub (Smith et al., 1954) zurück:

$$
N(p,T,e) = \frac{77.64}{T} \cdot \left(p + \frac{4810e}{T}\right)
$$
 (3.40)

<sup>16</sup>Diese GPS-Auswertesoftware des *Astronomischen Institutes Bern* liegt allen Berechnungen für diese Arbeit zugrunde. Sie wird in Kapitel 8.3 und im Anhang D beschrieben.

- $p$  ... Druck in  $[hPa]$
- e ... Partialwasserdampfdruck in  $[hPa]$
- $T$  .... Absolute Temperatur in  $[K]$

Wesentlich bei Hopfield ist die getrennte Behandlung der trockenen Komponente und des Feuchtanteils, wobei die Berechnung der Anteile auf der Annahme von zwei gut durchmischten Schichten beruht (siehe Abbildung 13).

$$
N_{dry} = 77.6 \cdot \frac{p}{T} \tag{3.41}
$$

$$
N_{hydro} = 77.64 \cdot \frac{4810e}{T}
$$
 (3.42)

Die Profile für die feuchte und die trockene Komponente beschreiben verschiedene Funktionen der Höhe über der Beobachtungsstation. Das N-Profil jeder Komponente startet mit den lokal beobachteten Werten und sinkt mit zunehmender Höhe bis auf Null in der sogenannten Äquivalenzhöhe (effektive Höhe), die für beide verschieden ist. Um ein geeignetes N-Profil zu erhalten, wurde N in verschiedenen Höhen mit Hilfe meteorologischer Daten aus Sondenaufstiegen berechnet.

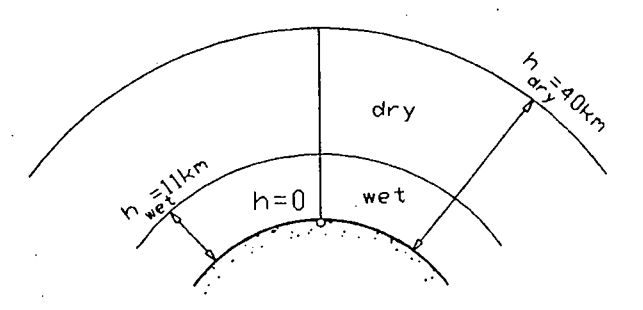

Abbildung 13: Schichteinteilung des Hopfield Modell

Für die Brechzahl des Trockenanteils lässt sich auf diese Weise experimentell ein biquadratischer Exponentialausdruck für die Höhenabhängigkeit finden (Hopfield, 1969):

$$
N_{dry}^{Trop}(h) = N_{dry}^{Trop}(0) \cdot \left[\frac{h_{dry} - h}{h_{dry}}\right]^4 \quad h \le h_{dry}
$$
 (3.43)

mit

 $h_{dry} = 40136 + 148.72 \cdot (T - 273.16)$  ... Höhe der Schichtgrenze in [m], T in [K]  $N_{\text{drv}}^{Trop}(0) = 77.6 \cdot \frac{p}{T}$  ... Brechzahl an der Oberfläche  $(h=0)$ *h* ... ist die Höhe über der Oberfläche

Der Exponent 4 und die Äquivalenzhöhe  $h_{dyn}$  in [m] wurde von Hopfield experimentell aus weltweit verteilten Wetterballonmessdaten abgeleitet. Die Aquivalenzhöhe  $h_{dry}$  beträgt beim biquadratischen Profil etwa 40 *km.*

Für die Brechzahl des Feuchtanteils konnte keine entsprechende theoretische Ableitung gefunden werden. Es wird deshalb ein äquivalenter Ausdruck verwendet:

$$
N_{wet}^{Trop}(h) = N_{wet}^{Trop}(0) \cdot \left[\frac{h_{wet} - h}{h_{wet}}\right]^4 \quad h \le h_{wet} \tag{3.44}
$$

$$
h_{wet} = 11000 \, m \, \dots
$$
 Höhe der Schichtgrenze in [m]  
\n $N_{wet}^{Trop}(0) = 77.6(4810e)/T^2 \, \dots$  Brechzahl an der Oberfläche (h=0)  
\n $h \, \dots$  ist die Höhe über der Oberfläche

Während die trockene Komponente durch das biquadratische Profilmodell sehr gut erfasst wird, verhält sich die feuchte Komponente problematisch. Sowohl die Äquivalenzhöhe, als auch der höhenabhängige Verlauf des Profils, zeigen starke Schwankungen, die ortsabhängig, sowie tageszeitlich und jahreszeitlich bedingt sind (Lebeth, 1989). Die Verzögerung in Zenitrichtung kann somit mit Kenntnis von Druck und Temperatur an der Oberfläche berechnet werden. Ungenauigkeiten entstehen, da bei der Herleitung einige Näherungen angenommen wurden: Die Tatsache, dass Luft als ideales Gas behandelt wird ist nicht so kritisch wie die Annahme einer konstanten Temperaturab-

nahme mit der Höhe. Außerdem wurde die Abhängigkeit der Schwere von der Höhe nicht berücksichtigt. Die aufgezeigten Schwächen werden im Modell von Saastamoinen berücksichtigt.

### 3. **Simplified Hopfield Modell**

Die Integration von Gleichungen (3.43) und (3.44) längs des gekrümmten Signalweges ist aufwändig und in geschlossener Form nicht möglich. **In** der Praxis werden deshalb verschiedene Vereinfachungen unter Annahme einer geraden Sichtverbindung verwendet. Das vereinfachte Modell von Hopfield beruht auf der Integration der beiden biquadratischen Refraktionsausdrücke (Gleichungen (3.43) und (3.44)) in Zenitrichtung. Der daraus resultierende Entfernungsfehler in Zenitrichtung wird mit Hilfe des Sinus des Höhenwinkels auf die schräge Signalbahn projiziert, jeweils getrennt für die feuchte und trockene Komponente. Somit ist in diesem Modell eine Projektionsfunktion impliziert (siehe Kapitel 3.5). Die gesamte troposphärische Korrektur wird auf folgende Weise berechnet:

$$
\Delta \rho_{trop} = \frac{k_d}{\sin\sqrt{(E^2 + 6.25)}} + \frac{k_w}{\sin\sqrt{(E^2 + 2.25)}}\tag{3.45}
$$

mit

$$
k_d = 1.552 \cdot 10^{-5} \cdot \frac{p}{T}((148.72T - 488.3552) - h)
$$
  

$$
k_w = 7.46512 \cdot 10^{-2} \cdot \frac{e}{T^2}(11000 - h)
$$

*h* ... Höhe der Beobachtungsstation über der Oberfläche

 $E$  ... Elevation

*kd* und *kw* stellen die jeweiligen vertikalen, troposphärischen Entfernungsfehler dar.

#### 4. **Modell von Saastamoinen**

Das Modell von Saastamoinen (Saastamoinen, 1972) beruht ebenfalls auf dem Gesetz für ein ideales Gas. Auch dieses Modell trennt die Weglängenkorrektur in einen Trocken- und einen Feuchtanteil:

$$
\Delta \rho_{hydro} = 0.2277 \cdot 10^{-2} \cdot p
$$
  
\n
$$
\Delta \rho_{wet} = 0.2277 \cdot 10^{-2} \cdot (1255 + 0.05 \cdot T) \cdot \frac{e}{T}
$$
 (3.46)

Der Dampfdruck e wird in der Bernese Software wieder mit Gleichung (3.39) berechnet.

Die Weglängenkorrektur  $\Delta \rho_{trop}^0$  in Zenitrichtung erhält man zu:

$$
\Delta \rho_{trop}^0 = \frac{0.002277}{\cos z} \left[ p + \left( \frac{1255}{T} + 0.05 \right) \cdot e - \tan^2 z \right]
$$
 (3.47)

- $p$  ... Druck in  $[hPa]$
- $e$  ... Partialwasserdampfdruck in  $[hPa]$
- $T$  .... Temperatur in [Kelvin]
- z .... scheinbare Zenitdistanz

Die Beziehung nimmt eine exponentielle Abnahme für Luft- und Wasserdampfdruck mit der Höhe und eine lineare Abnahme der Temperatur in der Troposphäre an.

#### 5. **Modified Saastamoinen**

Für dieses Modell wird Gleichung (3.47) um die zwei Korrekturterme *B* und *oR* erweitert:

$$
\Delta \rho_{trop}^0 = \frac{0.002277}{\cos z} \left[ p + \left( \frac{1255}{T} + 0.05 \right) \cdot e - B \cdot \tan^2 z \right] + \delta R \tag{3.48}
$$

e ist nach Gleichung (3.39) zu berechnen. Die Korrekturterme *B* und  $\delta R$  sind von der Stationshöhe und der Zenitdistanz abhängig und der Literatur (beispielsweise (Xu, 2003)) zu entnehmen. Das Modell enthält implizit drei Mappingfunktionen. Die erste ist offensichtlich *l/eosz,* die zweite ist *tan*<sup>2</sup> *z/eosz* und die dritte ist implizit im Korrekturterm  $\delta R$  enthalten (Xu, 2003).

Die Genauigkeit der beschriebenen Modelle für  $\Delta \rho_{trop}^0$  wurde mit externen Beobachtungsmethoden getestet (Radiosonden, Mikrowellenradiometer) und liegt bei bestenfalls  $\pm 30$  mm. Eine zusätzliche Fehlerquelle stellt die Genauigkeit der gemessenen meteorologischen Werte dar. In der Diplomarbeit (Leputsch, 1996) wurden Untersuchungen bezüglich des Einflusses fehlerhafter Messwerte auf die Laufzeitverzögerung in Zenitrichtung aufgezeigt. Unter extremen Bedingungen (30°C, 1000 h $Pa$ , 100%) kann ein Temperaturfehler von 1°C sogar einen Fehler von 27 mm in der troposphärischen Korrektur ausmachen und damit 8 cm in der Stationshöhe bewirken. Ein Fehler von 3% in der Bestimmung der relativen Feuchte bei einer Temperatur von 27°C führt zu einem Fehler im ZPD von 10 mm. In derselben Größenordnung wirkt sich ein Fehler im Dampfdruck von 1 hPa aus.

Allgemein kann man mit heutigen Modellen und Oberflächenmessungen bestenfalls  $\pm 3$  mm IWV erreichen, was für geodätische Verfahren wie G PS oder VLBI nicht ausreichend ist.

•

•

### 3.4.3 Schätzung der Verzögerung in Zenitrichtung

Die Modellierung der Refraktion durch ein Standard modell der Atmosphäre, wie sie üblich in GPS-Auswerteprogrammen implementiert ist, erweist sich aus zwei Gründen als proble matisch. Einerseits kann das Modell niemals exakt die realen Bedingungen simulieren, an dererseits ist es schwierig die zum Zeitpunkt einer Beobachtung gültigen meteorologischen Bedingungen an der GPS-Station ausreichend genau und repräsentativ zu erfassen. Gerad bei hohen Temperaturen und hoher Luftfeuchtigkeit erweist sich die Modellierung der Tro posphäre als besonders fehleranfällig. Deshalb ist das Schätzen von Troposphärenparametern heute die gängigste Methode.

Man nützt das hohe Genauigkeitspotential der GPS-Messgrößen, um aus den Phasenmes sungen (Gleichung (4.2)) in kontinuierlich beobachtenden Netzen von GPS-Empfängern die Gesamtverzögerung abzuleiten. Innerhalb von Referenznetzen fallen eine Unzahl von un abhängigen simultanen Beobachtungen zu Satelliten unter verschiedenen Elevationen an . Unter Voraussetzungen der Kenntnis der Satellitenkoordinaten bei der Auswertung von Dop peldifferenzen in der entsprechenden GPS-Beobachtungsgleichung ist es möglich, die atmo sphärische Gesamtverzögerung von den anderen unbekannten Parametern zu trennen (siehe Kapitel 4). In weiterer Folge nützt man nun den Effekt der Laufzeitverzögerung und des sen enge Beziehung mit dem Wasserdampf, um auf die Gesamtmenge des Wasserdampfes (IWV) oberhalb der GPS-Empfangsstationen zu schließen (siehe Gleichung (3.33)). Dieses Verfahren wird mit *GPS Meteorologie* bezeichnet. Weiters erlauben genaue Messungen von *-* Druck und Temperatur an der Bodenstation den hydrostatischen Anteil vom Feuchtanteil zu trennen, woraus der IWV berechnet werden kann (siehe Abbildung 14).

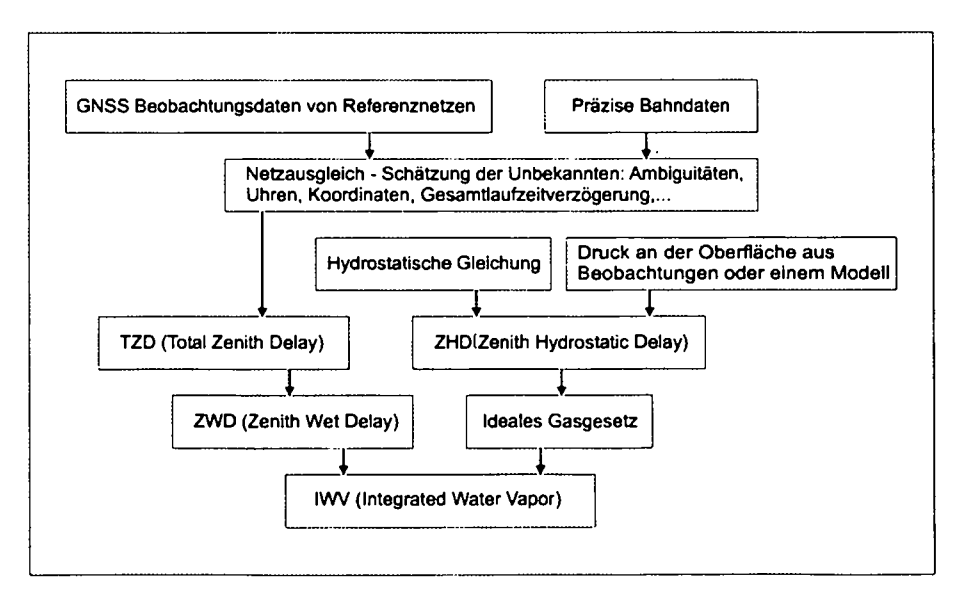

#### Abbildung 14: Flussdiagramm

Die Größe IWV kann verwendet werden, um mehr über Wetterfronten und andere syn optische Erscheinungen zu lernen (COST 716, 1998). Es konnte gezeigt werden, dass die - Schätzungen vom Integrierten Wasserdampfgehalt basierend auf GPS-Beobachtungen von der Genauigkeit her vergleichbar sind mit Daten basierend auf Radiosonden- oder Mikrowellenradiometermessungen, welche momentan als primäre Quelle für Feuchtedaten zu sehen sind (Bevis et al., 1992).

Die 'GPS-Methode' - als 'Beobachtungsinstrument' für den IWV eingesetzt - weist eine Reihe von Vorteilen verglichen mit herkömmlichen Systemen (siehe Kapitel 2.4) auf:

- Sie ist portabel,
- relativ preiswert,
- wetterunabhängig,
- dauerbetriebsfähig,
- und benötigt nur wenig Kalibrierungsprüfungen.
- Die Schätzungen haben hohe zeitliche (bis 30  $min$ ) und räumliche Auflösung (d  $\approx 50$  $km)$  und
- sind weltweit konsistent (COST-716, 1998).

Als Nachteil ist die schlechte vertikale Auflösung zu nennen. Der Einfluss von Wolken und Regen macht in extremen Wetterlagen maximal 10% aus, normalerweise jedoch weniger als 5% (Gendt et al., 2002).

Für den Einsatz des Verfahrens zur Wettervorhersage ist eine Bereitstellung der Daten in nerhalb von ein bis zwei Stunden gefordert. Problematisch erweist sich derzeit noch die Datenerfassung in Echtzeit, der rasche Zugang zu genauen Bahndaten und die automati sierte Verarbeitung der Daten. Für die Klimaforschung stellen diese Kriterien jedoch kein Problem dar.

# **3.5 Mappingfunktionen**

Die Gesamtverzögerung des GPS Signals, die durch die Troposphäre verursacht wird, ist als integraler Wert entlang des gesamten Ausbreitungsweges zu verstehen. Deshalb hängt sie sehr stark von der Länge des Signalweges durch die Atmosphäre ab und ist als Funktion des Elevationswinkels des Satelliten zu sehen. Der Refraktionseinfluss des Signals aufgrund der Troposphäre verursacht bei Beobachtungen im Zenit für Stationen in Meereshöhe ei ne scheinbare Wegverlängerung um etwa 2.3 m. Mit sinkender Elevation steigt der 'Wert erheblich an, bei einem Zenitwinkel von 75° beträgt er bereits 9.3 m und kann bis zu 25 m anwachsen. Die entlang des Pfades durch die Atmosphäre in Zenitrichtung akkumulierte Laufzeitverzögerung hat eine spezielle Bezeichnung: *Zenith Total Delay - ZTD*. Sogenannt **Abbildungsfunktionen** (Mappingfunktionen, Projektionsfunktionen) stellen nun den ma thematischen Zusammenhang zwischen der Weglängenkorrekur in Zenitrichtung und jener für eine Schrägvisur zu einem Satelliten dar. Sie bringen die Zunahme der Verzögerung mit abnehmendem Zenitwinkel zum Ausdruck. Es wird dabei von einer sphärisch geschichteten Troposphäre ausgegangen:

$$
\Delta \rho_{trop}(z') = f(z') \cdot \Delta \rho_{trop}^0 \tag{3.49}
$$

mit

 $\Delta \rho_{trop}(z')$  ... gesamte Laufzeitverzögerung

 $\Delta \rho^0_{trop}$  ... Laufzeitverzögerung in Zenitrichtun

*f(z') ...* Mappingfunktion

Die Differenz zwischen der aus den Koordinaten des Satelliten und den Näherungskoord naten des Empfängers gerechneten *wahren* Zenitdistanz *<sup>Z</sup>* und der gesuchten scheinbaren Zenitdistanz *z'* ist die atmosphärische Refraktion, vermindert um den Betrag der paral laktischen Refraktion. Während die parallaktische Refraktion vernachlässigt werden kann  $(\rho_{trop,par} \sim 0.7 \; mm)$ , wird die atmosphärische Refraktion in den meisten Abbildungsfunkti nen automatisch berücksichtigt.

Realistischere Modelle berücksichtigen die Krümmung der Erde und die vertikale Schichtung der Atmosphäre, was durch geographische, aber auch thermodynamische Parameter ausge drückt wird.

Der Gesamtbetrag der Laufzeitverzögerung wird obigen Darstellungen folgend als Summe zweier Anteile dargestellt:

$$
\Delta \rho_{trop}^0 = \Delta \rho_{hydro}^0 + \Delta \rho_{wet}^0 \tag{3.50}
$$

Nun führen wir die allgemein gebräuchlichen Bezeichnungen ein:

 $\textbf{ZTD}$  *... Zenith Total Delay* für  $\Delta \rho^0_{\textbf{\textit{trop}}}$  $ZHD$  *... Zenith Hydrostatic Delay* für  $\Delta \rho_{hydro}^0$  $\boldsymbol{ZWD}$  *... Zenith Wet Delay* für  $\Delta\rho_{we}^0$ 

Somit schreiben wir Gleichung (3.50) formal um:

$$
ZTD = ZHD + ZWD \tag{3.51}
$$

Es ist zweckmäßig jeweils für den Trocken- und Feuchtanteil unterschiedliche Mappingfunk tionen zu verwenden:

$$
\Delta \rho_{trop}(z) = f_{wet}(z) \cdot \Delta \rho_{wet}^0 + f_{dry}(z) \cdot \Delta \rho_{dry}^0 \tag{3.52}
$$

 $\rho_{wet}^0$  ... feuchte Laufzeitverzögerung in Zenitrichtun

 $\rho_{dru}^0$  ... hydrostatische Laufzeitverzögerung in Zenitrichtun

*fwet(z) ...* Projektionsfunktion für den feuchten Anteil

 $f_{dry}(z)$  ... Projektionsfunktion für den hydrostatischen Anteil

*fwet(z')* und *fdry(Z')* beschreiben dabei das Verhältnis der jeweiligen Laufzeitverzögerung zur Laufzeitverzögerung in Zenitrichtung.

Man kann zwischen Mappingfunktionen mit *globalem, regionalem und lokalem Charakter* un terscheiden. Erstere hängen nur von der Zenitdistanz ab, atmosphärische Einflüsse werden in Form von Konstanten berücksichtigt. Dazu gehören beispielsweise Hopfield, Black und Eis ner (Black, 1978) oder Chao. Das Hopfield-Modell wurde in den frühen 70-ern an der Johr Hopkins Universität basierend auf Untersuchungen von Wetterdaten von Ballonsonden (50 - 60 Datensätze von Druck, Temperatur und Luftfeuchte pro Aufstieg, wobei typischerweis zwei Aufsteige am Tag gemacht werden) über 12 Monate entwickelt. Die Analyse der Daten zeigte eine saisonale Variation der Troposphäre, die hauptsächlich von der feuchten Kom ponente herrührt. Eine regionale Funktion ist zum Beispiel jene von Niell (NielI, 1996). Sie berücksichtigt zusätzlich die geographische Breite der Beobachtungsstation und das Datum ausgedrückt als *Day of Year* (DoY). Lokale Mappingfunktionen basieren auf meteorologi schen Messungen.

In der Bernese Software stehen folgende Mappingfunktionen zur Auswahl:

• Standard

•

- Simplified Hopfield
- Dry NielI, Wet Niell

Im folgenden sollen diese Modelle beschrieben werden, für die Unzahl anderer Modelle ver weisen wir auf (Schüler, 2001), der eine umfangreiche Anzahl an Abbildungsfunktionen für den Feucht- als auch für den Trockenanteil ausführlich behandelt

1. Das Standardmodell ergibt sich unter Annahme einer ebenen Erde und einer homogen aufgebauten, horizontal geschichteten Atmosphäre zu:

$$
f(z') = \frac{1}{\cos(z')}
$$
\n
$$
(3.53)
$$

In diesem Fall muss die bekannte *wahre* Zenitdistanz vorab wegen der Strahlkrümmung durch Anbringen der troposphärischen Korrektur auf die scheinbare Zenitdistanz re duziert werden. Über einer Elevation von 15<sup>°</sup> ist die Genauigkeit besser als  $\pm 5$  *mm.* In diesem Fall wird dieselbe Funktion für den trockenen und feuchten Anteil der Verzöge rung verwendet.

- 2. Beim Simplified Hopfield Model handelt es sich um ein Atmosphärenmodell, das implizit eine Abbildungsfunktion, getrennt für den Feucht- und für den Trockenantei enthält. Das Modell wurde in Kapitel 3.4.2 behandelt.
- 3. Die Anwendung oben genannter Projektionsfunktionen für Messdaten unter 15° Eleva tion ist problematisch. Gemäß der Länge des Signalweges ist die Troposphärenmode lierung für tiefstehende Satelliten besonders fehleranfällig. (Marini, 1972) wies nach, dass die Elevationsabhängigkeit der Projektionsfunktion für jede horizontal geschich tete Atmosphäre in der Form fortgesetzter Brüche dargestellt werden kann.

$$
m(\varepsilon) = \frac{1}{\sin(\varepsilon) + \frac{a}{\sin(\varepsilon) + \frac{b}{\sin(\varepsilon) + \frac{b}{\sin(\varepsilon)} + \dotsb}}}
$$
(3.54)

wobei

*E ...* Elevationswinkel

*a,* b, *c ...* Empirisch bestimmte Koeffizienten, unterschiedlich für die feuchte und trockenen Mappingfunktion.

Die Entwicklung kann entsprechend den Genauigkeitsanforderungen abgebrochen wer den. Setzt man alle Koeffizienten Null, erhält man das oben besprochene Standardmo dell. Dieser Ansatz fand seine erste Anwendung in einem vollständigen Modell für die Refraktion der hydrostatischen Atmosphäre (Marini et al., 1973). Die Projektionsfunl tion (Gleichung (3.54)) wird jedoch nach nur zwei Konstanten *a* und *b* abgebrochen.

(Herring, 1983) entwickelte Funktionen für die Koeffizienten einer etwas geänderten Bruchdarstellung der Projektionsfunktion (Gleichung (3.55)) in Abhängigkeit von der Temperatur an der Station, der geographischen Breite und der Meereshöhe:

$$
m(\varepsilon) = \frac{1 + \frac{a}{1 + \frac{b}{1 + c}}}{\sin(\varepsilon) + \frac{a}{\sin(\varepsilon) + \frac{b}{\sin(\varepsilon) + c}}}
$$
(3.55)

Die Funktionen basieren auf der Analyse von Radiosondendaten von **11** Messstationen inder USA. Es ergeben sich getrennt für den hydrostatischen und den feuchten Anteil folgende Funktionen:

$$
a_{dry} = [1.2320 + 0.0139 \cdot cos\varphi - 0.0209 \cdot H_S + 0.00215 \cdot (T_S - 10)] \cdot 10^{-3} \tag{3.56}
$$

$$
b_{dry} = [3.1612 - 0.1600 \cdot cos\varphi - 0.0331 \cdot H_S + 0.00206 \cdot (T_S - 10)] \cdot 10^{-3} \tag{3.57}
$$

$$
c_{dry} = [171.244 - 4.293 \cdot \cos\varphi - 0.149 \cdot H_S + 0.0021 \cdot (T_S - 10)] \cdot 10^{-3}
$$
 (3.58)

$$
a_{wet} = [0.583 - 0.011 \cdot cos\varphi - 0.052 \cdot H_S + 0.0014 \cdot (T_S - 10)] \cdot 10^{-3}
$$
 (3.59)

$$
b_{wet} = [1.402 + 0.102 \cdot \cos\varphi - 0.101 \cdot H_S + 0.0020 \cdot (T_S - 10)] \cdot 10^{-3}
$$
 (3.60)

$$
c_{wet} = [45.85 - 1.91 \cdot cos\varphi - 1.29 \cdot H_S + 0.015 \cdot (T_S - 10)] \cdot 10^{-3}
$$
 (3.61)

mit

*z ...* wahre Zenitdistanz

 $T_s$  ... Temperatur am Boden [°C]

 $H_s$  ... absolute Temperatur in  $[km]$ 

 $\varphi$  ... geographische Breite der Station

(Niell, 1996) verwendet für die *Niell Hydrostatic Mapping Function (NiellDry)* folgen de Vorgehensweise, um die Koeffizienten zu berechnen: Ausgehend von der Erkenntnis, dass die Laufzeitverzögerungen durch den hydrostatischen Anteil über das Jahr im Allgemeinen einer sinusförmigen Variation unterliegen, wird für die jahreszeitliche In terpolation jedes einzelnen Parameters  $a, b$  und  $c$  eine Sinusfunktion mit den Jänner und Juliwerten als Extremwerte sowie einer Periode von 365.25 Tagen angenommen (siehe Gleichung (3.62), exemplarisch für den Parameter a). Durchschnittliche und saisonal variierende Werte werden durch folgenden Zusammenhang verknüpft:

$$
a(\phi, DoY) = a(\phi)_{average} - a(\phi)_{amplitude} \cdot \sin\left(2\pi \cdot \frac{DoY - DoY_0}{325.25 \,[d]}\right) \tag{3.62}
$$

a ... Koeffizient der Mappingfunktion, getrennt in einen mittleren Wert und eine Amplitude

 $\phi$  ... geographische Breite der Station

DoY ... Tageszahl im Jahr

**•** 

*DoY*<sub>0</sub> ... Phasennullpunkt: Tageszahl für *maximum winter*, *DoY*<sub>0</sub> nimmt für die nördliche Hemisphäre 28 und für die südliche 211 an.

Die breitenabhängigen Koeffizienten werden linear interpoliert, wobei von einem mitt leren Wert ein saisonale Variation subtrahiert wird. Die numerischen Werte für ausge zeichnete Breiten sind in Tabelle 2 und 3 zusammengefasst.

|          | $\phi = 15^{\circ}$ | $\phi = 30^{\circ}$ | $\phi = 45^{\circ}$                                                                                                    | $\phi = 60^{\circ}$ | $\phi = 75^{\circ}$ |
|----------|---------------------|---------------------|----------------------------------------------------------------------------------------------------|---------------------|---------------------|
| $\alpha$ |                     |                     | $1.2769934 \cdot 10^{-3}$   $1.2683230 \cdot 10^{-3}$   $1.1465397 \cdot 10^{-3}$   $1.2196049 \cdot 10^{-3}$   $1.2045996 \cdot 10^{-3}$            |                     |                     |
|          |                     |                     | $b \mid 2.9153695 \cdot 10^{-3} \mid 2.9152299 \cdot 10^{-3} \mid 2.9288445 \cdot 10^{-3} \mid 2.9022565 \cdot 10^{-3} \mid 2.9024912 \cdot 10^{-3}$ |                     |                     |
|          |                     |                     | c   $62.610505 \cdot 10^{-3}$   $62.837393 \cdot 10^{-3}$   $63.721774 \cdot 10^{-3}$   $63.824265 \cdot 10^{-3}$   $62.258455 \cdot 10^{-3}$        |                     |                     |

Tabelle 2: Koeffizienten der *Niell Hydrostatic Mapping Function* (mittlere Werte - avera*ge),* (NielI, 1996).

| $\phi = 15^{\circ}$ | $\phi = 30^{\circ}$ | $\phi = 45^{\circ}$ | $\phi = 60^{\circ}$                                                                                           | $\phi = 75^{\circ}$ |
|---------------------|---------------------|---------------------|----------------------------------------------------------------------------------------------------|---------------------|
| 0.0                 |                     |                     | $1.2709626 \cdot 10^{-5}$   $2.6523662 \cdot 10^{-5}$   $3.4000452 \cdot 10^{-5}$   $4.1202191 \cdot 10^{-5}$ |                     |
| 0.0                 |                     |                     | $2.1414979 \cdot 10^{-5}$   $3.0160779 \cdot 10^{-5}$   $7.2562722 \cdot 10^{-5}$   $11.723375 \cdot 10^{-5}$ |                     |
| 0.0                 |                     |                     | $9.0128400 \cdot 10^{-5}$   $4.3497037 \cdot 10^{-5}$   $84.795348 \cdot 10^{-5}$   170.37206 $\cdot 10^{-5}$ |                     |

Tabelle 3: Saisonale Variationen/ Ampiltuden *(amplitude)* der *Niell Wet Mapping Function,* (NielI, 1996)

Ein weiterer Einftussfaktor, der beim hydrostatischen Anteil noch berücksichtigt wer den muss, ist die orthometrische Höhe der Beobachtungsstation. Dafür entwickelte (NielI, 1996) eine empirische Korrekturformel mit

$$
\Delta m f_h(e) = H \cdot \left(\frac{1}{\sin(e)} - f(e, a_{ht}, b_{ht}, c_{ht})\right) \tag{3.63}
$$

wobei H die Höhe der Station über dem Meeresspiegel in [km] ist, f der Funktion  $m(\varepsilon)$ in Gleichung (3.55) entspricht und die Koeffizienten der Tabelle 4 zu entnehmen sind.

| $2.53 \cdot 10^{-5}$ | $\frac{1}{1}$   5.49 $\cdot$ 10 <sup>-3</sup>   1.14 $\cdot$ 10 <sup>-3</sup> |  |  |
|----------------------|-------------------------------------------------------------------------------|--|--|

Tabelle 4: Koeffizienten für die Höhenkorrekturformel nach (Niell, 1996)

Für die *Niell Wet Mapping Function (NiellWet)* verwendet Niell mittlere von der geo graphischen Breite abhängige Koeffizienten, die wieder durch lineare Interpolation der Werte in Tabelle 5 errechnet werden. Mit dieser Vorgehensweise werden weder saisonale Variationen noch eine Höhenkorrektur berücksichtigt.

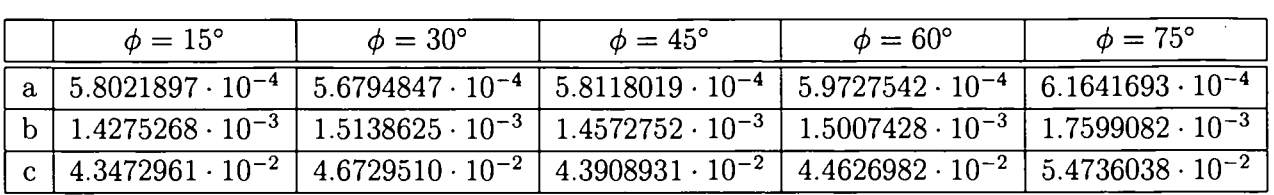

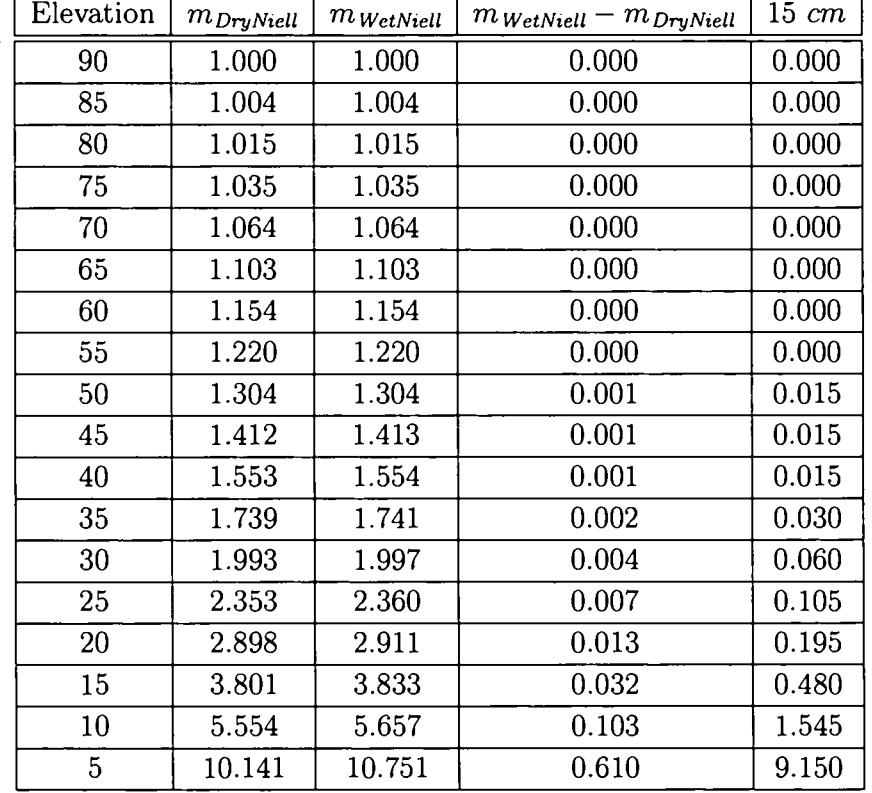

Tabelle 5: Koeffizienten der *Niell Wet Mapping Function* (Niell, 1996)

Tabelle 6: Differenz der Jahresmittel der Projektionsfunktionen *DryNiell* und *WetNiell*

In der vorliegenden Arbeit kam *DryNiell* als Projektionsfunktion für die gesamte Lauf zeitverzögerung zum Einsatz. Heute verwendet man für den trockenen Anteil der Verzögerung *DryNiell* und für den feuchten Anteil *WetNiell.* Im folgenden soll ab geschätzt werden, wie sich der Ersatz *DryNiell* durch *WetNiell* auf den feuchten An teil der Laufzeitverzögerung auswirkt. Tabelle 6 enthält für eine Station in einer Breite von 45° und in Höhe von 200 m einen mittleren Jahreswert der *DryNiell* und *WetNiell* Projektionsfunktion und deren Differenz. Man sieht, dass durch die Anwendung der *DryNiell* Mappingfunktion die in den Zenit projizierte Strecke grundsätzlich länger wird. Unter Annahme eines für diese Station durchaus realistischen Feuchtanteils der

Verzögerung von 15 cm zeigt sich, dass die Differenz bis zu einer Elevation von etwa  $40^{\circ}$  ausgesprochen gering ist. Die Differenz der bereits projizierten Laufzeitverzögeruı gen übersteigt den Wert von 1 mm bei etwa 25°. Ab einer Elevation von 10° nimmt die Differenz rasant zu, bei 5° nimmt sie bereits einen Wert von 9 cm an. Da mit zunehmender Zenitdistanz zwar die Anzahl der Beobachtungen zunimmt, die vorge schlagene Auswertestrategie jedoch den Einfluss der Beobachtungen mit dem *cos* der Zenitdistanz abgewichtet, tragen gerade diese Beobachtungen nur gering zur Lösung bei. Eine Abschätzung hat ergeben, dass bei Beobachtungen bis 5° die unterschiedli chen Projektionsfuntionen rund 9 mm im Zenit ausmachen, bei 8° kann man mit etwa 6 mm rechnen.

Abbildungen 15 bis 17 zeigen exemplarisch für eine Elevation von 5° die Projektions funktionen *DryNiell* und *WetNiell* und deren Differenz über einen Zeitraum von drei Jahren. Die Abbildungen enthalten zusätzlich jeweils den Verlauf der *Vienna Mapping Function,* welche in folgendem beschrieben wird.

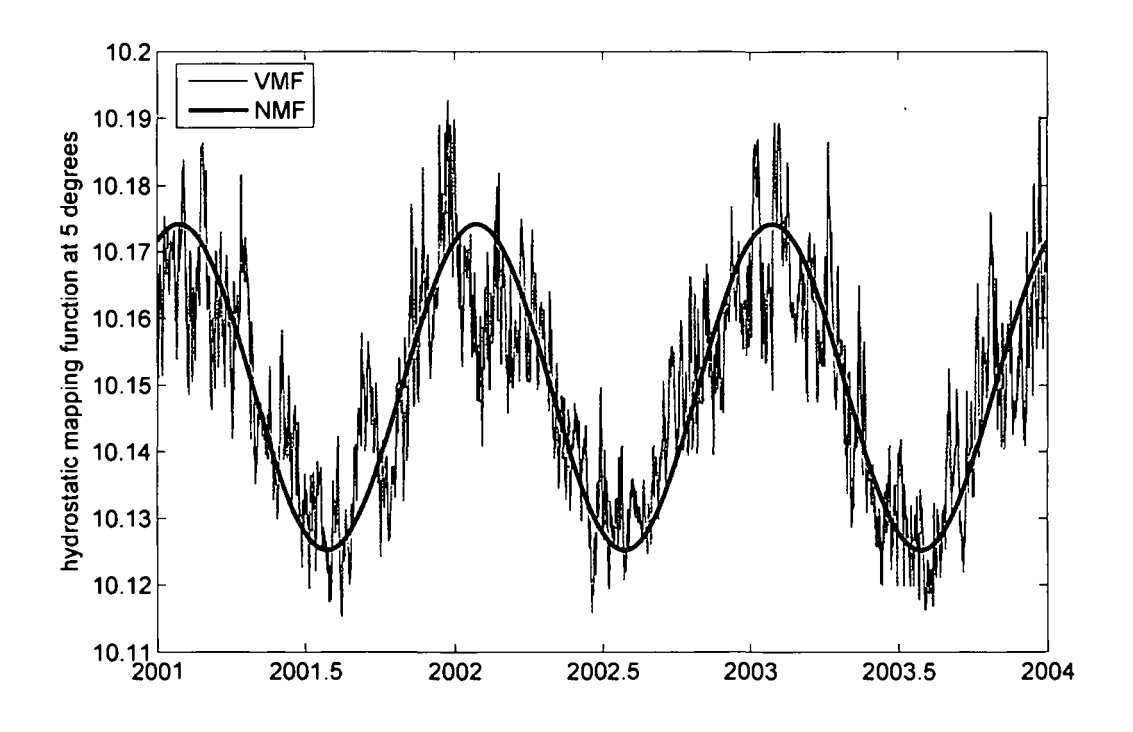

Abbildung 15: Hydrostatische Projektionsfunktionen (Vienna - VMF, Niell - NMF) für 5° Elevation von 2001 bis 2004

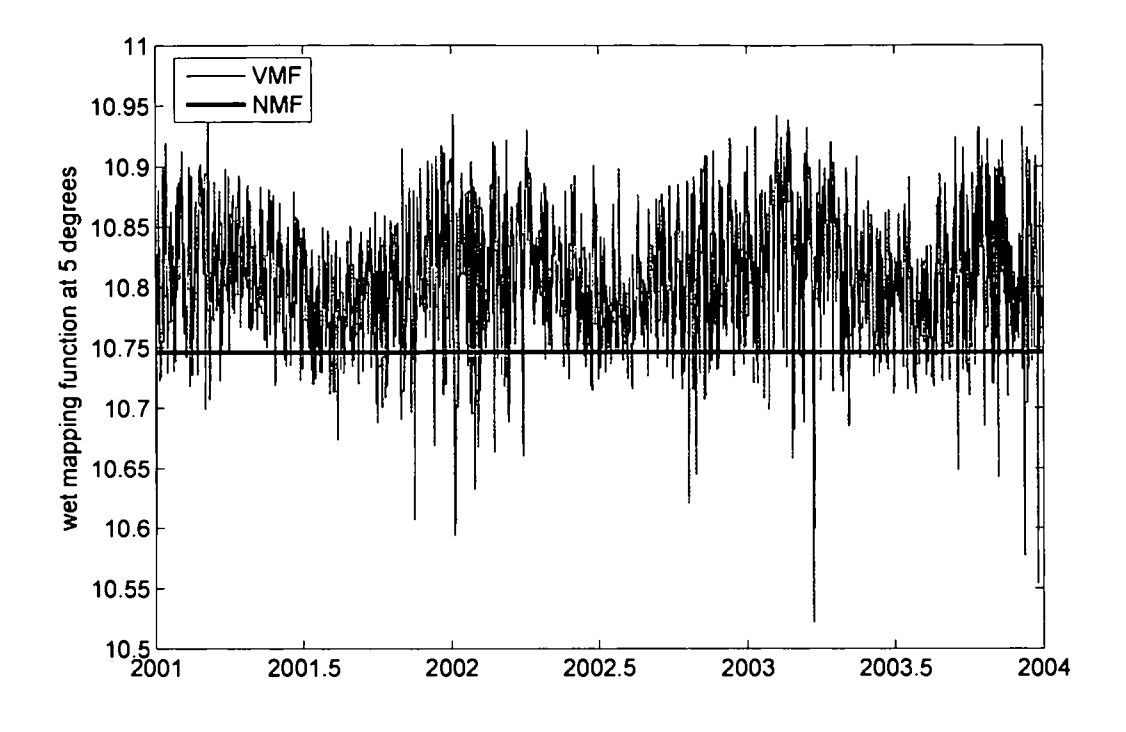

Abbildung 16: Feuchte Projektionsfunktionen (Vienna - VMF, Niell - NMF) für 5° Elevatioı von 2001 bis 2004

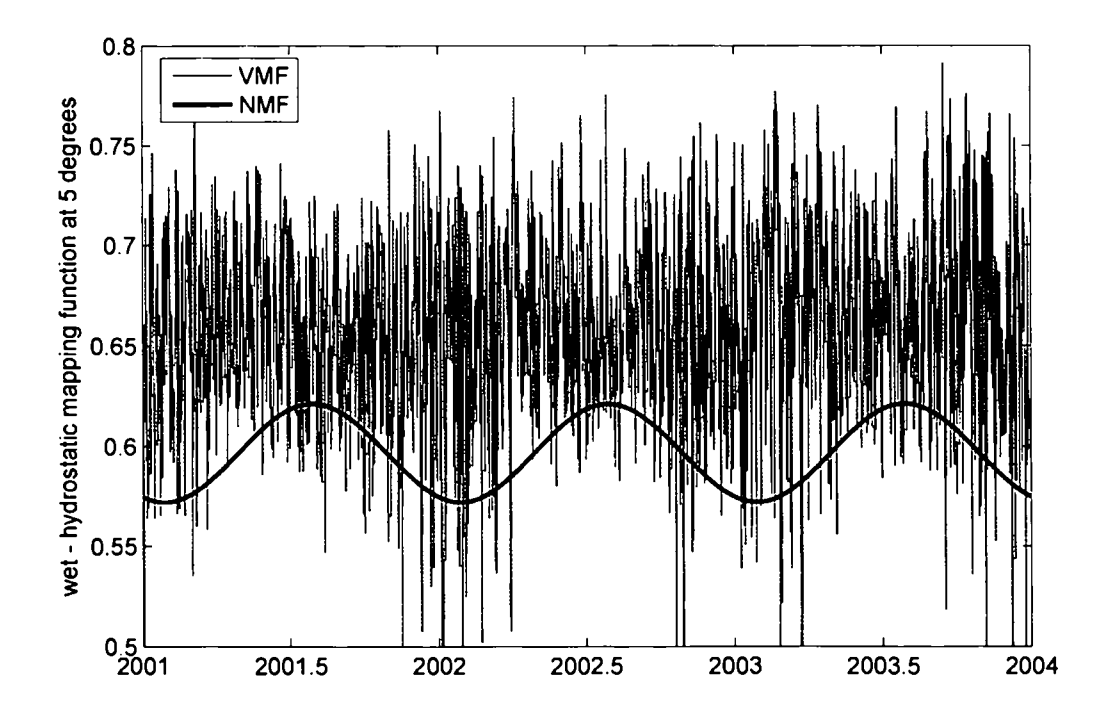

Abbildung 17: Differenz der Feuchten und Hydrostatischen Projektionsfunktionen (Vienna - VMF, Niell - NMF) für 5° Elevation von 2001 bis 2004

4. In den letzten Jahren sind auch Projektionsfunktionen entwickelt worden, die auf In formationen aus numerischen Wettermodellen basieren. (Böhm, 2004) entwickelte im Zuge seiner Dissertation, durchgeführt am Institut für Geodäsie und Geophysik an der TU Wien, eine eigene Projektionsfunktion, die Vienna Mapping Function VMF. Im Rahmen einer Diplomarbeit am selben Institut wurde darauf basierend eine neue Projektionsfunktion für den hydrostatischen Anteil gefunden, welche die Unterschiede der Süd- und Nordhalbkugel sowie jahreszeitliche Schwankungen berücksichtigt. (Werl 2004). Die Funktion wurde zwar in erster Linie für VLBI Beobachtungen konzipiert, soll aber auch für GPS Beobachtungen erprobt werden. -

Man geht dabei von der abgebrochenen Reihe (3.54) aus. Die Projektionsfunktion beruht auf Daten eines numerischen Wettermodells. Entscheidend ist, dass sie für jede einzelne Station aus den meteorologischen Profilen über der Station mittels exakter Strahlverfolgung abgeleitet wird, wodurch keine Information der Wettermodelle ver loren geht. Es werden die Daten des ECMWF *(European Centre for Medium Range - Weather Forecast)* verwendet.

Da Vergleiche der VMF mit anderen Funktionen positive Ergebnisse zeigten, wurde am Institut für Geodäsie und Geophysik der TU Wien ein Service für die Bereitstel lung der Parameter für die Projektionsfunktion eingerichtet. Diese Parameter werden regelmäßig aus ECMWF-Daten berechnet und können für nicht-kommerzielle Zwecke verwendet werden.

Es gibt ähnliche Ansätze, beispielsweise von NielI: Die sogenannte *IMF Isobaric Map ping Function* (NielI, 2000) verwendet Daten aus numerischen Wettermodellen, um die Koeffizienten der fortgesetzten Bruchdarstellung (3.55) zu bestimmen. Niell verwendet für die Herleitung der zugehörigen Gleichungen die *Re Analysis* Daten des *Goddard - Space Flight Centers Data Assimilation Office (DOA).* Ziel dieses Ansatzes ist es, ein zelne Parameter für die hydrostatische und die feuchte Projektionsfunktion auf einem globalen Gitter zur Verfügung stellen zu können, die dann zusammen mit der Stati onsbreite und -höhe für die Berechnung der Koeffizienten verwendet werden können Das hat zwar den Vorteil, dass die Parameter für die ganze Erde zur Verfügung stehen, allerdings geht dabei wertvolle Information verloren.

Zusammenfassend soll herausgestrichen werden, dass man seit einigen Jahren GPS - Beobachtungen aus Referenznetzen verwendet, um den integralen Wasserdampfgehalt über den Stationen abzuleiten. Das Verfahren setzt jedoch die Kenntnis der Satellitenbahnen und der Stationskoordinaten voraus. Nur unter dieser Voraussetzung kann die Gesamtlaufzei verzögerung mittels einer Netzauswertung berechnet werden. Diese kann in einem weiteren Schritt in seine Anteile, der feuchten und der hydrostatischen Verzögerung, getrennt wer den. Dazu wird der hydrostatische Anteil entweder basierend auf Meteodaten an (oder nahe) der entsprechenden GPS-Station oder mit Hilfe von Meteodaten aus einer Standardatm sphäre bestimmt und von der Gesamtverzögerung subtrahiert. Der erhaltene feuchte Anteil der Laufzeitverzögerung kann wie oben beschrieben in den integralen Wasserdampfgehalt über der Station konvertiert werden.

In dieser Arbeit wird das Verfahren speziell für das bestehende Referenzstationsnetz in Öster -

reich erprobt. Die Koordinaten der einzelnen Stationen sind durch langjährige Beobachtung genügend genau bekannt. Das österreichische Netz, aber auch übergeordnete Netze, werden in folgendem Kapitel 5 beschrieben. Für die Netzauswertung werden jene vom *Internatio nalen GPS Service* frei zur Verfügung gestellten Satellitenbahnen verwendet. Der IGS und seine Produkte, speziell die Satellitenbahnen, aber auch die Troposphärenparameter, werden in Kapitel 6 vorgestellt.

# 4 **GlobaI Positioning System**

Das *NAVSTAR-GPS-System* (*NAVigation System with Time and Ranging - Global Positio ning System)* ist ein vom amerikanischen Verteidigungsministerium *(US Departement of De fense)* ursprünglich für militärische Zwecke entwickeltes Satellitennavigationssystem, dessen volle Ausbaustufe am 8. Dezember 1992 erreicht wurde. Das System soll zu jedem Zeitpunkt wetterunabhängig eine hochgenaue dreidimensionale Positionierung und Geschwindigkeits messung in einem einheitlichen Koordinatensystem ermöglichen. Das Grundprinzip der Po sitionsbestimmung mit GPS besteht darin, aus gleichzeitigen Entfernungsmessungen<sup>17</sup> zu mindestens vier Satelliten die dreidimensionalen Koordinaten der GPS-Empfängeranten abzuleiten. Die Entfernungsmessung basiert dabei auf einseitigen Laufzeitmessungen der von den Satelliten abgestrahlten elektromagnetischen Signalen im Mikrowellenbereich.

Durch die Entwicklung der Empfängertechnologie und der Auswertemodelle, sowie durch die Arbeit von internationalen wissenschaftlichen Diensten konnte die Genauigkeit der Punkt bestimmung sehr gesteigert werden. Die heute erreichbaren Genauigkeiten von wenigen mm in Lage und  $\pm 5$  mm in Höhe erlauben die Nachweisbarkeit von bisher schwer beobachtbaren Phänomenen, wodurch sich die Einsatzmöglichkeiten von GPS auf verschiedenste Bereiche (Grundlagenvermessung, Geodynamik, Uberwachungs- und Ingenieuraufgaben, Meeres- und Glazialgeodäsie, Präzisionsnavigation) erweiterten.

Das System wird in der bereits reichlich verfügbaren Literatur (beispielsweise (Kaplan, 1996), (Hofmann-Wellenhof et al., 2001)) sehr ausführlich beschrieben, weshalb hier nur ein kurzer Überblick gegeben wird.

# **4.1 Systemkomponenten**

Das System lässt sich konzeptionell in drei Segmente einteilen: Das Raumsegment, das Kon trollsegment und das Nutzersegment.

#### 4.1.1 Das Raumsegment

Das Raumsegment besteht nominell aus 24 Satelliten in 6 Bahnebenen. Derzeit (Oktober 2005) stehen 29 aktive Satelliten zur Verfügung. Die spezielle Anordnung der Satelliten ga rantiert, dass zu jedem Zeitpunkt an jedem Ort der Erde mindestens 4, maximal aber 12 Satelliten gleichzeitig sichtbar sind. Die Satelliten bewegen sich auf nahezu kreisförmigen Bahnen mit einer Halbachse von etwa 26 500 *km.* Die Satellitenbahnebenen sind gegenüber der Äquatorebene um 55° geneigt. Die Umlaufzeit der GPS-Satelliten beträgt genau 12 Stun den Sternzeit (11<sup>h</sup> 58<sup>*m*</sup> Weltzeit). Das bedeutet, dass ein bestimmter Satellit jeden Tag etwa 4 Minuten früher über dem gleichen Punkt der Erdoberfläche steht. Die wesentliche Auf gabe der Satelliten besteht in der permanenten Aussendung von Mikrowellensignalen, die mit geeigneten Empfängern registriert werden können. Jeder Satellit hat als aktive Uhr eine Atomuhr (Rubidium- oder Caesiumoszillator mit hoher Stabilität) in Betrieb und ist zusätz lich mit einem Mikroprozessor, einer Radiosende- und Empfangseinrichtung ausgestatte

<sup>&</sup>lt;sup>17</sup>Die Entfernungsmessungen sind aufgrund mangelnder Synchronisation der Uhr der Empfangsanlage mit jenen der Satelliten um einen konstanten Betrag verfälscht. Man spricht deshalb von Pseudoentfernungsm sung (Wübbena, 1993).

#### 4.1.2 Das Kontrollsegment

Das Kontrollsegment *(Operational Control System)* ist seit 1985 offiziell in Betrieb und be steht aus einer Hauptkontrollstation (Colorado Springs, USA), fünf rund um den Globus verteilten Monitorstationen und drei sogenannten Bodenkontrollstationen *(Ground Control Stations)* (Abbildung 18). Die Hauptaufgaben des Kontrollsegments besteht in der Kontrolle

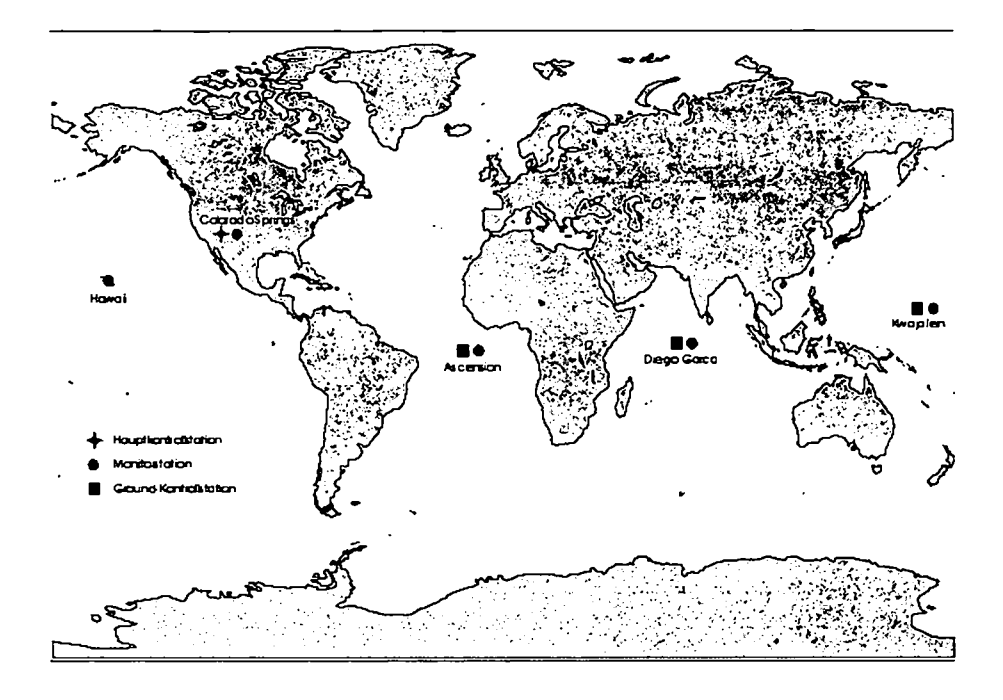

Abbildung 18: Kontrollsegment

und Steuerung des Systems, in der Bestimmung der Satellitenbahnen und im Ephemeriden dienst. Die Monitor Stationen führen permanent Messungen zu sämtlichen sichtbaren GPS - Satelliten durch und übermitteln diese Messdaten der Master Station, wo sie 24 Stunden am Tag in Echtzeit ausgewertet werden, um daraus Informationen über die Uhren und Bahnen der Satelliten *(Broadcast Ephemeriden)* abzuleiten. Ein bis zwei mal pro Tag werden diese Daten dann über Sendeantennen der *Ground Control Station* (S - Band Signal) an die Satelliten gesandt.

Die Broadcast Ephemeriden stellen prädizierte Bahndaten dar, die als Teil der Navi gationsnachricht dem Satellitensignal aufmoduliert sind. Sie stehen daher allen Benutzern bereits während der Beobachtungen zur Verfügung. Der betreffende Datenblock enthält die notwendigen Parameter (Keplerparameter und Störungsparameter zu einer Referenzepoche ) für die Repräsentation der Bahnephemeriden. Aus diesen Elementen lassen sich die Raum koordinaten des Satelliten zur aktuellen Epoche berechnen. Da alle 120 Minuten ein neuer Datensatz verfügbar ist, geschieht die Darstellung der Bahn durch eine Folge verschiedener gestörter Keplerbahnen. Die Genauigkeit der Broadcast Ephemeriden liegt heute bei  $\pm 2.0$  m. Sie erlauben eine Punktbestimmung in Echtzeit, allerdings mit einer entsprechend geringeren Genauigkeit im Vergleich zu den präzisen Ephemeriden (siehe Kapitel 6.1).

#### 4.1.3 Das Nutzersegment

Unter dem Nutzersegment ist die Ausstattung des einzelnen Nutzers mit Hard- und Software zum Empfang und zur Weiterverarbeitung der Satellitensignale zu verstehen. Die Einsatzmöglichkeit von GPS ist mittlerweile sehr vielfältig: Navigation, Positionierung, Vermessung, Landesvermessung, Geodynamik, Geophysik, Atmosphärenphysik oder Zeit- und Frequenztransfer. Die Empfänger werden zu Land, zur See, in der Luft aber auch direkt auf Satelliten eingesetzt. Im Hinblick auf die unterschiedlichen Genauigkeiten wurde eine Vielzahl von verschiedenen Empfängertypen entwickelt. Die einzelnen Produkte unterscheiden sich im wesentlichen in der Signalverarbeitung, deren Ziel es ist, die Signallaufzeiten abzuleiten, die Navigationsnachricht zu entschlüsseln und die Trägerwellen des Satellitensignals zu rekonstruieren. Kann ein Empfänger nur Code- und Navigationssignale (Einfrequenzempfänger - *Ld* registrieren, spricht man von Navigationsempfängern *(Low Cost).* Empfänger für präzise geodätische Anwendungen sind üblicherweise Mehrkanal-Empfänger mit geeigneten Korrelationstechniken zur Ableitung der originalen Trägerwellen auf beiden Grundfrequenzen. Alle heute angebotenen Geräte haben mindestens 12 Kanäle, d.h. sie können damit die Daten aller sichtbaren Satelliten gleichzeitig verarbeiten. GPS-Satellitenempfänger lassen sich mittlerweile so kompakt bauen, dass sie sogar in eine Armbanduhr integriert werden können.

# **4.2 Signalstruktur**

Der Oszillator (primäre Atomuhr) generiert die fundamentale Frequenz von  $f_0 = 10.23 MHz$ , aus der durch ganzzahlige Frequenzmultiplikation sämtliche abgestrahlten Signale abgeleitet werden: Die zwei Trägersignale im L-Band ( $L_1 = 1575.42$   $MHz$ ,  $L_2 = 1227.60$   $MHz$ ), die *PRN* Codes und das Datensignal. Der *Pseudo Random Noise (PRN) Code* ist dabei eine pseudozufällige Folge von Bits mit einer bestimmten Länge, die den Trägerwellen durch Phasenmodulation aufgeprägt werden. Jeder Satellit sendet eine eigene Code-Sequenz aus. Man unterscheidet den *CI* A-Code und den P-Code:

- Der *CI* A-Code *(Coarse Acquisition)* mit der Frequenz von 1.023 *MHz* wiederholt sich nach jeweils 1 *ms* und weist daher eine Länge von 1023 Bits auf. Das zwischen zwei aufeinanderfolgenden Bits liegende und für die erreichbare Messgenauigkeit maßgebende Zeitintervall wird als *Chip* bezeichnet. Die Chip-Länge für den *CI* A-Code beträgt 293  $m$ .
- Der P-Code *(Precise)* wird durch die Kombination zweier Bit-Folgen als Pseudozufallscode erzeugt und wiederholt sich erst nach 266.4 Tagen. Wird der gesamte P-Code in eine Reihe von 7-Tage-Sequenzen unterteilt, können diese den einzelnen Satelliten zugeteilt werden, wobei zu Beginn jeder GPS-Woche<sup>18</sup> eine Neustart der Codes erfolgt. Von seiner Auflösung her betrachtet stellt der P-Code mit einer Chip-Länge von 29.3 m gegenüber dem *CI* A-Code die wesentlich genauere Messgröße dar, weshalb er auch eine höhere Genauigkeit bei der Positionsbestimmung erlaubt. Zur Absicherung gegen mögliche feindliche Nutzung verfügt der P-Code die Möglichkeit verschlüsselt übertragen zu werden. Der sogenannte *Anti-Spoofing* (AS) Betrieb (manipulationssicherer Betrieb)19 begrenzt die Genauigkeit, die zivilen Nutzern des GPS zur Verfügung steht.

<sup>18</sup>jeweils Sonntag 0 Uhr GPS-Zeit

<sup>19</sup>Mechanismen des *US Department of Defense*

In diesem wird der P-Code durch Uberlagerung mit einem langwelligen W-Code in einen Y-Code verschlüsselt. Der verschlüsselte Code benötigt ein spezielles AS-Modu für jeden Empfängerkanal und ist nur für autorisierte Nutzer mit speziellem Schlüssel zugänglich.

Der  $L_1$ -Trägerwelle ist sowohl der C/A-Code wie der P-Code aufmoduliert, während auf dem  $L_{\rm 2}$ -Signal nur der P-Code verfügbar ist. Zusätzlich ist beiden Trägerwellen die niederfrequer te Navigationsnachricht *(Navigation Message)* aufgeprägt, über die dem GPS-Nutzer die vom Kontrollsegment prädizierten Bahndaten aller Satelliten *(Broadcast Ephemeriden),* die Sa tellitenuhrenkorrekturen in Form eines Polynoms 2. Grades, die Almanach Daten (Bahnan gaben für Langzeitprognosen) sowie Informationen über den Zustand der Ionosphäre (Para meter des Klobuchar-Modells) und allgemeinen Systemzustand übermittelt werden. Tabell $\,$ 7 gibt einen Überblick über die von den Satelliten ausgesendeten Signale.

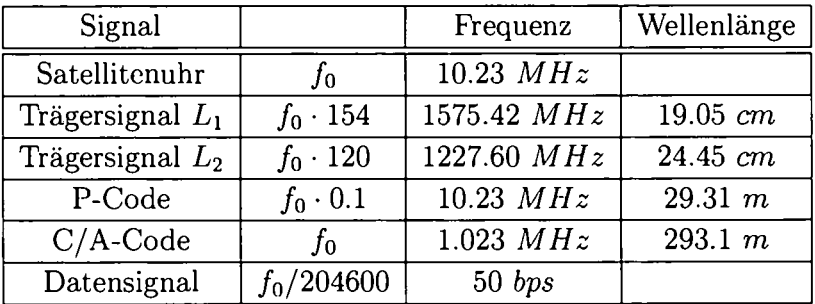

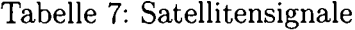

# **4.3 Beobachtungsgleichungen**

Prinzipiell existieren verschiedene Beobachtungsgrößen, der P-Code, der C/A-Code, die Trägerphasen  $L_1$  und  $L_2$ , der Dopplershift und das Signal-Rausch-Verhältnis. Für geodäti sche Auswertungen werden dabei der P-Code, der C/A-Code und die Trägerphasen  $L_1$  und  $L_{\rm 2}$  verwendet, um entweder durch Laufzeitmessungen oder Phasendifferenzmessungen Distanzen abzuleiten<sup>20</sup>.

Für die Code-Messung erzeugt der Empfänger eine Kopie des vom Satelliten ausgesen deten Signals. Die Kopie des PRN Codes wird mit dem empfangenen Signal so lange zeitlich verschoben, bis sie maximale Korrelation aufweisen<sup>21</sup>. Als Ergebnis erhält man den Zeitun terschied zwischen Aussenden und Empfang des Signals und damit direkt die Laufzeit des Signals zwischen Satellit und Empfänger. Daraus kann durch Multiplikation mit der Licht geschwindigkeit  $c$  die sogenannte Pseudoentfernung abgeleitet werden. Die Pseudorange Messgenauigkeiten für den C/A-Code beträgt ±1 *m*, für den P-Code etwa ±0.1 - 0.3 *m* (Rothacher et al., 2000).

<sup>&</sup>lt;sup>20</sup>Diese Distanzen werden aufgrund der enthaltenen Satelliten- und Empfängeruhrenfehler auch *Pseudoen*: *fernungen* genannt.

<sup>&</sup>lt;sup>21</sup>Der Empfänger kann dies mit der Kreuzkorrelationsfunktion beider Signale überprüfen. Diese ist dann von Null verschieden, wenn beide Signale übereinstimmen.

Geodäsie und Geodynamik stellen jedoch höhere Anforderungen an die Genauigkeit. Eine deutliche Genauigkeitssteigerung kann nur erreicht werden, indem man auf die **Trägerph** senbeobachtung zurückgreift. Da die Wellenlänge der Träger kleiner ist als die der PRN Codes, erzielt man eine fast 1000-fach verbesserte Auflösung der Distanzmessung. Bei der Trägerphasenmessung ist die Beobachtungsgröße die Differenz zwischen der ausgesendeten Trägerphase, definiert im Satellitenzeitrahmen, und der Phase eines im Empfänger generier ten Referenzsignals, definiert im Empfängerzeitrahmen. Aus dieser Phasendifferenz ergibt sich ein Bruchteil der Entfernung als Teil der Wellenlänge. Da mit diesem Verfahren nur die Restphase bestimmt werden kann, muss bei der Trägerphasenmessung zusätzlich die ganzzahlige unbekannte Vielfache der Wellenlänge  $N_R^S$  zwischen Satellit und Empfänger zu Beginn der Messung, die Phasenmehrdeutigkeit *(Ambiguity),* addiert werden. Die Phasen mehrdeutigkeit bleibt konstant, solange aufeinanderfolgende Messungen ohne Unterbrechung des Signalweges und kontinuierlich mit ausreichender Signalstärke vorliegen. Ist dies nicht der Fall, kommt es zu Sprüngen in der Phasenmessung, den sogenannten *Cycle Slips,* die durch geeignete Algorithmen in der Auswertung aufzudecken und zu behandeln sind.

Die Beobachtungsgleichungen für die GPS-Code- und Phasenmessungen auf beiden Träger wellen lassen sich nach (Rothacher, 1992) für den Empfänger R, den Satelliten S und die Frequenz i folgendermaßen anschreiben:

$$
P_{R,i}^S + v_{R,i}^S = \rho_R^S + \Delta \rho_{R,ion,i}^S + \Delta \rho_{R,tropo}^S + \Delta \rho_{R,rel}^S + c \cdot \Delta t_R - c \cdot \Delta t^S
$$
 (4.1)

und

$$
L_{R,i}^S + v_{R,i}^S = \rho_R^S - \Delta \rho_{R,ion,i}^S + \Delta \rho_{R,tropo}^S + \Delta \rho_{R,rel}^S + c \cdot \Delta t_R - c \cdot \Delta t^S + \lambda_i \cdot N_{R,i}^S \tag{4.2}
$$

mit

 $P_{R,i}^S, L_{R,i}^S$  ... Code- bzw. Phasenmessung der Frequenz  $i$ 

 $\rho_R^S$  ... geometrische Distanz zwischen Satellit und Empfänger

 $\Delta\rho_{R,ion,i}^{S}$ ... ionosphärische Korrektur der Frequenz  $i$ 

 $\Delta\rho_{R, tropo}^{S}$ ... troposphärische Korrektur

 $\Delta \rho_{R,rel}^{\rm s}$  ... periodisch-relativistische Korrektu

 $\Delta t_R, \Delta t^S$  *...* Empfänger- und Satellitenuhrkorrekt

- $N_{\boldsymbol{R},i}^S$  ... Phasenmehrdeutigkeit der Frequenz  $i$
- $\lambda_i$ ,  $c$  ... Wellenlänge des Signals  $L_i$ , Lichtgeschwindigkeit

In beiden Beobachtungsgleichungen treten Korrekturterme auf, da die Pseudoentfernungen aus der Code- und Trägerphasenmessung mit systematischen und zufälligen Fehlern behaf tet sind. Die Beobachtungsgleichung für die Phasenmessung (Gleichung (4.2)) enthält noch zusätzlich den Mehrdeutigkeitsterm, die sogenannte Initial Phase Ambiguity N<sub>R</sub>. Die Fehlerquellen kann man nach (Rothacher, 1992) in drei Gruppen unterteilen:

- **Satellit:** Bahnfehler, Satellitenuhr, Antennenphasenzentrum der Sendeantenne
- **Empfänger:** Empfängeruhr, Antennenphasenzentrum, Mehrwegeffekte
- **Signalausbreitung:** Troposphärische Refraktion, lonosphärische Refraktion

Die troposphärische Refraktion wird im folgenden Kapitel behandelt. Für die verbleibenden Fehler wird auf (Hofmann-Wellenhof et al., 2001) verwiesen

# **4.4 Troposphärische Refraktion**

Unter troposphärischer Refraktion versteht man die für Mikrowellen nicht dispersive Lauf zeitverzögerung und Strahlkrümmung der Signale in der Troposphäre (siehe Kapitel 3). Bei einer Einzelpunktbestimmung wirkt sich die Troposphäre (Fehler in der Zeitmessung/ Weglänge) infolge der Geometrie Satelliten - Empfänger vor allem auf die Punkthöhe aus Dies ist mit ein Grund warum die Höhe bei der GPS-Positionierung 3 - 4 mal schlechter bestimmbar ist als die horizontalen Komponenten. Bei Vernachlässigung der Refraktion muss man bei der Einzelpunktbestimmung abhängig von der Stationshöhe mit Fehlern im Bereich von 1 - 3  $m$  rechnen. Mit einem einfachen Troposphärenmodell kann man rund 90% dieses Effektes korrigieren. Gängige Troposphärenmodelle berechnen die Verzögerung der Laufzeit aus Druck, Temperatur und Wasserdampfdruck in Antennenhöhe (siehe Kapitel 3.4.2).

Nichtmodellierte Troposphäreneffekte können bei der relativen Punktbestimmung zu Höhen fehlern von einigen *cm* führen, insbesondere bei großen Höhenunterschieden zwischen Referenz und Neupunkt.

Man unterscheidet zwischen relativem und absolutem Troposphärenfehler:

**• Relativer Troposphärenfehler**

Darunter versteht man den Fehler in der Troposphärenkorrektur einer Station gegenüber der zweiten Station einer Basislinie (Abbildung 19). **In** Abbildung 19 bedeuten

 $b, h$  ... wahre Distanz und Höhendifferenz der Stationen  $R_1$  und  $R_2$ 

- $b', h'$  ... gemessene Distanz und Höhendifferenz
- $\Delta\varphi^{z}_{tron,rel}$  ... relativer Fehler der Troposphärenmodellierung in Signalrichtung mit der Zenitdistanz *<sup>Z</sup>*
- $\Delta h$  ... resultierender Fehler in der Höhendifferenz

Dieser entsteht häufig bei kurzen Basislinien mit großen Höhenunterschieden oder bei Stationen in beinahe selber Höhe, jedoch unterschiedlicher \Vetterlage (zum Beispiel bei Stationen in verschiedenen Tälern). Für eine isotrope Satellitenverteilung gilt, dass sich relative Troposphärenfehler fast ausschließlich auf die Bestimmung der Höhendif ferenz auswirken.

Eine Abschätzung des resultierenden Fehlers in der Höhenbestimmung erfolgt durch

$$
\Delta h = \frac{\Delta_{trop, rel}^0}{\cos z_{max}} \tag{4.3}
$$

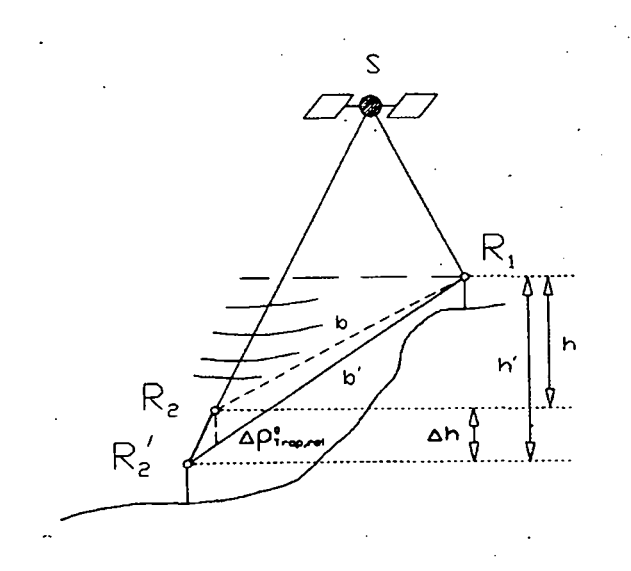

Abbildung 19: Relativer Troposphärenfehler (Leputsch, 1996)

mit

 $z_{max}$  ... der maximale Zenitwinkel der verwendeten Beobachtung

Unmodellierte Troposphäreneffekte können zu Höhenfehlern von einigen cm führen (Rothacher et al., 2000). 1 cm Fehler in der relativen Troposphärenzenitkorrektur macht bei einer Elevation von  $20^{\circ}$  einen Fehler in der Stationshöhe von 3  $cm$  aus Bei der Messung großer Höhenunterschiede muss daher große Sorgfalt auf die Model lierung der Troposphäre gelegt werden.

### **• Absoluter Troposphärenfehler**

Dieser wird verursacht, wenn die Troposphärenkorrektur für beide Stationen um den gleichen Betrag zu klein oder zu groß ist und wirkt sich als Maßstabsfaktor auf die Basislinie zwischen den betreffenden Stationen aus (Abbildung 20). Ein Fehler von 10

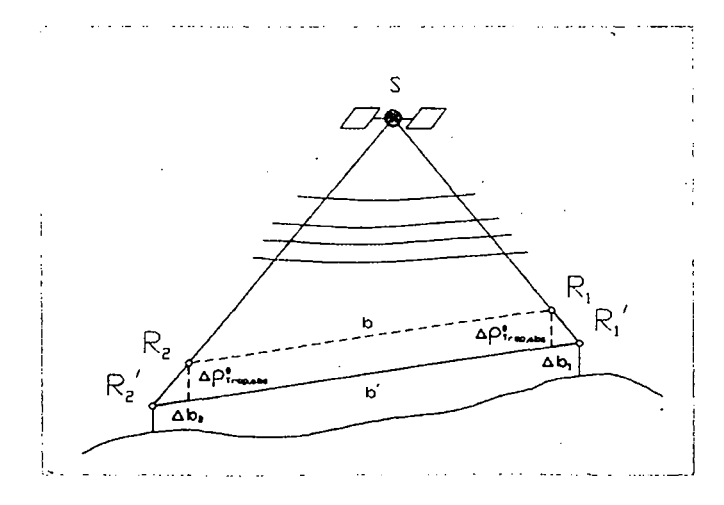

Abbildung 20: Absoluter Troposphärenfehler (Leputsch, 1996)

*cm* in der Troposphärenzenitkorrektur bewirkt eine Skalierung der Basislinie um 0.05 ppm, und ist deshalb vor allem bei Basislinien über 50 km zu beachten.

# **4.5 Differenzbildung**

Einige der in Kapitel 4.3 beschriebenen Fehlereinflüsse wirken bei der gleichzeitigen Mes sung von zwei Beobachtungsstationen zu einem Satelliten oder bei der simultanen Messung zweier Satelliten von einer Station aus nahezu identisch und können in erster Ordnung durch Differenzbildung der Beobachtungen eliminiert werden.

Wir gehen von Phasenbeobachtungen an zwei Stationen  $(k,j)$  zum Satelliten S aus:

$$
L_{k}^{S} = \rho_{k}^{S} - \Delta \rho_{k,ion}^{S} + \Delta \rho_{k, trop}^{S} + c \cdot \Delta t_{k} - c \cdot \Delta t^{s} + \lambda \cdot \Delta N_{k}^{S}
$$
  
\n
$$
L_{j}^{S} = \rho_{j}^{S} - \Delta \rho_{j,ion}^{S} + \Delta \rho_{j, trop}^{S} + c \cdot \Delta t_{j} - c \cdot \Delta t^{s} + \lambda \cdot \Delta N_{j}^{S}
$$
\n(4.4)

Man unterscheidet drei verschiedene Differenzgruppen, die man durch wiederholte Differenz bildung der Ursprungsbeobachtungen in folgender Weise erhält. Die *Einfachdifferenz (Single Difference)* ist die Differenz der Beobachtungen von zwei Empfängern (k,j) zum selben Satel liten *S* in einer Epoche. Durch die Bildung der Einfachdifferenz wird der Satellitenuhrfehler eliminiert. Die systematischen Einflüsse der ionosphärischen Refraktion werden durch Diffe renzbildung wesentlich reduziert. Für Einfachdifferenzen ist das Messrauschen allerdings  $\sqrt{2}$ mal so groß als jenes der Grundfrequenz der verwendeten Trägerwelle.

$$
L_{kj}^S = \rho_{kj}^S - \Delta \rho_{kj,ion}^S + \Delta \rho_{kj,trap}^S + c \cdot \Delta t_{kj} + \lambda \cdot \Delta N_{kj}^S \tag{4.5}
$$

wobei

•

$$
\rho_{kj}^{S} = \rho_{k}^{S} - \rho_{j}^{S}
$$
  
\n
$$
\Delta \rho_{kj,ion}^{S} = \Delta \rho_{k,ion}^{S} - \Delta \rho_{j,ion}^{S}
$$
  
\n
$$
\Delta \rho_{kj,trap}^{S} = \Delta \rho_{k,trap}^{S} - \Delta \rho_{j,trap}^{S}
$$
  
\n
$$
\Delta t_{kj} = \Delta t_{k} - \Delta t_{j}
$$
  
\n
$$
\Delta N_{kj}^{S} = N_{k}^{S} - N_{j}^{S}
$$

Eine *Doppeldifferenz (Double Difference)* ist die Differenz der Beobachtungen von zwel Empfängern  $(k,j)$  zu zwei Satelliten  $(S,T)$  einer Epoche (Differenz zweier Empfängerein fachdifferenzen einer Epoche). Durch die Bildung von Doppeldifferenzen werden auch die Fehlereinflüsse der Empfängeruhr eliminiert. Diese Differenzbildung wird daher in vielen GPS-Auswerteprogrammen als *Basisbeobachtung v*erwendet. Zu beachten ist, dass das Pha senrauschen um den Faktor 2 gegenüber der Basisbeobachtung erhöht wird.

$$
L_{kj}^{ST} = \rho_{kj}^{ST} - \Delta \rho_{kj,ion}^{ST} + \Delta \rho_{kj, trop}^{ST} + \lambda \cdot \Delta N_{kj,ion}^{ST}
$$
\n(4.6)

Bei der Auswertung doppelter Differenzen der Trägerphasenmessungen können die ursprüng lichen Phasenmehrdeutigkeiten der einzelnen Beobachtungen nicht direkt berechnet werden. Es ist nur mehr eine kombinierte, noch immer ganzzahlige Phasenmehrdeutigkeit für die abgeleiteten Beobachtungen verfügbar.

Eine *Dreifachdifferenz (Triple Difference)* entsteht durch Bildung der Differenz zweier Dop peldifferenzen von zwei aufeinanderfolgenden Epochen. Dabei nimmt man an, dass sich die Mehrdeutigkeiten zwischen den Epochen nicht verändern und somit durch die Differenzbil dung eliminiert werden. Weil in dieser Differenz nur mehr das Phasenreststück enthalten ist, eignet sie sich besonders gut zum Auffinden von Phasensprüngen. Daher wird sie in der Auswertesoftware gerne zur Datensäuberung *(Screening)* verwendet.

$$
L_{kj}^{ST}(t_1) - L_{kj}^{ST}(t_2) = \rho_{kj}^{ST}(t_1) - \rho_{kj}^{ST}(t_2) - c \cdot (\Delta \rho_{kj,ion}^{ST}(t_1) - \Delta \rho_{kj,ion}^{ST}(t_2))
$$
(4.7)

Als Nachteil der Differenzbildung ist einerseits das erhöhte Messrauschen und die Korrela tion der abgeleiteten Beobachtungen zu sehen. Andererseits ergibt sich gerade bei langer Basislinien eine deutliche Abnahme der Beobachtungen, die für die Auswertung herangezo gen werden können. Dies entsteht aus der logischen Voraussetzung, dass nur jene Messungen zu Satelliten zur Differenzbildung verwendet werden können, die auf beiden Stationen zur selben Epoche aufgezeichnet wurden. Weiters entstehen Korrelationen zwischen den Beob achtungen, die in der Auswertung berücksichtigt werden müssen.

Fehlergrößen, die durch ihr zeitlich oder örtlich variables Auftreten für jeden Empfänger oder jede Pseudostrecke unterschiedlich auftreten, werden durch die Differenzbildung nicht eliminiert. Als Hauptfehlerquellen bleiben noch die troposphärische und ionosphärische Re fraktion. Für die ionosphärische Korrektion verweisen wir auf (Weber, 1997) und auf Kapitel 4.6. Auf die Darstellung der troposphärischen Einflüsse geht diese Arbeit ausführlich ein.

# **4.6 Linearkombinationen**

Mit den Beobachtungen von Zweifrequenzempfängern ist es möglich Linearkombinationen aus den original Trägerphasen  $L_1$  und  $L_2$  bzw. aus den Code-Beobachtungen zu formen. Prinzipiell besteht die Möglichkeit von Kombinationen zwischen Beobachtungen des gleichen • Typs und Kombi'nationen zwischen Beobachtungen unterschiedlichen Typs. Wir beschränken uns hier wieder nur auf Kombinationen zwischen den Trägerphasenbeobachtungen. Nach einer Darstellung von (Rothacher et al., 1994) lässt sich die Beobachtungsgleichung für die Trägerphasenmessung (Gleichung (4.4)) in vereinfachter Form anschreiben:

$$
L_1 = \rho' + I_1 + \lambda_1 \cdot N_1
$$
  
\n
$$
L_2 = \rho' + I_2 + \lambda_2 \cdot N_2
$$
\n(4.8)

mit

$$
I_2 = \frac{f_1^2}{f_2^2} \cdot I_1 \tag{4.9}
$$

worin

 $L_{1,2}$  ... Phasenbeobachtungen

 $I_{1,2}$  ... ionosphärische Fehleranteile

 $p'$  ... geometrische Distanz inkl. nichtionosphärischer (frequenzabhängiger) Anteile

#### $N_{1,2}$  ... Phasenmehrdeutigkeiten der Trägerwellen  $L_1, L_2$

Eine allgemeine Schreibweise für eine Linearkombinaten *Li* der beiden Trägerfrequenzen lautet:

$$
L_i = \alpha_{i,1} \cdot L_1 + \alpha_{i,2} \cdot L_2
$$
  
\n
$$
f_{mn} = m \cdot f_1 + n \cdot f_2
$$
  
\n
$$
\lambda_{mn} = \frac{c}{f_{mn}} = \frac{\lambda_1 \cdot \lambda_2}{n \cdot \lambda_1 + m \cdot \lambda_2}
$$
  
\n
$$
N_{mn} = n \cdot N_1 + m \cdot N_2
$$
\n(4.10)

mit

**•** 

 $f_1, f_2$  ... Frequenzen der Trägerwellen

 $\lambda_1, \lambda_2$  *...* Wellenlängen der Trägerwellen

 $n, m, \alpha_i$  ... Koeffizienten

c ... Lichtgeschwindigkeit

*fmn, Àmn, Nmn ...* Frequenz, Wellenlänge und Mehrdeutigkeit der Linearkombination *Li*

Theoretisch lassen sich aus den beiden Trägerphasenbeobachtungen einer Epoche beliebig viele Linearkombinationen bilden und dadurch die Charakteristika der Originalträgerwellen gezielt verändern. Die Wahl der Koeffizienten bestimmt die Eigenschaften der Linearkombi nation:

- Mehrdeutigkeit: Um die Möglichkeit zur Festsetzung der Mehrdeutigkeiten auf ganze Zah len zu erhalten, sollten die Koeffizienten der Linearkombination ganzzahlig sein.
- Wellenlänge: Die Wellenlänge des resultierenden Signals ist von großer Bedeutung bei der Mehrdeutigkeitsfestsetzung. Je größer die Wellenlänge, desto einfacher ist dieses Problem zu lösen.
- Ionosphäre: Der Einfluss der Ionosphäre sollte in der Linearkombination den Einfluss in den Originalbeobachtungen nicht übersteigen.
- Messrauschen: Das Rauschen der Originalbeobachtungen wird durch die Linearkombina tion üblicherweise verstärkt.

Linearkombinationen ermöglichen eine weitgehende Eliminierung verschiedenster Fehlerquel len, sie stellen aber auch die Basis vielfältiger Strategien zur Lösung der Phasenmehrdeuti keiten dar. Jene Linearkombinationen, die aufgrund ihrer Eigenschaften für die Auswertung von GPS-Daten von außerordentlicher Bedeutung sind, werden kurz beschrieber.

• Ionosphärenfreie Linearkombination *L3*

Die Ionosphäre ist für Mikrowellen ein dispersives Medium. Der Einfluss der ionosphäri schen Refraktion auf die Trägerphasenmessungen der beiden Frequenzen steht in einem bekannten Verhältnis, woraus sich die Koeffizienten zur Bildung der Linearkombinati on ableiten lassen. Die Originalträgerphasen werden mit Koeffizienten derart multipli ziert, dass der auf  $L_1$  und  $L_2$  wirkende Ionosphäreneinfluss gegengleich groß ist, und so durch die Summierung vernachlässigbar klein wird. Die Beobachtung *L3* lautet (ohne Herleitung):

$$
L_3 = \frac{f_1^2}{f_1^2 - f_2^2} \cdot L_1 + \frac{-f_2^2}{f_1^2 - f_2^2} \cdot L_2 \tag{4.11}
$$

Die Wellenlänge der  $L_3$ -Kombination beträgt  $\lambda_3 = 6.3 \, mm$  (Wanninger, 2000) und ist somit in der Nähe des Messrauschens, was eine direkte Lösung der Phasenmehrdeutigkeiten unmöglich macht (Dach, 2002). Ein weiterer Nachteil ist die Tatsache, dass die Phasenmehrdeutigkeit keinen ganzzahligen Wert darstellt. Das ungefähr 3-fach erhöhte Messrauschen gegenüber den originalen Trägerphasen kann durch längere Messzeiten kompensiert werden. Diese Linearkombination wird in erster Linie zur Bestimmung langer Basislinien ( $\geq 20$  km) eingesetzt.

#### **• Geometriefreie Linearkombination** *L4*

$$
L_4 = L_1 - L_2 \tag{4.12}
$$

Die  $L_4$ -Kombination ist unabhängig von den Empfängeruhren und von der geometrischen Konstellation, da die Fehler der Satellitenbahnen und die Fehler in den Stationskoordinaten in gleicher Weise in *LI* und *L2* enthalten sind. Da die Restfehler als Differenz zwischen der ionosphärischen Refraktion in  $L_1$  und  $L_2$  interpretiert werden können, wird sie häufig zur Ionosphärenmodellierung verwendet.

### **• Wide-Lane Linearkombination** *L5*

Die Beobachtung *L5* lautet (wieder ohne Herleitung):

$$
L_5 = \frac{f_1}{f_1 - f_2} \cdot L_1 + \frac{-f_2}{f_1 - f_2} \cdot L_2 \tag{4.13}
$$

Es werden die ionosphärischen und restlichen Fehlereinflüsse vernachlässigt, dafür bleiben aber die ganzzahligen Ambiguitäten  $N_5 = N_1 - N_2$  erhalten. Die Lösung der Mehrdeutigkeiten ist für die *Wide-Lane* aufgrund dessen großer Wellenlänge ( $\lambda_5 \approx 86$ em) besonders einfach. Deren festgesetzte Werte für die Ambiguitäten können in einem weiteren Schritt verwendet werden, um die Phasenmehrdeutigkeiten der Originalträgerphasen zu bestimmen. Die mit *L5* erzeugbare Koordinatenlösung ist aber aufgrund des hohen Messrauschens und des ionosphärischen Einflusses für präzise Anwendungen zu ungenau .

#### **• Narrow-Lane Linearkombination** *L53*

Wurden die *Wide-Lane Ambiguities N5* festgelegt, können diese gemeinsam mit der Beobachtung *L3* verwendet werden, um die Phasenmehrdeutigkeit der Originalträgerwelle zu bestimmen. Die Mehrdeutigkeiten bleiben weiterhin ganzzahlig, und die effektive Wellenlänge beträgt etwa 10.7 em.

Die Eigenschaften der beschriebenen Linearkombinationen sind in Tabelle 8 zusammengefasst.

Die oben beschriebene *ionosphärenfreie* und die *Wide-Lane Linearkombination* werden für die weitere Auswertung in dieser Arbeit benötigt.

| LK               |                      | $\alpha_{L1}$ | $\alpha_{L2}$ | Rauschen         |
|------------------|----------------------|---------------|---------------|------------------|
|                  | [cm]                 |               |               | relativ zu $L_1$ |
| $L_{\mathbf{1}}$ | 19.0                 | 1.00          | 0.00          | 1.0              |
| $L_{2}$          | 24.4                 | 0.00          | 1.00          | 1.3              |
| $L_3$            | 0.60                 | 2.55          | $-1.55$       | 3.1              |
| $L_{4}$          | $\rightarrow \infty$ | 1.00          | $-1.00$       | 1.6              |
| $L_{\mathbf{5}}$ | 86.2                 | 4.53          | $-3.53$       | 6.4              |

Tabelle 8: Linearkombinationen

# 4.7 Schätzung von Troposphärenparametern

In Kapitel 3.4 wurden verschiedene Möglichkeiten zur Bestimmung der troposphärischen Verzögerung aufgezeigt. Die direkte Messung des Troposphäreneinflusses erweist sich für praktische Anwendungen als ungeeignet. Die Verwendung eines Troposphärenmodells ist bei steigenden Genauigkeitsansprüchen oft nicht mehr ausreichend.

Es besteht aber die Möglichkeit, im Verlauf der Parameterschätzung Troposphärenzenitko rekturen mitzubestimmen. Gewöhnlich wird dazu ein Modell verwendet und im Prozess der Parameterschätzung werden Korrekturen bezüglich dieses ausgewählten Modells geschätzt.

Geodätische Netze werden wegen ihrer großen Überbestimmung, welche sich in den hohen Anforderungen begründet, mit Verfahren der Ausgleichsrechnung behandelt. Die Schätzung der unbekannten Parameter kann mit verschiedenen Methoden erfolgen. Dieser Arbeit liegt ein lineares Schätzverfahren zugrunde, welches im Wesentlichen einer Ausgleichung mit Hilfe eines Gauß Markov Modells entspricht. Eine Modellierung stochastischer Prozesse lässt sich in diesem Modell nur schwer realisieren, hierfür eignen sich Filterverfahren besser.

### 4.7.1 Deterministische Parameterschätzung

Diese Methode wird in vorliegender Arbeit (ebenso in der *Bernese Software)* verwendet. Da bei wird die Verzögerung für jede Station als Unbekannte angesetzt und in einem Ausgleich nach kleinsten Quadraten geschätzt. Die Unbekannte definieren wir als Differenz zwischen einem a priori Standardmodell und dem wahren Wert der troposphärischen Refraktion.

In der Ausgleichungsrechnung werden die Messgrößen  $L_i$  mit  $i = 1,..., n$  (bei reinen GPS-Netzen sind dies Pseudodistanzen) mit den Unbekannten  $X_j$  mit  $j = 1,..., u$  funktional in Zusammenhang gesetzt.

$$
\underline{\widetilde{L}} = \Psi(\underline{\widetilde{X}}) \tag{4.14}
$$

mit

•

 $\widetilde{L}$  ... Vektor der *wahren* Beobachtungen

 $\underline{X}$  *... wahrer* Parametervekt

Voraussetzung für die Lösbarkeit des Gleichungssystems ist  $u \leq n$ . Bei  $u < n$  sprich man von einer Ausgleichungsaufgabe. Der funktionale Zusammenhang, bei dem jeweils eine

Beobachtung mit mehreren Unbekannten verknüpft wird, muss linear sein. Die Entwicklung der Funktion (4.14) in eine Taylorreihe, die nach Gliedern erster Ordnung abgebrochen wird liefert das lineare funktionale Modell:

$$
\widetilde{\underline{l}} = \underline{A} \; \widetilde{\underline{x}} \tag{4.15}
$$

Es ist

$$
\tilde{\underline{l}} = \tilde{\underline{L}} - \underline{L}_0 \tag{4.16}
$$

der Vektor der gekürzten *wahren Beobachtung,* wobei

$$
\underline{L}_0 = \Psi(\underline{X}_0),\tag{4.17}
$$

der an der Näherungsstelle  $\underline{X}_0$  für den Parametervektor berechnete Näherungsvektor der Beobachtungen ist. Weiterhin ist

$$
\widetilde{\underline{x}} = \underline{X} - \underline{X}_0 \tag{4.18}
$$

der gekürzte Parametervektor und

$$
\underline{A} = \left(\frac{\delta \Psi(\widetilde{\underline{X}})}{\delta \widetilde{\underline{X}}}\right)_0 \tag{4.19}
$$

die Modell- oder Designmatrix mit den partiellen Ableitungen der Beobachtungen nach den unbekannten Parametern.

Aufgrund unvermeidlicher Messfehler sind die wahren Werte der Beobachtungen und Unbekannten nicht bestimmbar, es erfolgt daher der Übergang zu Schätzwerten. Um das funktionale Modell konsistent zu erhalten wird hierzu der Verbesserungsvektor  $\underline{v}$  zu den tatsächlichen Beobachtungen *L* eingeführt. Die Verbesserungsgleichungen beschreiben den funktionalen Zusammenhang zwischen Unbekannten und Beobachtungen und lauten mittels Matrizenschreibweise:

$$
\underline{v} = \underline{A} \underline{x} - \underline{l} \tag{4.20}
$$

Die Absolutglieder *l* = *L - Lo* entstehen aus der Differenz zwischen den Messwerten *Lund* den aus Näherungskoordinaten berechneten Funktionswerten *Lo.*

Zur Bestimmung des Parametervektors wird noch das stochastische Modell der Beobachtungen in Form der Kofaktorenmatrix

$$
\mathcal{Q}_{ll} = \frac{1}{\sigma_0^2} \Sigma_{ll} \tag{4.21}
$$

benötigt, wobei

**•** 

 $\Sigma_{ll}$  ... Kovarianzmatrix der Beobachtungen

 $\sigma_0^2$  ... die oft unbekannte Varianz der Gewichtseinheit

Unter Beachtung von Gleichung (4.20), der Forderung, dass die gewichtete Verbesserungsquadratsumme ein Minimum werden soll ( $v^T P v = Minimum$ ), und mit der Gewichtsmatrix  $\underline{P} = \underline{Q}_{\mu}^{-1}$  ergeben sich die Normalgleichungen

$$
\underline{A}^T \underline{P} \underline{A} \underline{x} - \underline{A}^T \underline{P} \underline{l} = 0. \tag{4.22}
$$

Die Lösung von Gleichung (4.22) liefert den Schätzwert für den Parametervektor zu

$$
\underline{x} = (\underline{A}^T \underline{P} \ \underline{A})^{-1} \underline{A}^T \underline{P} \ \underline{l} \ = \ \underline{N}^{-1} \underline{A}^T \underline{P} \ \underline{l} \ = \ \underline{Q} \underline{A}^T \underline{P} \ \underline{l} \tag{4.23}
$$

mit

 $N = A^T P A$  ... Normalgleichungsmatrix

 $Q = N^{-1}$  ••• Kofaktorenmatrix für den Parametervektor als Inverse der Normalgleichungsmatrix

Aus den Verbesserungsgleichungen (4.20) folgt dann der Verbesserungsvektor, mit dessen Hilfe die empirische Standardabweichung der Gewichtseinheit geschätzt werden kann:

$$
s_0^2 = \frac{v^T P v}{n - u} \tag{4.24}
$$

In der *Bernese Software* stehen drei verschiedene Parametertypen zur Schätzung der troposphärischen Refraktion zur Verfügung, nämlich Parameter eines lokalen Troposphärenmodells, punktspezifische Troposphärenparameter und Troposphärengradienten.

### (a) Lokales Troposphärenmodell

Beim lokalen Troposphärenmodell nimmt man an, dass die Korrekturen  $\delta \rho_{\text{korr}}$ , die an die troposphärische Verzögerung des a priori Modells angebracht werden, nur von der Stationshöhe und dem Zenitwinkel des beobachteten Satelliten abhängen. Es wird keine Rücksicht auf zeitliche Veränderungen der Troposphäre genommen. Bei großen Höhenunterschieden im Stationsnetz können die Schätzwerte vorteilhafterweise als Polynom n-ten Grades (meistens 2. Grades) des Höhenunterschiedes zur tiefsten Station modelliert werden (Preisinger, 2004):

$$
\delta \rho_{trop}^0(h) = \frac{1}{\cos z} \sum_{j=1}^n c_j (h - h_0)^j
$$
 (4.25)

mit

- $\delta \rho_{trop}^0(h)$  ... Laufzeitverzögerung in Zenitrichtung einer Station der Höhe *h*
- *n ...* Grad der Entwicklung (meistens I oder 2)
- $c_i$  ... zu schätzende Parameter aus GPS-Messungen aller Stationen
- *ho ...* Referenzhöhe in dem lokalen Troposphärenmodell (Höhe der tiefsten Station im Netz)

Eine wesentliche Aufgabe bei der Erstellung eines solchen lokalen Troposphärenmodells liegt in der Ermittlung der relativen Troposphäreneinftüsse im Bereich zwischen den einzelnen Stationen. Ein Vorteil gegenüber den anderen Modellen ist die kleine Anzahl von Parametern. Diese Art der ModelIierung sollte nur für kleine Netze mit großen Höhenunterschieden verwendet werden.

Nicht geeignet ist diese Modellierung für Basislinien von Stationen mit meteorologisch un abhängigen Verhältnissen (Stationen in verschiedenen Tälern, siehe (Meindl, 2000) und (Prei singer, 2004)).

#### (b) Punktspezifische Troposphärenparameter

Generell scheint es zu genügen, nur einen Parameter für die zenitale Weglängenkorrektur pro Session zu bestimmen, wenn sich die kurzzeitigen Einflüsse ausmitteln. Da sich die Ausbreitungsverzögerung aber sehr stark mit der Zeit und dem Ort abhängig von den at mosphärischen Bedingungen ändern kann, wird bei diesem Ansatz für jede Station eine individuelle Korrektur geschätzt (**punktspezifische Troposphärenparameter**). Zusätz lich ist es oft sinnvoll, bei langen Beobachtungszeiten mehrere Unbekannte pro Station für den Beobachtungszeitraum anzusetzen, um die zeitliche Variation der Atmosphäre besser zu berücksichtigen.

Veränderungen des Troposphäreneinflusses können mit Hilfe

- 1. einer größeren Anzahl an Troposphärenparametern pro Session oder
- 2. Zwängen zwischen den zeitlich aufeinanderfolgenden Troposphärenparametern einer Station

aufgezeigt und reguliert werden.

Die Umsetzung von (1) wird durch eine Unterteilung der Session erreicht. Die Troposphären parameter sind damit von der Epoche abhängig. Dadurch kann die deterministische Para meterschätzung auch als pseudostochastische Parameterschätzung bezeichnet werden. Zu den Beobachtungsgleichungen der Doppeldifferenzen werden nun folgende Pseudobeot achtungen hinzugefügt:

$$
p_i^0 - O_i' = v_i \qquad (i = 1, ..., n) \tag{4.26}
$$

$$
w_i = \frac{\sigma_0^2}{\sigma_i^2} \tag{4.27}
$$

mit

- $p_i^0$  ... a priori Wert des Parameters  $p_i$ , der eine Verbesserung eines Standardmodells herbeiführen soll, daher ist  $p_i^0 = 0$
- $O^{'}_{i}$  ... Pseudobeobachtungen der Parameter  $p_{i}$  mit  $O^{'}_{i} = p_{i}$
- *Vi ...* Residuen
- $w_i$  ... a priori Gewicht der Pseudobeobachtung  $O_i$
- $\sigma_0$  ... a priori mittlerer Gewichtseinheitsfehler
- $\sigma_i$  ... a priori mittlerer Fehler des Parameters  $p_i$

Durch die a priori Gewichtung wird die Abweichung der gesamten Weglängenkorrektur in Zenitrichtung vom Standardmodell gesteuert.

Um Zwänge zwischen den zeitlich aufeinanderfolgenden Parametern einer Station nach (2) herzustellen, werden Pseudobeobachtungen zwischen den Troposphärenparametern einer Sta tion eingeführt. Die Steuerung im Auswertungsprozess wird durch ein frei wählbares Gewicht  $\sigma_{abs}$  für den ersten angesetzten Parameter, sowie ein Gewicht  $\sigma_{rel}$  für die Differenz aufeinanderfolgender Parameter erreicht. Formal kann dies durch Einführen von Pseudobeobach tungen der Parameterdifferenz in das Normalgleichungssystem geschehen:

$$
(p_{i+1}^0 - p_i^0) - O'_{i,i+1} = v_{i,i+1} \qquad (i = 1, ..., n)
$$
\n(4.28)

$$
w_{i,i+1} = \frac{\sigma_0^2}{\sigma_{i,i+1}^2} \tag{4.29}
$$

mit

- $p^0_{i+1} p^0_i$  … a priori Wert der Differenz der Parameter  $p_i$  und  $p_{i,i+1},$  der im a priori Modell o gesetzt wird
- $O_{i,i+1}$  ... Pseudobeobachtungen der Differenz der aufeinanderfolgenden Parameter  $p_i$  und  $p_{i,i+1}$  mit  $O'_{i,i+1} = p_{i+1}^0 - p_i^0$

 $v_{i,i+1}$  ... Residuen

 $w_{i,i+1}$  ... a priori Gewicht der Pseudobeobachtung  $O_{i,i+1}$ 

- $\sigma_0$  ... a priori mittlerer Gewichtseinheitsfehler
- $\sigma_{i,i+1}$  ... a priori mittlerer Fehler des Parameters  $p_i$  und  $p_{i+1}$

Mit diesen a priori Gewichten wird die Differenz zwischen aufeinanderfolgenden Troposphären parametern geregelt. Je nach zeitlicher Veränderung des Troposphäreneinflusses wird mit dem Nachführen des Troposphärenparameters eine Verbesserung des meteorologischen Mo dells erreicht. In dieser Weise wird das Schätzen der Troposphärenparameter in der *Bernese Software* für diese Arbeit verwendet.

### (c) Troposphärengradienten

Bei Beobachtungen mit sehr niedriger Elevation spielt der Einfluss der Troposphäre eine zu nehmende Rolle. Es können sich nun auch azimutabhängige Asymmetrien der Atmosphäre auf die Verzögerung auswirken. Die Signal verzögerung ist nicht mehr ausschließlich von der Höhe des Satelliten sondern auch von der Beobachtungsrichtung abhängig. Azimutabhäng ge Variationen sollten daher berücksichtigt werden, was jedoch in Standardmodellen nicht möglich ist. Um die Abhängigkeit vom Azimut zu berücksichtigen, schätzt man zusätzlich Troposphärengradienten.

Der dafür benutzte Ansatz lautet:

$$
\delta \rho_{trop}(\alpha, z) = \delta \rho_{trop}(0) \cdot f(z) + \frac{df(z)}{dz} \cdot \cos \alpha \cdot \delta \rho_n + \frac{df(z)}{dz} \cdot \sin \alpha \cdot \delta \rho_e \tag{4.30}
$$
- $\alpha$  ... Azimut
- *z ...* Zenitdistanz
- $\delta \rho_n$  ... Nordkomponente des Gradienten
- $\delta \rho_e$  ... Ostkomponente des Gradienten

Das Schätzen von Troposphärengradienten verbessert vor allem die Wiederholbarkeit der Lagekoordinaten.

#### 4.7.2 Stochastische Parameterschätzung

Bei dieser Methode werden in einem stochastischen Prozess Filteralgorithmen (z.B. KaIman Filter) zum Schätzen der Laufzeitverzögerung verwendet. Im Unterschied zu den deterministischen Verfahren können hier kurzfristige Variationen des Troposphärenzustandes berücksichtigt werden. Das erreicht man, indem man die Unbekannte als einen von der Zeit abhängigen Parameter behandelt. Eine Darstellung findet man in (Rothacher, 1992): Ausgehend von der linearisierten Form der Beobachtungsgleichung:

$$
\underline{A}(t) \cdot \underline{x}(t) - y(t) = \underline{v}(t) \tag{4.31}
$$

Alle Größen beziehen sich auf die Epoche t:

- $y(t)$  ... Beobachtung
- $x(t)$  ... Zustandsvektor
- $A(t)$  ... Beobachtungsmatrix
- $v(t)$  ... Beobachtungsrauschen

Die Beobachtungsmatrix  $A(t)$  beschreibt den linearen Zusammenhang zwischen dem Zustandsvektor und der Beobachtung. Würde man sich zur Bestimmung von  $\underline{x}(t)$  für jeden Zeitpunkt *t* auf einen Ansatz im funktionalen Modell nach Gleichung (4.31) beschränken, so blieben Informationen über das dynamische Verhalten des Zustandsvektors völlig unberücksichtigt.

Die Zustandsübergangsgleichung (4.32) beschreibt das dynamische Verhalten des Zustandvektors:

$$
\underline{x}(t+1) = \underline{S}(t) \cdot \underline{x}(t) + \underline{w}(t) \tag{4.32}
$$

mit

 $\underline{x}(t + 1)$  ... Zustandsvektor zur Epoche  $t + 1$ 

- $S(t)$  ... Transtitionsmatrix zur Epoche  $t$
- $w(t)$  ... Systemrauschen

Die Transtitionsmatrix  $S(t)$  beschreibt basierend auf den physikalischen Eigenschaften des Systems den Übergang des Zustandsvektors von einem Zeitpunkt auf den nächsten.

Die **stochastischen Eigenschaften** der beiden funktionalen Modelle werden durch das Messrauschen  $\underline{v}(t)$  und das Systemrauschen  $\underline{w}(t)$  beschrieben.

Weiters wurden folgende Annahmen für die Erwartungswerte der einzelnen Größen getroffen:

 $\langle v(t) \rangle = 0$  für alle t  $\langle v(t) v(t+j)^T \rangle = 0$  $\langle v(t) w(t+j)^T \rangle = 0$  $\langle v(t) x(t+j)^T \rangle = 0$ für alle  $j \neq 0$ für alle *t* und j für alle *t* und j  $\langle w(t) \rangle = 0$  für alle *t*  $\langle w(t) w(t+j)^T \rangle = 0$  $\langle \, \underline{x}(t) \, \underline{w}(t+j)^T \rangle = 0$  für alle  $j > 0$ für alle  $j \neq 0$ 

Weiters definieren wir die Korrelationsmatrizen  $\underline{V}(t)$  und  $\underline{W}(t)$  wie folgt:

$$
\underline{V}(t) = <\underline{v}(t) \underline{v}(t)^T >
$$
  

$$
\underline{W}(t) = <\underline{w}(t) \underline{w}(t)^T >
$$

#### **KaImanalgorithmus**

Wir setzen als bekannt voraus:

- geschätzter Zustandsvektor  $\dot{x}(0)$  zum Zeitpunkt  $t_0$
- die Kovarianzmatrix  $Q_{xx}$  von  $\underline{x}$
- dynamisches Verhalten des Systems in Form der Transtitionsmatrix S
- Modell für die Beobachtungen in Form der Beobachtungsmatrix *A*
- Kovarianzmatrix des Systemrauschens für *to*
- Kovarianzmatrix des Beobachtungsrauschens für *to*

Auf dieser Information gestützt lässt sich durch Kombination der funktionalen Modelle für die Beobachtung (Gleichung (4.31)) und für das unabhängige dynamische System (Gleichung (4.32)) ein optimaler Schätzwert finden. Es ergibt sich damit ein rekursiv arbeitender Algorithmus mit zwei Gruppen von Gleichungen:

*Prädiktionsgleich ungen:*

$$
\widetilde{\underline{x}}(t) = \underline{S}(t, t-1) \cdot \widehat{\underline{x}}(t-1) \tag{4.33}
$$

$$
\underline{\tilde{Q}}_{xx}(t) = \underline{S}(t, t-1) \cdot \underline{\hat{Q}}_{xx}(t-1) \cdot \underline{S}^{T}(t, t-1) + \underline{Q}_{nn}(t-1)
$$
\n(4.34)

*Gleichungen für die Korrektur des Prädiktionswertes:*

$$
\underline{G}(t) = \underline{\tilde{Q}}_{xx}(t) \cdot \underline{A}^T(t) \cdot \left[ \underline{A}(t) \cdot \underline{\tilde{Q}}_{xx}(t) \cdot \underline{A}^T(t) + \underline{Q}_{ll}(t) \right]^{-1} \tag{4.35}
$$

$$
\underline{\hat{x}}(t) = \underline{\tilde{x}}(t) + \underline{G}(t) \cdot [\underline{l}(t) - \underline{A}(t) \cdot \underline{\tilde{x}}(t)] \tag{4.36}
$$

$$
\widehat{\mathcal{Q}}_{xx}(t) = \left[ I - \mathcal{Q}(t) \cdot \mathcal{A}(t) \right] \cdot \widetilde{\mathcal{Q}}_{xx}(t) \tag{4.37}
$$

mit

 $G(t)$  ... Kalman'sche Verstärkungsmatrix

 $\tilde{\phantom{a}}$ ... prädizierter Wert

~ ... durch Beobachtung verbesserter Wert

Die sequentielle Verarbeitung aller Beobachtungen auf diese Weise führt zum Schätzwert der nichtstochastischen Parameter. Der Zustandsvektor zum Zeitpunkt *t* wird aus einer Kombination bereits früher gewonnener Messinformation mit aktueller Messinformation berechnet. Der korrigierte Zustandsvektor  $\hat{x}(t)$  besteht aus zwei Summanden, wobei der erste dem prädizierten Wert  $\tilde{x}(t)$  basierend auf dem rein deterministischen Systemmodell entspricht. Der zweite enthält als wesentlichen Faktor die Differenz zwischen dem aktuellen Beobachtungsvektor und dem prädizierten Wert. Diese Differenz, auch Innovation genannt wird mit der Verstärkungsmatrix multipliziert. Ihr Aufbau ist durch die Optimierungskriterien (Fragner, 1998) eindeutig bestimmt. Sie nutzt die Kovarianzmatrizen des Zustandvektors, des Systemrauschens und des Beobachtungsrauschens, um das Gewicht der Beobachtung festzulegen. Die Gewichtung liefert eine optimale Schätzung des Zustandsvektors in Abhängigkeit von allen vorausgehenden Messungen, ohne dass diese gespeichert werden müssen. Die Information früherer Messungen ist im Zustandsvektor und dessen Kovarianzmatrix enthalten.

In der *Bernese Software* wird für das stochastische Modell im Kaimanfilter ein *Random Walk Prozess* verwendet. Dieser eignet sich gut, um das stochastische Verhalten der Troposphärenparameter zu beschrieben. In diesem Fall ist die Transtitionsmatrix  $S(t)$  gleich der Einheitsmatrix *L*

$$
\underline{S}(t) = \underline{I} \tag{4.38}
$$

Die Prädiktion (Gleichungen (4.36) und (4.37)) vereinfacht sich zu

$$
\widetilde{\underline{x}}(t) = \widehat{\underline{x}}(t-1) \tag{4.39}
$$

$$
\underline{\widetilde{Q}}_{xx}(t) = \underline{\widehat{Q}}_{xx}(t-1) + \underline{Q}_{nn}(t-1)
$$
\n(4.40)

# **5 Referenzsysteme**

Abgesehen von den dem Messverfahren zurechenbaren Fehleranteilen (Messrauschen, io nosphärische und troposphärische Refraktion, Satellitenbahnfehler, ...) ist die Genauigkeit einer mittels GPS bestimmten Position natürlich immer in Relation zur Qualität des zu grundeliegenden Koordinatensystems zu betrachten. Während die Definition des Koordina tensystems durch die Angabe eines Ursprungs, der Orientierung seiner Achsen (zur Epoche *to* und deren zeitlichen Entwicklung) und des Maßstabfaktors gelingt, benötigen wir zur An bindung unserer Messungen an dieses System einen sogenannten Koordinatenrahmen. Der Koordinatenrahmen ist die Realisierung unseres Koordinatensystems, also im Prinzip eine Liste koordinativ bekannter und in der Natur auffindbarer oder wiederherstellbarer Punkte. Um die zeitliche Entwicklung eines Koordinatenrahmens zu beschreiben muss diese Liste mit der Geltungsepoche der Koordinaten versehen sein und allfällige Bewegungsvektoren pro Zeiteinheit (z.B. Geschwindigkeit/Jahr) ausweisen. Damit erlaubt erst der Rahmen dem Nutzer den Zugriff auf das System. Er ist aber nicht nur an Punkte der Erdoberfläche ge bunden, auch eine Liste mit kartesischen Satellitenpositionen und Zeitmarken realisieren ein Koordinatensystem. Es kann somit zu jedem Referenzsystem eine Reihe von Realisierungen verschiedener Güte geben, wobei die wechselseitige Steigerung der Qualität einerseits des Messverfahrens und andererseits des Koordinatenrahmens, in dem die Messungen durch geführt werden, durchaus als iterativer Prozess zu verstehen ist.

# **5.1 International Terrestrial Reference System (ITRS)**

Für die Anforderungen der präzisen geodätischen Vermessung in großräumigen oder glo balen Netzen ist das WGS84 nicht ausgelegt. Basislinien, und damit auch die Stations koordinaten ihrer Endpunkte, werden heute über mehrere tausend Kilometer mit Sub - Zentimetergenauigkeit bestimmt. Für diese Zwecke wurde das *International Terrestrial Re ference System* (ITRS) im Jahre 1989 unter Zugrundlegung folgender Eigenschaften definiert (Boucher et al., 2004):

- 1. Das ITRS ist ein mit der Erde mitrotierendes System. Sein Ursprung liegt im Schwer punkt des Erdkörpers (inkludiert die feste Erde, die Ozeane und die Atmosphäre).
- 2. Die Längeneinheit ist das SI-Meter. Diese Definition ist konsistent mit der Verwendung der TCG, der terrestrischen Koordinatenzeit, zur Beschreibung von erdnahen Vorgängen (z.B. Satellitenbewegungen) im lokalen geozentrischen Rahmen.
- 3. Die Orientierung der Achsen ist gegeben durch die Orientierung des BIH Systems zur Epoche 1984.0 *(Bureau International de l'Heure).* Dies soll die Konsistenz zu früheren Realisierungen sicherstellen.
- 4. Die Bewegung der tektonischen Platten (und damit der darauf befindlichen Stationen) würde bei Festhalten der Stationskoordinaten eine zeitliche Änderung der Achsenrich tung des Systems relativ zum Inertialsystem bewirken. Dies verlangt nach zusätzliche: Bedingungen, zum Beispiel der sogenannten no-net-rotation condition. Diese Bedingung lässt global gesehen keine gemeinsame Rotationen der Stationen um eine der Ko ordinatenachsen zu. Anders ausgedrückt: Es werden die allen Punkten gemeinsamen,

horizontalen tektonischen Bewegungen per Definitionem durch eine Gegenbewegung der Systemachsen (eigentlich eine Anderung der Erdrotationsparameter  $xy - Pol$  und  $\emph{LOD)}$  kompensiert. Das tektonische Modell NNR-NUVEL 1A beinhaltet die Restbe wegungen.

Geht es um eine Realisierung, so wird das ITRS durch eine Liste von Stationskoordinaten und Geschwindigkeiten beschrieben und mit ITRFxx *(International Terrestrial Reference Frame)* bezeichnet. Diese Koordinaten werden mit Hilfe aller Raumtechniken wie VLBI, GPS, SLR und DORIS bestimmt. Die modernste Realisierung ist der Rahmen ITRF2000, ein Datensatz von weit über 500 kartesischen Positionen von Beobachtungsstationen zur Re ferenzepoche 1997.0 und den zugehörigen jährlichen Geschwindigkeiten. Während sich diese Stationsanzahl schon bei Zugrundelegung strenger Genauigkeitskriterien deutlich verringert, wurden zur Datumsdefinition letzendlich sogar nur rund 50 nicht an Plattengrenzen liegende Stationen verwendet. Für diese müssen über zumindest 3-jährigen Beobachtungszeitrau Geschwindigkeitsvektoren besser als ±0.03 *mm/ Jahr* genau bekannt sein. In diesem Zusammenhang ist es erwähnenswert, dass der Maßstab des ITRF2000 aus einem gewichteten Mittel aller VLBI- und SLR-Lösungen hervorgeht und die Lage des Koordinatenursprungs alleine den SLR-Lösungen entnommen wurde. Die zeitliche Entwicklung des ITRF-Rahmens ist eng an wenige ausgesuchte Bewegungsvektoren des NNR-NUVEL 1A Plattenbewegungsmode gebunden. Der große Beitrag von GPS liegt derzeit in der Verdichtung und nicht in der Defi nition des Rahmens. Zu stark variierende Maßstabsfaktoren der globalen GPS-Lösungen (im Bereich weniger *ppb)* verhindern dies. Die absolute Kalibrierung sowohl der bodengestützten GPS-Empfängerantennen als auch der Satellitenantennen werden demnächst Abhilfe schaffen.

ITRF-Koordinaten enthalten keine durch Gezeiten hervorgerufenen periodischen Bewegun gen. Die Koordinaten sind im Prinzip auch vom Einfluss der permanenten Tide befreit, allerdings unter Verwendung der nominellen Love-Zahl  $n_2 = 0.60$  und nicht der säkularen Love Zahl 1.94. Dies steht nicht im Einklang mit der geltenden lAG Resolution. -

Die ITRF $\overline{x}$  Koordinatenrahmen werden von einer Sektion des Internationalen Erdrota tionsservice *(IERS)* laufend auf den aktuellen Stand gebracht und veröffentlicht. *xx* (88, 89, 90, 91, 92, 93, 94, 96, 97, 2000) steht dabei für das Jahr der neuesten noch in die Berechnung eingeflossenen Messdaten und darf nicht mit der Epoche des Koordinatensatzes verwechselt werden. Die jeweils aktuelle Koordinate  $\vec{X}(t)$  einer ITRF-Station zur Messepoche  $t$  kann mit folgender Beziehung berechnet werden:

$$
\vec{X}(t) = \vec{X}_0(t_0) + \vec{V}_0(t - t_0) + \sum_i \Delta \vec{X}_i(t)
$$
\n(5.1)

Im Falle des ITRF2000 steht  $t_0$  für die Ausgangsepoche 1997.0 und  $X_0$  und  $V_0$ , für die Position und Geschwindigkeit zur Ausgangsepoche. Die unter dem Summenzeichen angeführten Verschiebungen  $\Delta \vec{X}_i(t)$  beinhalten vorrangig periodische Gezeitenkorrekturen, aber auch nichtperiodische Effekte wie die Wirkung der permanenten Tide oder allfällige nicht-linear Punktbewegungen (lokale Krustenbewegungen). Die Koordinatentransformation in die Epo che der Messung ist allerdings nicht nur für sehr großräumige Netze, in denen die Geschwin digkeiten der ITRF-Stationen eine Rolle spielen, nötig, sondern auch für die Berechnung

lokaler Netze. Der Grund liegt in den präzisen Satellitenephemeriden, die jeweils zur aktu ellen Epoche *t* vorliegen. Eine Nichtberücksichtigung der Zeitdifferenz zur Ausgangsepoche 1997.0 würde also bei der Annahme einer Bewegung von rund 2.5 *cm/ Jahr* der Stationen der eurasischen Platte bis zu einem fiktiven Termin *t=*2005.0 einer GPS Kampagne systematische Differenzen zwischen den Koordinaten der Bodenstationen und der Satelliten von rund 20 *cm* hervorrufen.

In der neuesten ITRF-Realisierung ITRF2000 sind in Osterreich die Koordinaten von GRAZ HFLK, PFAN und SBGZ angegeben. Abbildung 21 zeigt die Verteilung der ITRF2000 Sta -

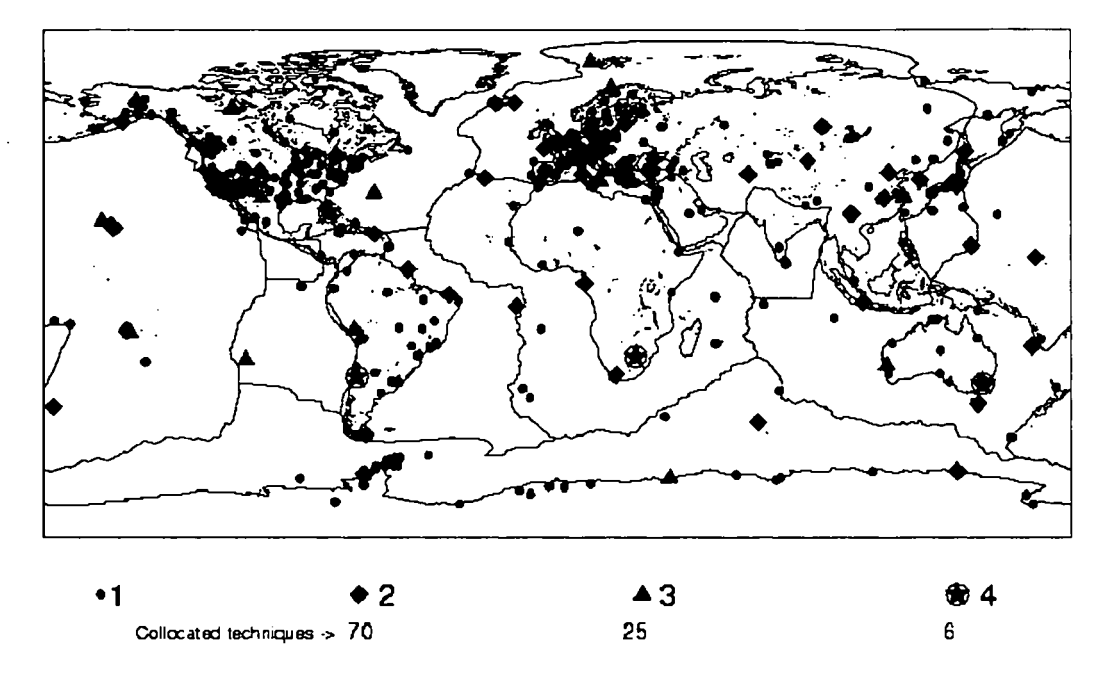

Abbildung 21: ITRF Stationsverteilung (WPlO) -

tionen, wobei gleichzeitig markiert ist, von wievielen verschiedenen Raumtechniken deren Koordinaten bestimmt wurden *(collocated techniques).* Die mehrfach bestimmten Stationen sind von höchster Bedeutung, da sie erlauben systematische Fehler in der Messdatenmode lierung aufzudecken.

## 5.2 European Terrestrial Reference System (ETRS)

Wie bereits erwähnt ergeben sich durch die Plattentektonik bei Verwendung des ITRS für große Teile des europäischen Kontinents jährliche Koordinatenänderungen bis zu 2.5 *cm* nach Nordosten. Da diese Änderungen für viele Anwender nicht tragbar sind, war es erforderlich, ein für den europäischen Kontinent gültiges Referenznetz zu definieren und zu realisieren. Es wurde daher im Jahre 1987 im Rahmen der lAG *(International Association of Geodesy)* die EUREF-Subkommission geschaffen, deren Aufgabe es war, ein europäisches Referenzsyster zu entwickeln und dessen Realisierung zu betreiben. 1990 wurde das ETRS89 folgenderweise definiert: ETRS89 ist mit ITRS zur Epoche 1989.0 ident und fix mit dem stabilen Teil der Eurasischen Platte verbunden. Als Folge dieser Definition rotiert ETRS89 mit dem stabi len Teil von Europa, und die Beziehung zwischen den Punkten auf diesem stabilen Teil der Eurasischen Platte bleiben unverändert. Die erste Realisierung des europäischen 3-D Bezugssystems erfolgte im Frühjahr 1989, wobei ein Subset von SLR- und VLBI-Stationen aus ITRF89 verwendet wurde. Eine Verdichtung des Netzes erfolgte durch die Schaffung hochgenauer geodätischer Referenzpunkte, deren Koordinaten aus GPS-Kampagnen bestimmt wurden. **In** Österreich erfolgte der Schritt der Verdichtung durch insgesamt 11 Punkte, wobei es sich um 8 GPS-Epochenstationen und 3 GPS-Permanentstationen handelt. Mittlerweile geht bei den derzeit stattfindenden Arbeiten zur Erstellung von nationalen EUREF-Netzen die Tendenz in Richtung einer qualitativen Verbesserung der bestehenden Netze, jedoch kaum in Richtung einer Verdichtung.

Die Notwendigkeit die neueste Realisierung von ETRS89 ständig verfügbar zu haben, führte zur Ausbildung des *Euref Permanent Network* (EPN). Dieses Netz besteht aus allen in Europa gelegenen IGS-Stationen sowie weiteren Stationen, deren Beiträge durch eine EUREF-Arbeitsgruppe aufgrund der Einhaltung von Standards anerkannt werden. Derzeit sind mehr als 30 Institutionen mit 161 GPS-Stationen am EPN beteiligt. **In** Österreich befinden sich derzeit 5 EPN-Stationen (GRAZ, HFLK, LINZ, PFAN, und SBGZ). Abbildung 22 zeigt die aktuelle Verteilung der Stationen.

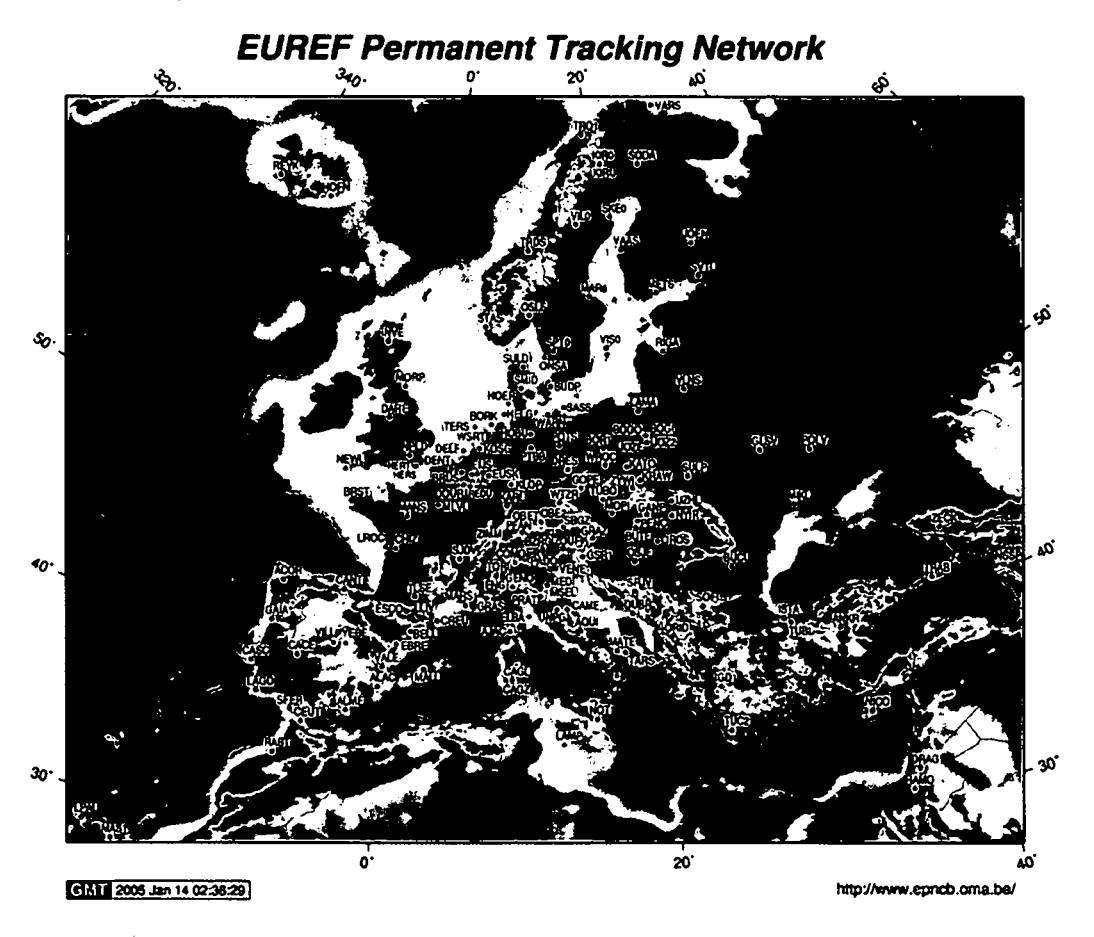

Abbildung 22: EUREF Permanent Network (Stand Jänner 2005)

# **5.3 GPS-Referenzstationen in Österreich**

Die erste GPS-Permanentstation in Osterreich wurde 1986 in Graz aufgebaut. Ab Mitt $\,$ der 90-er Jahre wurde in Osterreich mit dem Aufbau weiterer Referenzstationen begon nen: 1994 Hafelekar, 1995 Patscherkofel, 1996 Wien und 1997 Pfänder. Um eine homogene Verteilung der Stationen zu gewährleisten, wurde 1997 ein Konzept erstellt, welches vor sah, dass das Bundesamt für Eich- und Vermessungswesen (BEV) und die Osterreichisch Akademie der Wissenschaften (OAW) den Aufbau von GPS-Referenzstationen aufeinande abstimmen. Nach diesem Konzept sollte kein Punkt in Österreich weiter als 70  $km$  von einer GPS Referenzstation entfernt sein und gleichzeitig sollten alle wichtigen tektonischen Zonen erfasst werden. Um diese Vorgaben einhalten zu können, sind rund 18 Stationen erforderlich. Von diesen Stationen sind zur Zeit (September 2005) 20 Stationen in Betrieb. Die primäre Zielsetzung dieser Stationen ist die Überwachung der Stabilität des Bezugsrahmens. Für die Stationen stehen Daten im 1 *sec* Takt mindestens 100 Tage online zur Verfügung<sup>22</sup>. Langfri stige Speicherung der Daten im RINEX-Format ist derzeit nur für 30 *sec* Daten vorgesehen<sup>23</sup> Im Anhang B ist einen Überblick über die Stationen des BEV und des ÖAW gegeben. Die Auswertung der Beobachtung erfolgt etwa zwei Wochen nach Abschluss der GPS-Woche auf wöchentlicher Basis. Dazu wird ein Netz aus allen Stationen gebildet und als freies Netz aus geglichen. Der Systembezug zum ITRF ist durch die Koordinaten der IGS-Stationen GRAZ MTBG und HFLK und durch die Verwendung der präzisen IGS Satellitenbahnen gegeben.

#### **5.3.1 Regionale Referenzstationsnetze in Österreich**

Während sich die Aufgaben der Realisierung des ETRS und der Überwachung tektonisch aktiver Zonen mit einer Anzahl von 18 über Osterreich verteilten GPS-Referenzstation gut erfüllen lässt, ist diese Anzahl für die Anbindung geodätischer Netze mittels kurzzeit statischer (*rapid-static*) Messungen oder für Punktbestimmungen in Echtzeit noch nicht ausreichend. Zur Basislinienauswertung für kurzzeit statische Messungen über Distanzen von bis zu 20 km ist eine geeignete Verdichtung des ETRF-Rahmens in diesem Abstandsbe reich vorzusehen. Für die Echtzeitpositionierung wäre ein dichtes Referenzstationsnetz mit Stationsabständen von 40 - 60 *km* optimal. Im Bereich der Referenzstationen entstande so in den letzten Jahren regionale Netze, die von den österreichischen Elektrizitätsversc gungsunternehmen (EVU's) aufgebaut wurden. Diese Netze dienen weitgehend Zwecken der Vermessung.

- 1. Die **BEWAG** betreibt im Burgenland seit 1998 ein Netz von 4 Stationen. Dieses Netz wurde in Zusammenarbeit mit der Forschungsgruppe Höhere Geodäsie der TU Wien aufgebaut.
- 2. Im Jahre 1999 entschloss sich die KELAG Kärntner Elektrizitätsaktiengesellsch zur Errichtung eines *aktiven Referenznetzes zur satellitengestützten Echtzeitvermes* -  *sung.* Die Errichtung erfolgte ebenfalls in Zusammenarbeit mit der Forschungsgruppe Höhere Geodäsie der TU Wien und dem Institut Ingenieurvermessung und Messtechnik

<sup>22</sup>Bezug über: BEV: *[kundenservice@bev.gv.at;](mailto:kundenservice@bev.gv.at;)* ÖAW: *http : f fgps.iwf.oeaw.ac.atfrinex.htm,*  $ftp://olggps.oeaw.ac.at/public/set/0$ 

<sup>&</sup>lt;sup>23</sup>Daten der letzten 1 bis 2 Jahre: *ftp* : //geols01.iwf.oeaw.ac.at  $\text{oder } ftp: // gps.iwf. oeaw.at-> pub/saveda$ 

der TU Graz. Ziel des Projektes ist es, unter Einsatz dieses Systems Bestandsaufnal men (Natur- und Leitungsbestand) effizienter digital zu erfassen. Das Netz besteh in seiner Endausbaustufe aus 8 Referenzstationen. **In** Zuge dieses Projekts wurde in Kooperation mit dem Observatorium Sonnblick auch eine Station am Sonnblick (3106 m, Abbildung 23) errichtet (Herr Ing. Jakob Frank (KELAG)). Dieser bildet einerseits den westlichsten Punkt das Referenzstationsnetzes der KELAG, ist aber vor allem für die Troposphärenuntersuchungen für die vorliegende Arbeit von Interesse. **In** diesem Zusammenhang sei auf Kapitel 10.1 verwiesen.

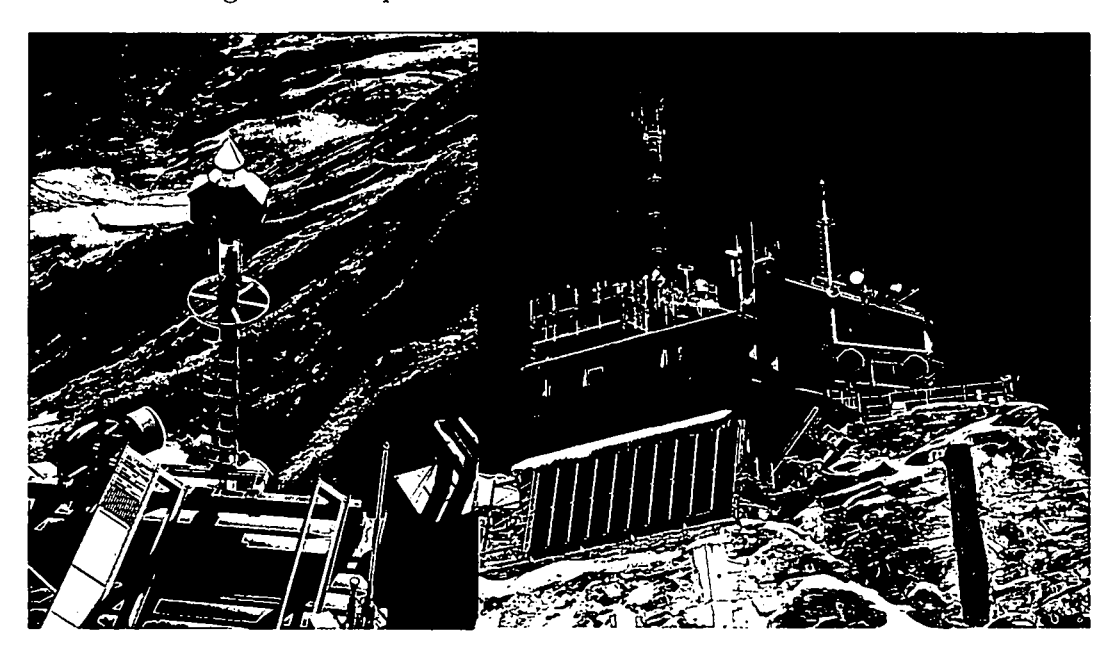

Abbildung 23: Referenzstation Sonnblick [Bilder von Jakob Frank]

- 3. Die **Wienstrom GmBH** (Wien Energie) betreibt seit September 2002 das *Wienstrom Echtzeitpositionierungssystem,* das ebenfalls in Kooperation mit der Forschungsgruppe Höhere Geodäsie an der TU Wien aufgebaut wurde. Das Netz besteht aus zwei Sta tionen im Bereich Wien (LEOP, BADE). Um eine räumliche Abdeckung des Gebietes zu gewährleisten, jedoch die Kosten gering zu halten, entschied man sich für eine Mit nutzung von zwei Stationen der BEWAG (NEUS, MTBG). Abbildung 24 gibt eine Übersicht des Netzes.
- 4. Die **Energie AG Oberösterreich** baute im Jahr 2004 ein Netz von 10 Referenzsta tionen (NetFocus) flächendeckend über Oberösterreich auf. Dieses Netz ist seit Anfang 2005 in Betrieb.
- 5. Die **EVN** in Niederösterreich errichtete ebenfalls ein regionales Referenzstationsnetz bestehend aus 12 Stationen. Dieses Netz ist seit Sommer 2005 vollständig ausgebaut.
- 6. Zusätzlich betreibt das **Magistrat Linz** eine GPS-Referenzstatic

Einen Überblick (Stand September 2004) der bestehenden Stationen der EYU's, aber auch der geplanten ist in Abbildung 25 gegeben. **Im** Anhang B findet sich eine Zusammenstel lung der Referenzstationen der EYU's, des BEY und des ÖAW. Alle Stationen sind mit

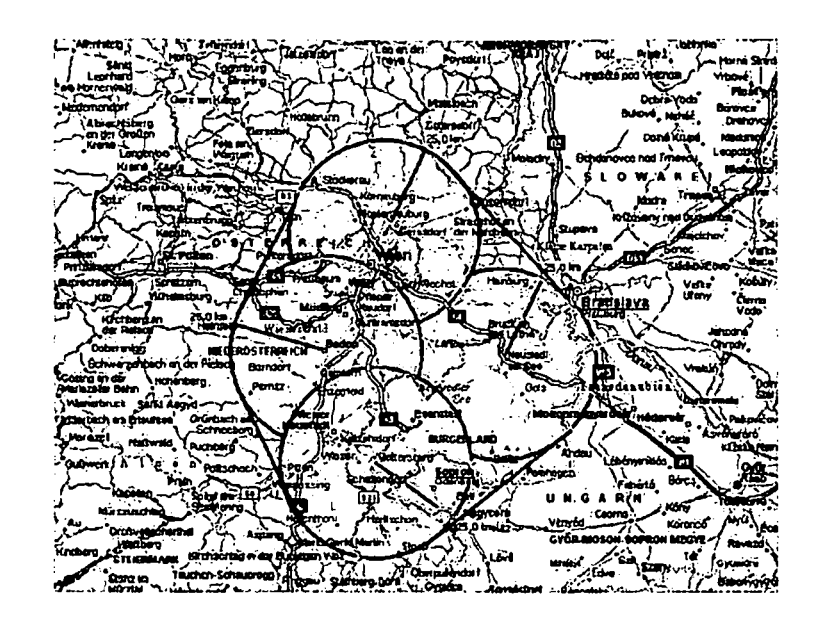

Abbildung 24: Wienstrom Echtzeitpositionierungssystem (Klug, 2001)

geodätischen Zweifrequenzempfängern und den zugehörigen GPS- bzw. GPS/GLONASS-Antennen<sup>24</sup> ausgestattet. Die Daten stehen auf Anfrage und für wissenschaftliche Zwecke mit einer Verzögerung von 1-2 Tagen (je nach Station) im komprimierten RINEX-Format bei den Betreiberorganisationen, am Server der Forschungsgruppe Höhere Geodäsie der TU Wien oder am Datencenter des Observatoriums Lustbühel (nur eine Auswahl an Stationen) zur Verfügung. Dabei geben BEWAG, KELAG und Wienstrom GmBH die Koordinaten der Stationen im ITRF97, Energie AG, EVN und LinzAG im ITRF2000 an .

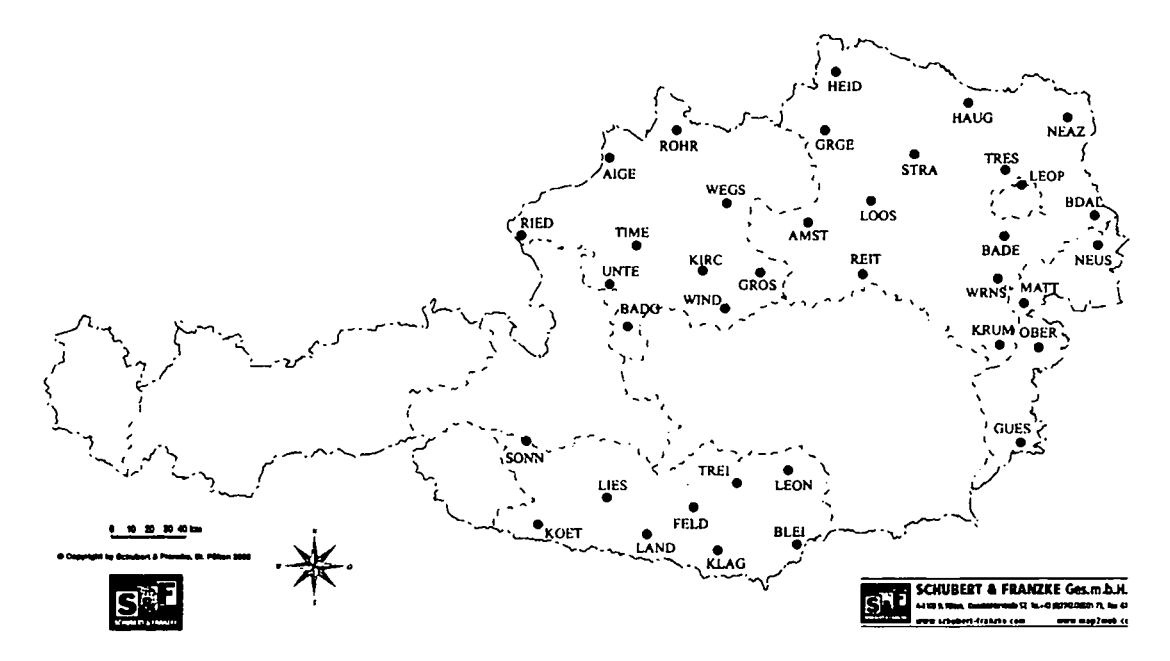

Abbildung 25: Echtzeitpositionierungssysteme der EVU's in Österreich

<sup>&</sup>lt;sup>24</sup>BEWAG, KELAG, und Wien-Energie verwenden kombinierte GPS/GLONASS-Antennen

#### 5.3.2 Austrian Positioning Service - APOS

In Österreich wird parallel zu den Aktivitäten der EVU's derzeit am Aufbau von APOS, dem Satelliten-Positionierungsdienst des BEV - Bundesamt für Eich- und Vermessungswesen, gearbeitet. Das System soll eine Echtzeitpositionierung mit cm-Genauigkeit ermöglichen. APOS soll das bestehende Festpunktfeld ergänzen und großteils auch ersetzen. Grundlage von APOS sind GPS-Permanentstationen, die gleichmäßig über Österreich verteilt, aufgebaut werden (Stationsabstände 40 - 60 km). Teilweise kommen dabei auch Stationen der EVU's zum Einsatz. Der Positionierungsdienst wird somit nicht nur die bis dato vorhandenen sieben Permanentstationen des BEV integrieren, sondern darüber hinaus durch rund weitere 40 Stationen verdichtet werden. Diese Verdichtung erfolgt einerseits durch die Integration von Permanentstationen der österreichischen Akademie der Wissenschaften/Institut für Weltraumforschung (ÖAW/IWF), sowie andererseits durch den Aufbau weiterer Permanentstationen des BEV. Zur Erhöhung der Zuverlässigkeit und der Redundanz von APOS bei der Erzeugung von Messdaten werden Referenzstationen des benachbarten Auslandes miteinbezogen (siehe Abbildung 26). Die Koordinaten der Referenzstationen werden auf das

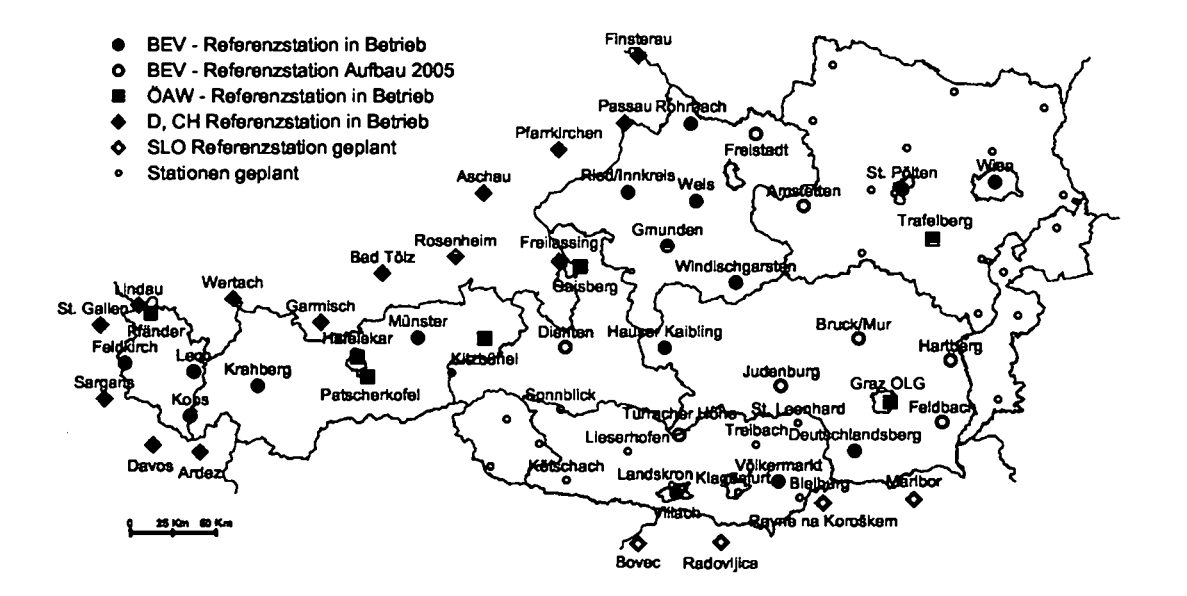

Abbildung 26: Permanent- und Epochenstationen, die ETRS89 ln Österreich realisieren (Höggerl, 2004)

(kartesische) ETRS89 System (*European Terrestrial Reference System*, Epoche 1989.0) bezogen. Alle auf APOS bezogenen relativen GPS-Messungen werden somit ETRS89 Koordinaten liefern.

Echtzeitpositionierung unter Verwendung von APOS wird jedoch erst ab Ende 2006 flächendeckend für Österreich zur Verfügung stehen (Höggerl, 2004). Dabei sollen basierend auf insgesamt 50 Referenzstationen Korrekturen angeboten werden.

#### 5.3.3 Stationsauswahl

Im Zuge dieser Arbeit wurden Beobachtungsdaten von 27 Referenzstationen in Österreich und drei im benachbarten Ausland verwendet. Zur Beschreibung dieser Stationen wird auf Kapitel 8.1 verwiesen.

# 5.4 Verschiebung der Referenzstationen

Die Ableitung von Troposphärenparametern aus Beobachtungen in einem GPS-Netz setz die genaue Kenntnis der Position der Referenzstationen voraus. Die Lage der Stationen wird jedoch aufgrund verschiedener Ursachen beeinflusst.

### Geschwindigkeitskorrektur

Die Stationen verschieben sich aufgrund der Plattentektonik. Daher müssen von beteiligten Station nicht nur die Koordinaten in Lage- und Höhe, sondern auch die Komponenten der Geschwindigkeit im ITRF bestimmt werden. Sie liegen für österreichische Stationen bei 1 2 *cm* pro Jahr. Für jede Koordinatenlösung muss die Referenzepoche bekannt sein. Mit Hilfe des Geschwindigkeitsvektors und der Zeitdifferenz können dann die Koordinaten zu jeder Beobachtungsepoche berechnet werden (siehe Gleichung 5.1). Gezeiten der festen Erde Gezeiten der festen Erde werden von der Gravitationsanziehung von Sonne, Mond und an deren Körpern im Planetensystem verursacht. Die daraus resultierenden Verschiebungen liegen in einer Größenordnung bis zu einigen Dezimetern (Schüler, 2001). Sie sind wegen der genau berechenbaren Frequenzen und Phasen sowie der hinreichend bekannten Amplituden der Gezeiten sehr gut bestimmbar. Die Korrektur ist in der *Bernese Software* implementiert.

#### Polgezeiten

Taumelbewegungen der Erdrotationsachse verursachen Änderungen der Zentrifugalkräfte. Diese Variationen wiederum bewirken Verschiebungen der Ozeanmassen und der festen Erde (Polgezeiten). Die daraus resultierenden Verschiebungen der Stationskoordianten kann einige Zentimeter betragen (McCarthy et al., 2004) und müssen somit in der Auswertung berücksichtigt werden.

#### Ozeangezeiten

•

Die Ozeanischen Gezeiten verursachen Variationen in der Massenverteilung der Ozeane und der damit verbundenen Auflasteffekte auf die Erdkruste. Die Variation der Auflasteffekte bewirkt wiederum Deformationen des Erdkörpers. Die Verschiebung der Stationen aufgrund der Ozeanischen Gezeiten *(Ocean Loading)* liegen maximal in der Größenordnung von 1 cm (Schüler, 2001). Die Verschiebungen können mit Kenntnis der Amplituden  $A_{C,j}$  und Pha senwinkel  $\phi_{c,j}$  der Teilgezeiten (Scherneck, 1983) berechnet werden.

Nach (McCarthy et al., 2004) geschieht dies durch die Aufsummierung der Effekte der einzelnen Teiltiden mit Hilfe folgender Beziehung:

$$
\Delta \underline{X}_{OL} = \begin{pmatrix} -\Delta x_3 \\ -\Delta x_2 \\ \Delta x_1 \end{pmatrix} \wedge \Delta X_c = \sum_j f_j \cdot A_{c,j} \cdot cos(\omega_j \cdot t + \chi_j + u_j - \phi_{c,j}) \wedge c = 1, 2, 3 \quad (5.2)
$$

mit

 $\Delta X_c$  ... Verschiebung der Station verursacht durch Ozeanische Gezeiten für die einzelnen  $\,$ Koordinatenkomponenten  $c{=}1{,}2{,}$ 

*t ...* Zeitkomponente

 $A_{C,j}\,$  ... Amplitude der Teiltide  $j$  für die Koordinatenkomponente  $c$  mit  $j{=}1,2,..,11$ 

 $\phi_{c,j}$  ... Phasenwinkel der Teiltide *j* für die Koordinatenkomponente c

- $f_i$  ... Maßstabsfaktor für die Tide j
- $u_j$  … Phasenwinkel-Offset für die Tide j

 $\omega_i$  ... Periode der Tide j

 $\chi_j$  ... astronomisches Argument der Tide j

 $A_{c,j}$  und  $\phi_{c,j}$  können Tabellen (Scherneck, 1983) entnommen werden. Die Summe  $\omega_j \cdot t + \chi_j$ ist durch eine Funktion bestimmt.  $f_j$  und  $u_j$  hängen von der Länge des Mondknotens ab. Für Details zur Berechnung wird hier auf (McCarthy et al., 2004) verwiesen. Die Koordi natenkomponenten  $\Delta X_c$  sind als radiale  $(c = 1)$ , westliche  $(c = 2)$  und südliche  $(c = 3)$ Komponente zu interpretieren.

#### **Auflasteffekte der Atmosphäre**

Zeitliche Schwankungen der geographischen Verteilung der Luftmassen bewirken eine De - • formation der Erdoberfläche und somit eine Höhenänderung von Referenzstationen. Die Va riationen werden in erster Linie von synoptischen Drucksystemen bestimmt. Die vertikale Verschiebung kann Größen bis zu 25 mm annehmen (McCarthy et al., 2004). Es sind zwei Möglichkeiten zur Berechnung des Effektes üblich:

> Die atmosphärischen Druckauflasten einer beliebig auf der Erdoberfläche verteilten Last auf einen Beobachtungspunkt erfolgt durch globale Druckverteilungen und die Faltung sämtli cher Zellen mit Greenschen Funktionen, welche die Entfernungsabhängigkeit der Wirkung einer Last auf der Erdoberfläche beschreiben (McCarthy et al., 2004).

In (McCarthy et al., 1996) wird eine vereinfachte empirische Methode vorgeschlagen:

$$
\Delta r = -0.35 \Delta p - 0.55 \Delta p_0 \tag{5.3}
$$

 $\Delta r$  ... radiale Verschiebung in  $[mm]$ 

 $\Delta p$  ... lokale Druckanomalie bezogen auf den Standarddruck von 1013 hPa

*Dopa ...* Druckanomalie bezogen auf eine mittleren Wert über einen Radius von 2000 *km* in  $[hPa]$ 

Die Verschiebung der Stationen infolge der Plattentektonik, der Gezeiten der festen Erde, der Polgezeiten und der Ozeanischen Gezeiten wird von der *Bernese Software* im Zuge der Berechnungen berücksichtigt. Die Höhenänderungen aufgrund der atmosphärischen Luft druckanomalien werden in der *Bernese Software* noch nicht berücksichtigt, obgleich sie die heute erzielbare Genauigkeit der Höhenbestimmung merklich überschreiten können.

# **6 International GNSS Service (IGS)**

Die auch heute noch steigende Genauigkeit der GPS-Punktbestimmung und deren hohe zeitliche Auflösung erschließt der satellitengestützten Positionierung immer breitere Anwendungsfelder, sowohl im regionalen wie auch im globalen Rahmen. Um geodynamische Phänomene mit Hilfe des GPS studieren zu können, aber auch im Hinblick auf eine weitere Verfeinerung und Ausbreitung von GPS-Anwendungen, wurden international anerkannte Standards für die Datenerfassung, -übertragung und -analyse festgelegt. Zudem wurde ein gemeinsames, ziviles und weltumspannendes Netz von Beobachtungsstationen aufgebaut.

An der 20. Generalversammlung der IUGG im August 1991 in Wien wurde die Erprobung des Konzeptes einer wissenschaftlichen Dienstleistung empfohlen. Die ersten präzisen Bahndaten konnten am 30. Juni 1992 zur Verfügung gestellt werden. Die Testphase vom 21. Juni bis zum 23. September 1992 ging lückenlos in den *IGS Pilot Service* (1. November 1992 - 31. Dezember 1993) über. Nach der mehr als einjährigen erfolgreichen Pilotphase begann der IGS *(International GPS Service for Geodynamics)* offiziell mit 1. Jänner 1994 seine Aktivitäten. Der zivile IGS wurde als wissenschaftlicher Service innerhalb der lAG *(International Association of Geodesy)* mit folgender Zielsetzung gegründet:

*'To provide a service to support geodetic and geophysical research activities, through GPS data and data products. Cognizant of the immense growth in GPS applications the secondary objective of the IGS is to support a broad spectrum of operational activities performed by governmental or selected commercial organizations. The service also develops the necessary standards/specifications and encourages international adherence to its conventions. '*

Aufgrund der rasch wachsenden Zahl, vor allem aber auch der Art von Betätigungsfeldern, wurde 1999 der Name von *International GPS Service for Geodynamics* auf *International GPS Service* (Internationaler GPS Dienst) geändert. Im März 2005 erfolgte eine weitere Umbenennung auf *International GNSS Service.*

Der IGS ist, basierend auf der internationalen Kooperation von rund 200 (größtenteils wissenschaftlicher) Institutionen, als wissenschaftliche Dienstleistung zu sehen. **Hauptaufgabe** ist im Wesentlichen das Bereitstellen von GPS-Daten und daraus abgeleiteten Produkten zur Unterstützung von geodätischen und geophysikalischen Arbeiten auf der Grundlage von GPS. Der IGS sammelt, archiviert und verteilt GPS-Beobachtungen, sofern deren Qualität ausreichend erscheint. Hochpräzise Anwendungen, speziell im Bereich der Erdwissenschaften, sind hauptsächlich durch die Arbeiten des IGS möglich geworden. Der Service setzt sich auf lange Sicht folgende Ziele:

- Bereitstellung von GNSS-Daten und Produkten mit bestmöglicher Genauigkeit und Zuverlässigkeit für alle Nutzer.
- Die Betrachtung der IGS Produkte als allgemeingültige Standardprodukte .
- Durch Innovation, neue Projekte und Ideen in diesem Bereich an vorderster Front stehen.

Eine Beschreibung der Organisation des IGS befindet sich im Anhang C.

### **6.1 Satellitenbahnen**

Dieses Kapitel behandelt nur jene für die vorliegende Arbeit bedeutenden Produkte des IGS. Deshalb werden speziell die Satellitenbahnen und die Troposphärenparameter betrachtet. Einerseits kommen die vom IGS generierten GPS-Satellitenbahnen für die Netzauswertung zum Einsatz. Andererseits stellt der Dienst seit 1997 troposphärische Laufzeitverzögerungen für IGS-Stationen zur Verfügung. Dieses Produkt kann als externe Referenz verwendet werden. Österreich verfügt über drei IGS-Stationen (HFLK, GRAZ, MTBG), an denen ein Vergleich der Laufzeitverzögerung aus unseren Testrechnungen und jenen vom IGS durchgeführt wurde.

Der IGS stellt Ephemeriden unterschiedlicher Genauigkeit zu definierten Zeiten nach der Beobachtung zur Verfügung. Acht Analysezentren rechnen regelmäßig die Bahnen der Satelliten (mit verschiedenen Strategien und Programmen). Die Resultate der Zentren werden vom *Analysis Center Coordinator (ACC)* verglichen, kombiniert und derzeit am *CBIS* (siehe Anhang C.1) und an den globalen IGS-Datenzentren über Internet (im sp3-Format) kostenfrei verfügbar gemacht. Die Funktion des *Analysis Center Coordinator* wurde in den Jahren 2001 und 2002 von Dr. Robert Weber (Forschungsgruppe Höhere Geodäsie der TU Wien) wahrgenommen. **In** diesem Rahmen wurde es mir als wissenschaftliche Mitarbeiterin von Dr. Robert Weber möglich, in diesem Bereich mitzuarbeiten und Erfahrung zu sammeln. Meine Aufgabe bestand hauptsächlich darin, Dr. Robert Weber in der täglichen Erstellung der *IGS Rapid Orbits* und in der wöchentlichen Generierung der *IGS Final Orbits* zu unterstützen. Zusätzlich zeichnte ich mich in diesen zwei Jahren auch für einen Gutteil der wöchentlichen IGS-GLONASS-Bahnkombinationen (IGEX) verantwortlich, nachdem das entsprechende Programm paket 2000 in gemeinsamer Arbeit auf den neuesten Stand gebracht wurde.

Der Vergleich der einzelnen Resultate garantiert eine hohe Genauigkeit, Robustheit und Zuverlässigkeit der Produkte. Die Lösungen beinhalten auch Uhreninformation und Erdrotationsparameter. Die Bahnen und Erdrotationsparameter müssen als Einheit betrachtet werden. Für höchste Genauigkeitsansprüche wird deshalb empfohlen, nur konsistente Bahnund Erdrotationsparameter zu verwenden. Momentan werden drei verschiedene Lösungen berechnet, wobei neben der Qualität der Bahndaten auch der Zeitspanne bis zur Verfügbarkeit eine zentrale Bedeutung zukommt.

1. *IGS Final Product (IGS)*

Dieses Produkt wird seit GPS-Woche 723 (14.11.1993) generiert und ist als endgültiger in sich widerspruchsfreier Satz von GPS-Produkten für die allgemeinen Nutzer zu sehen. Es beinhaltet 24 Stunden Bahndaten basierend auf Beobachtungen. Die Wochenlösungen der einzelnen Zentren werden 14 Tage nach Ende der letzten einfließenden Beobachtung kombiniert und für die Nutzer bereitgelegt. Die Bahndaten werden im jeweils aktuellen ITRF-Rahmen bezogen auf die Beobachtungsepoche bereitgestellt.

*2. IGS Rapid Product (IGR)*

Die Abgabe der *IGS Rapid Products* erfolgt bereits 17 Stunden nach Ende des Beobachtungstages. Auch diese Ephemeriden erstrecken sich über einen Zeitraum von 24 Stunden.

### *3. IGS Ultra Rapid Product (IG UJ*

Die *IGS Ultra Rapid Products* werden vier Mal pro Tag erzeugt und sind jeweils ab *3 UTC,* 9 *UTC,* 15 *UTC* und 21 *UTC* jeweils mit einer Verzögerung von 3 Stunden verfügbar. Die schnelle Verfügbarkeit ist gerade für Echtzeitanwendungen von großem Interesse. Die Bahnen beruhen nur auf jenem Subset von Beobachtungsstationen des globalen IGS Netzes, die ihre Beobachtungen innerhalb einer Stunde an die Datenzentren weiterliefern (Abbildung 27). Der wesentliche Unterschied besteht darin, dass

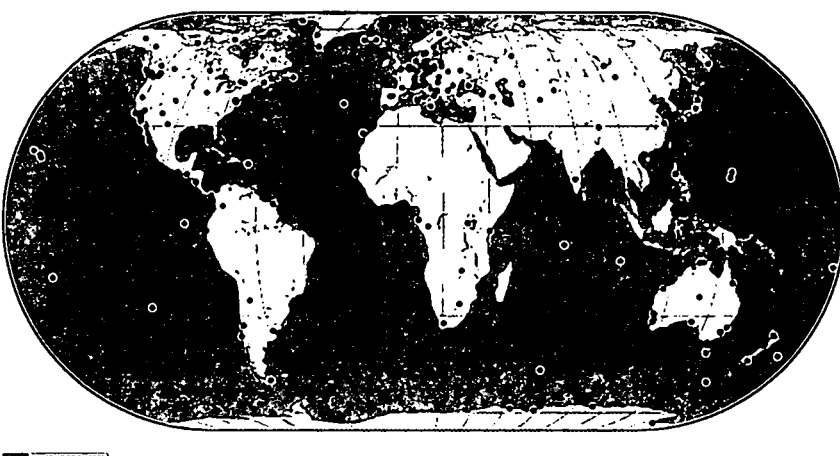

1111 - 11 172761 2005

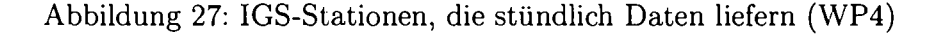

die Datei Bahninformation über 48 Stunden enthält. Dabei sind die ersten 24 Stunden auf Beobachtungen gestützt, die folgenden 24 Stunden werden jedoch prädiziert. Für die doch schlechtere Qualität der *Ultra Rapid Orbits* sind einzelne schlecht modellierte Satelliten verantwortlich. Ursachen können Manöver oder Schattendurchgänge sein. Ursprünglich (bis zu G PS *week 1105)* wurde nur einmal täglich eine Bahn prädiziert *(Predicted Orbit).* Mit der viermaligen Berechnung verbesserte sich die Bahnprognose für die Satelliten signifikant.

Tabelle 9 gibt einen Überblick über die Genauigkeit und Verfügbarkeit der verschiedenen Bahndaten. Abbildung 28 veranschaulicht den zeitlichen Ablauf der Erstellung der *IGS Rapid Products* und *IGS Ultra Rapid Products.* Abbildungen *C.3* bis *C.8* im Anhang C zeigen für die drei Produkte jeweils den gewichteten RMS der einzelnen Analysezentren gegenüber der kombinierten Lösung. Abbildung 6.1 gibt einen Überblick über die Anzahl und PRN Nummern der nichtmodellierten Satelliten je Lösung. Weiters wird aufgezeigt, mit welcher Genauigkeit die Satellitenbahnen bestimmt werden.

Zusammen mit den Bahnen werden auch die *Uhrenkorrekturen* für die Satelliten berechnet und zur Verfügung gestellt. Die Genauigkeit der *IGS Final Clocks* beträgt< 0.1 *ns,* jene der *IGS Rapid Clocks* 0.1 *ns* und jene der *IGS Ultra Rapid Clocks* 0.2 *ns* für den ersten 24- Stundenabschnitt, der sich auf Beobachtungen stützt und etwa 3 *ns* für den prädizierten Teil.

Einige wichtige Anwendungen (z.E.: Wettervorhersagen basierend auf Referenzstationsnetzen oder Radiookkultationen von GPS Empfängern auf tieffiiegenden Satelliten) erfordern die Bereitstellung der Daten und Produkte, insbesondere genauer Bahndaten, mit möglichst

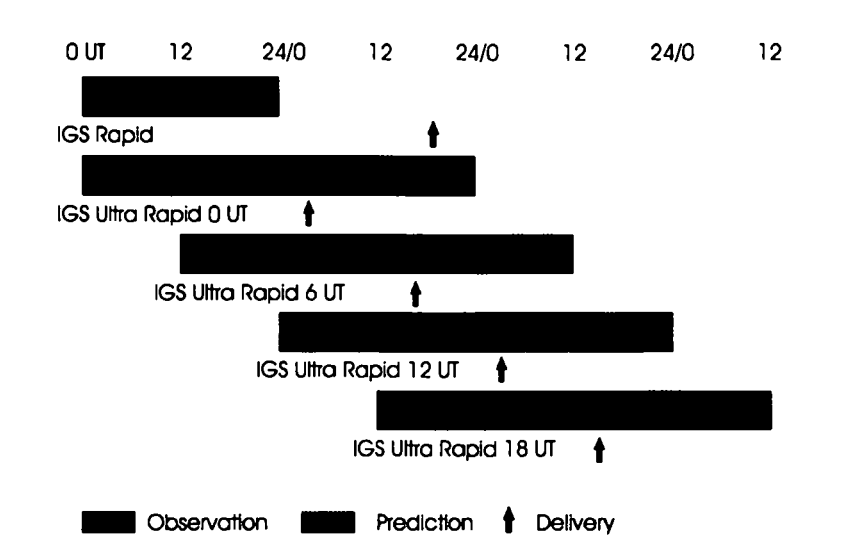

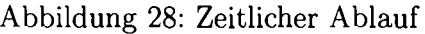

|                  | Accuracy                                       | Latency      | Updates       | Sample Interval      |
|------------------|------------------------------------------------|--------------|---------------|----------------------|
| <b>Broadcast</b> | 260 $cm/\sim$ 7 ns                             | real time    |               | daily                |
| Ultra-Rapid      | $25 \, \text{cm} / \text{\sim} 5 \, \text{ns}$ | real time    | 4 times daily | $15 \ min/15 \ min$  |
| Rapid            | $5 \, cm/0.2 \, ns$                            | 17 hours     | daily         | $15 \ min/5 \ min$   |
| Final            | $<$ 5 cm/0.1 ns                                | $13 \; days$ | weekly        | $15 \; min/5 \; min$ |

Tabelle 9: Genauigkeiten der Bahninformation

geringer Zeitverzögerung. Um Troposphärenparameter sinnvoll für Wettervorhersagen einsetzen zu können, ist der *Precipitable Water Vapor* nach (Fang et al., 2001) innerhalb von zwei Stunden mit einer Genauigkeit von 1.5 mm erforderlich. Das wiederum bedingt eine Bahngènauigkeit von 25 - 30 *cm.* Aus diesem Grund wurde eine spezielle Arbeitsgruppe *(Real-Time Working Group)* eingerichtet, die als ersten Schritt die Zusammenarbeit mit regionalen Netzwerken, die mittlerweile in Echtzeit operieren, anstrebt.

Die IGS Ephemeriden enthalten zusätzlich Informationen *(accuracy codes)* über die erwartete Qualität der Bahnen (siehe Kapitel 8.5).

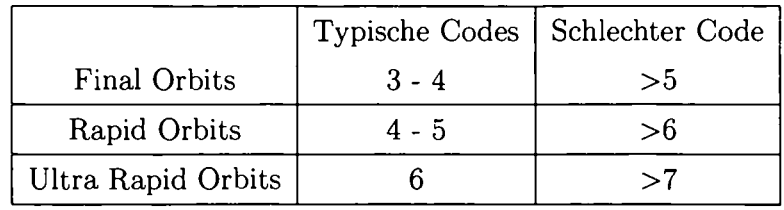

Tabelle 10: Typische Accuracy Codes

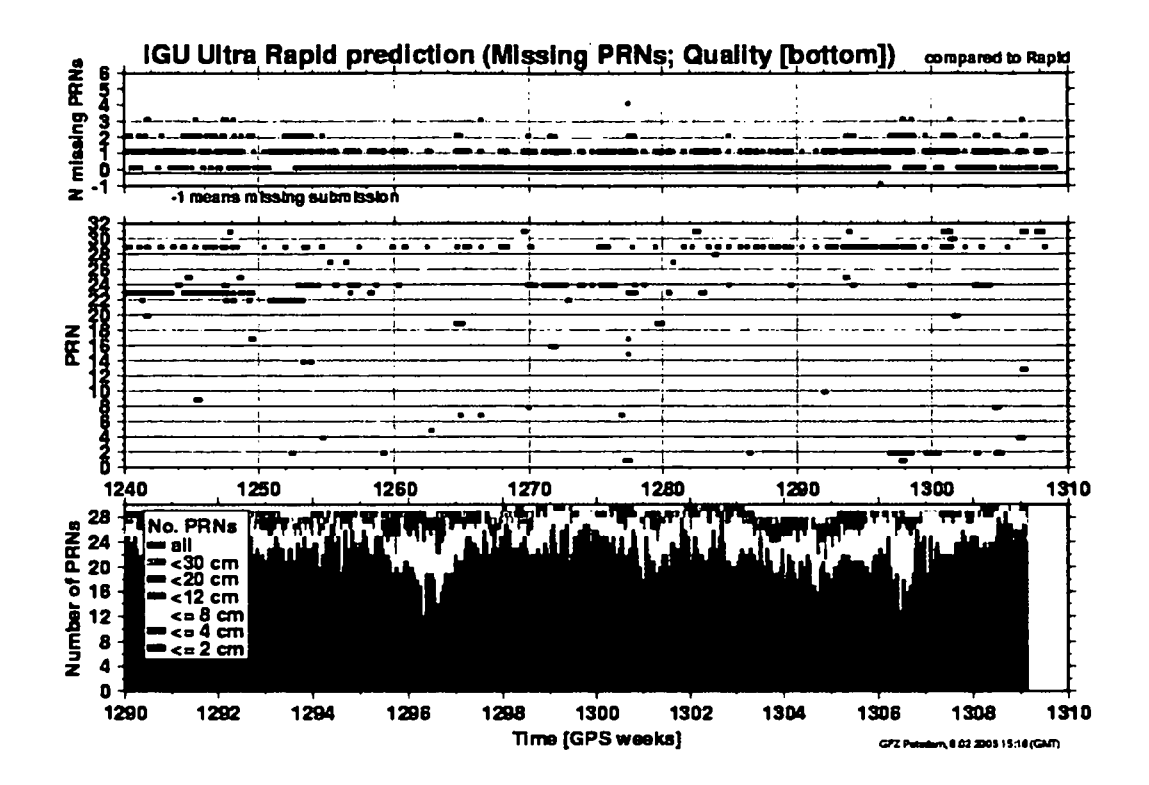

Abbildung 29: Anzahl und PRN Code der nicht modellierten Satelliten in den IGU; Genauigkeit der modellierten Satelliten (WP9)

#### Wirkung der Bahnfehler auf die troposphärische Verzögerung

Die Wirkung der Orbitfehler auf die Basislinienkoordinaten wird durch die Faustformel von Bauersima beschrieben:

$$
\left|\frac{\vec{dl}}{l}\right| = \frac{\left|\vec{dO}\right|}{R} \tag{6.1}
$$

Sie besagt, dass das Verhältnis von Orbitfehler  $|\vec{dO}|$  zur mittleren Entfernung R zwischen Stationen und Satellit dem Verhältnis von Basislinienfehler  $|\vec{dl}|$  zur Basislinienlänge l entspricht. Der Einfluss ist also in erster Näherung linear zur Basislinienlänge. Gleichung (6.1) bezieht sich auf alle drei Komponenten des Basislinienvektors. Dabei geht der überwiegende Teil des Fehlers in die Höhe und somit in die Troposphärenverzögerung (siehe Kapitel 4.4) (Wanninger, 2000).

## **6.2 Troposphärenparameter**

•

•

Es kann gezeigt werden, dass aus Beobachtungen in Referenzstationsnetzen, Information über den integralen Wasserdampfgehalt an einer einzelnen Station abgeleitet werden kann. Andererseits stellen kontinuierliche und gut verteilte Messungen vom Gehalt des Wasserdampfes in der Atmosphäre einen entscheidenden Parameter für numerische Wettervorhersagen dar. Diese Überlegung gab 1997 den Anstoß für ein einjähriges Pilotprojekt im Rahmen des IGS. Um eine bessere Koordination der Arbeiten zu gewährleisten, wurde nach der erfolgreichen Testphase im Dezember 1998 eine spezielle Arbeitsgruppe - *JGS Troposphere Working Group* - innerhalb des IGS eingerichtet. Diese Arbeitsgruppe hat sich zur Aufgabe gesetzt, die Erzeugung von Troposphärenprodukten (abgeleitet aus bodengestützten GPS-Beobachtungen) voranzutreiben, weiter zu entwickeln und zu koordinieren. Es wurde ein standardisiertes Datenformat entwickelt, weiters werden Standards für die Auswertung vorgeschlagen. Außerdem soll überlegt werden, an welchen Stationen meteorologische Sensoren installiert werden sollen, um den feuchten Anteil der Laufzeitverzögerung von der Gesamtverzögerung trennen zu können. Seit 1998 werden troposphärische Parameter<sup>25</sup> offiziell auf wöchentlicher Ba-

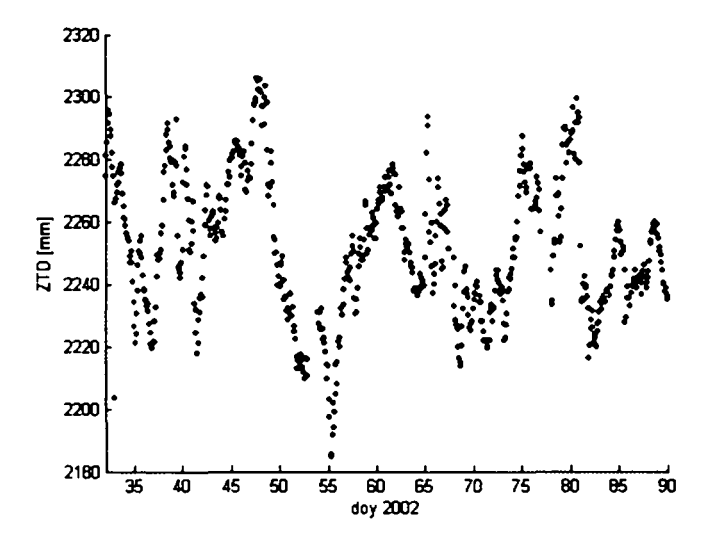

Abbildung 30: *Final tropospheric zenith path delay* von GRAZ

sis mit einer Verzögerung von drei Wochen am CDDIS26 verfügbar gemacht. Von den IGS Analysezentren werden *troposphärische Zenitlaufzeitkorrekturen (Final Tropospheric Zenith Path Delay)* mit einer Auflösung von zwei Stunden routinemäßig im Zuge der Erstellung der *JGS Final Orbits* geschätzt. Die Parameter sind mittlerweile für mehr als 200 Stationen erhältlich. Ungefähr 90 davon werden von mindestens drei Analysezentren generiert, was die Berechnung sinnvoller Qualitätsangaben erlaubt. Um die Zuverlässigkeit zu steigern, werden die individuellen Beiträge am Geoforschungszentrum Potsdam (GFZ Potsdam) als gewichtetes Mittel auf wöchentlicher Basis zu einem IGS Troposphärenprodukt kombiniert. Die Kombination erfolgt stationsweise in zwei Schritten. Im ersten Schritt wird ein vorläufiges IGS- Troposphärenfile erzeugt. Anschließend wird die Standardabweichung und

<sup>25</sup>Das Hauptprodukt ist momentan die Gesamtlaufzeitverzögerung.

<sup>26</sup>ftp://cddisa.gsfc.nasa.gov /pub/gps/products/wwww /trop/

der *bias* zwischen jeder einzelnen Abgabe der Analysezentren und dem vorläufigen IGS-Troposphärenfile berechnet. Ist die Standardabweichung für die Laufzeitverzögerung einer Station für ein Zentrum größer als 20 *mm,* wird diese von der Kombination ausgeschlossen. Die mittlere Abweichung aller Stationen wird im folgenden Schritt für die Gewichtung der Analysezentren herangezogen. Im zweiten Schritt wird das endgültige Mittel berechnet, wobei Ausreißer eliminiert und die ursprünglichen Schätzungen der einzelnen Analysezentren um den berechneten *bias* korrigiert werden. Diese Vorgehensweise hat den Vorteil, dass eine Lücke in den Daten eines Zentrums nicht zu einem Sprung im kombinierten File führt. Die Genauigkeit des kombinierten Produkts beträgt ±4 mm. Abbildung 30 zeigt den *Final Tropospheric Zenith Path Delay* von GRAZ der Monate Februar und März 2002.

Seit GPS-Woche 1193 (November 2002) werden alle 2 - 3 Stunden die sogenannten *(Ultra Rapid Tropospheric Zenith Path Delays)* mit einer Auflösung von 1 Stunde zur Verfügung gestellt. Die Genauigkeit der (*Ultra Rapid Tropospheric Zenith Path Delays*) beträgt  $\pm 6$  mm  $(WP4)$ .

# **7 COST-716**

Innerhalb der letzten Jahre wurde in vielen Ländern begonnen, ein Permanentnetzwerk von kontinuierlich beobachtenden GPS-Empfängern aufzubauen. Primär werden diese Netze zur Echtzeitpositionierung genutzt. In Japan, beispielsweise, existiert ein umfangreiches Stati onsnetz mit über 1000 Empfängern  ${\rm (GSI^{27})},$  in Schweden das SWEPOS-Netz, in der Schweiz das AGNES-Netz und in Osterreich ist das APOS-Netz (siehe Kapitel 5.3.2) im Aufbau Gerade diese Referenznetze bieten sich an, um wie in Kapitel 4 beschrieben aus den Pha senbeobachtungen den Wasserdampfgehalt der Atmosphäre abzuleiten. In Europa gibt es eine Reihe von Projekten wie z.B. WAVEFRONT (WP2), MAGIC (WPl, WP7) und BAL - TEX (WP8), innerhalb derer Untersuchungen zum Nutzen von Troposphärenschätzungen aus Referenznetzen für die numerische Wettervorhersage und für Klimaforschung durch geführt werden.

Von März 2001 bis Ende 2003 wurde die Verwendung von bodengestützten GPS-Beob achtungen zur Schätzung des integrierten Wasserdampfgehaltes in der Atmosphäre von der *Europäischen Forschungsaktion COS'f28 Aktion 716 - - -*

# *'Nutzung von GPS Messungen bodengebundener Empfänger für die Klimaforschung und die numerische Wettervorhersage.'*

- untersucht. Das Memorandum wurde von 15 Staaten<sup>29</sup> unterzeichnet. Es haben sich vier Arbeitsgruppen gebildet, deren Mitglieder primär aus dem Fachbereich der Geodäsie und der Meteorologie kommen. Da in der vorliegenden Arbeit die Daten, die innerhalb dieses Projektes entstehen, zu Vergleichszwecken herangezogen wurden, soll das Projekt COST - 716 beschrieben werden.

*Hauptziel* der COST-716-Aktion war es zu beurteilen, ob ein System bodengebundener GPS Empfänger international für die Lieferung von Beinahe-Echtzeit-Beobachtungen für nume rische Wettervorhersage und die Klimaforschung genutzt werden kann. Die entscheidenden Kriterien neben der hohen Qualität der abgeleiteten Produkte (ZTD, IWV) waren hier insbe sonders die Zuverlässigkeit und eine möglichst rasche Bereitstellung der Produkte. So sollte primär demonstriert werden, dass es möglich ist, innerhalb von 105 Minuten die Totale Si gnalverzögerung in Zenitrichtung für ein Stationsnetz weiterzuleiten. Die Anforderungen an die Troposphärenparameter sind wesentlich von der weiteren Anwendung abhängig. Um die Daten für Wettervorhersagen verwenden zu können, ist die Verfügbarkeit unter zwei Stun den erforderlich. Für Klimaforschung hingegen stellt in erster Linie die Langzeitstabilität ein entscheidendes Kriterium dar, um ein Rauschen von einem Signal trennen zu können. Dabei spielt es keine Rolle, ob die Daten erst nach einigen Wochen verfügbar sind. Die Anforde rungen für Wettervorhersagen sind in Tabelle 11 zusammengefasst (Van der Marel, 2002).

<sup>&</sup>lt;sup>27</sup>Geographical Survey Institute, mittlerer Stationsabstand etwa 25 km, das Netz wurde zur tektonischen Überwachung installiert.

<sup>28</sup>Französisches Akronym für *european co operation in the field of scientific and technical research -*

<sup>&</sup>lt;sup>29</sup>Osterreich, Belgien, Republik Tschechien, Dänemark, Finnland, Frankreich, Deutschland, Ungarn, Ita lien, Niederlande, Norwegen, Spanien, Schweiz und das Vereinigte Königreich.

|                       | Global               | Regional               |  |
|-----------------------|----------------------|------------------------|--|
| Horizontale Auflösung | $50 - 300 km$        | $30 - 100 km$          |  |
| Wiederholung          | $30 \; min - 2 \; h$ | $15$ min $-1$ h        |  |
| Absolute Genauigkeit  |                      |                        |  |
| ZTD                   | $3 - 10$ mm          | $3 - 10$ mm            |  |
| Zeitliche Verzögerung | $1 - 2 h$            | $30 \; min - 1.5 \; h$ |  |

Tabelle 11: Anforderungen der Meteorologie an den TZD

*Weitere Ziele* waren:

- Die Entwicklung und Demonstration des Prototyps eines internationalen Verbundes bodengebundener GPS-Anlagen.
- Die Validierung und Leistungsprüfung des System-Prototyps .
- Die Entwicklung und Demonstration eines Plans zur Nutzung der Daten für Numerische Wettervorhersagen und Untersuchung der für die Klimaforschung erforderlichen Datennutzungstechniken.
- Die Feststellung der Anforderungen an die lauffähige Implementierung eines internationalen Verbundes bodengebundener GPS-Anlagen.

Die GPS-Beobachtungsdaten von 418 Stationen<sup>30,31</sup> (Abbildung 31) wurden am Ende der Aktion von 10 Analysezentren verwendet, um möglichst rasch Informationen über den *Was*serdampfgehalt in der Atmosphäre abzuleiten (Elgered et al., 2004) .

- ACRI-ST (ACRI), Frankreich, 35 Stationen
- Agenzia Spaziale Italiana (ASI), Matera, Italien, 41 Stationen
- Bundesamt für Kartographie und Geodäsie, Frankfurt, Deutschland, 83 Stationen
- Geodetic Observatory (GOP), Pecny, Tschechische Repuplik, 52 Stationen
- GeoForschungsZentrum (GFZ), Potsdam, Deutschland, 208 Stationen
- Institut d'Estudis Espacials de Catalunya (IEEC), Barcelona, Spanien, 24 Stationen
- Federal Office of Topography (LPT), Wabern, Schweiz, 61 Stationen
- Nordic Geodetic Comission (NKG), Statens Kartverk, Norwegen, 20 Stationen
- Nordic Geodetic Comission (NKGS), Onsala Space Observatory, Schweden, 109 Stationen
- Service de Geodesie et Nivellement (SGN) of IGN, Frankreich, 55 Stationen

<sup>3</sup>0Stand März 2004 - die Anzahl der Empfänger ist 424.

 $31$  Durchschnittlich fielen monatlich mehr als 1 100 000 Beobachtungen an.

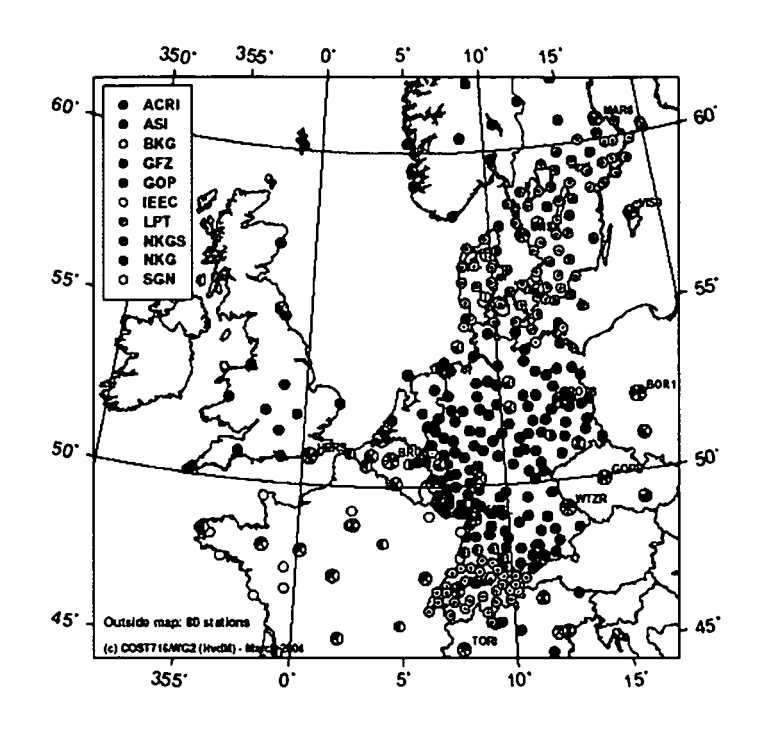

Abbildung 31: Permanentstationen des COST-716-Projektes im März 2004 (Elgered et al., 2004)

Die einzelnen Datenzentren berechneten die totale Verzögerung in der Atmosphäre und ver suchten diese samt Genauigkeitsangaben innerhalb der vorgegebenen Zeit von 1 Stunde und 45 Minuten in einem definiertem Format (CaST v2.0) an das *UK Met Office* (UKMO) abzuliefern. Zum Zeitpunkt des Endberichtes (März 2004) (Elgered et al., 2004) gelang es sieben Analysezentren mindestens 75% der Daten innerhalb der geforderten Zeitspanne ab zugeben. Die übrigen konnten die Daten innerhalb von zwei Stunden zur Verfügung stellen. Dazu muss jedoch betont werden, dass der Anzahl der prozessierten Stationen eine höhere Priorität als der Forderung nach möglichst schneller Datenabgabe gegeben wird. Außerdem zeigte sich, dass sich die Verzögerung in der Abgabe der Daten ständig verbesserte, speziell bei Analysezentren in der Startphase. Abbildung 32 veranschaulicht, wieviele Stationen je Monat Beobachtungsdaten für das Projekt bereitstellten. Graphik 33 zeigt für die einzelnen Datenzentren, welcher Prozentsatz der Daten innerhalb der geforderten 105 Minuten abge geben wurde.

Anhand der Graphiken 32 und 33 erkennt man deutlich, dass sowohl die Anzahl der Stationen stieg, aber auch die Forderung nach rascher Datenabgabe immer besser erfüllt werden konnte.

Da eine Vielzahl der Stationen von mehreren Analysezentren ausgewertet wurde, konnten die Ergebnisse einem Vergleich unterzogen werden. Hierzu wurden zusätzlich Radiosondendaten und das Numerische Wettervorhersagemodell HiRLAM<sup>32</sup> als externe Referenzen herangezo gen. Weiters wurde aus den Verzögerungen vom Niederländischen Meteorologischen Institut (KNMI) unter Verwendung von gemessenen Druck- und Temperaturwerten an oder nahe der GPS-Station der integrale Gehalt an Wasserdampf über der einzelnen Station abgeleitet

<sup>3</sup>2High Resolution Limited Area Model

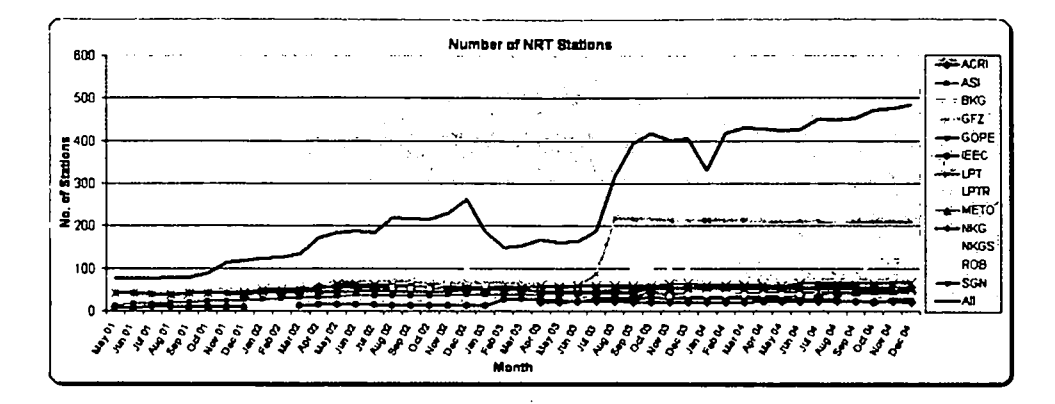

Abbildung 32: Anzahl der Permanentstationen pro Monat, die Messdaten abliefern (WP3).

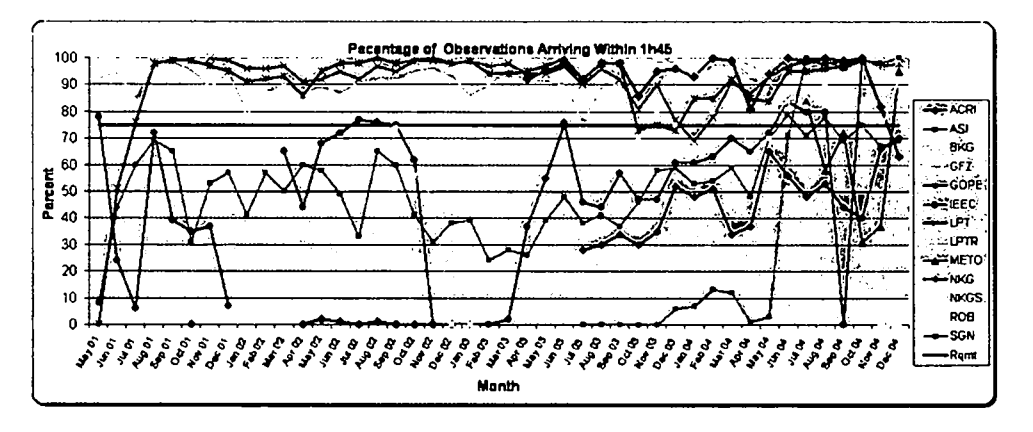

Abbildung 33: Die Verzögerung, mit der die einzelnen Datenzentren 75% der Daten abgegeben haben (WP3).

Die Ergebnisse wurden regelmäßig über die Internetseite von COST-716 (WP3) veröffentlicht. Die Seite enthält eine Übersicht in Form einer Tabelle, die alle Analysezentren allen Stationen gegenüberstellt. Die Tabelle gibt Aufschluss darüber, welches Rechenzentrum welche Stationen innerhalb welcher Zeitspanne abgeben konnte. Außerdem sind für jede Station zwei Graphiken erhältlich, die Zeitserien der Gesamtlaufzeitverzögerung und des Integralen Gehalts an Wasserdampf zeigen. Beide Graphiken enthalten unterschiedliche Typen von Daten: Einerseits zeigen sie die Schätzungen der Gesamtlaufzeitverzögerung der einzelnen Analysezentren basierend auf GPS-Beobachtungen, und andererseits werden als externe Referenz aus dem Numerischen Wettervorhersagemodell HiRLAM abgeleitete Signalverzögerungen geplottet. Ein Beispiel ist in Abbildung 34 für die Station Matera gegeben. Die Laufzeitverzögerung wurde von acht Analysezentren generiert, zusätzlich ist die Berechnung aus dem HiRLAM Modell (HL22) zu sehen. Die korrespondierende Abbildung 35 enthält den Integralen Wasserdampfgehalt, der aus der geschätzten Verzögerung unter Verwendung von meteorologischen Daten von nahegelegenen synoptischen Stationen abgeleitet wird. Befindet sich eine Radiosondenaufstiegsstelle im Umkreis von 60  $km$ , sind zusätzlich jeweils punktuelle Werte, generiert aus den Profilen, eingetragen. Graphik 36 zeigt die Laufzeitverzögerung für die Station STCX. Neben den HiRLAM Daten und den Schätzungen von

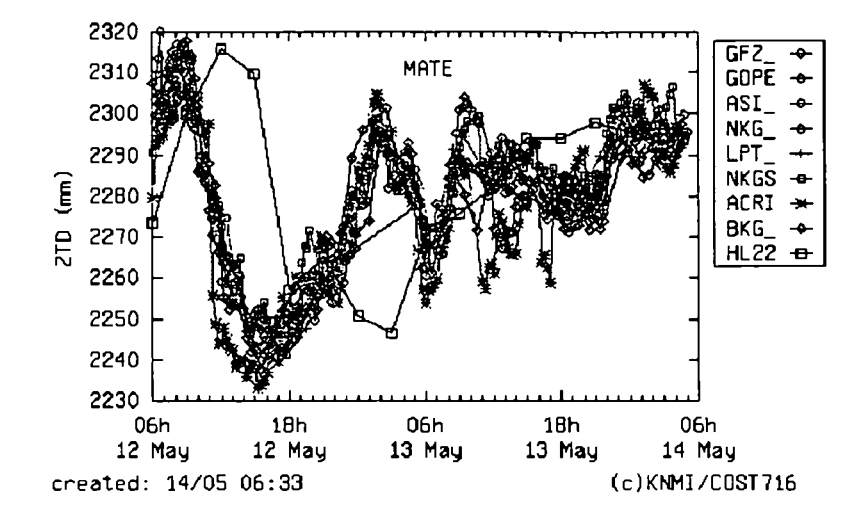

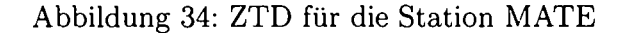

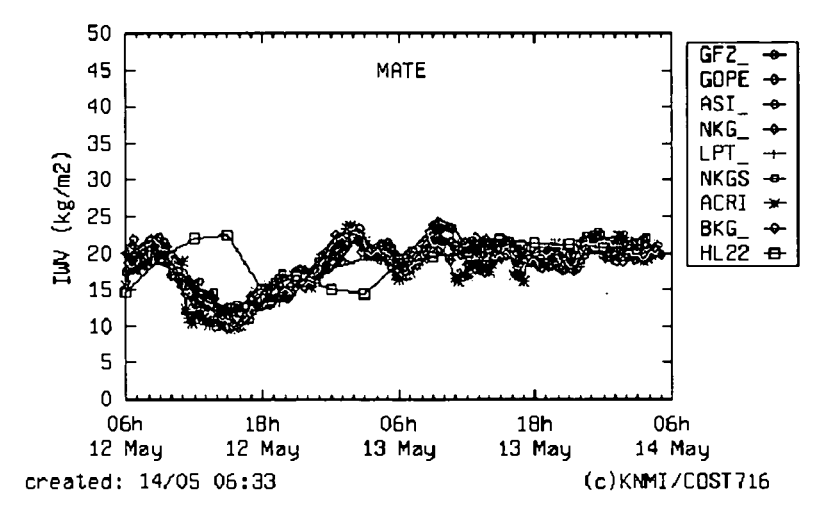

Abbildung 35: IWV für die Station MATE

LPT<sup>33</sup> sind zu den Hauptterminen (00  $UTC$ , 12  $UTC$ ) die Berechnungen basierend auf Radiosondendaten mit Kreuzen markiert.

COST-716 konnte beweisen, dass ein entsprechender Datenfluss realisierbar ist. In Schweden, England, der Schweiz und Deutschland wurden laufend Untersuchungen gemacht, um den Einfluss der Troposphärenparameter auf Wettervorhersagen beurteilen zu können. Nach (Elgered et al., 2004) ist der Einfluss auf kurzfristige Vorhersagen des Niederschlages nicht eindeutig geklärt, der Einfluss auf die relative Feuchte wird bei Kurzzeitvorhersagen jedoch positiv beurteilt. Die Frage ist nun, in welcher Weise die Daten in die Wettermodelle implementiert werden können, wozu eine enge Zusammenarbeit mit Meteorologen notwendig und geplant ist (Assimilation).

Aufgrund des Erfolges wird die Berechung und Bereitstellung der ZPD auch noch nach

<sup>33</sup>LPTR bezeichnet die Real Time Schätzungen von LPT.

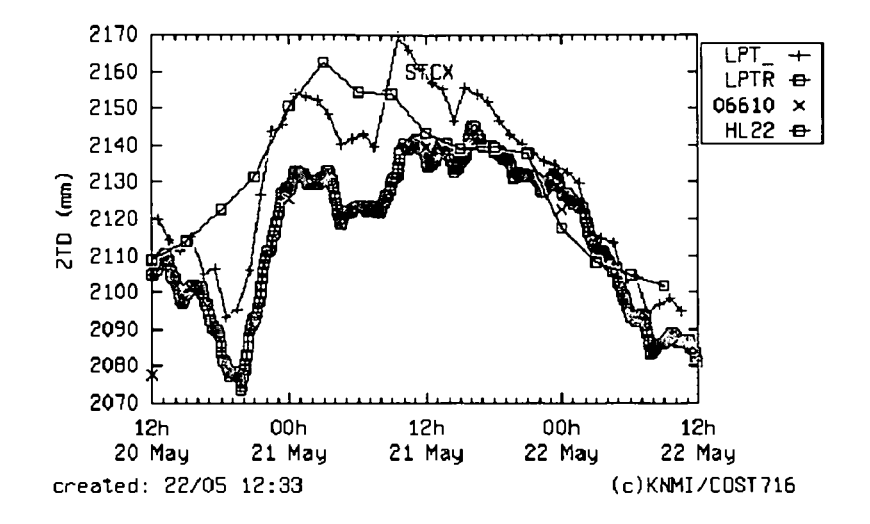

Abbildung 36: ZTD für die Station STCX

dem offiziellen Ende der Aktion weitergeführt. Zusätzlich startete im April 2005 das *Net*  work of European Meteorolocigal Services (EUMETNET), ein auf COST-716 aufbauende Nachfolgeprojekt - EUMETNET GPS Water Vapour Programme (E-GVAP). Österreich ist eines jener Ländern, die an EUMETNET beteiligt sind.

Die Daten, welche im Rahmen von COST 716 entstanden sind, werden innerhalb dieser - Arbeit ebenfalls zu Vergleichszwecken eingesetzt. Es stehen Schätzungen für folgende Öster reichische Stationen zur Verfügung: GRAZ, HFLK, LINZ, PENC, PFAN, SBGZ, WTZR und ZIMM. Der entscheidende Unterschied zu den IGS Troposphärenprodukten ist in der raschen Verfügbarkeit zu sehen.

# **8 Parameterschätzung**

Die folgenden zwei Kapitel befassen sich mit dem praktischen Teil der Arbeit. Das Ziel der Arbeit lag in der Schätzung der Laufzeitverzögerung in Zenitrichtung für die Stationen des österreichischen GPS-Referenzstationsnetzes. Voraussetzung ist abgesehen von kontinuierli chen GPS-Beobachtungsdaten die Kenntnis der Stationskoordinaten und der Satellitenbal nen in einem konsistenten Koordinatenrahmen.

# **8.1 Stationsnetz**

Im Zuge dieser Arbeit wurden die Beobachtungsdaten eines GPS-Netzes, bestehend aus 27 Referenzstationen in Österreich und drei Stationen (Wettzell, Zimmerwald und Penc) im benachbarten Ausland behandelt. Abbildung 37 gibt einen Überblick über die Verteilung. Das österreichische Netz und dessen Entstehung wurde in Kapitel 5.3 eingehend beschrieben.

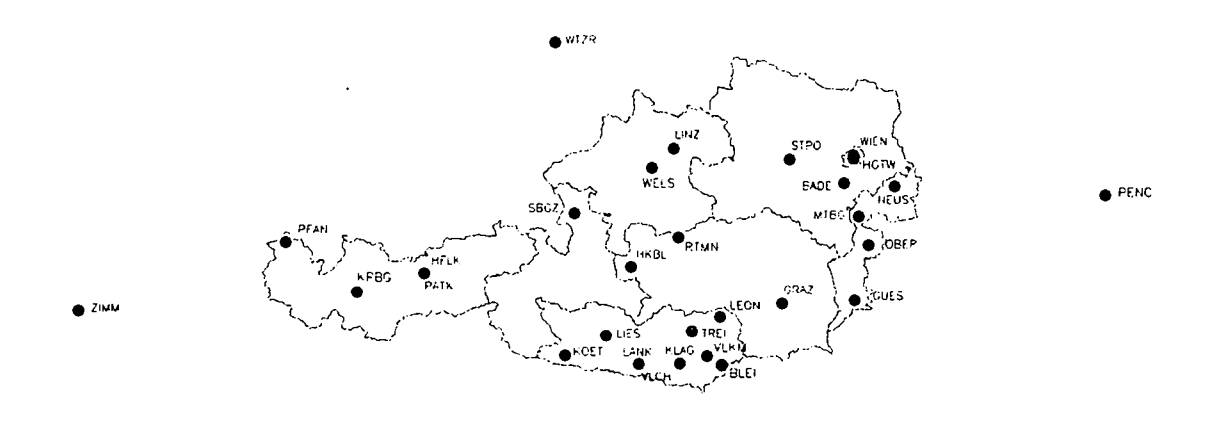

Abbildung 37: Stationsnetz

Da sich das Wettergeschehen, vor allem dessen räumliche Entwicklung, nicht nur auf das Gebiet über Österreich beschränkt, muss in Zukunft noch genau überlegt werden, welche weiteren Stationen im benachbarten Ausland (neben den drei oben genannten) miteinbezo gen werden müssen.

Die Beobachtungsdaten der einzelnen Stationen stehen über verschiedene Datenzentren zur Verfügung. Der überwiegende Teil der Beobachtungsdaten wird direkt vom Datenzentrum an der Forschungsgruppe Höhere Geodäsie der TU Wien transferiert. Die restlichen Da ten stehen über das GPS/GLONASS Datenzentrum am Bundesamt für Kartographie und Geodäsie in Frankfurt am Main<sup>34</sup> zur Verfügung.

Die Koordinaten der Stationen sind durch langjährige Beobachtung genau genug bekannt.

<sup>34</sup>igs.ifag.de

Tabelle E.l im Anhang E enthält eine Übersicht über die Stationskoordinaten. Für die Sta tionen HFLK, ZIMM, WTZR und GRAZ wurden die ITRF2000 Koordinaten auf die ent sprechende Epoche (2002, DoY 061) gerechnet. Diese vier Punkte dienten als Datumspunkte für das Netz.

# **8.2 Satellitenbahnen**

Ein wichtiges Kriterium stellen die Satellitenbahnen dar. Einerseits sollen sie schnell verfügbar sein, um so rasch wie möglich die Troposphärenparameter ableiten zu können. Andererseits sind aber Bahnen mit entsprechend guter Genauigkeit gefordert. Da es zur Zeit an der TU Wien nicht möglich ist, GPS Bahnen in geeigneter Genauigkeit zu generieren, werden für die - Berechnungen in dieser Arbeit die vom IGS zur Verfügung gestellten Ephemeriden verwen det. Die Bahnen stehen wie in Kapitel 6.1 beschrieben frei übers Internet zur Verfügung. Es kommt klar zum Ausdruck, dass beide Forderungen, Genauigkeit und rasche Verfügbarkeit, nicht zugleich erfüllt werden können. Ein Hauptziel dieser Arbeit ist es nun, zu untersuchen, inwieweit sich die Bahnfehler der *IGS Ultm Rapid Orbits (schnelle Bahnen)* und der *IGS Final Orbits (genaue Bahnen)* auf die Troposphärenschätzungen auswirken. Im letzten Teil der Untersuchungen kommen zusätzlich die Broadcast Ephemeriden zum Einsatz.

## **8.3 Bernese Software**

Die Auswertung der GPS-Messungen erfolgte mit der GPS-Auswertesoftware *Bernese Soft ware.* Dieses vom Astronomischen Institut der Universität Bern entwickelte Softwarepaket dient der Verarbeitung von GPS-Daten unter höchsten Genauigkeitsansprüchen. Es ist sowohl für wissenschaftliche Anwendungen (Ionosphären- und Troposphärenmodellierung, Bahn bestimmung, Schätzung von Erdrotationsparametern), für sehr große Netze sowie generell für alle hochgenauen Anwendungen geeignet. Der Vorteil der Software liegt in der großen Auswahl an einstellbaren Modellparametern. Eine Beschreibung der Software ist in Anhang 0.1 zu finden. Die *Bernese Processing Engine (BPE)* ermöglicht zudem eine fast automati sche Auswertung durch Verwendung von Skripten, in denen die Verarbeitungsschritte genau festgelegt werden können. Eine eingehende Beschreibung der *BPE* findet sich in Anhang 0.2.

Die der Berechnungen in vorliegender Arbeit zugrundeliegende Auswertestrategie wird in Anhang 0.1 beschrieben. Im Anhang 0.3 wird der allgemeine Ablauf der Prozessierung, wie er für die Testrechnungen implementiert wurde, dargestellt. Dieses Kapitel umfasst einer seits die Darstellung der Vorbereitung der Daten. Zu diesem Zweck wurde eine Reihe von Skripts erstellt, die einen automatischen Transfer und eine automatische Bearbeitung der Daten (Beobachtungsdaten, Erdrotationsparameter, Satellitenbahnen) ermöglichen. Ande rerseits wird gezeigt, auf welche Weise die oben erwähnten Verarbeitungsschritte mit Hilfe der *BPE* durchgeführt wurden.

# **8.4 Bestimmung der Berechnungsparameter**

Die Auswahl eines Zeitraums für die Testrechnungen erfolgte im Hinblick auf Vollständigkeit der Beobachtungsdaten. Dazu wurde ein Teilnetz von 18 Stationen in den Monaten Jänner, Februar, März, April und Mai (teilweise) 2002 auf Datenvollständigkeit untersucht. Dabei stellte sich heraus, dass in den Monaten Februar und März beinahe alle Beobachtungsdaten vorliegen, in den anderen Monaten aber sehr viele Datenausfälle zu verzeichnen sind. Im Februar kam es an nur 10 Tagen zu Ausfällen, im März an nur 6 Tagen. Im April stieg die Zahl auf 56, im Mai sieht die Situation ähnlich unbefriedigend aus. Im Anhang E sind diese Untersuchungen in Tabellenform zu finden (Abbildungen E.l und E.2).

Der erster Teil der Untersuchungen beschränkt sich auf die ersten 9 Tage des ausgewähl ten Zeitraums (Februar 2002 - DoY 032 bis DoY 040). Dabei sollte evaluiert werden, in welcher Weise sich einzelne Modellparameter der Netzauswertung auf die abgeleiteten Tro posphärenparameter auswirken. So wurde das Netz von 27 Stationen mehrfach prozessiert, wobei sich die einzelnen Durchläufe durch die Veränderung einzelner Parameter unterschei den. Insgesamt wurden 13 unterschiedliche Testläufe (Szenario C bis Szenario P) ausgeführt und anschließend die entsprechenden Ergebnisse miteinander verglichen. Die Tabellen 12 und 13 geben eine Übersicht der in den einzelnen Szenarien verwendeten Parameter. Ziel dieser Testläufe war es, für unterschiedlichste Parameter der Auswertung optimale Werte zu finden, um diese dann für alle folgenden Berechnungen verwenden zu können<sup>35</sup>.

In vorliegender Arbeit kam die *Niell Hydrostatic Mapping Function* als Projektionsfunktion für die gesamte Laufzeitverzögerung zum Einsatz. Heute verwendet man für den trockenen Anteil der Verzögerung *Niell Hydrostatic Mapping Function* und für den feuchten Anteil *Niell Wet Mapping Function.* Zusätzlich sind in den letzten Jahren Projektionsfunktionen entwickelt worden, welche auf Informationen aus numerischen \Vettermodellen basieren. Ei ne Abschätzung der Auswirkung der Verwendung der einzelnen Projektionsfunktionen ist in Kapitel 3.5 zu finden.

In den folgenden Kapiteln 8.4.1 bis 8.4.6 werden die ausgeführten Vergleiche beschrieben.

### 8.4.1 Elevationsmaske

Es ist bei GPS-Auswertungen üblich, all jene Beobachtungen von der Parameterschätzu auszuschließen, die unter einem individuell festgelegten Höhenwinkel *(cut off angle)* liegen. Ziel dieser Untersuchung ist es, den optimalen minimalen Höhenwinkel im Hinblick auf die Ableitung von Troposphärenparametern zu finden, anders ausgedrückt, den Einfluss der Sa tellitengeometrie und der Störeinflüsse bei niederen Elevationen zu prüfen. Beobachtungen zu tiefstehenden Satelliten spielen gerade für die Schätzung der troposphärischen Laufzeit verzögerung eine entscheidende Rolle. Wird die Höhenwinkelmaske zu groß angesetzt, sind die Ergebnisse der Schätzung für die Troposphärenparameter und die Stationshöhe sehr stark miteinander korreliert. Die Einbeziehung der Beobachtungen zu niedrig stehenden Satelliten ergibt andererseits wesentliche Probleme bei der Auswahl der geeigneten Projektionsfunkt on. Zusätzlich schlagen Fehler durch für tiefe Elevationen unzureichend bestimmte Phasen -

<sup>350</sup>hne Verwendung der BPE wäre es undenkbar gewesen diese Datenmengen auszuwerten.

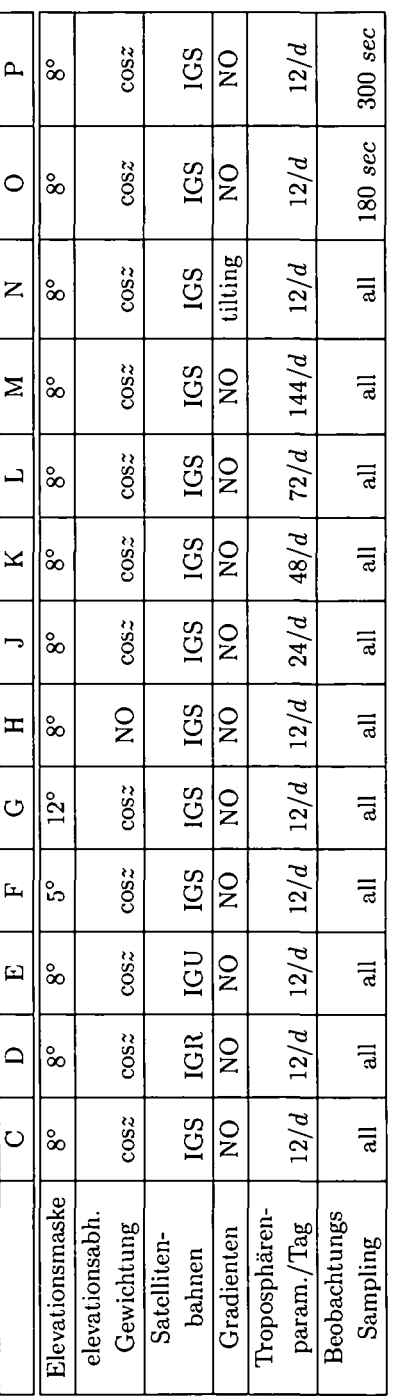

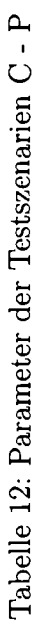

| င်္မ | $\frac{1}{2}$   | DryNiell        | $\frac{1}{2}$ | $\widetilde{\mathbf{z}}$ | EXTRAPOLATED      | 5.0~m                      | $\frac{1}{2}$             | GRAZ, PENC, WTZR, ZIMM |  |
|------|-----------------|-----------------|---------------|--------------------------|-------------------|----------------------------|---------------------------|------------------------|--|
|      | A priori Modell | Mappingfunktion | OceanLoading  | Ionosphärenmodell        | Meteorologiedaten | Zenit a priori Sigmas Abs. | Zenit a priori Sigmas Rel | Fixierte Stationen     |  |

Tabelle 13: Unveränderte Parameter der Szenarien C - P

zentrumsexzentrizitäten (PVC) der Antennen durch. Diese Probleme wurden in Kapitel 3 näher beschrieben.

Die Szenarien C, F und G unterscheiden sich in der Wahl der Elevationsmaske, die übrigen Parameter wurden nicht verändert. Jener Höhenwinkel, unter dem die Beobachtungen in der Auswertung ausgeschlossen werden, wurde mit 5° (Szenario F), 8° (Szenario C) und 12° (Szenario G) festgelegt. Dabei ist anzumerken, dass alle für die Testrechnungen verwendeten Stationen auf 5° eingestellt sind.

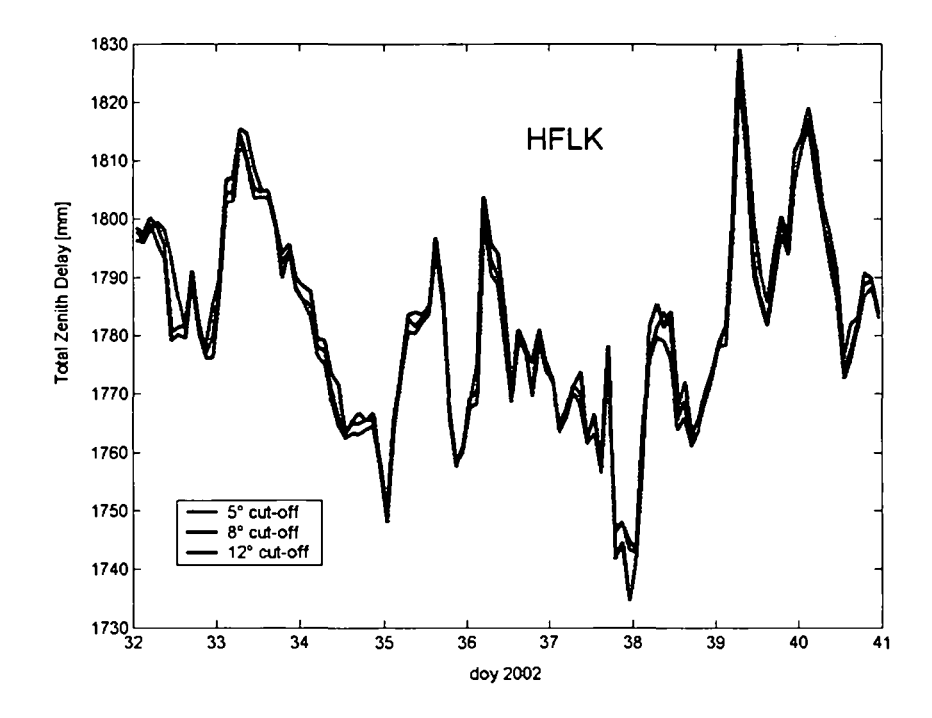

Abbildung 38: ZTD für DoY 032 - 040 mit verschiedenen Elevationsmasken (Station HFLK)

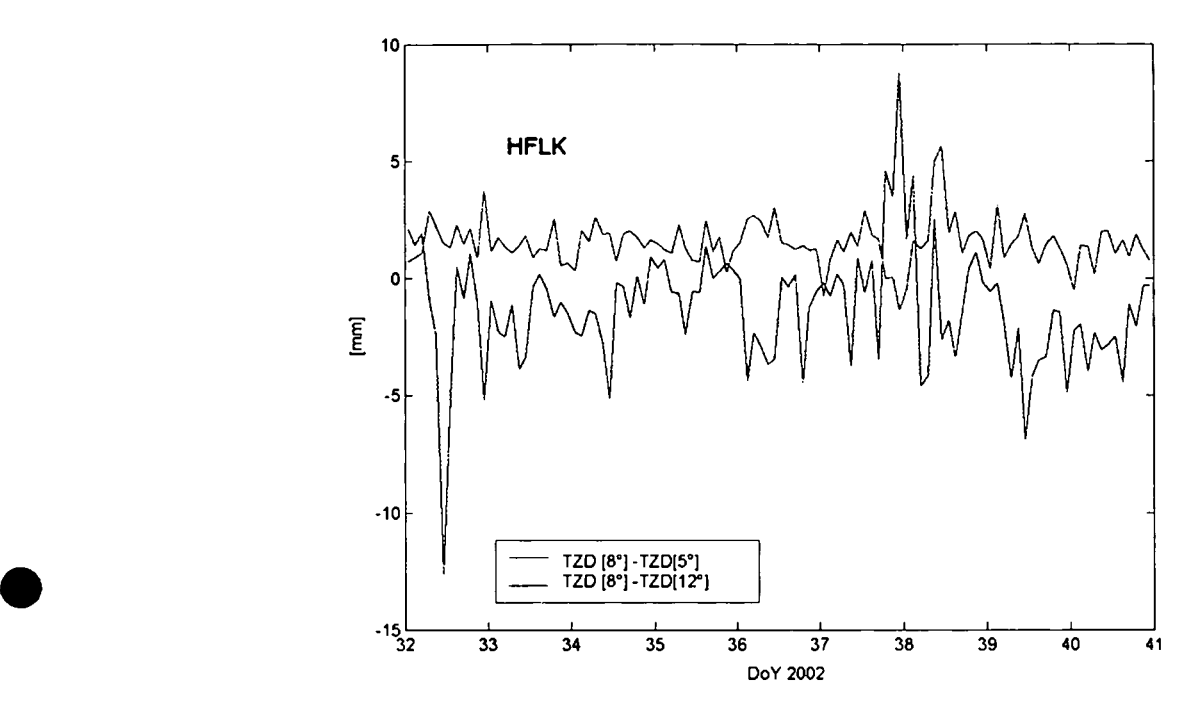

Abbildung 39: Differenzen des TZD für DoY 032 - 040: TZD[8°]-TZD[5°], TZD[8°]-TZD[12°] (Station HFLK)

In Abbildung 38 sind die resultierenden Gesamtlaufzeitverzögerungen für den genannten Zeitraum von 9 Tagen für die Station HFLK für die Szenarien C, F und G dargestellt. Die Graphiken der anderen Stationen des prozessierten Netzes sehen vergleichbar aus. Um weitere Aussagen treffen zu können, wurden weiters die Differenzen zwischen den verschiedenen Lösungen berechnet.

Abbildung 39 zeigt die Differenz der Laufzeitverzögerungen, berechnet unter Verwendung einer Elevationsmaske von 8° (Szenario C) und den Szenarien F (5°) und G (12°). Die Lösungen unterscheiden sich jeweils offensichtlich um einen systematischen Anteil *(bias),* welcher im Fall C-G im Mittel -1.3 mm, im Fall C-F +1.5 mm beträgt

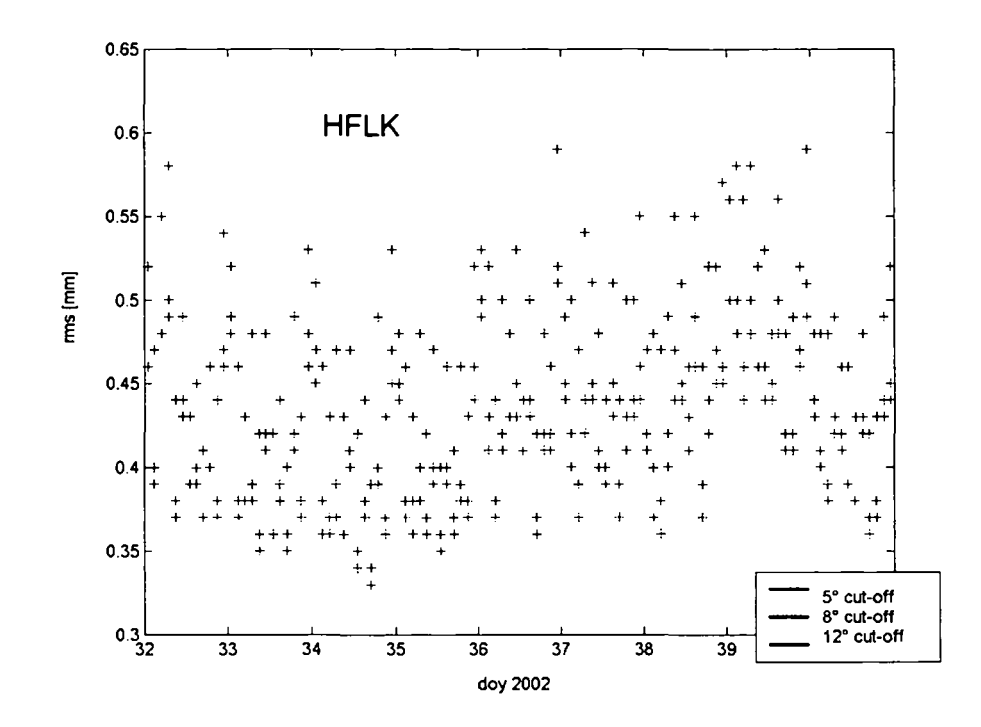

Abbildung 40: rms des ZTD für DoY 032 - 040 mit verschiedenen Elevationsmasken (Station HFLK)

Abbildung 40 zeigt die Standardabweichung der drei verschiedenen Schätzungen. Man erkennt, dass sich die mittleren Fehler der Schätzungen unter Verwendung einer Elevationsmaske von 8° und 5° kaum unterscheiden. Die Ursache liegt vermutlich darin, dass diese durch die Abgewichtung kaum zur Lösung beitragen. Das Ergebnis berechnet mit einem cut off angle von 12° liefert jedoch einen signifikant höheren mittleren Fehler. Das ist darin begründet, dass sich durch die Nichtberücksichtigung der tiefen Beobachtungen die Geometrie der Konstellation Empfänger und Satelliten verschlechtert. Außerdem stehen weniger Beobachtungen zur Verfügung.

Aufgrund der aufgezeigten Ergebnisse wurde als optimal gefunden, einen minimalen Höhenwinkel von 8° für die Auswertungen zu verwenden.

#### 8.4.2 Gradienten

Wie oben erwähnt spielen Beobachtungen zu tiefstehenden Satelliten bei der Schätzung von Troposphärenparametern eine wichtige Rolle, weshalb man versucht, möglichst tiefe Beobachtungen in die Parameterschätzung miteinzubeziehen. Dabei wird zumeist eine rotationssymmetrische Struktur der Atmosphäre vorausgesetzt. Werden auch die Beobachtungen zu Satelliten mit sehr kleinen Höhenwinkeln in die Auswertung einbezogen, können sich jedoch azimutabhängige Unregelmäßigkeiten in der Atmosphäre bemerkbar machen. Die Signalverzögerung ist nicht mehr ausschließlich von der Höhe des Satelliten sondern auch von der Beobachtungsrichtung abhängig. Die Bernese Software bietet nun die Möglichkeit, Troposphären Gradienten zu schätzen. Damit soll durch die zusätzliche Einführung eines Gradienten bei der Parametrisierung der troposphärischen Refraktion in der Auswertung der Einfluss (als Funktion von Höhenwinkel und Azimut) erfasst werden. Für die Beschreibung des Verfahrens verweisen wir auf (Hugentobler et al., 2001).

Testrechnungen und Literatur (Schaer, 1999), (Filler, 2005) haben gezeigt, dass die Einführung von constraints die Wiederholbarkeit der Lagekoordinaten zwischen 10 und 20% verbessert. Sie übt allerdings keinen Einfluss auf die Wiederholbarkeit der Höhenkoordinaten aus. Da sich vorliegende Arbeit hauptsächlich auf die Höhenkomponente konzentriert, wird die Einführung von *constraints* nicht weiter in Betracht gezogen.

#### 8.4.3 Elevationsabhängige Gewichtung der Beobachtungen

Wie erwähnt tragen Beobachtungen in niedrigen Elevationen zur Schätzung von Troposphärenparametern entscheidend bei. Andererseits spielen aber gerade bei diesen potentielle Fehlerquellen wie das PCV-Modell, die Projektionsfunktionen oder auch Mehrwegeffekte eine große Rolle. Um diese Fehler abzuschwächen, sollten die Beobachtungen elevationsabhängig gewichtet werden. So wurden zwei Varianten, mit (Szenario C) und ohne elevationsabhängiger Gewichtung (Szenario H) gerechnet und verglichen. Im Szenario C erfolgte die Gewichtung mit  $\cos z$  (z steht für den Zenitwinkel). Abbildung 41 zeigt jene basierend auf beiden Varianten abgeleiteten Laufzeitverzögerungen im Vergleich.

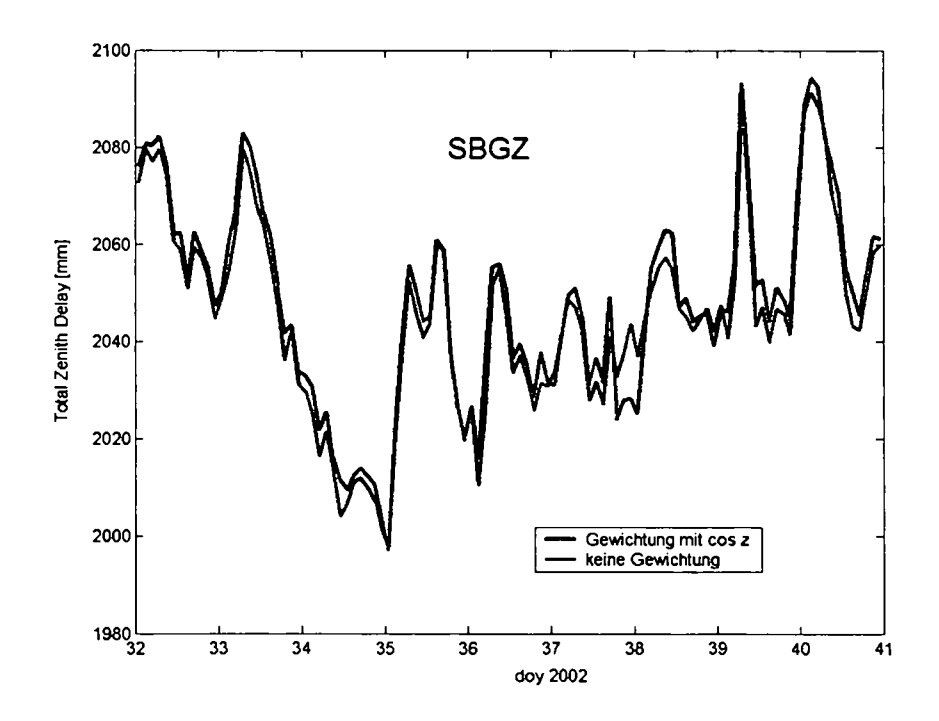

Abbildung 41: ZTD für DoY 032 - 040, mit und ohne elevationsabhängiger Gewichtung (Station SBGZ)

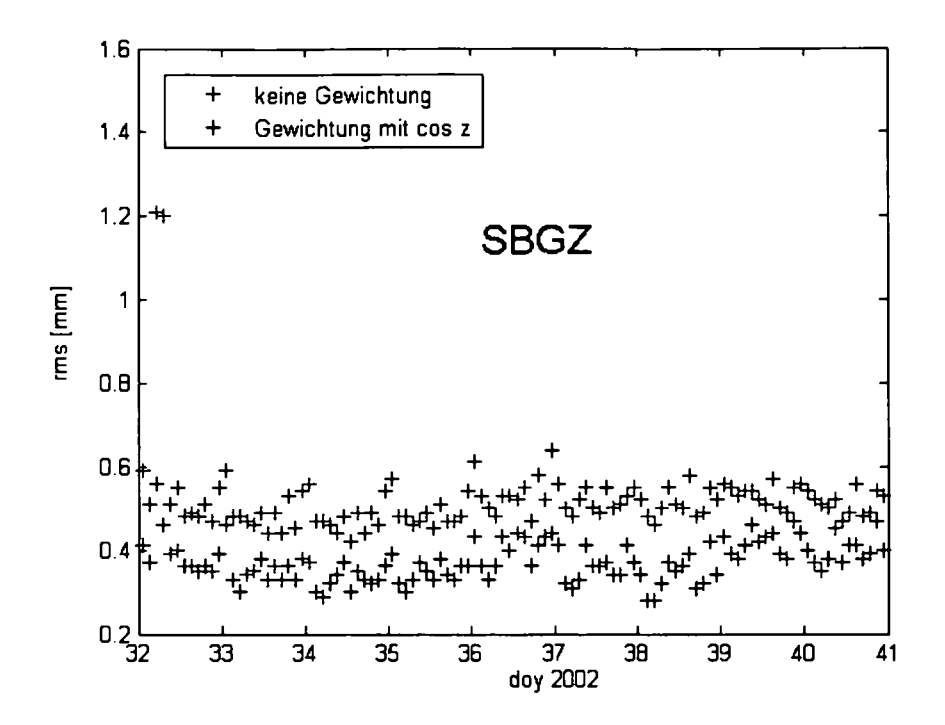

Abbildung 42: rms des ZTD für DoY 032 - 040, mit und ohne elevationsabhängiger Gewichtung (Station SBGZ)

Aus Abbildung 42 erkennt man, dass die geschätzten Atmosphärenparameter gleich gut bestimmt sind. Der mittlere Fehler für die gewichtete Lösung ist jedoch wie erwartet besser. Deshalb wird empfohlen, für die Auswertungen den gewichteten Ansatz zu wählen.

#### Samplingrate der Beobachtungen 8.4.4

Die GPS-Beobachtungen des behandelten Netzes liegen je nach Station mit einer Rate von 15 oder 30 sec vor. Im Hinblick auf eine Beschleunigung der Rechenzeit, ist es oft sinnvoll, die vorliegenden Beobachtungen zu größeren Intervallen zusammenzufassen. Zugleich verringert sich aber auch die Redundanz der Beobachtungen. Das führt zwar einerseits zu einer Verschlechterung andererseits aber auch zu einer realistischeren Einschätzung der aus meist hochkorrelierten GPS-Beobachtungen mittleren Fehler der abgeleiteten Parameter. Um die Auswirkung zu untersuchen, wurden drei unterschiedliche Samplingraten für die Beobachtungsdaten angenommen: Im ersten Fall wurden alle vorhandenen Beobachtungen (15 bzw. 30 sec) in die Auswertung miteinbezogen. Anschließend wurde das Netz mit einer Samplingrate von 180 (Szenario O) und 300 sec (Szenario P) prozessiert.
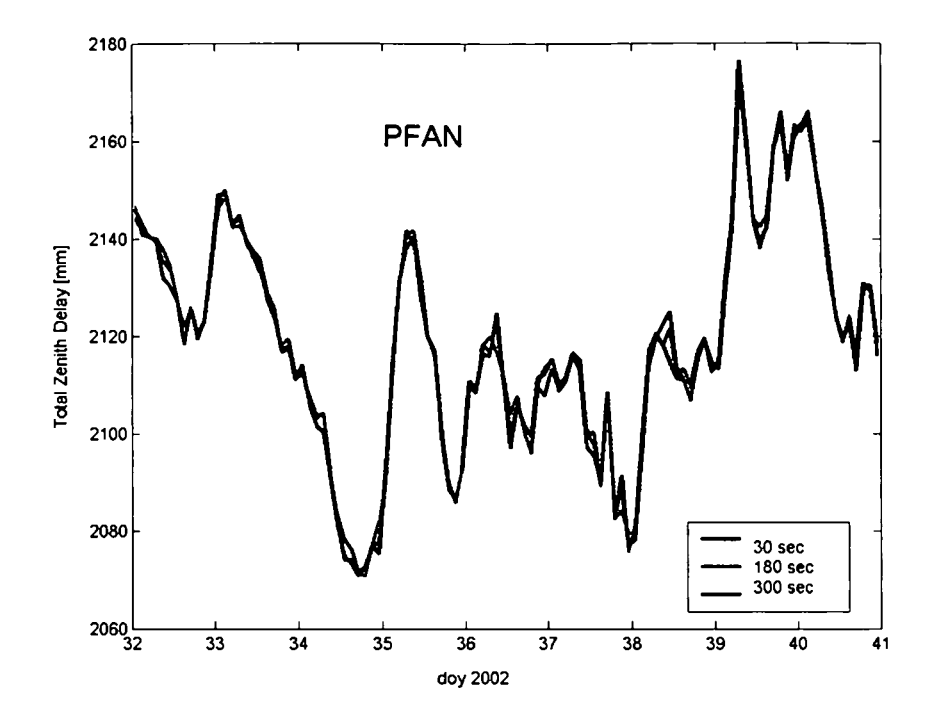

Abbildung 43: ZTD für DoY 032 - 040, mit verschiedenen Samplingraten der Beobachtunge (Station PFAN)

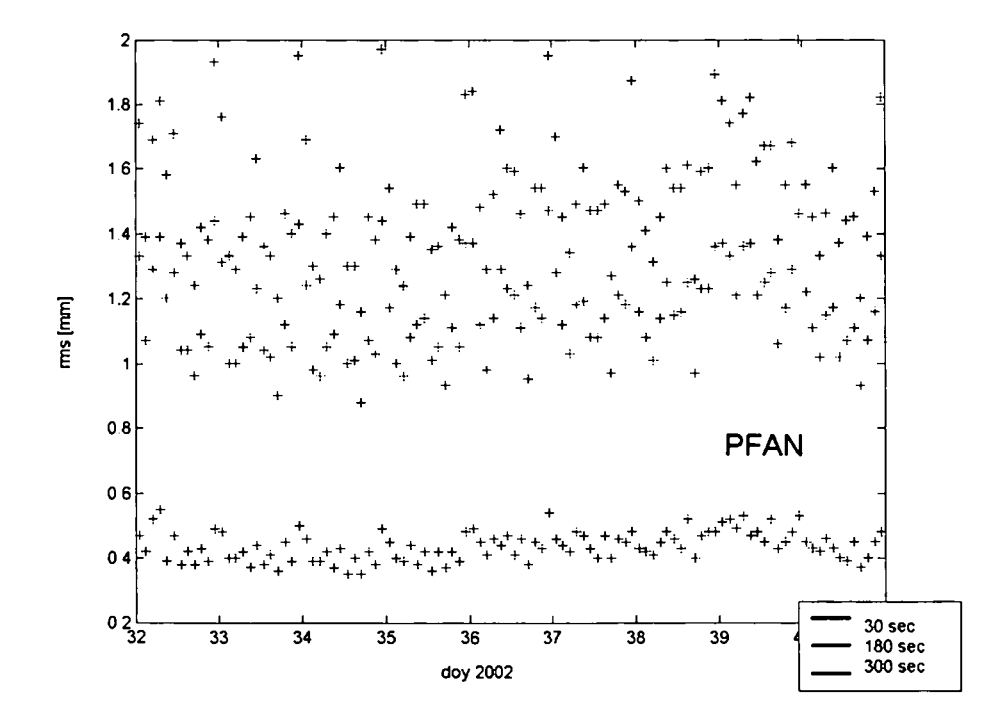

 $A$ bbildung 44: rms des ZTD für DoY 032 - 040, mit verschiedenen Samplingraten der Beobachtungen (Station PFAN)

Abbildung 43 zeigt die abgeleiteten Laufzeitverzögerungen für die drei Szenarien für die Station PFAN (Aufzeichnungsrate 30 sec). Die Ergebnisse unterscheiden sich kaum. In Figur 44 sieht man allerdings deutlich, dass der mittlere Fehler der Laufzeitverzögerung mit Vergrößerung des Beobachtungsintervalls (entspricht einer Abnahme der Beobachtungen um den Faktor 6 bzw. 10) wie erwartet um etwa den Faktor  $\sqrt{6}$  bzw.  $\sqrt{10}$  ansteigt. Deshalb wird empfohlen, alle zur Verfügung stehenden Beobachtungen für die Parameterschätzung heranzuziehen.

#### 8.4.5 Zeitliche Auflösung der Troposphärenparameter

Anwendungen in der Meteorologie erfordern mitunter eine hohe Auflösung der troposphärischen Parameter. Deshalb wurde versucht, die zeitliche Auflösung der geschätzten Laufzeitverzögerungen entsprechend zu erhöhen. Die Anzahl der pro Tag geschätzten Parameter wurde mit 12 (Szenario C), 24 (Szenario J), 48 (Szenario K), 72 (Szenario L) und 144 (Szenario M) festgelegt. Die letztgenannte Version M, die einer Auflösung der geschätzten Parameter von 10 min entspricht, endete aufgrund der Rechnerkapazität in einem Versuch. Exemplarisch zeigt die Abbildung 45 die abgeleiteten Laufzeitverzögerungen für die dargestellten Szenarien für die Station TREI in Kärnten.

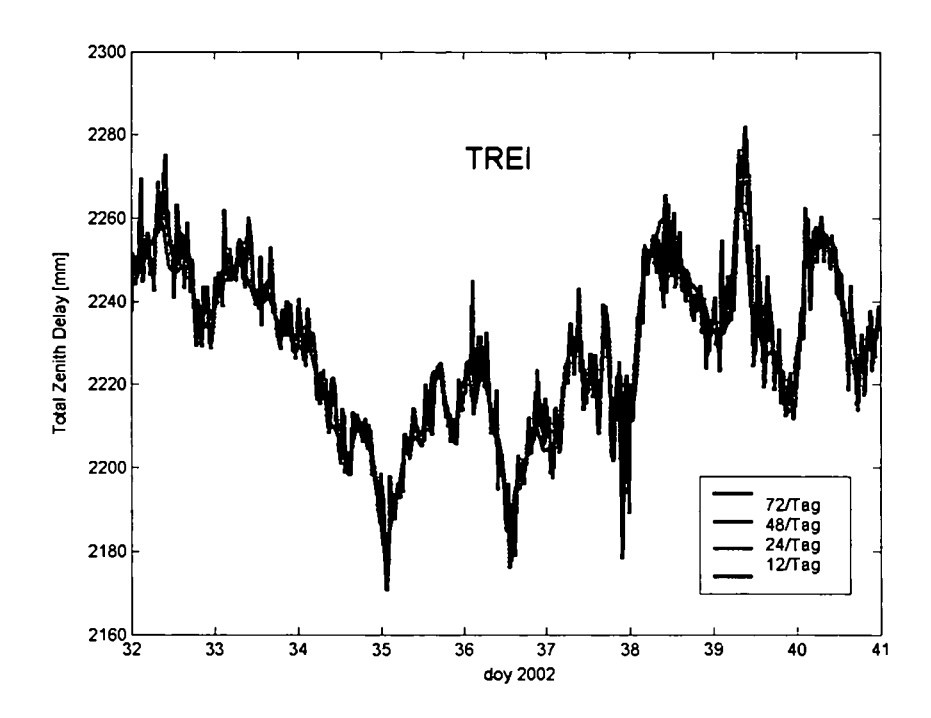

Abbildung 45: ZTD für DoY 032 - 040, mit verschiedener zeitlicher Auflösung (Station TREI)

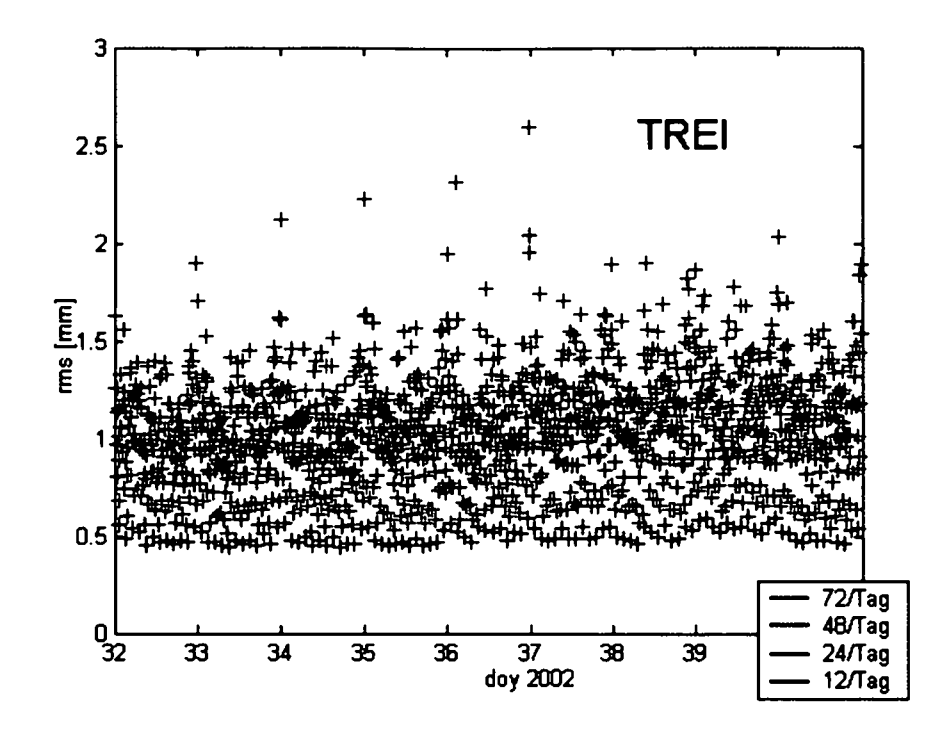

Abbildung 46: rms des ZTD für DoY 032 - 040, mit verschiedener zeitlicher Auflösung (Sta tion TREI)

Abbildung 45 lässt deutlich erkennen, dass durch eine Erhöhung der zeitlichen Auflösung wie zu erwarten - auch kleinere Variationen erfasst werden. Dabei steigt jedoch der mittle re Fehler der geschätzten Laufzeitverzögerung signifikant (Abbildung 46). Aufgrund dieser Tatsache ist der zeitlichen Auflösung eine Grenze gesetzt, die basierend auf vorliegenden Untersuchungen mit einer halben Stunde vorgeschlagen wird. Es ist allerdings zu beachten, dass die starke Variabilität der Laufzeitverzögerung bei einer hohen Auflösung physikalisch nicht begründet werden kann. Als Ursache für die extreme Variabilität sind einerseits die geringe Beobachtungszahl und andererseits die damit verbundene schlechte Geometrie zu sehen. Andere Verfahren, beispielsweise die Methode der Radiometrie (Rose et al., 2004), (Rose et al., 2005) bestätigen, dass die Variabilität der ZTD-Werte den stündlichen GNSS-Schätzungen entspricht.

Weiters muss berücksichtigt werden, dass eine Erhöhung der zeitlichen Auflösung der geschätz ten Parameter zugleich einen deutlichen Anstieg der Rechenzeit für die Netzauswertung be wirkt. Ist aus Sicht der Meteorologie keine höhere Auflösung gefordert, wurde basierend auf diesen Betrachtungen als optimal gefunden, 12 Parameter pro Tag zu schätzen.

#### **8.4.6 Wahl der Satellitenbahn**

Prinzipiell wurden für die Berechnungen jene vom IGS zur Verfügung gestellten Satelli tenbahnen verwendet (Kapitel 6.1). Um hohe Genauigkeiten der geschätzten Parameter zu erzielen, sollten grundsätzlich jene verfügbaren Ephemeriden mit bester Genauigkeit verwen det werden. Werden die Troposphärenparameter für Klimauntersuchungen verwendet, wird

folglich auf jeden Fall empfohlen, die IGS Final Orbits heranzuziehen. Ein Problem ergibt sich jedoch dann, wenn die Daten zur Wettervorhersage eingesetzt werden sollen und somit sehr rasch (innerhalb von einer Stunde) zur Verfügung stehen müssen. Die IGS Final Orbits sind erst zwei Wochen nach der Beobachtung erhältlich, was eindeutig zu spät ist. Man muss daher auf die IGS Ultra Rapid Orbits zurückgreifen, wenn auch die Genauigkeit dieser Bahnen schlechter ist. Um die Auswirkungen der verschiedenen Bahntypen auf die Ergebnisse abschätzen zu können, wurde das beschriebene GPS-Netz unter Verwendung aller drei vom IGS generierten Typen prozessiert (Szenario C - E). In Szenario C werden die IGS Final Orbits (IGS), in Szenario D die IGS Rapid Orbits (IGR) und in Szenario E die IGS Ultra Rapid Orbits (IGU) verwendet.

In Abbildung 47 sind die aus den drei Szenarien C, D und E resultierenden Laufzeitverzögerungen für die Station Hafelekar (HFLK, H  $\approx$  2250 m) aufgetragen. Figur 48 zeigt die zugehörigen mittleren Fehler.

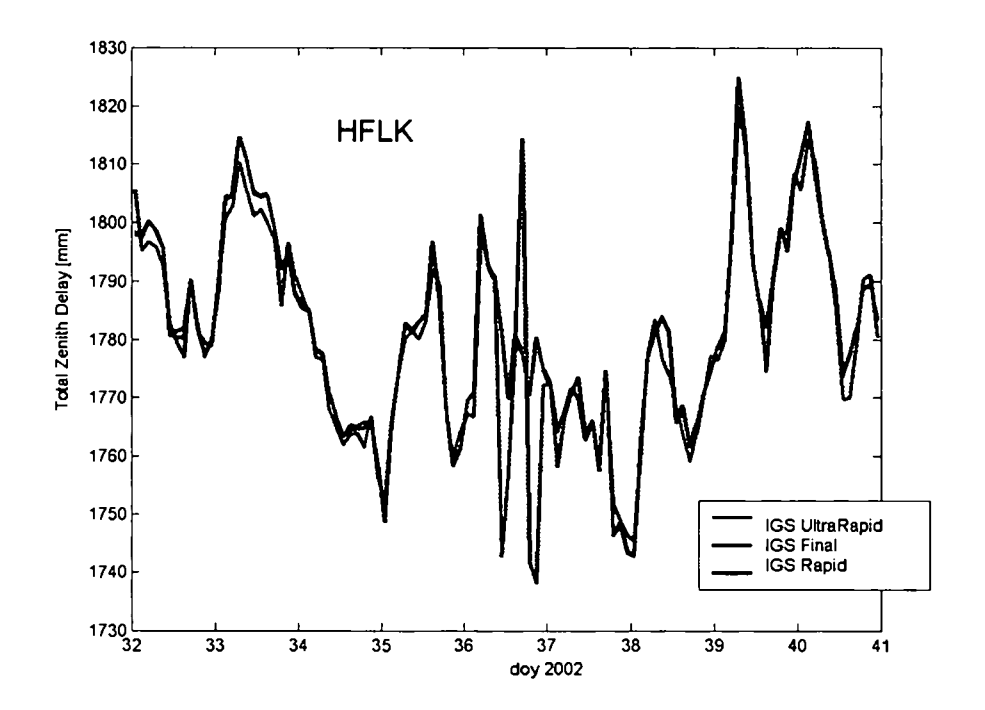

Abbildung 47: ZTD für DoY 032 - 040, mit verschiedenen Bahntypen berechnet für HFLK

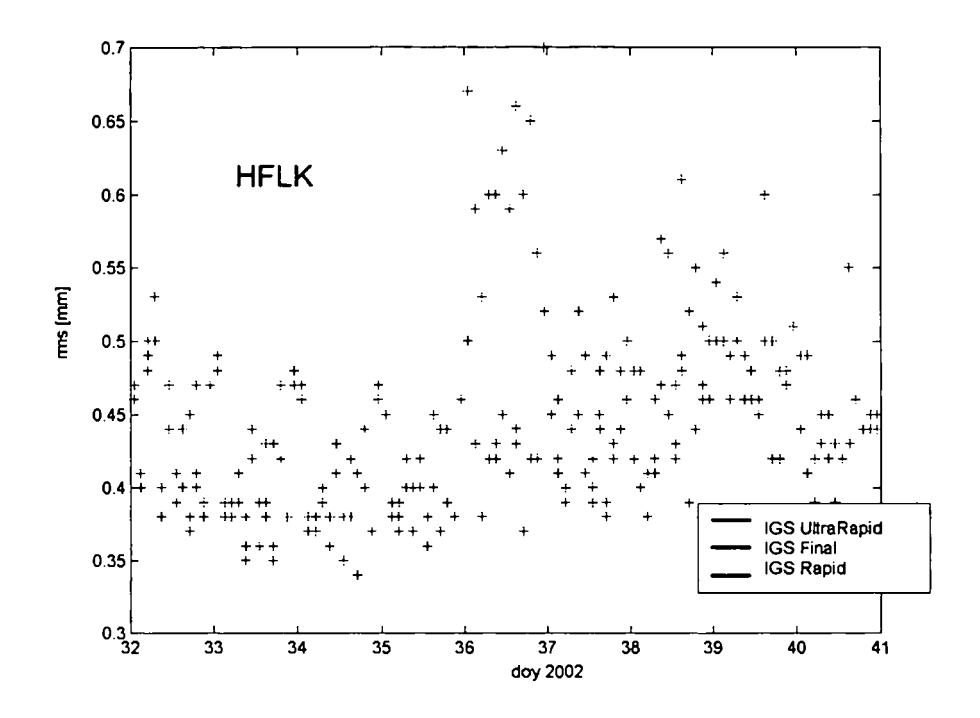

Abbildung 48: rms des ZTD für DoY 032 - 040, mit verschiedenen Bahntypen berechnet (Station HFLK)

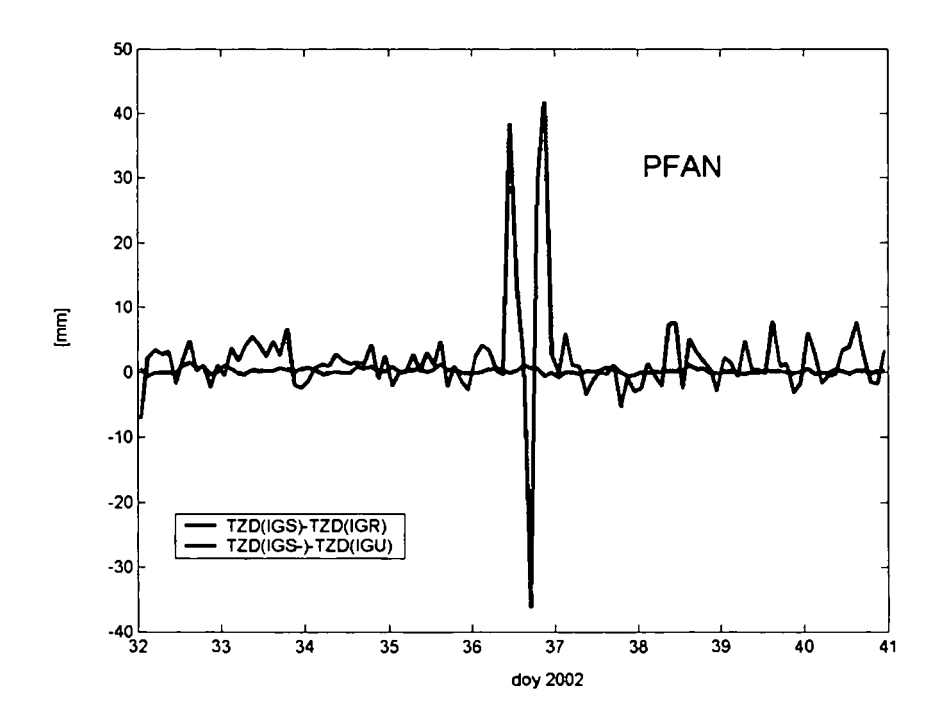

Abbildung 49: ZTD(IGS)-ZTD(IGR) und ZTD(IGS)-ZTD(IGU) für DoY 032 - 040 (Station PFAN)

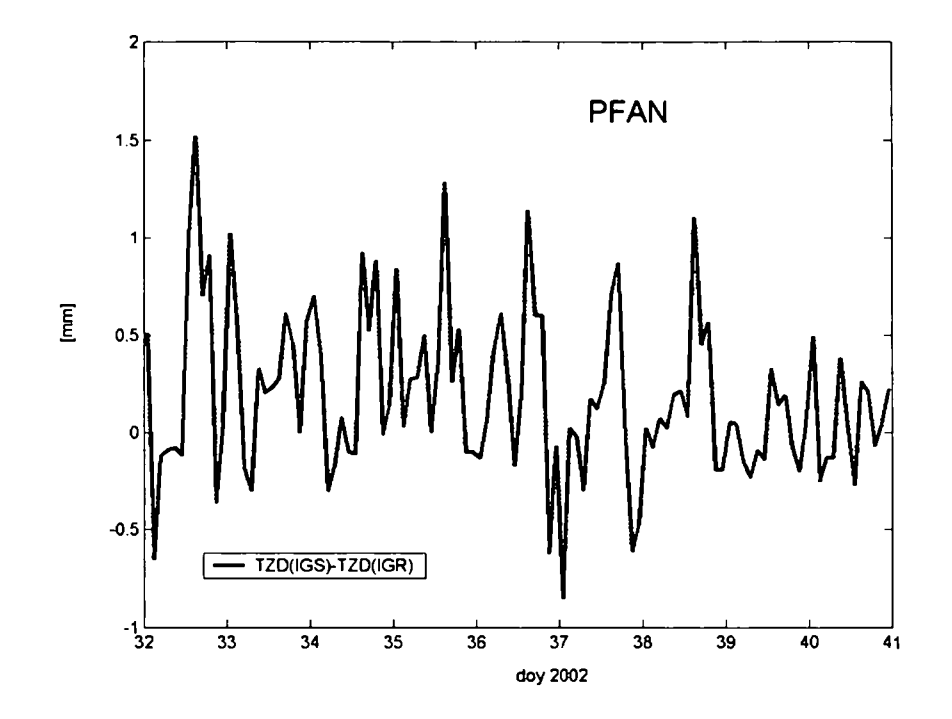

Abbildung 50: ZTD(IGS)-ZTD(IGR) für DoY 032 - 040 (Station PFAN]

Die entsprechenden Differenzen der geschätzten Troposphärenparameter C(IGS) - D(IGR als auch  $\rm C(IGS)$  -  $\rm E(IGU)$  sind in Abbildung 49 dargestellt. Darin ist deutlich zu erken $\cdot$ nen, dass sich jene Lösungen basierend auf den lGS *Final Orbits* und lGS *Rapid Orbits* kaum unterscheiden. Der Absolutbetrag der Differenz der geschätzten Laufzeitverzögerungen überschreitet im untersuchten Zeitraum den Wert von 1.5 mm nicht. Die mittlere absolute Abweichung beträgt über den Zeitraum von 9 Tagen 0.34 *mm.* Um diesen Sachverhalt zu verdeutlichen, wurde in Abbildung 50 nur die Differenz der Szenarien C (IGS) und D (IGR) aufgetragen.

Die Berechnungen basierend auf den lGS Ultra *Rapid Orbits* zeigen jedoch größere Unsi cherheiten. Abbildung 50 zeigt deutlich, dass die Differenz der beiden Ergebnisse weitgehend unter 1 cm liegt. Es ergibt sich eine mittlere absolute Abweichung (im Vergleich zu jenen Berechnungen basierend auf den lGS *Final Orbits)* von 3.5 mm. Der mittlere Fehler der ab soluten Differenzen beträgt  $\pm 6.5$   $mm^{36}$ . Eine Ausnahme stellt allerdings der Tag 036 dar. An jenem Tag erreicht die Differenz ihren maximalen Wert von 4.2 cm. Untersuchungen haben ergeben, dass die Ursache für diesen Fehler in der schlechten Modellierung des Satelliten 29 in den *IGS Ultra Rapid Orbits* zu finden ist. Dieser Satellit ist im Kopfteil der Bahndatei mit einem schlechten Genauigkeitscode (siehe Kapitel 8.6) versehen. Die schlechte Qualität der Bahn des Satelliten 29 kann durch folgenden Vergleich bestätigt werden: **In** Abbildung 51 sieht man jeweils für die Tage 035 und 036 eine Gegenüberstellung der Ultra *Rapid Orbits* der einzelnen IGS-Analysezentren und der kombinierten *IGS Rapid Orbits*. Dieser Vergleich lässt ganz deutlich erkennen, dass der Satellit 29 am Tag 036 extrem schlecht prädiziert wurde und

<sup>36</sup>Diese Werte bezeihen sich auf Berechnungen aus 9 Tagen und wurden für 30 Stationen gemittelt.

somit als Ursache für die ebenso schlechte Qualität der abgeleiteten Troposphärenparameter gesehen werden kann.

> Daily fit for each satellite and each centre resulting from the comparison of the individual solutions to the IGS Rapid solution.  $-1 - 1 -$ 134  $13$  $\overline{ }$ 26  $\overline{14}$  $\bullet$  $\overline{14}$ ĥ.  $\overline{\mathbf{z}}$ n 27 101  $11$  $13$  $12$  $2<sub>3</sub>$  $\overline{\phantom{a}}$ 14 ï  $\bullet$  $10$  $\overline{\mathbf{12}}$  $\overline{\mathbf{z}}$  $\overline{17}$  $\ddot{\mathbf{6}}$  $\ddot{\mathbf{o}}$ 26 141 11 8  $\overline{\mathbf{z}}$  $\begin{array}{c} 14 \\ 6 \end{array}$  $\begin{array}{c} 10 \\ 7 \end{array}$  $\begin{array}{c} 19 \\ 6 \end{array}$  $\begin{array}{c}\n6 \\
> 24\n\end{array}$ 29 89  $\frac{8}{4}$  $\frac{6}{7}$  $\begin{matrix} 0 \\ 0 \end{matrix}$ 30  $62$  $\overline{9}$  $\mathbf{I}$ 31  $\overline{\mathbf{1}}$  $\begin{array}{c} 32 \\ 9 \\ 15 \end{array}$ 8888888<br>-----26 76 12 11 8  $\overline{\mathbf{z}}$  $\overline{14}$ 10  $2T<sub>E</sub>$  $\begin{array}{c} 33 \\ 12 \end{array}$  $\begin{array}{c} 12 \\ 13 \end{array}$  $\begin{array}{c} 23 \\ 9 \end{array}$  $\begin{array}{c} 12 \\ 13 \end{array}$  $\begin{array}{c} 18 \\ 11 \end{array}$ 113  $\frac{3}{10}$  $\begin{matrix} 0 \\ 0 \end{matrix}$  $\mathbf{r}$ 28 103  $\mathbf{I}$  $868 \rightarrow\!\!\!>\!\!\!>\!\!\!>\!\!\!>\!\!\!>\!\!\!>\!\!\!>\!\!\!\!>\!\!\!\!3\!\!\!\!>\!\!\!3\!\!\!\!>\!\!\!>\!\!\!>\!\!\!>\!\!\!>\!\!\!3\!\!\!\!>\!\!\!>\!\!\!3\!\!\!\!>\!\!\!>\!\!\!3\!\!\!\!>\!\!\!>\!\!\!>\!\!\!3\!\!\!\!>\!\!\!>\!\!\!3\!\!\!\!>\!\!\!>\!\!\!3\!\!\!\!>\!\!\!>\!\!\!3\!\!\!\!>\!\!\!3\!\!\!\!>\!\!\!3\!\!\!\!>\!\!\!3\!\!\!\!>\!\!\!3\!\!\!\!>\!\!\!3\!\$  $>> 891 >>$ <br>26 24 13<br>25 31 41  $\begin{array}{c}\n \longrightarrow \\
>  \times \rightarrow \\
>  \begin{array}{c}\n 6 \\
>  \hline\n 18\n \end{array}\n \end{array}$  $\begin{array}{c} \text{13} \\ \text{22} \\ \text{33} \\ \text{45} \end{array}$ 29  $\overline{\mathbf{0}}$  $\frac{1}{1}$  43  $\frac{0}{n}$ 30

Abbildung 51: Vergleich der IGU Bahnen der einzelnen Analysezentren mit der kombinierten IGR Bahn für die Tage 035 und 036 (Ausschnitt für eine Auswahl von Satelliten)

Abschließend wurde der Tag 036 bei der Berechnung der statistischen Maße exkludiert: In diesem Fall ergibt sich für die maximale absolute Abweichung ein Wert von 1.2 cm. Der mittlere Fehler der Differenzen beträgt dabei  $\pm 3.8$  mm. Schließt man Ausreißer wie den Tag 036 aus den Betrachtungen vorläufig aus, stimmen die Laufzeitverzögerungen abgeleitet aus IGS Final Orbits und IGS Ultra Rapid Orbits im Bereich von etwa 1 cm überein.

#### 8.4.7 Zusammenfassung

Aufgrund der verschiedenen Testserien (Szenarien C - P) und deren Vergleich kommen wir zu folgendem Schluss: Um basierend auf den GPS-Beobachtungen eines Referenznetzes Laufzeitverzögerungen mit einer Genauigkeit von  $\pm 0.6$  mm zu schätzen, ist es sinnvoll die Parameter wie in Szenario C angegeben zu wählen.

#### 8.5 Einfluss der Bahngenauigkeit auf die Troposphärenparameter

Die im vorangehenden Kapitel gegebene Empfehlung sieht die Verwendung der IGS Final Orbits vor. Wie in Kapitel 6.1 beschrieben sind diese Satellitenephemeriden erst mit einer Verzögerung von etwa zwei Wochen verfügbar. Werden die abgleiteten Troposphärenparameter für Klimauntersuchungen verwendet, stellt dies kein Problem dar. Aufgrund der besseren Güte sollen auf jeden Fall die IGS Final Orbits verwendet werden. Denkt man allerdings an einen Einsatz der Daten für Wettervorhersagen, spielt natürlich die rasche Verfügbarkeit eine maßgebliche Rolle. Die Forderung einer hohen Genauigkeit kann etwas reduziert werden. Folglich muss auf das Echtzeitprodukt des IGS, auf die IGS Ultra Rapid Orbits zurückgegriffen werden. Um den Einfluss der Wahl der Ephemeriden besser untersuchen zu können, wurden die Szenarien C und E für den gesamten Zeitraum Februar und März 2002 gerechnet. Die Testserien unterscheiden sich nur in der Wahl der der Netzauswertung zugrundeliegenden Satellitenbahnen.

**•** 

•

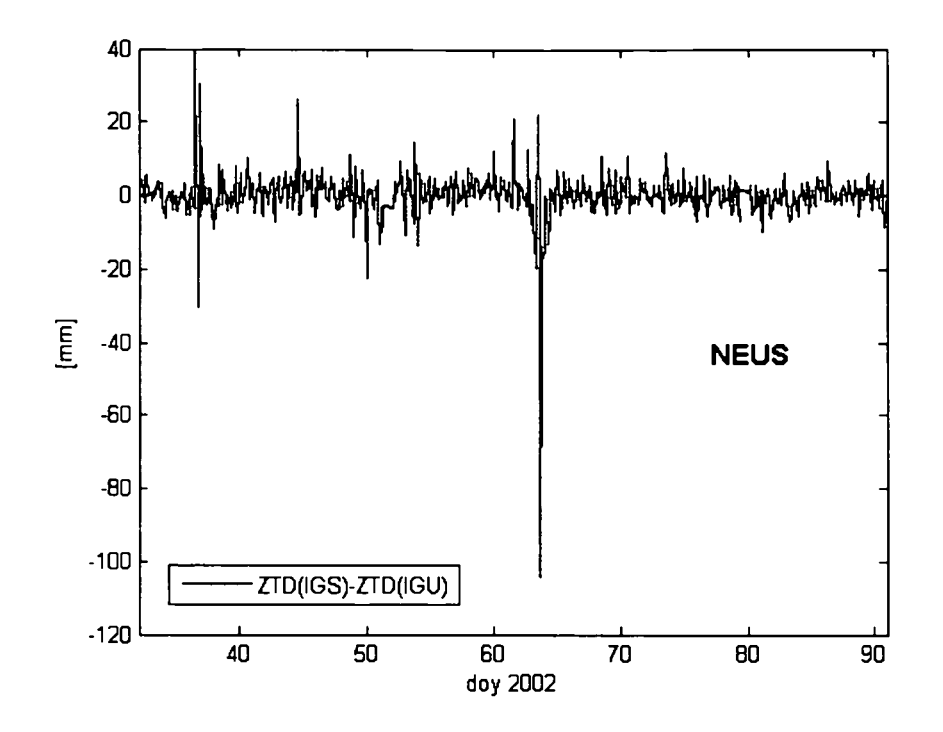

Abbildung 52: ZTD(IGS)-ZTD(IGU) für DoY 032 - 090 in 2002 (Station NEUS)

In Abbildung 52 ist die Differenz der zwei Testszenarien über den genannten Zeitraum darge stellt. Es zeigt sich, dass die Differenz weitgehend unter einem Zentimeter liegt. Die mittlere absolute Differenz ergibt sich zu einem Wert von 3.2 *mm,* die maximale Abweichung beträgt 10.2 *cm.* Der mittlere Fehler der absoluten Differenzen berechnet sich zu 0.54 *mm.* Die mittleren Fehler der beiden Lösungen unterscheiden sich kaum. Der über den gesamten Zeitraum gemittelte rms für Szenario C (IGS) ergibt sich zu 0.46 *mm,* für Szenario E zu 0.52 *mm.* Nur für jene Zeiträume, wo die Differenz der Laufzeitverzögerungen basierend auf den *IGS Final Orbits* und den *IGS Ultra Rapid Orbits* groß sind, steigt auch der mittlere Fehler der letzteren (siehe Abbildung 53).

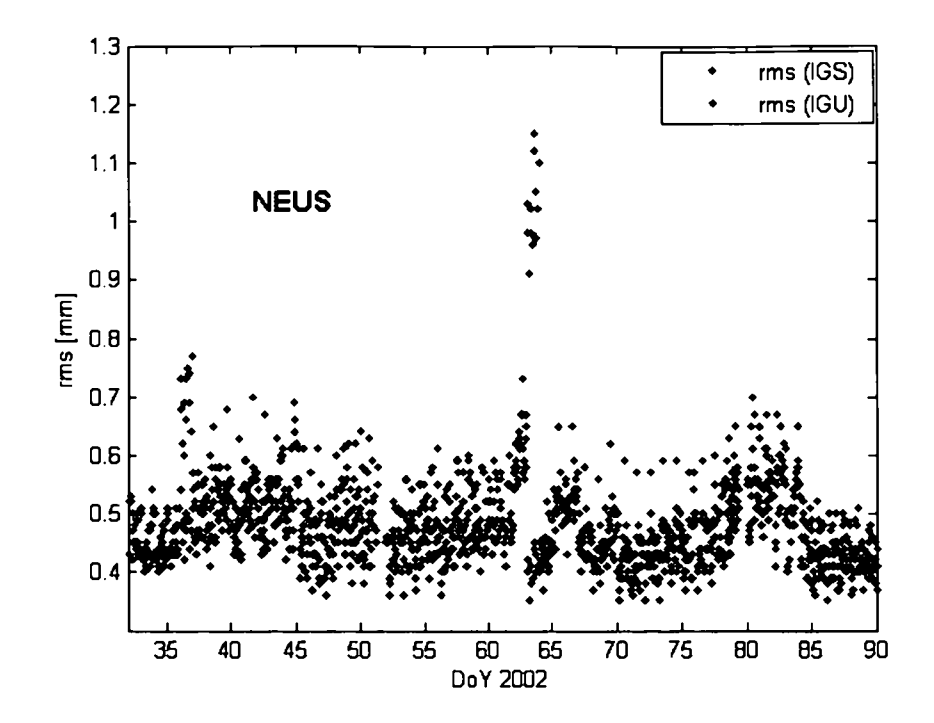

Abbildung 53: rms des ZTD(IGS) und ZTD(IGU) für DoY 032 - 090 in 2002 für die Statioı NEUS

Die Vergleiche der Szenarien C und E, also die Verwendung der *IGS Final Orbits* und der *IGS Ultra Rapid Orbits,* zeigen deutlich, dass unter Verwendung der *IGS Ultra Rapid Orbits* jene für Wettervorhersagen geforderte Genauigkeit des PW (1 mm) nicht garantiet werden kann. Im folgenden Kapitel werden diesbezüglich weitere Überlegungen angestellt.

### 8.6 Verwendung von Broadcast Ephemeriden

Die Ursache für die teilweise schlechte Qualität der unter Verwendung der *IGS Ultra Ra pid Orbits* berechneten ZTDs liegt offensichtlich in einzelnen schlecht modellierten Satelliten. Ist eine rasche Berechnung der Troposphärenparameter (Wettervorhersagen) gefordert, muss dennoch auf die *IGS Ultra Rapid Orbits* zurückgriffen werden. Im Folgenden soll überprüft werden, inwieweit sich die Güte der geschätzten Troposphärenparameter verändert, wenn einzelne *schlecht modellierte* Satelliten einerseits gänzlich eliminiert oder andererseits durch jene in den Broadcast Ephemeriden ersetzt werden. Die Broadcast Ephemeriden stehen am Datenzentrum des Bundesamtes für Kartographie und Geodäsie in Frankfurt am Main<sup>37</sup> zur Verfügung (Kapitel 4.1.2).

Als erstes stellt sich die Frage, welche Satelliten als *schlecht modelliert* definiert werden. Als Indikator werden die *Accuracy Codes* im Kopfteil der im sp3-Format ausgegebenen *IGS* Ultra Rapid Orbits herangezogen (siehe Kapitel 6.1): Die IGS-Ephemeriden enthalten Informationen *(Accuracy codes)* über die erwartete Qualität der Bahnen. Sie beruhen auf der

**•** 

<sup>37</sup>igs.ifag.de

Übereinstimmung resp. Nichtübereinstimmung der Bahnen, welche von den einzelnen Ana lysezentren bestimmt werden. Im wesentlichen gibt der Genauigkeitscode den Logarithmus zur Basis 2 des mittleren Fehlers pro Satellitenkoordinate in Millimetern an, wie er aus der Bahnkombination resultiert. Ein Code gleich Null gesetzt, bedeutet, dass diese Bahn von nur einem Analysezentrum abgegeben wurde und daher nicht überprüfbar ist.

Es wurden für den gesamten Zeitraum (Februar und März 2002) die Genauigkeitscodes der *IGS Ultra Rapid Orbits* untersucht. Im Anhang E sind in Tabelle E.2 und E.3 die Ergebnisse übersichtlich dargestellt. Die Tabellen zeigen für jede Ephemeride<sup>38</sup> den Genauigkeitscode für jeden einzelnen Satelliten. Gelb unterlegt sind jene Satelliten, die nicht modelliert wur den. Mit der Farbe Orange gekennzeichnet sind jene Satelliten, deren Genauigkeitscode mit einem Wert größer als 8 angegeben ist (entspricht  $\approx \pm 25 \; cm)$ 

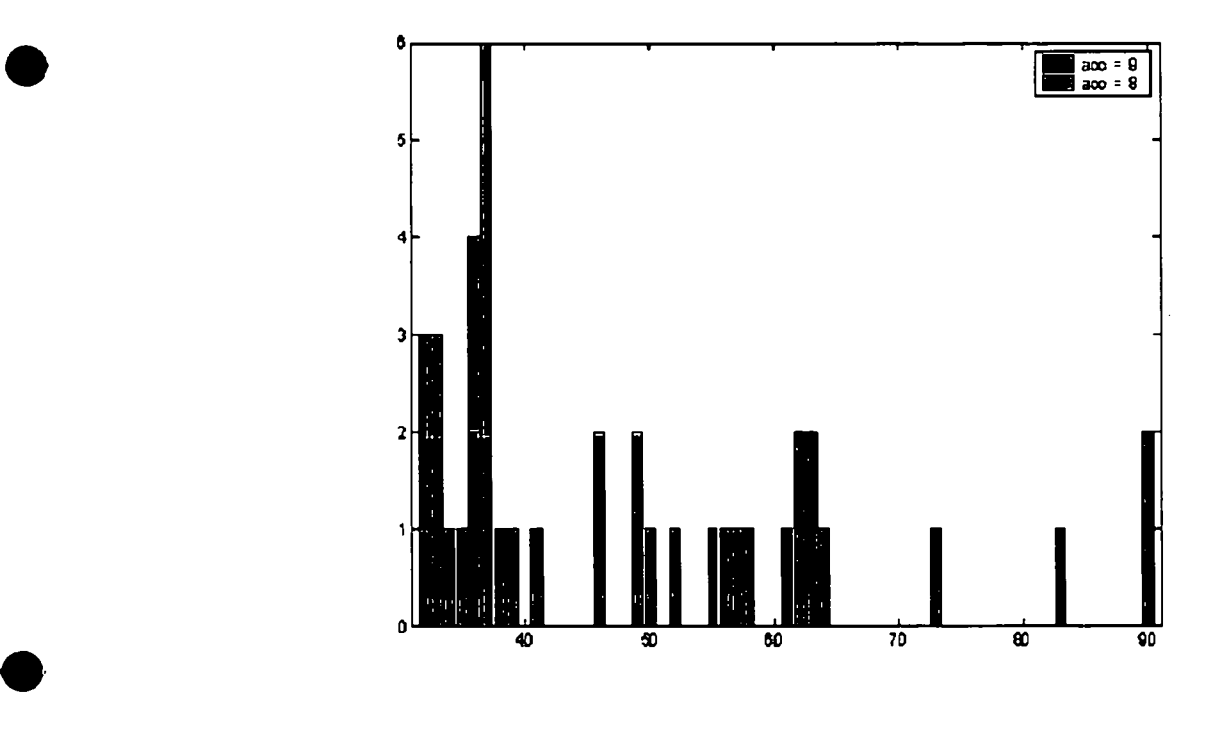

Abbildung 54: Anzahl der Satelliten mit einem Genauigkeitscode von 8 bzw 9

Abbildung 54 zeigt zusammenfassend, wieviele Satelliten im gesamten Zeitraum Februar und März 2002 einen Genauigkeitscode von 8 oder größer als 8 aufweisen. Vergleicht man diese Graphik mit Abbildung 52, lässt sich eine deutliche Korrelation erkennen: Gerade an Tagen mit ungewöhnlich großen Differenzen ZTD(IGS) ZTD(IGU) beinhalten die *IGS Ultra Rapid* -*Orbits* einzelne schlecht modellierte Satelliten.

Basierend auf diesen Informationen wurden die *IGS Ultra Rapid Orbits* auf verschiedene

<sup>38</sup>Die *JGS Ultm Rapid Orbits* wurden zum Zeitpunkt der Testrechnungen täglich zweimal berechnet, was durch den Index 00 oder 12 ausgedrückt wird. Heute werden die *JGS Ultm Rapid Orbits* viermal täglich generiert.

Arten modifiziert:

- 1. Es werden alle Satelliten, deren Genauigkeitscode größer als 8 angegeben ist, durch die Bahnen aus den Broadcast Ephemeriden ersetzt (IGU-B1).
- 2. Es werden alle Satelliten, deren Genauigkeitscode größer als 7 angegeben ist, durch die Bahnen aus den Broadcast Ephemeriden ersetzt (IGU-B2).
- 3. Es werden alle Satelliten, deren Genauigkeitscode größer als 7 angegeben ist, durch die Bahnen aus den Broadcast Ephemeriden ersetzt UND alle fehlenden Satelliten durch die Information aus den Broadcast Ephemeriden ergänzt (IGU-B3).
- 4. Es wurden alle im IGU-File fehlenden Satelliten durch die Information aus den Broadcast Ephemeriden ergänzt (IGU-B4).

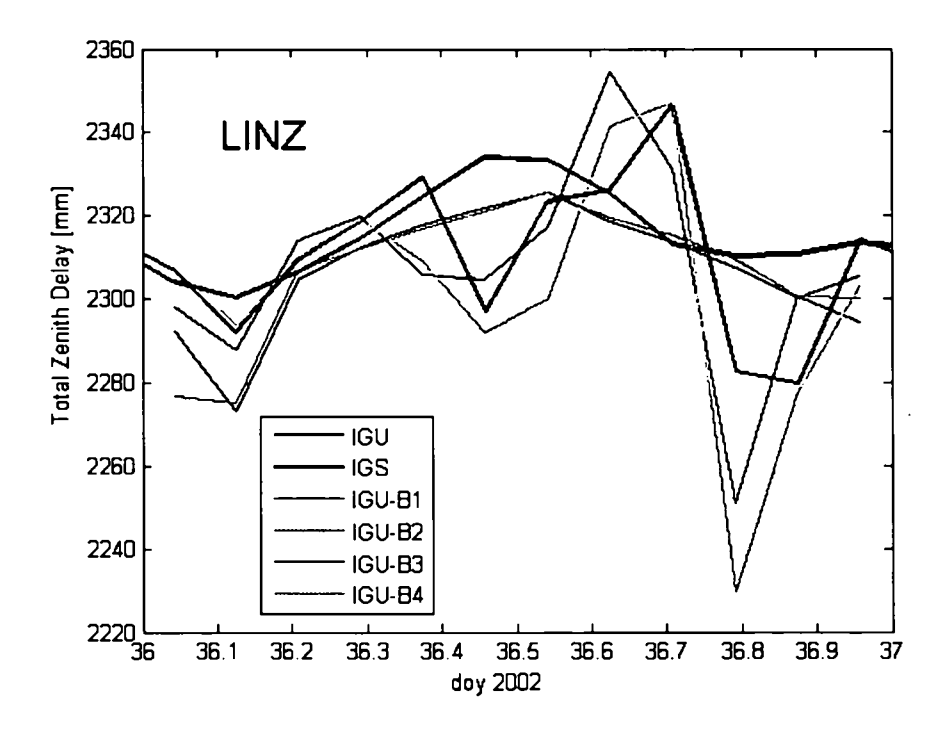

Abbildung 55: ZTD [mm] für die 6 beschriebenen Szenarien IGS, IGU, IGU-B1, IGU-B2, IGU-B3 und IGU-B4 für die Station LINZ

Abbildung 55 lässt deutlich erkennen, dass das Ersetzen schlecht modellierter Satelliten in den IGS Ultra Rapid Orbits durch entsprechende Information aus den Broadcast Ephemeriden durchaus eine Verbesserung der Ergebnisse bewirkt. Die Hinzunahme von zusätzlichen Satelliten (Berechnungen mit Bahnen modifiziert nach Punkt (3) und (4)) bringt keine Verbesserung, sie wirkt sich gegenteilig in vielen Fällen sogar negativ auf die Qualität der Ergebnisse aus. Deshalb wurde im Folgenden auf weitere Betrachtungen der entsprechenden Modifizierungen verzichtet.

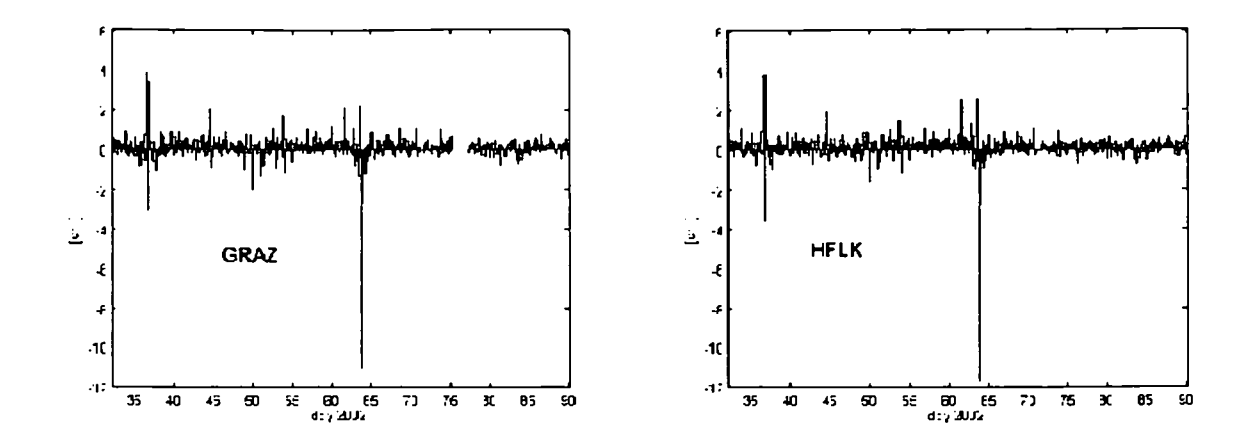

Abbildung 56: ZTD(IGS-IGU) für GRAZ und HFLK

Abbildung 56 stellt die Differenz der Gesamtlaufzeitverzögerungen einerseits gerechnet mit den *JGS Final Orbits,* andererseits mit den *JGS Ultra Rapid Orbits* über die zwei Monate Februar und März 2002 für die Stationen GRAZ und HFLK dar.

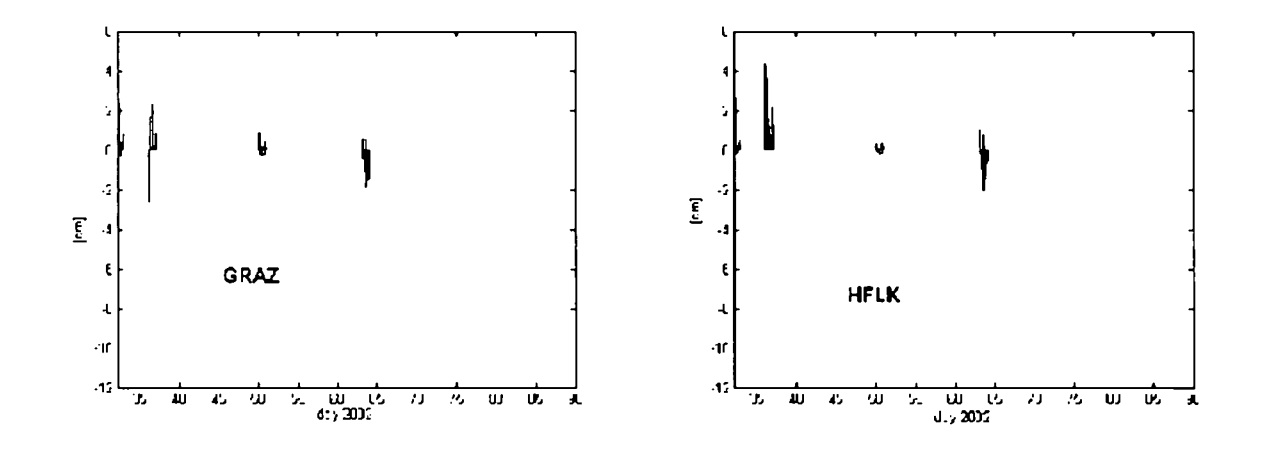

Abbildung 57: ZTD(IGS-IGU) für GRAZ und HFLK, wobei IGU wie in (1) beschriebe: modifiziert wurde

Abbildung 57 zeigt wiederum die Differenzen von Laufzeitverzögerungen, diesmal wurden die *JGS Ultra Rapid Orbits* jedoch wie in Punkt (1) beschrieben verändert. Das bedeutet, dass alle Satelliten, die einen Genauigkeitscode größer als 8 aufweisen, durch die Broad cast Ephemeriden ersetzt wurden. Es wurden nur jene speziellen Tage untersucht, an denen mindestens ein Satellit einen Genauigkeitscode größer als 8 aufweist (siehe Abbildung 54). Man erkennt deutlich, dass sich an entsprechenden Tagen die Differenzen der Ergebnisse verringern.

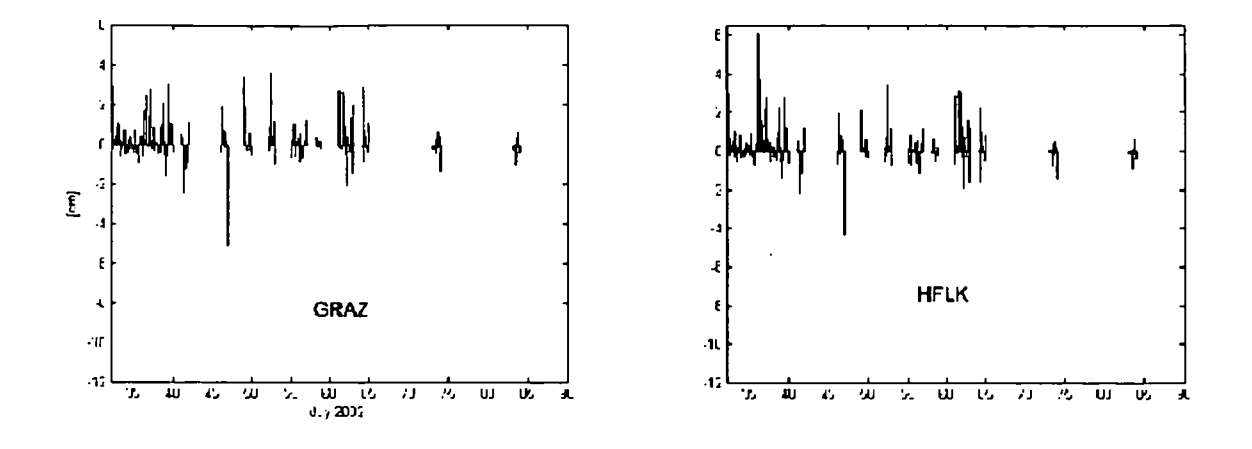

Abbildung 58: ZTD(IGS-IGU) für GRAZ und HFLK, wobei IGU wie in (2) beschriebe modifiziert wurde

Abbildung 58 zeigt wiederum die Differenzen von Laufzeitverzögerungen, diesmal wurden die *IGS Ultra Rapid Orbits* jedoch wie in Punkt (2) beschrieben verändert. Es wurden wiederum nur jene speziellen Tage untersucht, an denen mindestens ein Satellit einen Genauigkeitscode größer als 7 aufweist. Man kann eindeutig erkennen, dass sich durch die Modifikation der Satellitenbahnen die Qualität der abgeleiteten Troposphärenparameter verschlechtert.

Zusammenfassend wird empfohlen, dass Satelliten in den *IGS Ultra Rapid Orbits,* deren Ge nauigkeitscode größer als 8 angegeben ist, durch die Bahnen aus den Broadcast Ephemeriden ersetzt werden. Im Rahmen weiterführender Betrachtungen sollte auf jeden Fall untersucht werden, wie sich das **Exkludieren** von schlecht modellierten Satelliten auf die abgeleiteten Troposphärenparameter auswirkt. Vermutlich werden die Ergebnisse vergleichbar mit jenen, berechnet basierend auf IGU-B1 Bahnen, sein. Kann dies gezeigt werden, ist zu empfehlen schlecht modellierte Satelliten aus den Auswertungen auszuschließen. Der doch erhebliche Aufwand, entsprechende Satelliten mit den Informationen aus den Broadcast Ephemeriden zu ersetzten, ist dann nicht mehr rechtzufertigen.

Außerdem sei anzumerken, dass das Problem heute als geringer einzuschätzen ist, da sich die Anzahl der Fehlschätzungen in den letzten Jahren deutlich verringert hat. Dies ist in Ab bildung 29, welche die Genauigkeit der modellierten *IGS Ultra Rapid Orbits* darstellt, sehr schön zu sehen. Weiters zeigt die Graphik, dass die Verfügbarkeit der Satelliten ebenfalls kein Problem mehr darstellt. Die Anzahl der nicht modellierten Satelliten beträgt nahezu immer Null.

Dennoch hat das *Geodetic Observatory* (GOP)39 in Tschechien zwei Mängel (Verfügbar keit und Genauigkeit) der *IGS Ultra Rapid Orbits* als Anlass genommen, um selbst Bahnen auf stündlicher Basis zu generieren. Die Güte des ZTD, abgeleitet unter Verwendung die ser Bahnen, ist vergleichbar mit Auswertungen basierend auf IGS Bahnen (Dousa, 2002), -

<sup>&</sup>lt;sup>39</sup>Ein Analysezentrum der *COST-716 Aktion*, welches über den gesamten Projektzeitraum von 2.5 Jahre den ZTD generierte.

(Dousa, 2003).

## **8.7 Vergleich mit COST-7I6 und IGS Schätzungen**

Die Schätzungen der Laufzeitverzögerung in Zenitrichtung (Szenario C) wurden zusätzlich mit zwei verschiedenen externen Datenquellen verglichen. Einerseits mit den Schätzungen der einzelnen COST-716 Analysezentren (Kapitel 7), andererseits mit dem Troposphären produkt vom IGS (Kapitel 6.2). Wichtigster Unterschied zwischen diesen im Hinblick auf vorliegende Untersuchungen ist die unterschiedlich rasche Verfügbarkeit. Die Schätzungen innerhalb des COST-716 Projektes werden mit dem Ziel einer möglichst raschen Abgab $\,$ generiert. Deshalb können nur prädizierte oder in Fast-Echtzeit gerechnete Satellitenbahne für die Auswertung verwendet werden, was sich wie gezeigt auf die Genauigkeit der abge leiteten Daten auswirkt. Die Laufzeitverzögerungen des IGS hingegen werden basierend auf den besten zur Verfügung stehenden Bahnen berechnet, das sind die *JGS Final Orbits.* Da diese erst etwa zwei Wochen im Nachhinein erhältlich sind, können die Laufzeitverzögerun gen ebenfalls nur mit der entsprechenden Verzögerung berechnet werden.

Innerhalb des **COST 716** Projektes werden Schätzungen für folgende Stationen in Öster **-** reich abgegeben: GRAZ, HFLK, LINZ, PFAN und SBGZ (WTZR und ZIMM kommen als Stationen im benachbarten Ausland hinzu). Die Anzahl der Analysezentren, die eine einzel ne dieser Stationen berechnen, variiert sehr stark: LINZ wird beispielsweise meist nur von einem Zentrum (LPT) berechnet, WTZR hingegen von bis zu 6 verschiedenen. Die Daten werden übers Netz nur graphisch aufbereitet zur Verfügung gestellt (siehe Kapitel 7). Die zugrundeliegenden numerischen Daten liegen auf einem Server der TU Delft<sup>40</sup>, sind jedoch nicht frei verfügbar. Es befinden sich dort stündliche Files für jedes einzelne Rechenzentrum: *cosLyyyymmddhh xxxx cent,* hierbei steht *yyyymmddhh* für das Jahr, das Monat, den Tag *-*  und die Stunde am Tag, *cent* definiert das Analysezentrum. Die Dateien enthalten jeweils die Schätzungen des entsprechenden Rechenzentrums für alle generierten Stationen. Bevor die Daten mit den eigenen Schätzungen verglichen werden können, muss das Format gänzlich geändert werden, wozu ein Programm in Delphi erstellt wurde. Als Ergebnis erhält man je Tag *(doy)* und Station *(ssss)* eine Datei: *ssssdoy.dat.*

Die Troposphärenschätzungen vom **IGS** stehen über den Datenserver am Geoforschungs zentrum in Potsdam<sup>41</sup> frei zur Verfügung. Es liegen für die einzelnen Stationen Dateien vor, welche Schätzungen für eine ganze Woche enthalten: *graz*1128*.zpd* (GPS-Woche 1128). Füı diese Arbeit werden die Troposphärenprodukte für die Stationen GRAZ, HFLK, WTZR und ZIMM verwendet.

Die Abbildungen E.3 und E.4 im Anhang E geben (für die Monate Februar und März 2002) einen Überblick, für welche österreichische Stationen Schätzungen vom IGS und aus dem COST-716 Projekt vorliegen

<sup>40</sup>mpgl.geo. tudelft.nl

<sup>&</sup>lt;sup>41</sup>ftp://ftp.gfz-potsdam.de/pub/igstrop/j

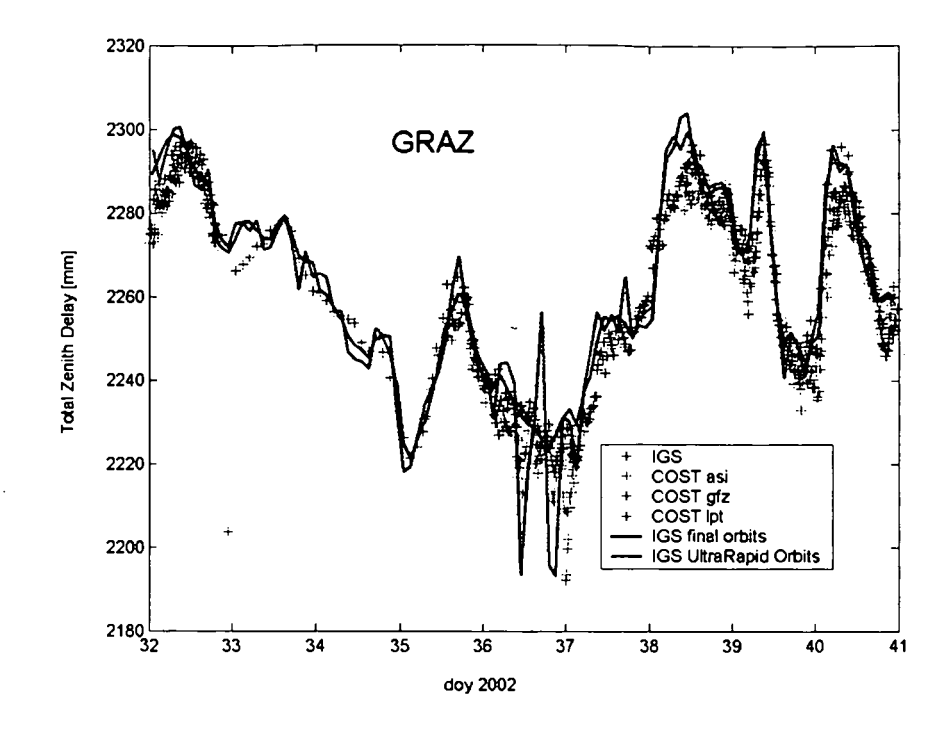

Abbildung 59: ZTD [mm] für DoY 032 - 040 in 2002 für die Station Graz, Szenarien C und E; COST-716 Schätzungen der Analysezentren asi, gfz, lpt; kombinierte IGS Lösung

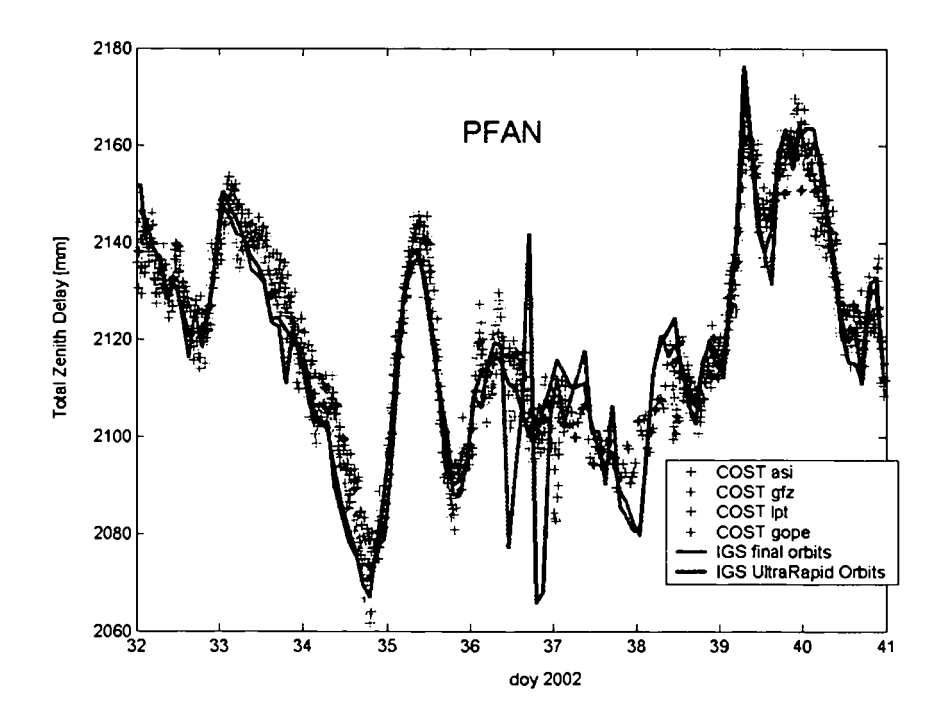

Abbildung 60: ZTD [mm] für DoY 032 - 040 in 2002 für die Station Pfänder, Szenarien C und E; COST-716 Schätzungen der Analysezentren asi, gfz, lpt, gope;

Abbildungen 59 und 60 zeigen als Beispiel die Vergleiche unserer Schätzungen (Szenarien C und E) mit allen verfügbaren Schätzungen der COST-716 Analysezentren und des IGS Troposphärenproduktes über neun Tage (DoY 032 - 040) für die Stationen GRAZ und PFAN Dabei zeigt sich, dass unsere Schätzungen verglichen mit den Schätzungen der COST-71 Analysezentren eine geringere Variabilität aufweisen. Nur an einem Tag (DaY 036) führt ein in den *IGS Ultra Rapid Orbits* schlecht modellierter Satellit zu Unsicherheiten im abgeleite ten ZTD (siehe KapiteI8.4.6). Gerade an diesem Tag haben aber auch andere Analysezentren Probleme. Weiters ist über den gesamten Testzeitraum kein systematischer *bias* zu erkennen.

Wie aus Tabelle 13 ersichtlich, wurden bei der Auswertung die Stationen GRAZ, PENC, WTZR und ZIMM fixiert. Dabei wurden für den gesamten Testzeitraum von zwei Monaten  $( \text{DoY 032 - DoY 090})$  die Koordianten für die Epoche 2002.23  $(2002, \text{DoY 061})$  verwendet Die Berechnungen des IGS und EUREF hingegen halten die mittlere Koordinate der Wo che fest. Um den Einfluss abschätzen zu können, der durch das Festhalten der Koordinaten über den Zeitraum von zwei Monaten entsteht, wurden zwei zusätzliche Testrechnungen aus geführt. Dabei wurden die Koordinaten der vier fixierten Stationen für den Tag DaY 032 und DaY 090 eingeführt. Vergleiche der verschiedenen Lösungen zeigten, dass die Verwen dung der unterschiedlichen Koordinaten zu einer mittleren Differenz von 0.3 mm im ZTD führt. Unter Berücksichtigung der Tatsache, dass die Anderung der Höhe der Stationskoor dinaten pro Monat maximal I mm beträgt, scheint eine mittlere Differenz im ZTD von 3 mm realistisch. Die Differenz im ZTD zwischen DaY 032 und DaY 061 beträgt im Mittel 0.1 mm, jene zwischen DoY 061 und DoY 090 0.4 mm. Der Sprung ist mit der endlichen Genauigkeit der Stationskoordinaten zu erklären (Die Stationskoordinaten werden auf 1 mm angegeben.). Der hier eingebrachte Fehler liegt innerhalb des Rauschens der Schätzung des ZTD und wurde deshalb vernachlässigt.

Exemplarisch zeigen Abbildungen 61 und 62 die Differenzen für die Stationen OBER und HFLK für einen Tag (zeitliche Auflösung 2 Stunden).

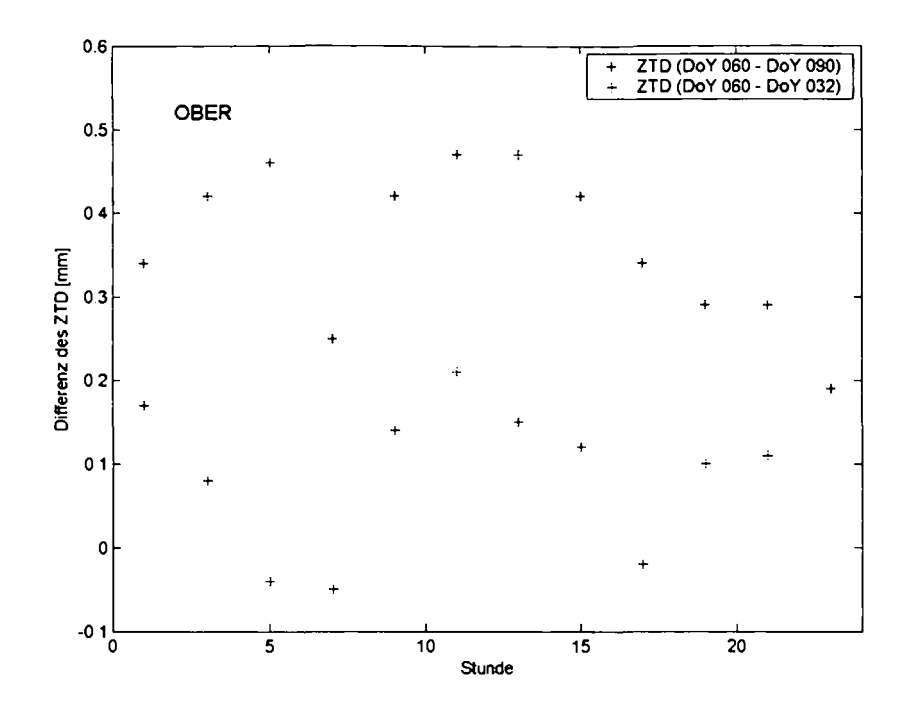

Abbildung 61: Differenz des ZTD [mm] unter Verwendung verschiedener Koordinaten für die fixierten Stationen für die Station OBER

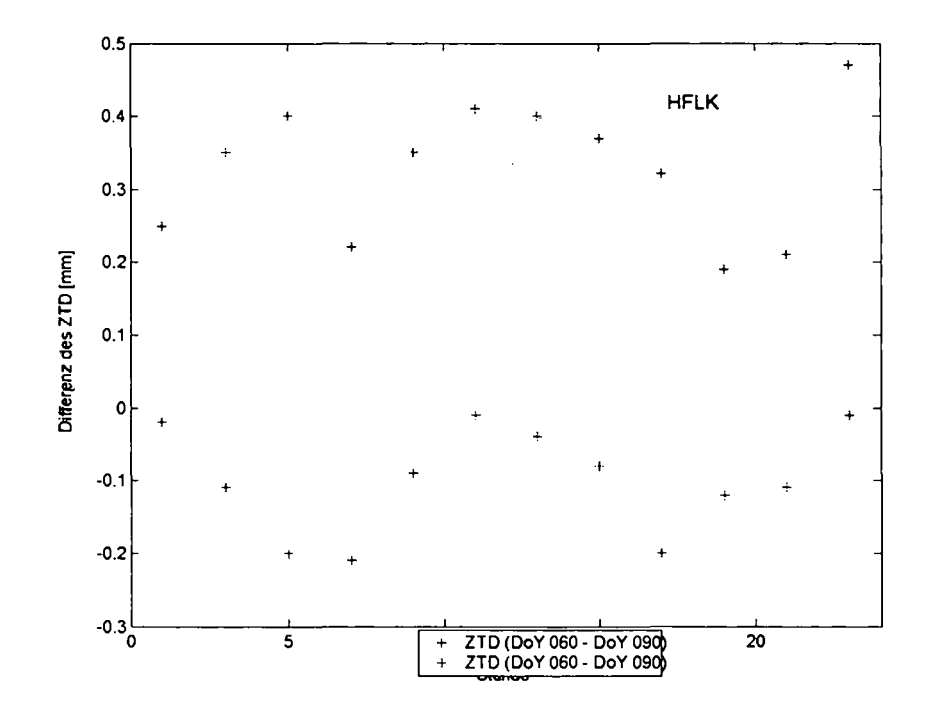

Abbildung 62: Differenz des ZTD [mm] unter Verwendung verschiedener Koordinaten für die fixierten Stationen für die Station HFLK

Abschließend wurden sowohl die geschätzten Tropospärenparameter gerechnet im Rah men vorliegender Arbeit als auch die COST-716 Schätzungen mit dem IGS-Troposphärenpr dukt verglichen. Abbildung 63 zeigt diese Differenzen exemplarisch für die Station Wettzell. Da die COST-716 Schätzungen abhängig vom Analysezentrum in unterschiedlichen Inter vallen vorliegen, mussten die Werte für die entsprechenden Zeitpunkte (2 Stunden Intervall) aus den vorliegenden Datenreihen interpoliert werden.

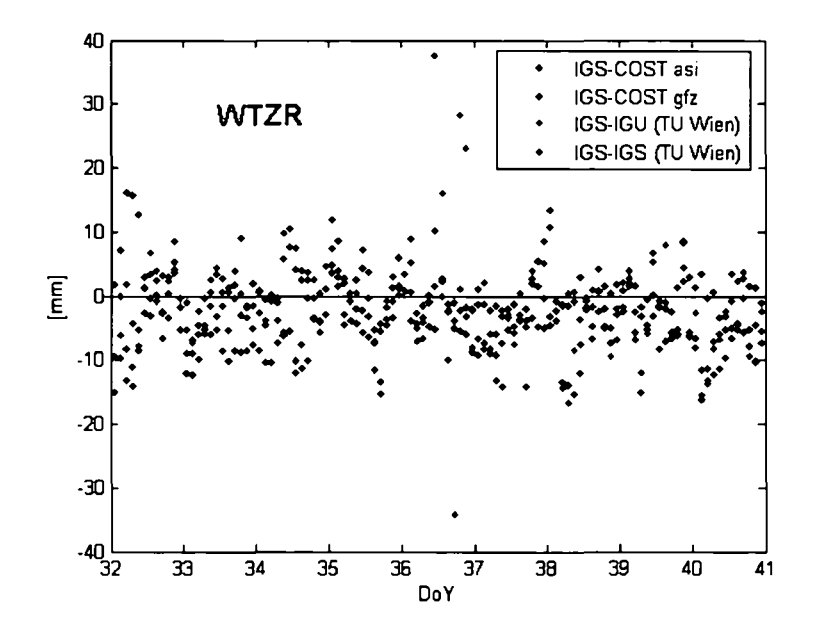

Abbildung 63: Differenzen der ZTD [mm] zwischen IGS und COST asi, COST gfz, IGU (TU Wien) und IGS (TU Wien) für die Station WTZR

Tabelle 14 fasst für die aufgezeigten Differenzen jeweils die mittleren absoluten Abweichungen und deren Fehler zusammen.

|                     | mean | rms                     |
|---------------------|------|-------------------------|
| IGS - COST asi      |      | 5.1 mm $ \pm 3.3$ mm    |
| IGS - COST gfz      |      | 3.1 $mm \perp$ 3.1 $mm$ |
| IGS - IGU (TU Wien) |      | 6.9 mm $ \pm 6.3$ mm    |
| IGS - IGS (TU Wien) |      | 4.8 mm $ \pm 3.9$ mm    |

Tabelle 14: Mittelwerte und mittlere Fehler der einzelnen Differenzen

# **9 Ableitung des feuchten Anteils der Laufzeitverzögerung**

Der letzte Teil der Arbeit wurde gemeinsam mit dem Institut für Meteorologie und Geo physik der Universität Wien (Professor Reinhold Steinacker) ausgeführt. Ziel war es, die Gesamtlaufzeitverzögerung in Zenitrichtung methodisch korrekt in den feuchten und hydro statischen Anteil zu trennen. Dazu wurde der hydrostatische Anteil basierend auf meteoro logischen Daten (Druck p) berechnet und von der Gesamtverzögerung subtrahiert. Weiters wurden die aus GPS-Beobachtungen gewonnenen Feuchtewerte mit Radiosondenwerten verglichen. Letzendlich wurde eine Interpretation der Feuchtewerte aus GPS-Beobachtungen im Zusammenhang mit der vorherrschenden Wetterlage vorgenommen. Für die Untersuchun gen wurden zwei mal 8 Tage mit auffälligem Wettergeschehen ausgewählt, und zwar die Zeiträume 1.-8. Mai und 4.-11. August 2002.

## **9.1 Zenith Total Delay (ZTD)**

Für diese zwei Wochen wurden unter Verwendung der *lGS Final Orbits* die Gesamtlaufzeit verzögerungen (ZTD) mit einer Auflösung von einer Stunde für 28 Stationen innerhalb von Osterreich aus GPS-Beobachtungen abgeleitet. Dabei wurden die Parameter wie in Szenario J (siehe Tabellen 12 und 13) verwendet. Das bedeutet:

- *cut off: 8° -*
- *elevationsabhängige Gewichtung: cosz*
- *A priori model:* No model *-*
- *Mappingfunktion:* DryNiell
- *Satellitenbahnen: lGS Final Orbits*
- *Zeitliche Aufiösungder Troposphärenparameter:* 24 Parameter/Tag

## **9.2 Druckreduktion**

Die so gewonnene Gesamtlaufzeitverzögerung wird in den feuchten und den trockenen Anteil zerlegt. Dazu wird der hydrostatische Anteil (ZHD) berechnet und von der gesamten Lauf zeitverzögerung subtrahiert. Die Berechnung des ZHD aus Gleichung (3.26) erfordert die Kenntnis des Druckes an der GPS-Antenne. Das Problem dabei ist, dass die GPS-Statione jedoch nicht mit Barometern ausgerüstet sind. Man muss sich daher die nächstgelegene meteorologische Station, die den Druck stündlich misst, suchen, und den Druck von die ser auf die GPS-Station reduzieren. Zur Durchführung dieser Druckreduktion wird zu jede: GPS-Station eine TAWES-Station (siehe Kapitel 2) gesucht, die einen möglichst geringer Abstand zur GPS-Antenne in horizontaler, vor allem aber in vertikaler Richtung aufweiser soll. Abbildung 64 zeigt die in Osterreich in Frage kommenden TAWES-Stationen. Tabelle E.4 im Anhang E fasst jene in vorliegender Arbeit verwendeten Stationen mit der Seehöhe der TAWES-Station und der Höhendifferenz zwischen TAWES- und GPS-Station zusammen

Herr Wolfgang Schöner von der ZAMC stellte für die ausgewählten Stationen Temperaturund Luftdruckwerte in einstündigem Intervall zur Verfügung.

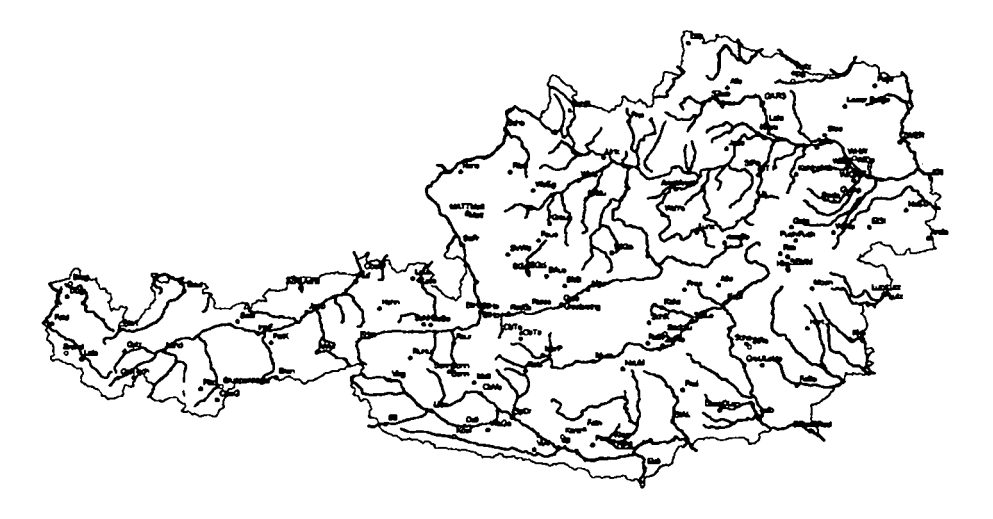

Abbildung 64: Stationen der ZAMC mit Stundenwerten (oder höherer zeitlicher Auflösung)

Die Änderung des Luftdruckes mit der Höhe kann durch folgenden Zusammenhang ausgedrückt werden:

$$
p_{GPS} = p_{TAWES} \left( \frac{T_s - \gamma (z_{GPS} - z_{TAWES})}{T_s} \right)^{\frac{q}{R\gamma}} \tag{9.1}
$$

mit

```
PCPS ... Druck an der CPS-Station
```
*PTAWES ...* Druck an der meteorologischen Station

*Ts ...* Temperatur an der meteorologischen Station

 $\gamma$  ... linearer vertikaler Temperaturgradient (Standardatmosphäre: 6.5 · 10<sup>-3</sup> K/m)

- *ZCPS ZTAWES ...* Höhendifferenz zwischen CPS-Station (Höhe über dem Ellipsoid) und meteorologischer Station (Seehöhe)
- *9 ...* Schwerebeschleunigung an der Erdoberfläche

*9* wird mit folgender Näherungsformel in Abhängigkeit von der Höhe *Zs* und der geographischen Breite  $\Phi$  berechnet:

$$
g(z_s, \Phi) = 9.8063(1 - 10^{-7}z_s)(1 - 0.0026373 \cdot \cos(2\Phi)5.9 \cdot 10^{-6}\cos^2(2\Phi))
$$
 (9.2)

Die Höhen der TAWES-Stationen sind gebräuchlich in Seehöhe gegeben, weshalb bei der Bildung der Differenzen die Undulation berücksichtigt werden musste. Eine Übersicht über die Stationen und deren Höhen befindet sich in Anhang F. Die Bestimmung der Undulation basiert auf dem hochauflösenden Quasigeoidmodell EGG97 *(European Gravimetrie Geoid* 1997) (Denker, 1998). Zur Erstellung dieses Modell wurden praktisch alle bekannten europäischen Schwere (3 Millionen)- und Topographiedatensätze (700 Millionen) mit dem globalen Schwerefeldmodell EGM96 kombiniert.

**In** der Arbeit von (Hitsch, 2004) wurden in ausführlicher Weise die Fehler bei der Druckreduktion mit Formel (9.1) abgeschätzt.

#### **Nichthydrostasie der Atmosphäre**

Bei der Herleitung von Gleichung (9.1) wird die Atmosphäre als hydrostatisch angenommen, was in den meisten Fällen eine ausgezeichnete Näherung ist. Nur in seltenen Situationen, wie sie beispielsweise durch große Vertikalbeschleunigungen in Gewitterwolken vorkommen können, ist die Atmosphäre nicht hydrostatisch. Die dadurch auftretenden nicht aussagekräftigen Druckwerte führen allerdings kaum zu Problemen, da sie durch die Trägheit der Drucksensoren zeitlich herausgemittelt werden.

#### **Horizontale Druckänderungen**

Mit Gleichung (9.1) wird nur der vertikale Druckunterschied berücksichtigt. Die Druckänderungen in horizontaler Richtung bleiben unberücksichtigt. Nachdem Drucksysteme aber sehr große Gebilde sind (horizontale Druckänderungen sind kaum größer als 1  $hPa$  pro 10 km), ist dieser Fehler bei einer sorgfältigen Auswahl der verwendeten Wetterstationen zu vernachlässigen.

#### **Die virtuelle Temperatur**

**In** Gleichung (9.1) wird der Wert der Gaskonstanten für trockene Luft *R* eingesetzt. Das ist nicht ganz korrekt, da ansonsten der Druck der feuchten Luft verwendet wird:

$$
p = p_d + e \tag{9.3}
$$

Man müsste also mit der Gaskonstanten für feuchte Luft rechnen. Diese ist jedoch eine Funktion der Luftfeuchtigkeit und damit zeitlich variabel. Um die Gaskonstante wirklich als konstant annehmen zu können, zieht man den feuchteabhängigen Faktor in die Temperatur hinein. Man definiert die virtuelle Temperatur (siehe (Hitsch, 2004)):

$$
T_v = T \left( 1 + \frac{0.378}{p} 6.107 \cdot 10^{\frac{7.5(T_d - 273, 15)}{235 + (T_d - 273, 15)}} \right)
$$
(9.4)

Die virtuelle Temperatur<sup>42</sup> ist jene Temperatur, die trockene Luft haben müsste, um bei gleichem Druck dieselbe Dichte anzunehmen wie feuchte Luft. Man kann die virtuelle Temperatur aus den routinemäßig gemessenen Größen Temperatur *T,* Druck *p* und Taupunkt  $T_d^{43}$  berechnen. Da sich  $T_v$  leicht berechnen lässt und vor allem die notwendigen Daten zur Verfügung stehen, wird empfohlen diese Vorgangsweise zu verwenden. Die korrekte Form der Gleichung (9.1) lautet damit:

$$
p_{GPS} = p_{TAWES} \left( \frac{T_v s - \gamma (z_{GPS} - z_{TAWES})}{T_v s} \right)^{\frac{q}{R\gamma}} \tag{9.5}
$$

<sup>42</sup>Yirtuelle Temperatur: Siehe auch Kapitel 2.2.

<sup>43</sup>Der Taupunkt ist jene Temperatur, bei der Luft bei aktueller Feuchte gesättigt wäre, siehe Kapitel 2.

Dabei ist *Tvs* die virtuelle Temperatur an der Wetterstation.

#### Der virtuelle Temperaturgradient  $\gamma$

Ein weiteres Problem bei der Druckreduktion liegt in der Bestimmung des Temperaturgr dienten  $\gamma$ . Zunächst ist zu berücksichtigen, dass die Temperatur in der Atmosphäre in der Regel nicht linear ab- oder zunimmt, also keine Polytropie vorliegt. Allerdings ist die Linearität die beste zur Verfügung stehende Näherung, die in manchen Atmosphärenschichten beinahe exakt erfüllt ist, weshalb sie auch verwendet wird. Welcher Wert wird nun für  $\gamma$ eingesetzt? Nimmt man das Modell der Standardatmosphäre, so kommt man auf einen Wert von  $6.5 \cdot 10^{-3}$   $K/m$ . Will man etwas genauere Ergebnisse, so kann man sich den aktuel len Temperaturgradienten berechnen. Dazu braucht man die Temperaturwerte einer zweiten Wetterstation, die einen möglichst großen Höhenunterschied zur ersten Wetterstation haben sollte, um repräsentative Werte für die nun durchzuführende Näherung

$$
\gamma = -\frac{\Delta T}{\Delta z} \tag{9.6}
$$

zu bekommen. In der Arbeit (Hitsch, 2004) wird untersucht, ab welchem Höhenunterschied sich der Aufwand, eine zweite Wetterstation zu suchen, lohnt. Strebt mari eine Genauigkeit des Druckunterschiedes von 0.05 *hPa* an, ergibt sich ein kritischer Höhenunterschied von 107.4 m. Wie aus der Tabelle in Anhang F ersichtlich, überschreitet die Höhendifferenz bei acht Stationspaaren den für die Berechnung des vertikalen Temperaturgradienten kritischen Wert. Für die Druckreduktion bei diesen Stationspaaren werden jeweils die Temperatu daten einer weiteren TAWES-Station zur Berechnung des vertikalen Temperaturgradient verwendet.

### **9.3 Zenith Wet Delay (ZWD)**

Basierend auf den TAWES-Daten für die Temperatur, den Druck und den Taupunkt an der TAWES-Station wurde mit Gleichung (9.1) der Druck an der GPS-Station berechnet. Der hydrostatische Anteil der Laufzeitverzögerung wurde nach Gleichungen (3.21) und (3.22) be rechnet. In die Berechnung gehen die Höhe und geographische Breite der Referenzstation und der Luftdruck *Po* in Höhe der Station ein. Der hydrostatische Anteil der Laufzeitverzögerung wurde anschließend von der Gesamtlaufzeitverzögerung in Zenitrichtung subtrahiert um den feuchten Anteil *(Zenith Wet Delay)* zu erhalten.

Die Abbildungen 65 und 66 zeigen die Ergebnisse graphisch aufbereitet. Vergleicht man beide Abbildungen, sieht man, dass der feuchte Anteil der Verzögerung im Sommer - wie erwartet - höher ist. Das liegt weitgehend daran, dass die Temperatur im August um etwa *5 K* höher ist. Weiters erkennt man sehr schön, dass Stationen in denselben Regionen, bei spielsweise alle Stationen in Kärnten oder die Stationen HKBL, HFLK und PATK in Tirol, ähnliche Tendenz aufweisen. Die Kurven solcher Stationen sind dabei in Abhängigkeit von der Höhe um einen konstanten Betrag verschoben.

In Kapitel 9.5 wird versucht, die Ergebnisse in einen Zusammenhang mit der vorherrschenden Wetterlage zu bringen. Das geschieht anhand eines Vergleiches mit Wetterkarten.

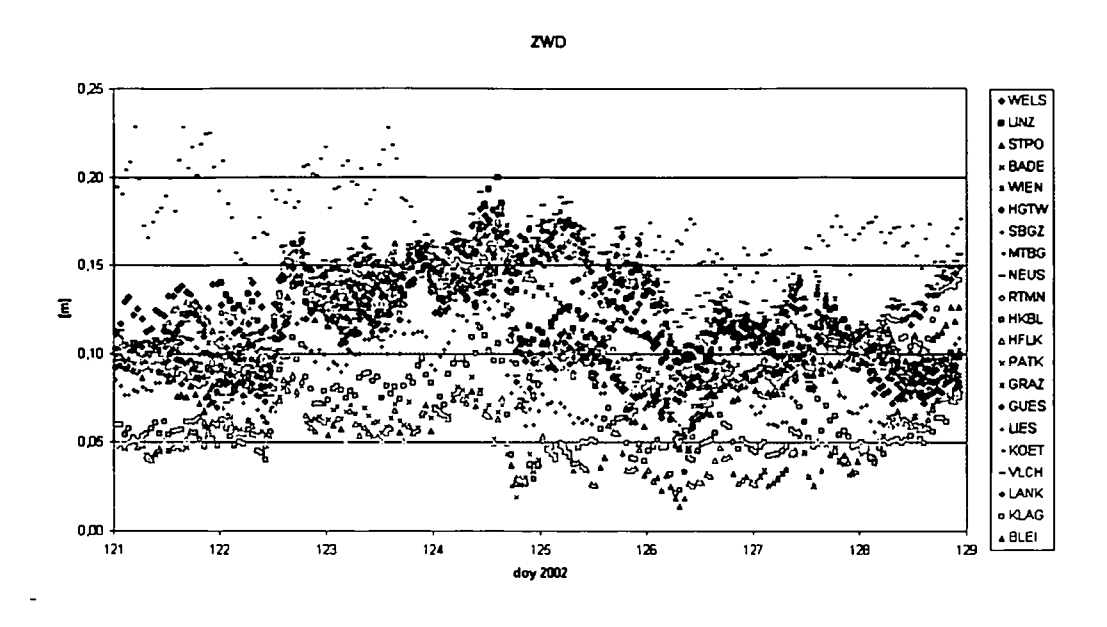

Abbildung 65: Feuchter Anteil der Laufzeitverzögerung (ZWD) in  $[m]$  für 1. bis 8. Mai 2002  $(DoY 121 - 129)$ 

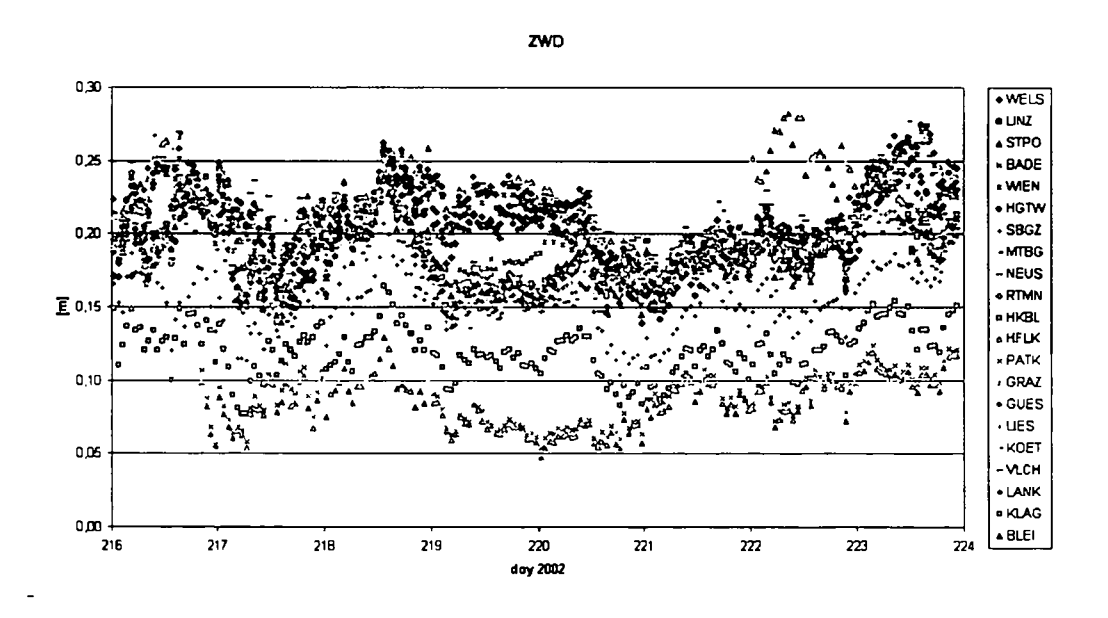

Abbildung 66: Feuchter Anteil der Laufzeitverzögerung (ZWD) in [m] für 4. bis 11. August 2002 (DoY 216 - 224)

#### 9.4 Vergleich mit Radiosondendaten

Für die Station WIEN wurde ein Vergleich zwischen den aus GPS-Beobachtungsdaten abgeleiteten ZWD-Werten und Daten aus Radiosondenaufstiegen der Station Wien Hohe Warte angestellt. Die Station WIEN wurde ausgewählt, weil der horizontale Abstand zwischen der Wetterstation und dem zugeordneten GPS-Empfänger am geringsten ist. Die Radiosonden liefern für verschiedene Atmosphärenschichten Daten für den Taupunkt, die Temperatur und die jeweilige Höhe, in welcher diese Werte gemessen wurden. Daraus wird in jeder Schicht der Dampfdruck berechnet und danach die Integration mit finiten Elementen durchgeführt. Damit ist, wie bei GPS-Auswertungen, ein integraler Wert über die Feuchte der gesamteı Atmosphärendicke gewonnen. Allerdings liegt die Kurve, entlang der das Integral ausgeführt wird, nicht genau senkrecht über der Bodenstation, sondern, da die Radiosonde vom Wind verweht wird, schräg und gekrümmt.

Möchte man nun den ZWD berechnet aus GPS- und Radiosondendaten vergleichen, müsser folgende Faktoren beachtet werden:

#### **Horizontaler Abstand**

Zwischen den Stationen, an welchen Radiosondenaufstiege durchgeführt werden und den GPS Antennen liegt immer ein mehr oder weniger großer horizontaler Abstand. Selbst die beiden GPS-Antennen Wien (WIEN)und TU Wien (HGTW) liegen 8 bzw. 10 *km* von der Hohen Warte entfernt.

#### **Vertikaler Abstand**

Ein weiteres Problem ergibt sich durch die Höhendifferenz zwischen den Stationen. Es stellt sich die Frage, ob sich ein ZWD, welcher aus den Daten einer GPS-Antenne berechnet wird mit einem aus Radiosondendaten gewonnenen vergleichen lässt, wenn sich der Radiosonden startpunkt an einer Stelle befindet, die mehrere Hundert Höhenmeter unter oder über der Höhe der GPS-Antenne liegt. Diese Frage ist vor allem deshalb von Bedeutung, weil der Wasserdampfgehalt gerade in den untersten Schichten der Atmosphäre die höchsten Werte annimmt. Um dieses Problem zu umgehen, schlägt (Hitsch, 2004) vor, die Feuchtewerte in den Radiosondenaufstiegen erst ab der Höhe der jeweiligen GPS-Antenne zu berücksichtiger

#### **Wind**

•

•

Wie oben erwähnt wird die Radiosonde vom Wind mitgenommen und legt so während der Messung eine beträchtliche Strecke in horizontaler Richtung zurück. Ein aus CPS - Beobachtungen gewonnener ZWD repräsentiert einen Mittelwert über den Wasserdampf gehalt aus verschiedenen Richtungen jeweils in den Zenit projiziert. Dieser systematische Fehler ist kaum zu beheben.

#### **Zeit**

ZWD-Werte aus Radiosonden stehen maximal zweimal pro Tag zur Verfügung. Ein Radio sondenaufstieg dauert etwa 90 Minuten. Die Radiosonde für 12 UTC wird daher schon etwa um 11.15 UTC gestartet, die Messung dauert dann bis etwa 12.45 UTC. Es ist zu beachten, dass der integrale Wert Beobachtungen aus dem gesamten Zeitraum enthält.

In Abbildung 67 sind die stündlichen ZWD-Werte abgeleitet aus GPS-Beobachtungen für 1.5. - 8.5.2002 als durchgezeichnete Kurve dargestellt, die Daten aus den Radiosondenaufstiege als Punkte jeweils um 00 UTC und um 12 UTC. Weiters sind die Differenzen zwischen beiden Größen um 00  $UTC$  und um 12  $UTC$  dargestellt. Diese Differenzen sind sehr klein. Der Mittelwert der Differenzen berechnet sich zu 3.4 *mm,* die Standardabweichung der Differenzen beträgt 7.3 mm. Der Korrelationskoeffizient hat mit 0.9614 einen sehr hohen Wert. Damit wird die hohe Konsistenz zwischen den Radiosondenmessungen und den GPS-Schätzunge belegt.

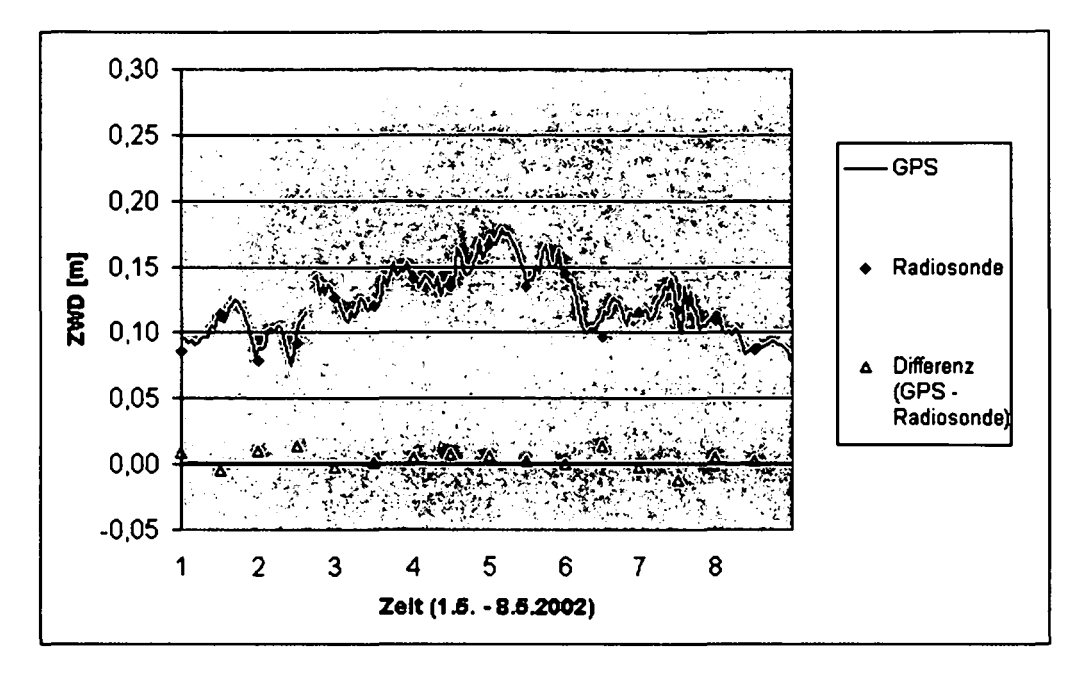

Abbildung 67: ZWD in [m] berechnet aus Daten der GPS-Station WIEN und der Radiosond Wien Hohe Warte, bzw. deren Differenz (Hitsch, 2004)

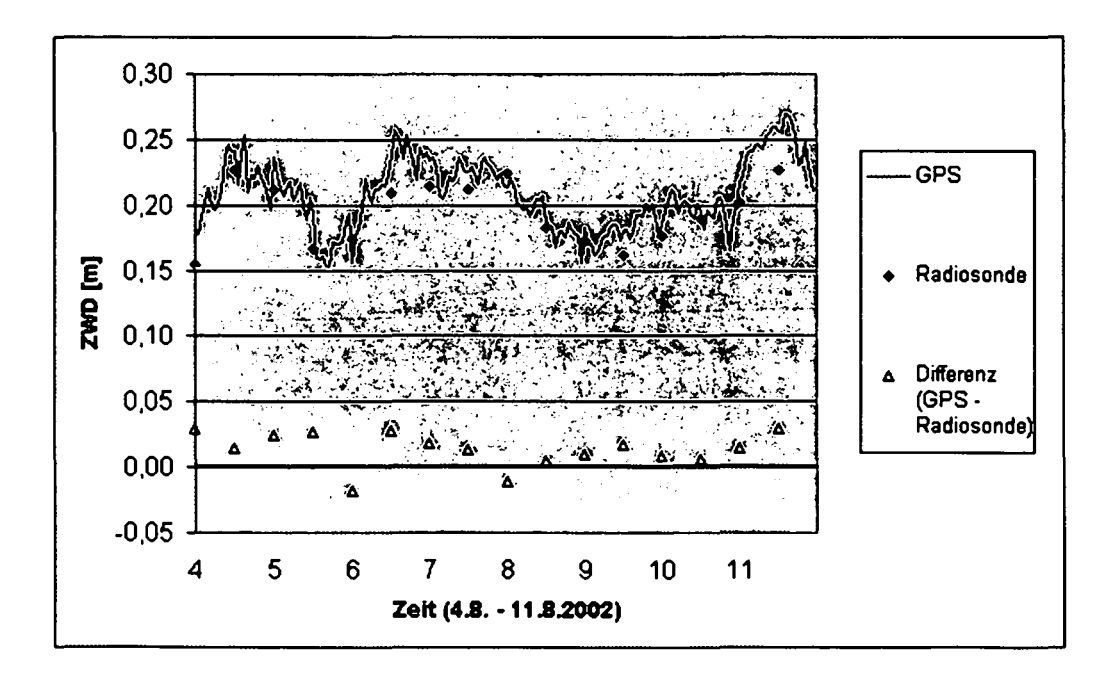

Abbildung 68: ZWD in [m] berechnet aus Daten der GPS-Station WIEN und der Radiosond Wien Hohe Warte, bzw. deren Differenz (Hitsch, 2004)

**In** Abbildung 68 ist derselbe Vergleich für den Zeitraum 4.8. - 11.8.2002 dargestellt. Der Mittelwert der Differenzen ist in diesem Fall mit 13.7 mm etwas größer, ebenso die Standardabweichung mit 19.2 *mm.* Der Korrelationskoeffizient zeigt mit 0.8756 jedoch auch einen relativ hohen Wert und bestätigt wiederum die hohe Konsistenz der Radiosondenmessungen und der GPS-Schätzungen.

Die Werte der ersten Testwoche scheinen verglichen mit anderen Messkampagnen repräsentativ zu sein, die Differenzen der zweiten Testwoche erscheinen hingegen überdurchschnittlich hoch. (Li et al., 2003) beispielsweise erhielten bei einem Vergleich von ZWD abgeleitet aus GPS-Zeitserien und Radiosonden eine mittlere Differenz von 6.0 *mm.* (Pottiaux et al., 2003) machten diesbezüglich Untersuchungen mit Daten der Station Oberschleißheim (bei München). Diese Station bietet drei unterschiedliche Messtechniken zur Ableitung des Wasserdampfes: GPS, Wasserdampfradiometer und Radiosonden (zwei Aufstiege pro Tag). Die Ergebnisse einer zweiwöchigen Kampagne im April 2003 ergaben eine mittlere Differenz zwischen dem ZTD basierend auf Radiosonden- und GPS-Daten von 5.2 mm  $\pm$  5.8 mm. (Haase et al., 2003) stellten im Rahmen des Projektes MAGIC für 13 Stationen einen Vergleich zwischen ZTD abgeleitet aus Radiosondendaten einerseits und aus GPS-Beobachtungen andererseits an. Vergleiche zeigten einen Bias von 7  $mm \pm 12 \, mm$ . Dabei sind die aus GPS-Beobachtungen abgeleiteten Werte systematisch größer.

#### **Vergleiche über horizontale Distanzen**

•

'Weiters wurden Korrelationskoeffizienten zwischen Wien Hohe Warte und einer Reihe von GPS-Stationen berechnet (siehe Tabelle 1544 ):

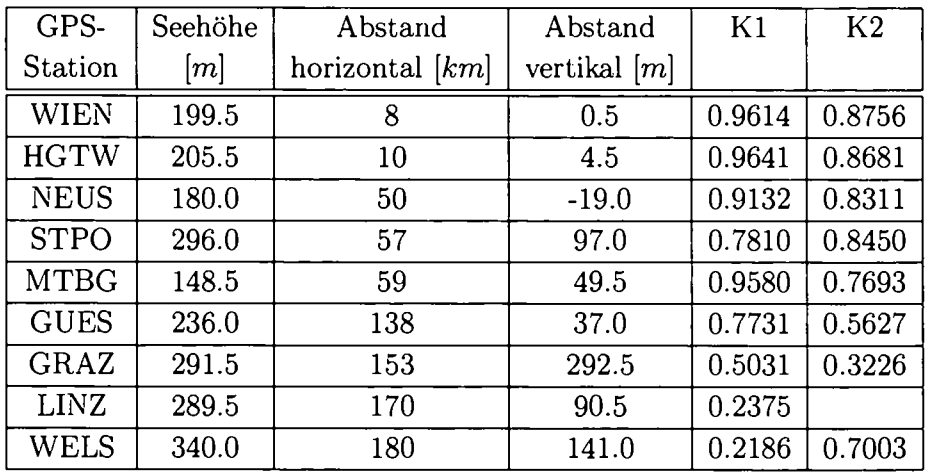

Tabelle 15: Korrelation Radiosonde Wien Hohe Warte (199.0 m) - GPS-Stationen für die Zeiträume 1.5.-8.5.2002 *(KI)* und 4.8.-11-8.2002 *(K2)*

Um gesicherte Aussagen über die Übereinstimmung der GPS- und Radiosondenwerte machen zu können wurden nicht nur die Korrelationen zwischen den Radiosondenwerten aus Wien und den umliegenden GPS-Stationen sondern auch solche zwischen der GPS-Station WIEN und den umliegenden GPS-Stationen betrachtet (Tabelle 16). Für eine Schlussfolgerung über die Übereinstimmung der GPS- mit den Radiosondenwerten, sind vor allem

<sup>44</sup>In der Woche 4.8.-11-8.2002 liegen für die GPS-Station Linz keine Messdaten vor.

die Differenzen zwischen GPS-Radiosonden- und GPS-GPS-Korrelations- koeffizienten interessant. Im Idealfall sollten diese gleich Null sein. Tatsächlich sind die GPS-Radiosonde Korrelationskoeffizienten bis auf einen Wert, alle größer als die GPS-GPS-Korrelationskoeffizient Darin zeigt sich, dass ein systematischer Unterschied zwischen den beiden Messverfahren be steht. Die Differenzen der Korrelationskoeffizienten werden ebenfalls in Tabelle 16 dargestellt.

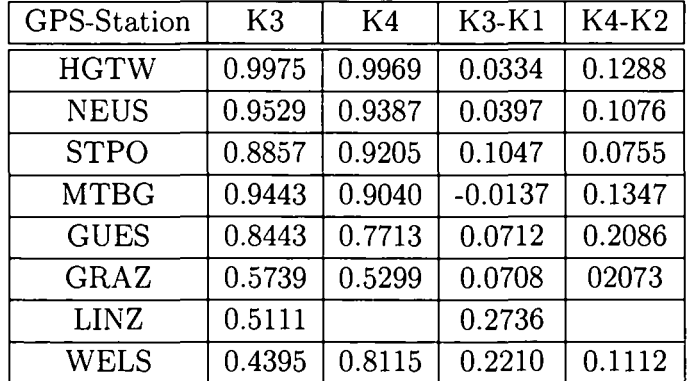

Tabelle 16: Korrelation GPS-Station WIEN - GPS-Stationen für die Zeiträume 1.5.-8.5.2002 (K3) und 4.8.-11-8.2002 (K4) und die Differenzen zwischen den Korrelationskoeffiziente GPS-GPS und Radiosonde-GP

Beim Vergleich der Ergebnisse wurde die horizontale Entfernung zwischen WIEN und Wien Hohe Warte (etwa 8 *km*) vernachlässigt. Es zeigt sich, dass die GPS-GPS Korrelationskoeffi zienten, bis auf einen Wert, alle größer sind als die GPS-Radiosonden-Korrelationskoeffizien Darin zeigt sich, dass ein systematischer Unterschied zwischen den beiden Messverfahren be steht.

Stellt man die Korrelationskoeffizienten als Funktion des Abstandes von der Station Wien Hohe Warte dar, zeigt sich, dass die Korrelationen im Allgemeinen mit zunehmendem Ab stand abnehmen. Es zeigt sich, dass die Korrelationskoeffizienten ab einem Stationsabstand von 150 *km* (Halbwertsbreite) unter 0.5 sinkt und damit statistisch nicht mehr signifikant sind. Das heißt, dass die Wasserdampfverteilung schon auf dieser Skala deutlich variiert. Damit ist ersichtlich, dass man alleine mit Radiosondenmessungen, welche durchschnittlich alle 300 *km* erfolgen, die tatsächliche Feuchteverteilung nicht in zufriedenstellendem Maße auflösen kann. Das unterstreicht, wie wichtig es ist, zusätzliche Feuchteinformationen, wie sie zum Beispiel aus GPS-Beobachtungen gewonnen werden können, für die Wetteranalys und -prognose nutzbar zu machen

### **9.5 Analyse der Wetterlagen**

**In** Zusammenarbeit mit dem Institut für Meteorologie der Universität Wien wurde ver sucht die Ergebnisse in einen Zusammenhang mit der vorherrschenden Wetterlage zu brin gen. Es wurde überprüft, ob sich die Schwankungen der berechneten Zeitreihen in das Bild einfügen, welches aufgrund anderer meteorologischer Beobachtungen von den entsprechenden Zeiträumen gezeichnet wurde. Dies geschah unter Zuhilfenahme der Berliner Wetterkarte. Da die GPS-Messungen integrale Werte über die gesamte Atmosphäre liefern, sind in diesen Zusammenhang vor allem großräumige Strömungen und Luftmassenwechsel interessant.

Da der ZWD kein in der Meteorologie übliches Feuchtemaß darstellt, wurde er für folgende Vergleiche in das häufiger verwendete niederschlagsfähige Wasser, *Precipitable Water PW,* umgerechnet (siehe Kapitel 3, Formeln 3.35 und 3.36).

#### **9.5.1 Analyse der Wetterlage zwischen 1. und 8. Mai 2002**

Die Bewertung der Wetterlage zwischen 1. und 8. Mai 2002 für Österreich aus der Sicht der Meteorologen war:

 $Grundsätzlich herrschte zwischen 1.5. und 8.5.2002 in Europa eine Low-Index-Lage, also ei$ *ne Wetterlage mit geringer zonaler Zirkulation, dafür deutlich ausgeprägten Zyklonen (Tief druckgebiete) und Antizyklonen45, mit einem großen Tiefdruckkomplex über Westeuropa und einem stark ausgeprägten Hochdruckkeil über Russland. Zu Beginn liegt der Kern des Tro ges46 noch nördlich der britischen Inseln, er greift in den folgenden Tagen jedoch immer weiter nach Süden, bis nach Nordafrika aus, ehe er am* 6.5. *abtropft. Das abgetropfte System dreht sich* im *Folgenden um seinen Kern über Spanien, wobei sich mehrere Seitentröge aus bilden.*

*Österreich liegt am* 1. *Mai noch in einer westlichen Höhenströmung. Mit dem Ausgreifen des Tiefdruckkomplexes nach Süden dreht diese* im *Laufe der nächsten Tage über Südwest auf - Südrichtung, ehe sie mit dem Abtropfen des Troges zunächst eine Ostkomponente, später, auf grund eines sich um den Tiefdruckkern drehenden Seitentroges am* 7.5. *wieder eine Südwest , am* 8.5. *eine Südostkomponente bekommt.*

*Eine mit dem Tiefdruckkomplex in Zusammenhang stehende Okklusion47 mit Kaltfrontcha rakter nähert sich zu Beginn des betrachteten Zeitraumes Österreich von Westen an. Diese trifft am* 2.5. *auf den Alpenbogen. Dadurch verwellt die Front und es bildet sich* im *Golf von Genua ein Bodentief aus. Es kommt zur Zyklogensé8 und neuerlicher Ausbildung von Warm und Kaltfronten. Dieses Frontensystem bestimmt nun das Wettergeschehen in Österreich,*

<sup>45</sup>Eine antizyklonale Luftströmung ist auf der Nordhalbkugel eine Strömung, die im Uhrzeigersinn (rechts herum) um ein Luftdrucksystem zirkuliert. In der Praxis handelt es ich dabei stets um Hochdruckgebiete, so dass man Hochdruckgebiete auch als Antizyklonen bezeichnet.

<sup>46</sup>Als Troglage bezeichnet man ein Gebiet mit tiefem Luftdruck im Bereich der Rückseite eines kräftigen, bereits zu altern beginnenden Tiefs.

<sup>47</sup>Die Okklusionsfront ist eine Front, die durch die Vereinigung einer Kaltfront mit einer Warmfront ent steht. Ihr Auftreten ist ein Zeichen für die Reife eines Tiefs. Es ist nämlich so, dass Kaltfronten sich schneller fortbewegen als Warmfronten und so letztere einholen. Die zwischen Warm- und Kaltfront liegende Warmlu wird eingeschnürt und vom Boden abgehoben.

<sup>48</sup>Mit Zyklogense bezeichnet man in der Meteorologie die Auflösung eines vorhandenen Tiefdruckgebietes.

ehe es nach dem Abtropfen des Höhentiefs parallel zur Höhenströmung zu liegen kommt und sich im östlichen Keil auflöst. Gleichzeitig bildet sich aufgrund des zum abgetropften System gehörenden Bodensystem ein zweites Frontensystem über dem Mittelmeer.

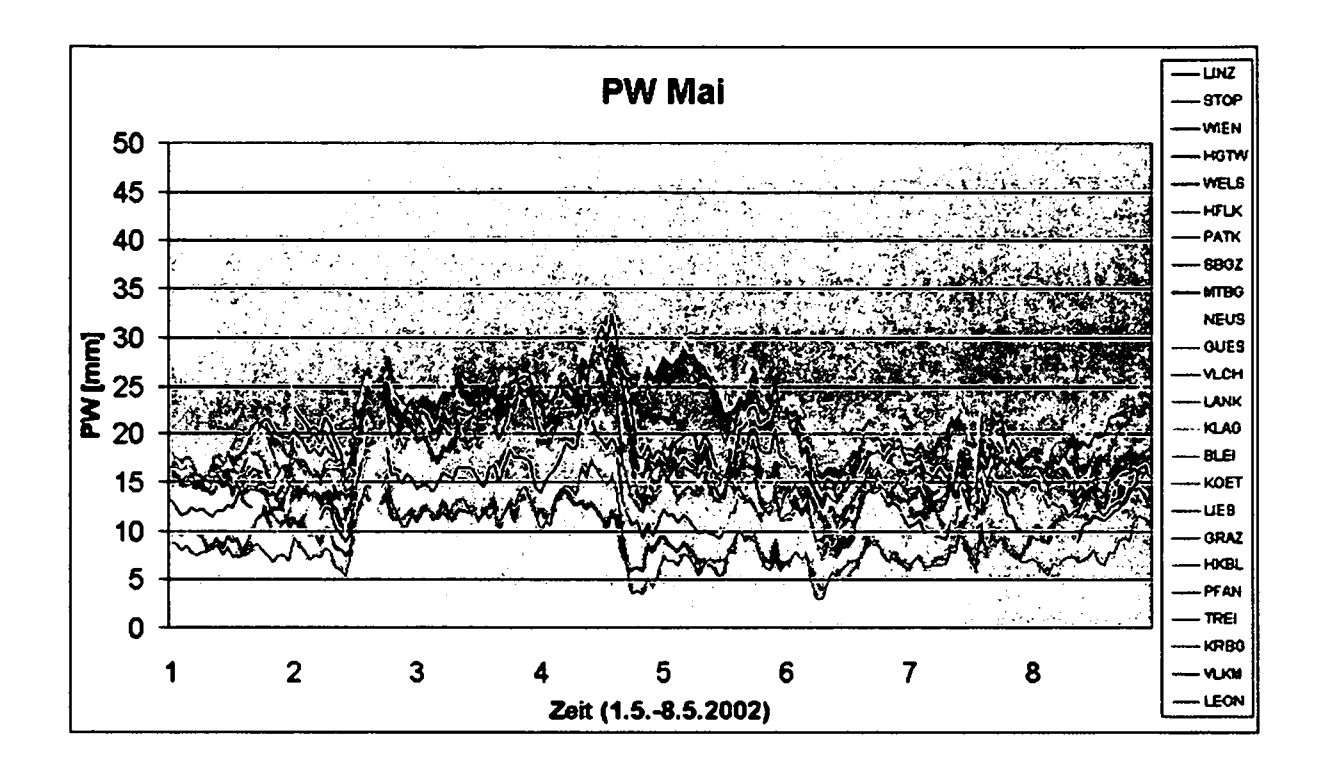

#### 9.5.2 Interpretation der Ergebnisse des PW

Abbildung 69: PW in [mm] für 1. bis 8. Mai 2002 (DoY 121 - 129)

In Abbildung 69 sind die Ergebnisse der Berechnungen des niederschlagsfähigen Wassers für alle GPS-Stationen dargestellt.

Die Zeitreihen des PW der einzelnen Stationen verlaufen im Großen und Ganzen parallel. Selbst die Bergstationen, die am unteren Ende der Skala zu finden sind, weisen, obwohl sie um bis zu 15 mm niedrigere Werte annehmen, die gleichen Schwankungen wie die feuchteren Talstationen auf. In manchen sichtbaren Fällen, wie z.B. am 5.5., kann man unterschiedliche Schwankungen der östlichen und westlichen bzw. der nördlichen und südlichen Stationen beobachten. Darauf soll später noch eingegangen werden.

Betrachtet man nun den zeitlichen Verlauf der einzelnen Kurven, so fällt zunächst der Anstieg des PW am 2.5. um die Mittagszeit auf. Dieser lässt sich mit der Drehung der Höhenströmung auf Süd erklären. Dadurch gelangt feuchte Luft aus dem Mittelmeerraum nach Österreich, die sich eben in einem Anstieg des PW niederschlägt. Dadurch, und durch das Österreich überquerende Frontensystem, welches sich am späten Abend des 3.5. durch ein Feuchtemaximum bemerkbar macht, bleiben die Werte die nächsten Tage relativ hoch.

Am 4.5. wird es deutlich trockener. Nach der Fornt setzt sich, mit einer Nordströmung am Boden, von Westen her die im Tiefdruckkern eingebettete kalte und trockene Luft aus dem Norden durch. Darauf reagieren, wie nicht anders zu erwarten ist, zunächst die Bergstationen Krahberg, Hauserkaibling und Pfänder, danach die westlichen Bodenstationen. Nur der

Osten (z.B. St. Pölten, Neusiedl, Wien) bleibt aufgrund des abziehenden Frontensystems noch bis zum Mittag des nächsten Tages feucht. Am Nachmittag des 5.5. nähert sich das Frontensystem noch einmal von Süden und es kommt wieder zu einem kleinen Feuchtema - XImum.

Nach dem endgültigen Abzug des Frontensytems wird es in der Nacht auf 6.5. deutlich trockener. Die Feuchtewerte bleiben in der nun folgenden Schönwetterphase, bis auf geringe Schwankungen, konstant. Durch den geringen Druckgradienten ist auch großräumig keine Feuchteadvektion<sup>49</sup> vorhanden.

Im Süden, über dem Mittelmeer, hat sich bereits ein neues Frontensystem gebildet, wel ches sich am 8.5. in einem Feuchteanstieg, vor allem an den südlichen Stationen, bemerkbar macht.

#### 9.5.3 Analyse der Wetterlage zwischen 4. und 11. August 2002

Die Bewertung der Wetterlage zwischen 4. und 11. August 2002 für Österreich aus der Sicht der Meteorologen war: \

*Europa befindet sich zwischen* 4. B. *und* 11.B.*2002 ebenfalls in einer Low-lndex- Lage. Zu Beginn des Zeitraums bestimmt ein Tiefdruckgebiet mit zwei abgetropften Zentren, einem über dem Ärmelkanal und einem vor der spanischen Atlantikküste, die Wetterlage. Nord westlich davon schiebt sich ein Keil bis nach Norwegen. Während das Tief* im *Laufe der nächsten Tage* im *Osten wieder in die Polarfront eingegliedert wird, und dabei ganz Europa überquert, wird das Hoch am* 9.B. *abgeschnürt und die Polarfront dadurch geteilt. Es bewegt sich* im *Folgenden mit der westlichen Höhenströmung über Russland nach Osten. Während dessen schiebt sich ein neues Tiefdrucksystem von Westen über England, Frankreich und das Mittelmeer bis an die Nordküste Afrikas, welches* im *Laufe des* 10.B. *wiederum abtropft. Im Zusammenhang mit diesem Tief kommt es in der folgenden Woche in Zentraleuropa zur Hochwasserkatastrophe.*

*Zu Beginn des betrachteten Zeitraumes liegt Österreich in einer gradientenreichen Zone, ehe sich an der Vorderseite des sich von Westen annähernden abgetropften Tiefdrucksystems eine Südströmung durchsetzt. Nach dem Durchzug des sich immer mehr abschwächenden Tiefs befindet sich das Land zwischen der Nordseite des südlichen Zweiges der nun geteilten Polarfront und dem Hoch über Skandinavien* im *Westwindeinftuss, wobei jedoch kaum ein Druckgradient vorhanden ist. Erst gegen 10.*B. *setzt sich mit dem sich* im *Westen aufbauen den neuen Trog, eine deutliche Südströmung in der Höhe durch.*

<sup>49</sup>Von Advektion spricht man in der Meteorologie bei einer horizontalen Zufuhr von Luftmassen. Im Gegensatz dazu steht die Konvektion, die den vertikalen Luftmassenaustausch beschreibt.

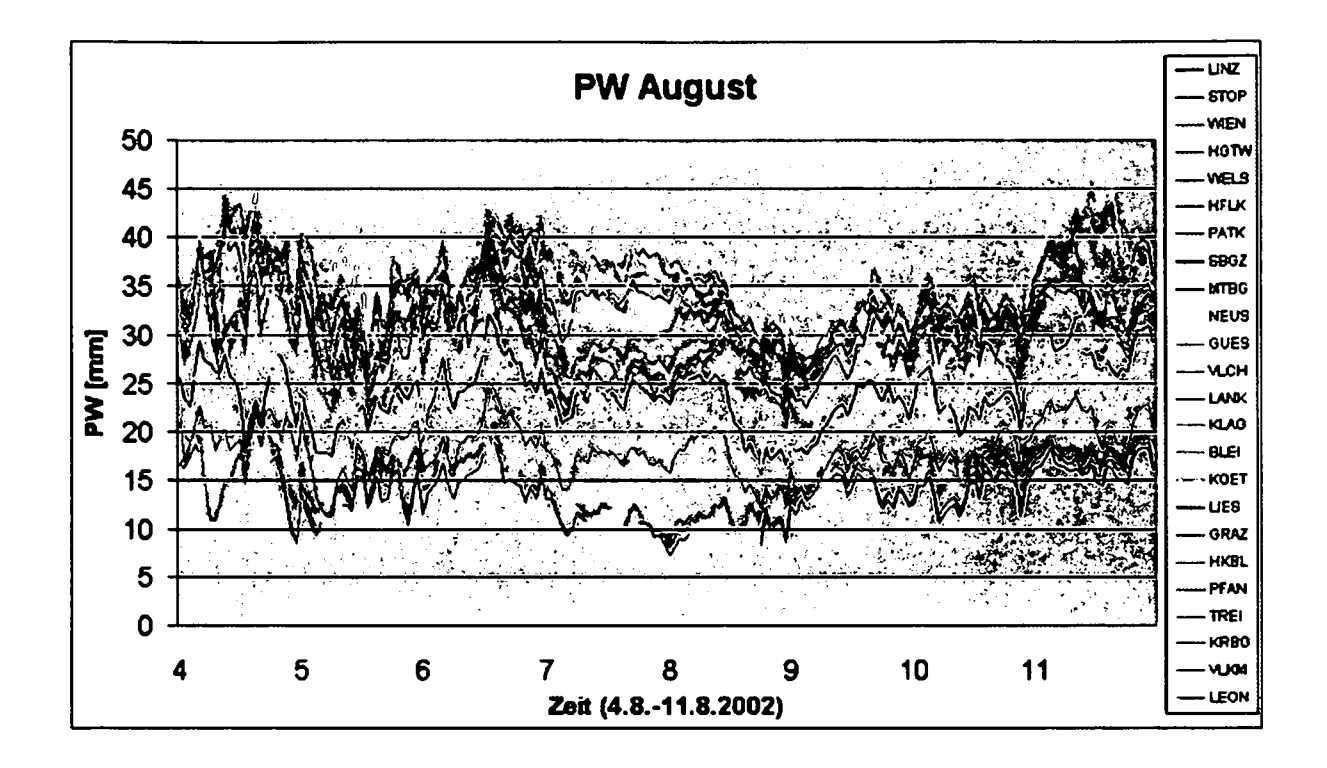

#### 9.5.4 Interpretation der Ergebnisse des PW

Abbildung 70: PW in  $[mm]$  für 4. bis 11. August 2002 (DoY 216 - 224)

In Abbildung 70 sind am 4.8. Feuchteschwankungen zu sehen, die mit einem nach Südosten abziehenden und einem sich von Westen nähernden Frantensystem zu erklären sind. In der Nacht auf 5.8. bringt der sich von Nordwesten nähernde Trog kältere, etwas trockenere Luft nach Österreich. Gleichzeitig wird das Land jedoch auch von der, mit diesem Trog in Zusammenhang stehenden, westlichen Front überquert, was an einem kurzfristigen deutlichen Anstieg der Feuchtewerte, im "Vesten ab Mitternacht, im Osten etwas später, zu erkennen ist.

Grundsätzlich steigen die Werte bis zum Mittag des 6.8. durch die aufkommende Südwest strömung in der Höhe an der Vorderseite des Troges und der damit verbundenen Advektion feuchter, maritimer Luft leicht an. Am 6.8. dreht die Höhenströmung, nachdem ein Teil des Tiefdrucksystems Österreich überquert hat, auf Nord und es wird trockene kontinentale Luft herangeführt. Nur die nördlichen Stationen melden, aufgrund des durch die Nordströmung bedingten Anstauens an die Alpen, noch feuchtere Werte.

Am 7.8. verstärkt sich die Nordstaulage noch und die sehr unterschiedlichen Werte zwischen dem Osten und dem übrigen Österreich bleiben weiter bestehen. Großräumig ändert sich durch die, schon beschriebene, gradientenschwache Lage mit leichter Westströmung nicht viel. In der Nacht auf 9.8. kann sich die, nun etwas trockenere Luft, nach der Auflösung der Staulage, auch im Osten durchsetzen.

Ab 10.8. dreht die Höhenströmung an der Vorderseite des sich von Westen nähernden neu en Tiefdrucksystems langsam auf Südwest und es kommt zu einem leichten Feuchteanstieg. Zusätzlich macht sich in den Zeitreihen eine schwache, sich bereits auflösende, Front aus Westen bemerkbar. Ein markanter Feuchteanstieg ist in der Nacht auf l1.8.zu sehen. Der

Trog greift immer weiter nach Süden aus, die Höhenströmung dreht weiter auf Süd. Zusätz lich wird Österreich von einer mächtigen Kaltfront überquert. Sie verweIlt am Alpenbogen und es kommt zur Zyklogenese im Golf von Genua. Damit sind die Voraussetzungen für das folgende Hochwasser gegeben.

### 9.5.5 Zusammenfassung der Interpretationen

Zusammenfassend ist zu sagen, dass die in Abbildung 69 und 70 sichtbaren Feuchteschwan kungen sehr gut mit der vorherrschenden Wetterlage erklärt werden können. Aufgrund des sen, dass die Werte die gesamte Atmosphäre wiederspiegeln, reagieren sie sehr stark auf großräumige Wind- und Luftmassenänderungen. Frontdurchgänge machen sich durch kleinskalige Maxima in den einzelnen Zeitreihen bemerkbar. Lokale Schwankungen konnten lei der nicht analysiert werden, da sie entsprechenden meteorologischen Vergleichswerte fehlen. Man sieht, dass sowohl großräumige Luftmassenänderungen, als auch kleinskalige mit Fron tendurchgängen erklärbar sind. Grundsätzlich zeigt sich eine gute Übereinstimmung der GPS-Feuchtewerte mit Radiosondendaten, welche das große Potential dieses Messverfahren in der Wetteranalyse und -prognose, sowie in der Klimaforschung bestätig

Interessant ist vor allem, dass der Zeitpunkt einer Luftmassenänderung oder eines Front durchganges teilweise bei jeder einzelnen Station genau lokalisiert werden kann. Das zeigt wiederum die großen Möglichkeiten, welche GPS-Feuchtewerte, selbst in der lokalen Wetter analyse, bieten. Ihr Wert für die Gewinnung einer gut aufgelösten horizontalen Feuchtever teilung ist mittlerweile unbestritten.

## **10 Ausblick**

Die vorliegende Arbeit zeigt deutlich, dass sich permanente GNSS-Netze durchaus als Ergän zung zu den konventionellen Verfahren der Meteorologie zur Bestimmung des integrierten Wasserdampfes in der Atmosphäre eignen. Die Vorteile der Methode der Wasserdampfbe stimmung mittels GNSS liegen darin, dass das Verfahren kostengünstig, wetterunabhängig und kontinuierlich arbeitend ist. Das Messverfahren könnte mit relativ wenig Aufwand für Wetteranalysen und Klimaforschung in Osterreich eingesetzt werden. Folgend soll ein Ausblick auf die für den operationellen Einsatz noch zu realisierenden Schritte gegeben werden. Es werden aber auch alternative Anwendungsbereiche, wie der Einsatz für Schadstofftrans port, betrachtet.

### **10.1 Einsatz für Klimaforschung und Wettervorhersagen**

Das Hauptproblem in der Verwendung der Daten für Wetteranalysen- und Prognosen liegt derzeit darin, dass die geschätzten Parameter nicht innerhalb der geforderten Zeit bereitge stellt werden können (siehe Kapitel 8). Für eine erfolgreiche Einbindung sollten die Daten nicht älter als eine Stunde sein. Dies ist aus zwei Gründen schwer zu erreichen. Erstens stehen, wie in Kapitel 8 diskutiert, Satellitenbahnen mit entsprechender Genauigkeit nicht so rasch zur Verfügung. Außerdem beansprucht schon die Auswertung des gesamten Netzes bestehend aus etwa 30 Stationen auf den wr Verfügung stehenden Rechnern an der TU Wien etwa sieben Stunden. Für die Klimaforschung spielt diese Zeitverzögerung keine Rolle, weshalb GPS-Daten gerade hier von großem Nutzen sein können. Aufgrund der schnell vorar schreitenden Entwicklung in der Computertechnologie allgemein und durch Neuankäufe am Institut im Speziellen wird sich in Zukunft die Rechenzeit mindestens um einen Faktor 5 soweit reduzieren, dass eine Prozessierung der österreichischen Referenzstationen innerhalb der geforderten Zeit von etwa einer Stunde möglich sein wird.

Um eine Umsetzung des Messverfahrens in Österreich zu realisieren, wurden weiterführen de Untersuchungen angestellt. Diese seien zusammen mit einigen Empfehlungen hier kurz dargestellt.

• Im Sommer 2003 wurde wie in Kapitel 5 beschrieben von der KELAG eine Referenz station am Observatorium am Sonnblick (3106 m) installiert (Abbildung 73). Diese Stat.ion erweist sich als sehr interessant für Untersuchungen im Hinblick auf **lokale** Wettervorhersagen. Einerseits befinden sich sehr nahe des Empfängers meteoro logische Sensoren. Diese liefern jene Parameter, die zur Trennung der Gesamtlauf zeitverzögerung in einen hydrostatischen und einen feuchten Anteil erforderlich sind. An den anderen Stationen des Netzes in Österreich ist die Distanz zwischen GPS - Empfänger und meteorologischer Station erheblich größer. In Kapitel 9 wurde gezeigt, welche Unsicherheiten sich im hydrostatischen Anteil der Laufzeitverzögerung ergeben, wenn die meteorologischen Parameter an der GPS Station durch Reduktion von der - Meteostation bestimmt werden. Am Fuße des Sonnblicks in Kolm Saigurn befindet sich auf etwa 1600  $m$ , also mit einer Höhendifferenz von 1500  $m$  und einer horizontalen Ent fernung von etwa 1800 m zum Observatorium, die Station einer Materialseilbahn zum Gipfel. Direkt auf dem Stationshaus ist eine Messplattform, auf der in erster Linie

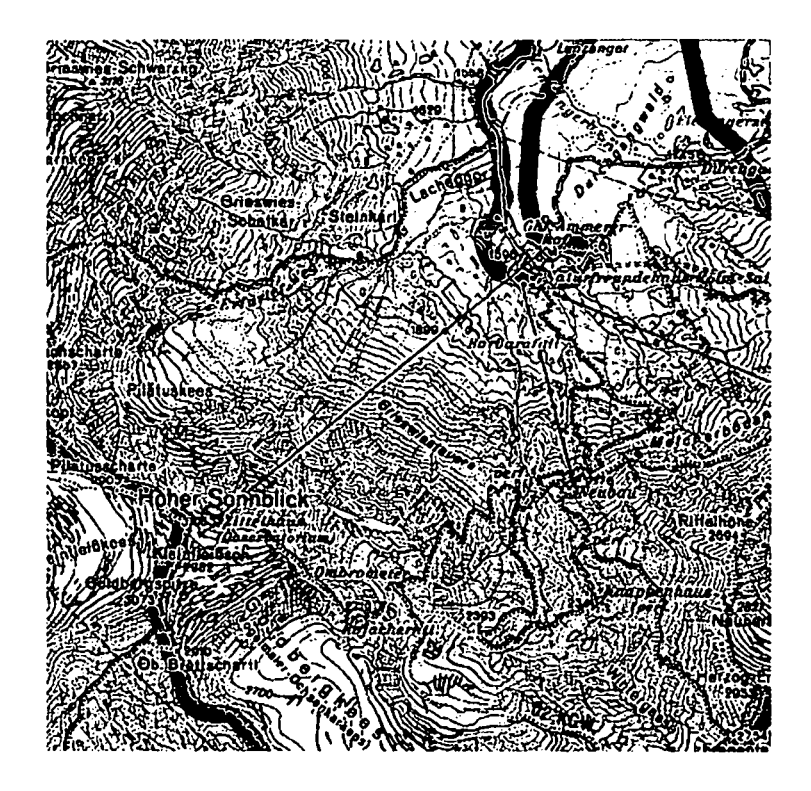

Abbildung 71: Sonnblick und Kolm Saigurn - Landkart

meteorologische Sensoren angebracht sind. Die örtliche Situation wird in Abbildung 71 dargestellt. Zur Zeit werden die meteorologischen Beobachtungsdaten in längeren regelmäßigen Abständen ausgelesen, und an die Zentralanstalt für Meteorologie und Geodynamik (ZAMG) in Wien weitergeleitet. Die KELAG plant ab Jänner 2005 eine Einrichtung, welche die Daten laufend per Funk zum Observatorium sendet. Von dort werden die Daten zur ZAMG weitergegeben.

Es entstand die Idee die örtlichen Gegebenheiten auszunutzen, indem ein GPS-Empfär ger im Tal auf der Plattform der Seilbahnstation vorerst temporär aufgestellt wird. Die Messanordnung (siehe Abbildung 75) zeichnet sich einerseits dadurch aus, dass die zwei Empfänger eine Höhendifferenz von etwa 1500  $m$  bei einer geringen horizontalen Entfernung aufweisen. Andererseits befinden sich in der unmittelbaren Nähe beider Empfänger meteorologische Sensoren. Diese spezielle Anordnung erlaubt die direkte Berechnung des tatsächlichen Wasserdampfes in der Schicht der Atmosphäre zwischen Berg- und Talstatior

Um sicherzustellen, dass im engen Tal durchgehend genügend Satelliten sichtbar sind, erfolgte im November 2002 eine Testmessung. Abbildung 72 zeigt die Station der Seil bahn mit der Messplattform und den Sonnblick im Hintergrund. Das Bild entstand während dieser Messung<sup>50</sup>.

Abbildung 74 veranschaulicht die Ergebnisse der Testmessung. Man erkennt eindeutig, dass über einen Zeitraum von fast 17 Stunden durchgehend mindestens 4 Satelliten sichtbar waren.

<sup>50</sup>ZU dieser Zeit war die Station am Gipfel noch nicht installiert.

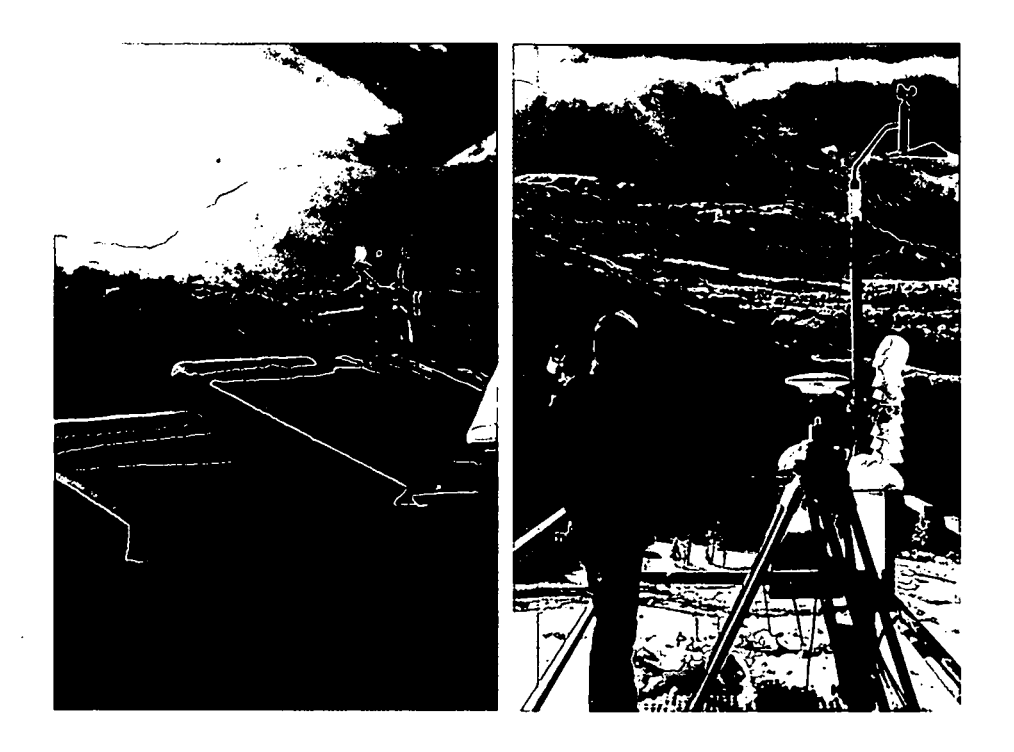

 $\cdot$ 

Abbildung 72: Sonnblick und Talstation in Kolm Saigurn

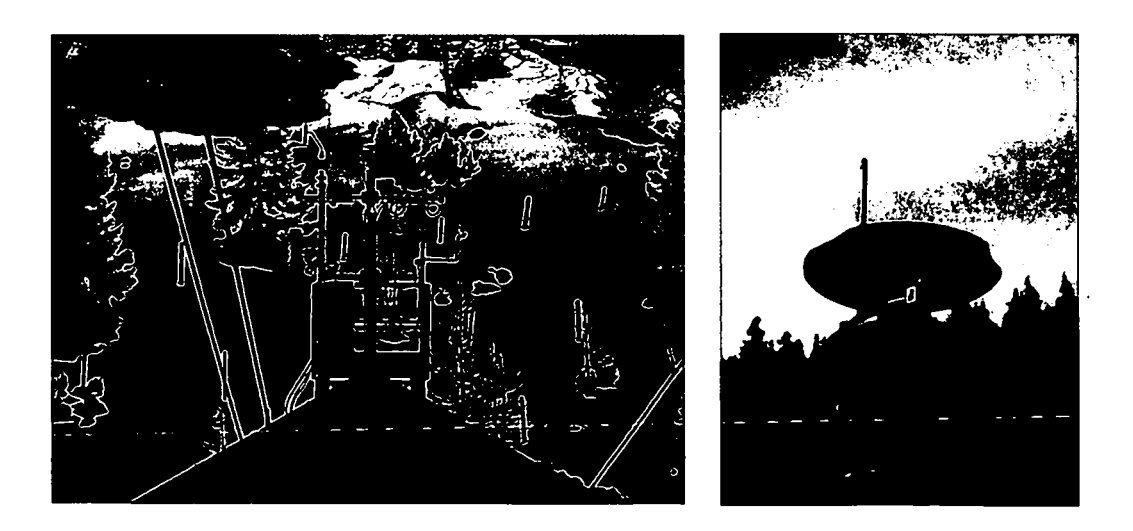

Abbildung 73: Permanentstation in Kolm-Saigurn [Jakob Frank]

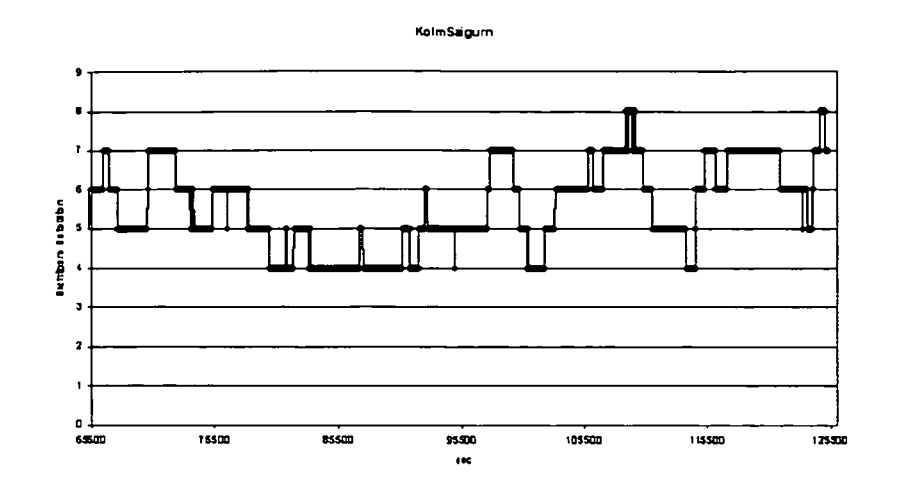

Abbildung 74: Anzahl der sichtbaren Satelliten am 6./7. November 2002

Aufgrund der guten Ergebnisse wurde im Dezember 2003 der GPS Empfänger im Tal erneut aufgebaut. Diesmal wurde über 20 Tage<sup>51</sup> simultan am Gipfel und im Tal beobachtet. Die Auswertung der Daten wurde im Zuge der Diplomarbeit (Preisinger, 2004) am Institut für Geodäsie und Geophysik an der TU Wien durchgeführt.

- Aufgrund der oben beschriebenen Testmessungen konnte unter anderem gezeigt wer den, dass die Anzahl der sichtbaren Satelliten im Tal zufriedenstellend ist. Um weitere Testmessungen, vor allem über längere Zeiträume, zu ermöglichen, wurde im Sommer 2004 von der KELAG im Tal auf der Messplattform an der Station der Materialseilbahn ein permanenter Empfänger installiert. Für das Frühjahr 2006 ist geplant, die beschrie bene Messanordnung für eine Validierung der GPS Feuchtewerte zu nützen. Für die - Atmosphärenschicht zwischen der GPS-Permanentstation am Rauriser Sonnblick und Talstation in Kolm Saigurn (Abbildung 75) sollten die Feuchtewerte basierend auf den - GPS-Phasenmessungen berechnet werden. Zum Vergleich wird man mit Hilfe der Materialseilbahn (Kolm-Saigurn - Sonnblick) mit Temperatur- und Feuchtesensoren ein nahezu vertikales Profil der meteorologischen Parameter entlang der Seilbahn in dersel ben Schicht messen. Die dabei zu erwartende hohe Korrelation sollte die Aussagekraft der GPS-Feuchtewerte unterstreichen. Gleichzeitig bekäme man genauere Informatic nen über die vertikale Feuchteverteilung.
- Ein bislang schwieriges Problem ist die Bestimmung der räumlichen Verteilung des Wasserdampfes. Das untersuchte Verfahren erlaubt nur die Gewinnung einzelner Was serdampfprofile. Es werden jedoch bereits von verschiedenen Gruppen Versuche ange stellt, mit einem tomographischen Ansatz eine dreidimensionale Verteilung der Feuch tewerte in der Troposphäre abzuleiten. Bei der GPS-Tomographie wird das Satelliten navigationssystem dazu verwendet, um aus der Refraktivität der Atmosphäre auf die räumliche Verteilung des Wasserdampfes zu schließen. Dabei wird die Atmosphäre über dem betrachteten Stationsnetz durch ein Boxenmodell *(Voxel)* parametriesiert. Ent sprechend der Anwendung werden die vertikale und horizontale Dimension der Voxel

<sup>&</sup>lt;sup>51</sup> Mehr Daten konnte die Speicherkarte des mobilen Empgängers nicht aufzeichnen.
gewählt. Das Boxenmodell berücksichtigt die Erdkrümmung, indem die Schichtgrenzen als ellipsoid ische Flächen definiert sind. Dabei wird in den einzelnen Boxenelementen konstante und daher funktional bestimmbare Refraktivität vorausgesetzt. Durch das Boxenmodell werden so die Laufzeitverzögerungen jedes Strahls diskretisiert. Mit In versionsmethoden können die Refraktivitäten in den einzelnen Boxen geschätzt und daraus die Wasserdampfverteilung bestimmt werden. An der ETH Zürich wurde bei spielsweise in diesem Zusammenhang die GPS-Tomographie Software AWATOS entwickelt. Darin werden als Hauptbeobachtungstypen GPS Dopplerdifferenzen genutzt. - AWATOS kann aber auch zenitale Laufzeitverzögerungen sowie Messungen von al ternativen Instrumenten wie beispielsweise Radiometern, Sonnenspektrometern oder Radiosonden, verarbeiten. Bisherige Resultate basierend auf der Auswertung mit dem Programmpaket AWATOS zeigen gute Übereinstimmung mit unabhängigen Messme thoden respektive regionalen/lokalen Wettermodellen. Dabei wurden Datensätze des GPS-Permanentnetzes AGNES in der Schweiz und eines Netzes auf Hawaii ausgewer tet. Ein Vergleich der abgeleiteten feuchten Refraktivität mit Radiosonden ergab eine Genauigkeit von etwa 10 ppm (Refraktivitätseinheiten). Als weitere Referenz wurden Daten des numerischen Wettermodells aLMo<sup>52</sup> herangezogen. Dazu wurden 7680 Refraktionsprofile mit der tomographischen Methode bestimmt und mit den numerischen Wetterdaten verglichen. Generell konnte im Vergleich mit aLMo eine Genauigkeit von etwa 5 - 7 ppm (Refraktivitätseinheiten) erreicht werden (Troller et al., 2005).

Erste Überlegungen zur Lösung dieses Problems in Österreich wurden gemeinsam mit Dr. Georg Mayr vom Institut für Meteorologie und Geophysik an der Universität Inns bruck angestellt. Die Idee besteht darin, das Verfahren der Tomographie gezielt für lokale Untersuchungen im Rahmen der Föhnforschung einzusetzen. Zu diesem Zwecke wurde bereits eine 14-tägige Testmessung am Dach der Universität Innsbruck angestellt. Die Auswertung der Daten und vor allem die Überlegungen zur Umsetzung der Idee soll möglichst bald im Rahmen einer Diplomarbeit an der TU Wien durchgeführt werden.

- Als weitere interessante Aufgabe bietet sich eine genauere Analyse der GPS-Feuchte werte im Zusammenhang mit der Wetterlage, wie sie in der Arbeit (Hitsch, 2004) in groben Zügen durchgefürt wurde, an. Gerade lokale Effekte könnten sicherlich zum Verständnis der sehr variablen Feuchteverteilung beitragen. Kann anhand dieser Un tersuchungen gezeigt werden, dass die geschätzten Feuchtewerte die vorliegende Wet terlage widerspiegeln, ist als weiterführender Schritt zu prüfen, wie die Feuchtewerte aktiv zur Datenassimilation eingesetzt werden können. Der Einfluss der zusätzlichen Beobachtungen auf die Wetterprognosen wird zeigen, inwieweit das Verfahren zur Vor hersage geeignet ist.
- Als weiterer Schritt wird empfohlen, die GPS-Stationen mit geeigneten Drucksensore auszurüsten. Dadurch würde man einen Beitrag zur Verbesserung der derzeit extrapc lierten Druckwerte leisten.

 $^{52}\rm{Alpines}$  Model (aLMo), numerisches Wettervorhersagemodell von MeteoSchweiz, an der ETHZ in Mann $^{\circ}$ in Betrieb

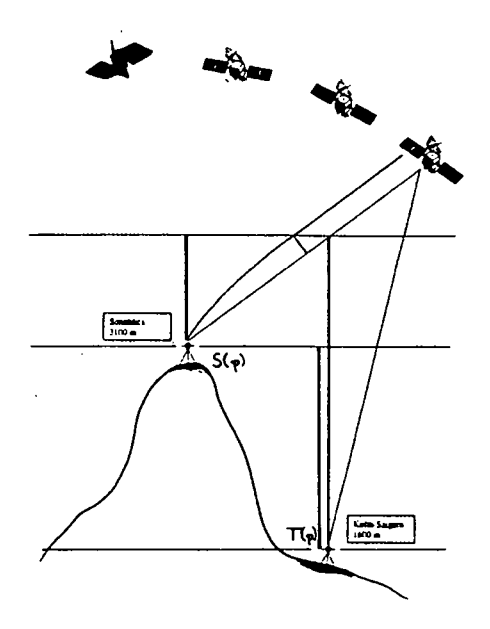

Abbildung 75: Schematische Darstellung der Messanordnung

- Wenn sich das Messverfahren als geeignet erweist, ist als letzter Schritt eine Implemen tierung als Echtzeitsystem für Österreich vorzusehen. Das Hauptproblem dabei stellt der rasche Datenfluss dar.
- $\bullet\,$  Wie in Kapitel 7 erwähnt wurde aufgrund des Erfolges des Projekt COST-716 das Nachfolgeprojekt das *Network of European Meteorolocigal Services* (EUMETNET) EUMETNET GPS Water Vapour Programme (E-GVAP) im April 2005 gestarte Österreich ist eines jener Ländern, die an EUMETNET beteiligt sind .
- Es soll zuletzt jedoch nicht unerwähnt bleiben, dass eine Verbesserung von lokalen und regionalen Troposphärenmodellen vice versa einen Nutzen für geodätische Beob achtungsverfahren (GNSS oder VLBI) bringt. Sie erlauben eine (bessere) Bestimmung der tropospärischen Refraktion. Wie in Kapitel3.5 beschrieben werden meteorologische Daten auch herangezogen, um Projektionsfunktionen zu generieren (Böhm, 2004).

#### **10.2 Einsatz für Schadstofftransport**

Abschließend soll noch eine weitere mögliche Anwendung für die geschätzten GPS-Feuchte werte angedeutet werden. Dazu wurde Herrn August Kaiser von der Zentralanstalt für Me teorologie und Geodynamik der feuchte Anteil der Laufzeitverzögerung über die Monate August und September 2003 für folgende Idee zur Verfügung gestellt:

Die meteorologischen Messungen und die Schadstoffmessungen von der Zentralanstalt für Meteorologie und Geodynamik, Umweltbundesamt, Universität für Bodenkultur und Tech nischer Universität Wien am Sonnblick Observatorium sind der Beitrag Österreichs zum -*Global Atmosphere Watch Programme (GAW)* der *World Meteorological Organization.* Ziel von GAW ist die langfristige Überwachung der großräumigen chemischen Zusammensetzung der Atmosphäre, um Änderungen möglichst frühzeitig erkennen zu können.

•

Aufgrund seiner großen Entfernung von Schadstoff Emissionsgebieten und wegen seiner großen - Höhe ist der Sonnblick hervorragend geeignet, die großräumige Hintergrundbelastung der At mosphäre zu erfassen. Dennoch gibt es Wetterlagen, die zu großräumigen Schadstoff transport bis hinauf zum Sonnblick führen. In Zusammenarbeit mit Deutschland (Zugspitze) und der Schweiz (Jungfraujoch) wird daher versucht, solche Wetterlagen zu erkennen und vom rest lichen, großräumig repräsentativen Datensatz zu trennen (GAW DACH Kooperation). - Für den Sonnblick ist geplant, die Luftfeuchte, die aus den GPS-Messungen abgeleitet werder kann, als unabhängigen Tracer für Schadstofftransporte aus der verschmutzten Grundschicht zu nutzen: Die - meist verunreinigte - Grundschicht hat im allgemeinen einen höheren Wasser dampfgehalt als die großräumig repräsentative *freie* Troposphäre. Aus den GPS-Messunge am Sonnblick selbst lässt sich einerseits der Feuchtegehalt der Atmosphäre oberhalb vom Sonnblick bestimmen; anhand dieser Größe können Austauschprozesse zwischen Troposphäre und Stratosphäre studiert werden (wichtig für den Ozonhaushalt ); Vergleichsmessungen mit tiefer gelegenen Stationen im Alpenvorland geben andererseits Aufschluss über den Feuch tegehalt der bodennahen Grundschicht. Von ergänzenden GPS-Messungen in Kolm-Saigur können Aufschlüsse darüber erwartet werden, wie weit die feuchte - und meist verunrei nigte - Grundschichtluft aus dem Alpenvorland in Richtung Sonnblick vorgedrungen ist. GPS-Messungen in Kolm-Saigurn wären daher eine sehr wertvolle Hilfestellung für die wissenschaftliche Fragestellung des GAW-Programms.

•

### **11 Schlussfolgerung**

Die vorliegende Arbeit zeigt deutlich, dass sich permanente GNSS-Netze durchaus als Ergän zung zu den konventionellen Verfahren der Meteorologie zur Bestimmung des integrierten Wasserdampfes in der Atmosphäre eignen. Die Vorteile der Methode der Wasserdamptbe stimmung mittels GNSS liegen darin, dass das Verfahren kostengünstig, wetterunabhängig und kontinuierlich arbeitend ist.

Der Einsatz von GNSS-Feuchtedaten für die Klimaforschung stellt die Datenauswertur vor keine zeitlichen Probleme. Bei der Implementierung für Wettervorhersagen erweist sich jedoch die geforderte rasche Verfügbarkeit der generierten Feuchteschätzungen mit der nöti gen Genauigkeit als kritischer Faktor. Es muss auf das Echtzeitprodukt des IGS, auf die *IGS Ultra Rapid Orbits* zurückgegriffen werden. Es war deshalb zu untersuchen inwieweit sich schlecht modellierte Satelliten auf die abgeleiteten ZTD Schätzungen auswirken bzw. ob die se Satelliten zweckmäßigerweise durch deren Broadcast Ephemeriden zu ersetzen sind. Die angestellten Vergleiche ließen erkennen, dass nur extrem fehlmodellierte Bahnen zu ersetzen sind, im Normalfall ist der entsprechende Satellit besser von der Auswertung zu eliminieren. Es sei erwähnt, dass in jüngster Zeit die FehlmodelIierungen als auch die Zahl der nicht verfügbaren Satellitenbahnen in den *IGS Ultra Rapid Orbits* stetig abgenommen hat und Bahnfehler die für Wettervorhersagen geforderte Genauigkeit des abgeleiteten PW ( $\pm 1$  mm) in immer geringerem Maße beeinträchtigen. Eine Echtzeitkontrolle der Bahndaten durch Vergleich der Streckenmessungen mit theoretisch bestimmten Distanzen zwischen einer Re ferenzstation im Netz und allen sichtbaren Satelliten ist trotzdem zu empfehlen.

Um den geforderten Zeitrahmen von einer Stunde einzuhalten muss ganz allgemein der Da tenauswertevorgang entsprechend beschleunigt werden. Die vollständige Netzrechnung für 30 Stationen benötigte auf dem für diese Arbeit zur Verfügung stehenden Rechnersystem etwa 7 Stunden (Eintageslösung). Aufgrund der schnell voranschreitenden Entwicklung in der Computertechnologie allgemein und durch Neuankäufe am Institut im Speziellen wird sich in Zukunft die Rechzeit dramatisch reduzieren, so dass eine Prozessierung der Daten des österreich ischen Referenzstationsnetzes innerhalb der geforderten Zeitspanne durchaus realistisch erscheint.

Um eine externe Evaluierung der feuchten Laufzeitverzögerung zu ermöglichen, wurde die Gesamtlaufzeitverzögerung in Zenitrichtung in ihren feuchten und den hydrostatischen An teil getrennt. Die über einen Zeitraum von zwei Wochen aus GPS-Beobachtungen gewonne nen Feuchtewerte wurden einerseits mit auf Radiosondendaten (Station Wien Hohe Warte) basierenden Feuchtewerten verglichen. Die mittlere Differenz der ersten Testwoche scheint mit einem Wert von 3.4 mm repräsentativ zu sein, die mittleren Differenzen der zweiten Testwoche erscheinen mit einem Wert von 13.7 mm überdurchschnittlich hoch (Pottiaux et al., 2002), (Li et al., 2003). Aufgrund der jeweils sehr kurzen Zeitserien ist es schwer, eine zuverlässige Aussage über die statistischen Kenngrößen zu treffen. Diesbezüglich wäre die Evaluierung einer repräsentativen Zeitserie sehr interessant.

Untersuchungen der Feuchtevariation als Funktion des Abstandes von der Station Hohe Warte zeigten, dass die Korrelation der Messwerte schon bei Stationen mit einem Abstand

von nur 150 *km* recht gering sein kann. Das heißt, dass der Wasserdampf schon auf dieser kleinräumigen Skala deutlich variiert. Damit wurde ersichtlich, dass allein Radiosonden messungen, die in einem durchschnittlichen Abstand von 300 *km* erfolgen, die tatsächliche Feuchteverteilung nicht in zufriedenstellendem Maße auflösen können. Damit konnte die Wichtigkeit der zusätzlichen GNSS-Feuchteinformation für die Wetteranalyse und -prognos gezeigt werden.

Schließlich wurde eine Interpretation der Feuchtewerte im Zusammenhang mit der vorherrschenden Wetterlage unter Zuhilfenahme der Berliner Wetterkarte vorgenommen. Dabei konnten die aus den GPS-Daten abgeleiteten Feuchteschwankungen sehr gut mit der vorherr schenden Wetterlage erklärt werden. Vor allem großräumige Wind- und Luftmassenänderu gen spiegeln sich in den Daten sehr gut wieder. Aber auch kleinräumige Frontdurchgänge waren detektierbar. Teilweise konnten sogar die Zeitpunkte der Luftmassenänderungen oder der Frontdurchgänge bei jeder einzelnen Station genau lokalisiert werden.

Es darf gefolgert werden, dass in naher Zukunft die mit hoher zeitlicher Auflösung vor liegenden GNSS basierten Feuchteschätzungen einen unverzichtbarer Bestandteil des für die - Wettervorhersage genützten Datenportfolio bilden. Durch den verstärkten Wiederaufbau des russischen Satellitennavigationssystems GLONASS und dem Aufbau des neuen europäischen Satellitennavigationssystems GALILEO wird sich die für die Ableitung der Feuchtewerte not wendige Messdatenbasis in den kommenden 5 Jahren noch wesentlich von derzeit 30 auf rund 80 Satelliten verbreitern .

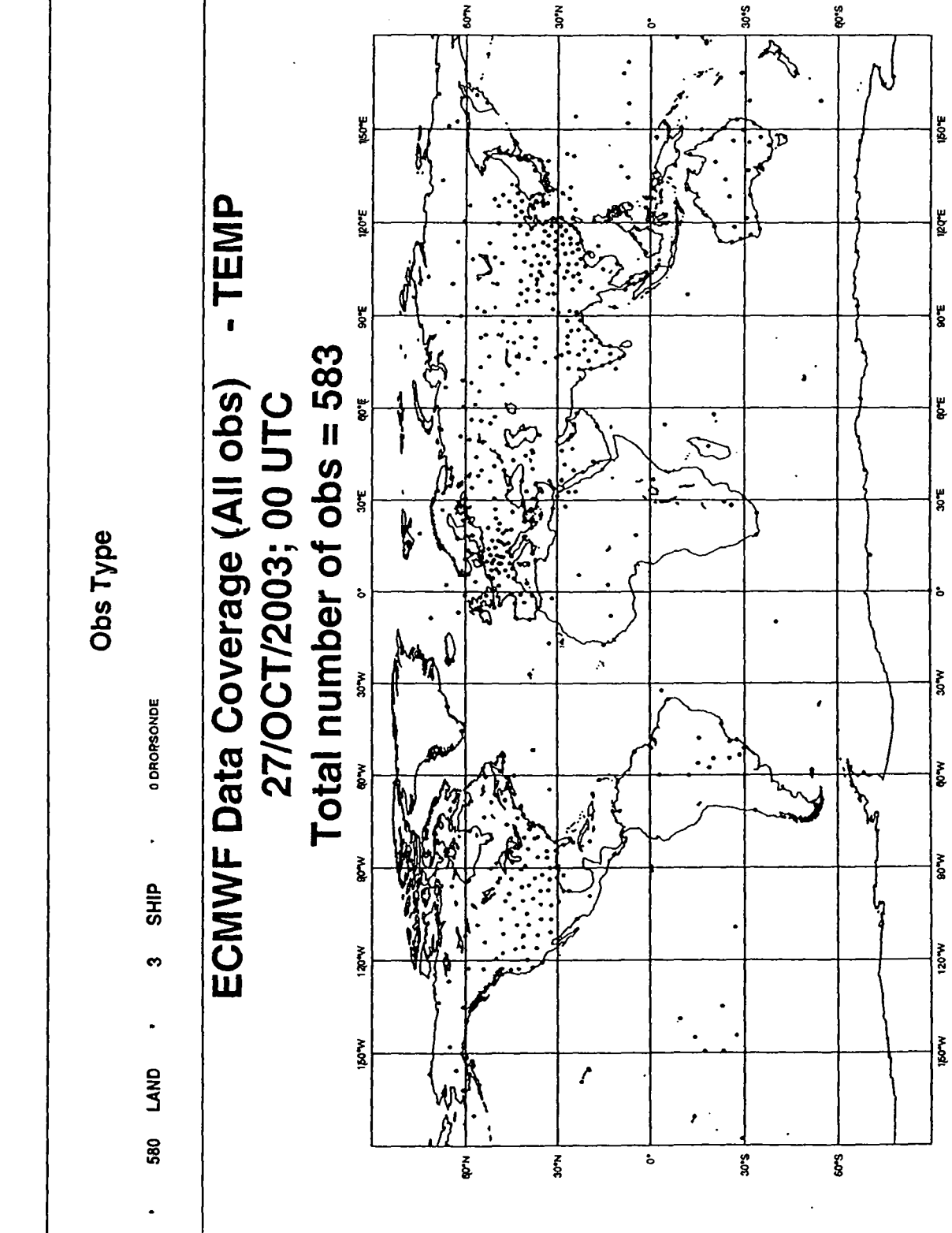

#### Meteorologische Beobachtungen  $\mathbf{A}$

#### Radiosondenaufstiege  $A.1$

Abbildung A.1

A METEOROLOGISCHE BEOBACHTUNGEN

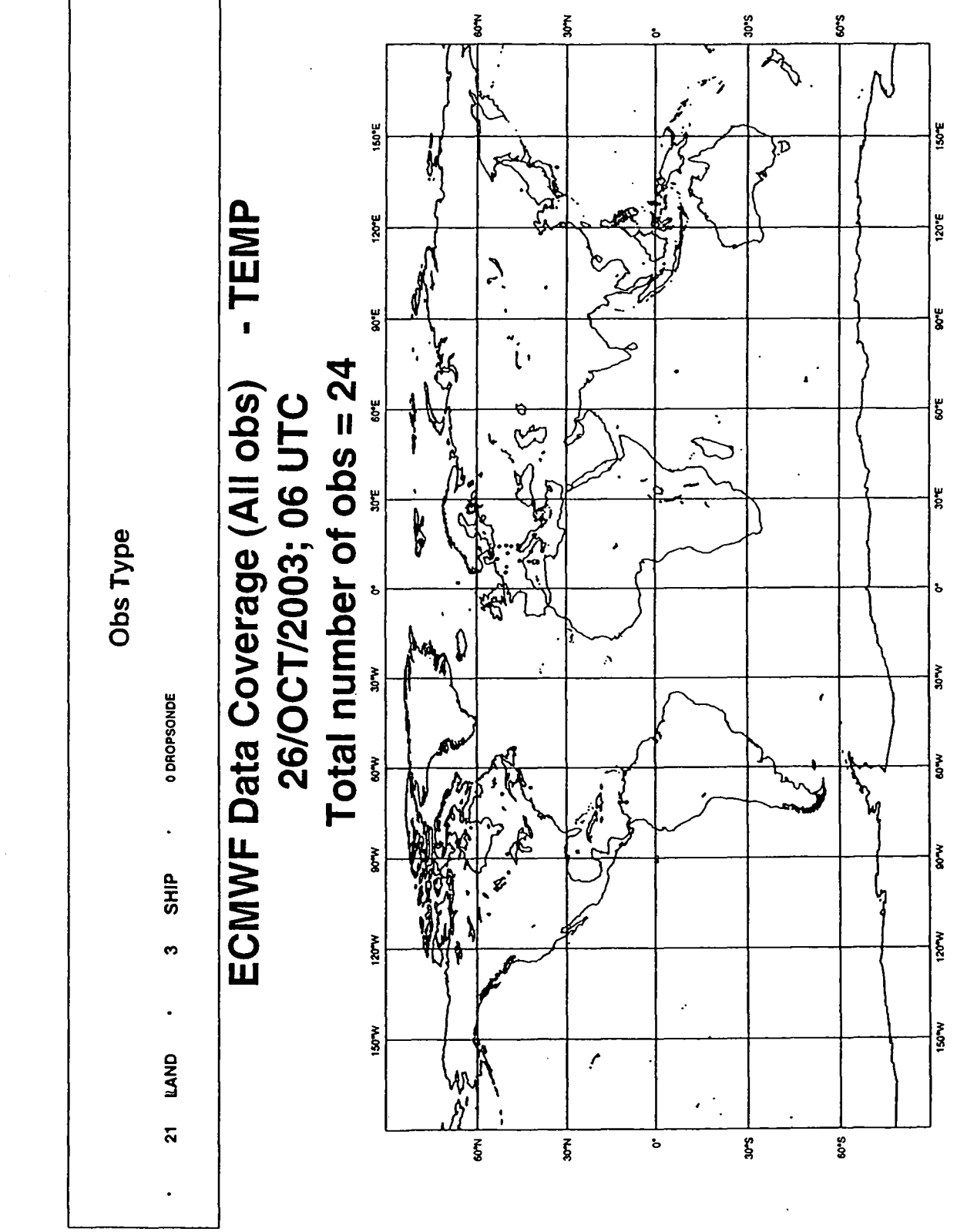

 $\mathbf{ii}$ 

Abbildung A.2

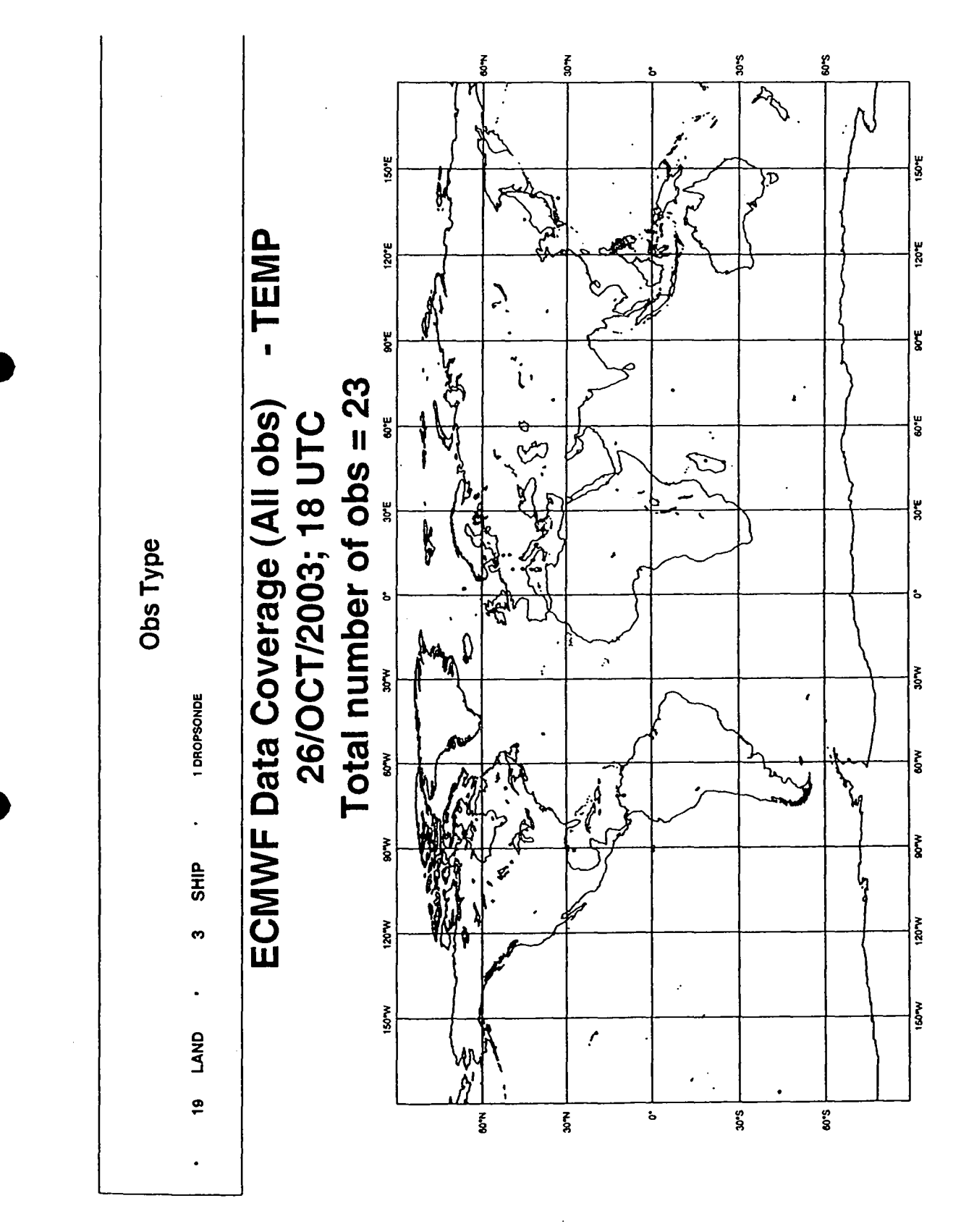

Abbildung A.3

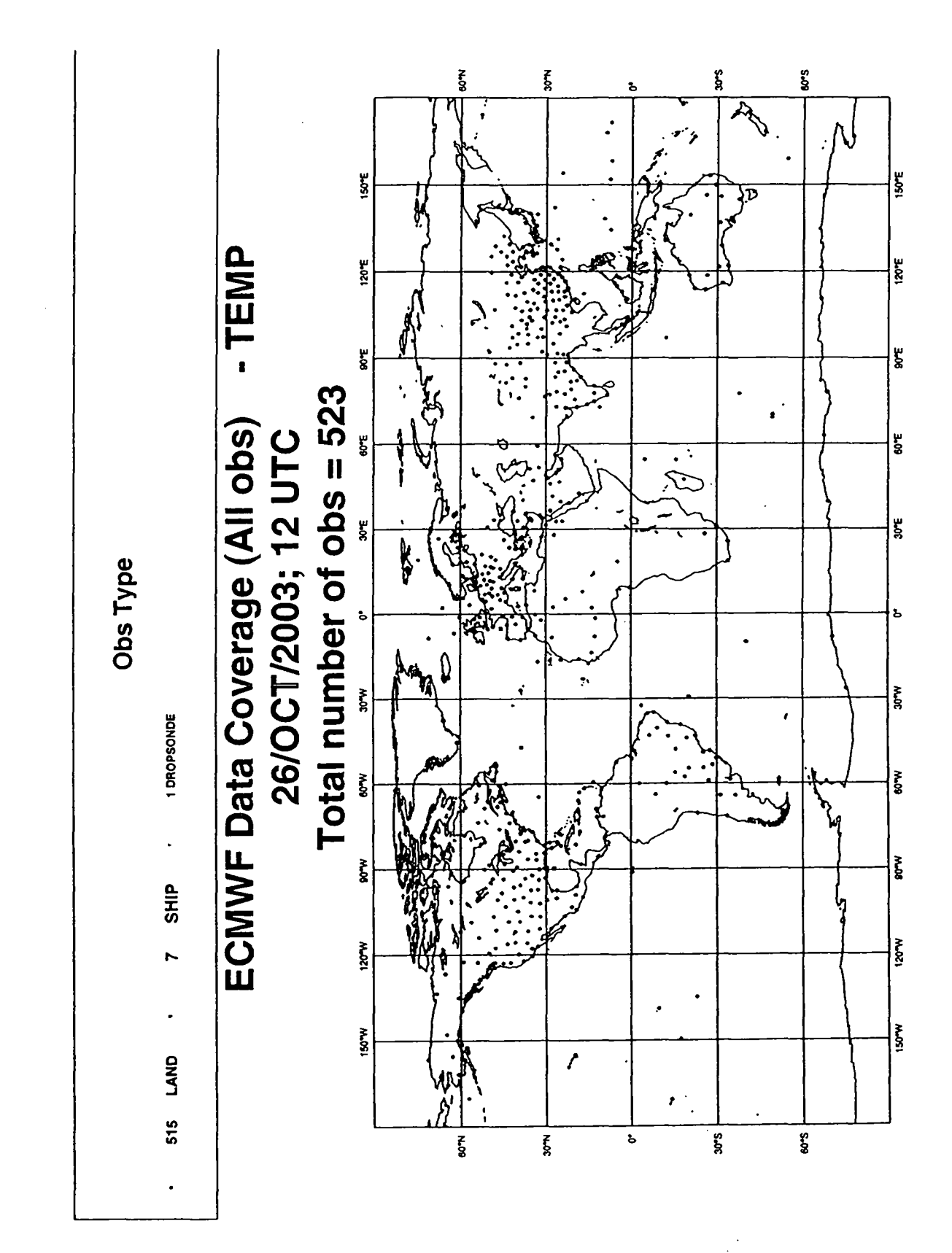

#### $A.2$ Wasserdampfbilder

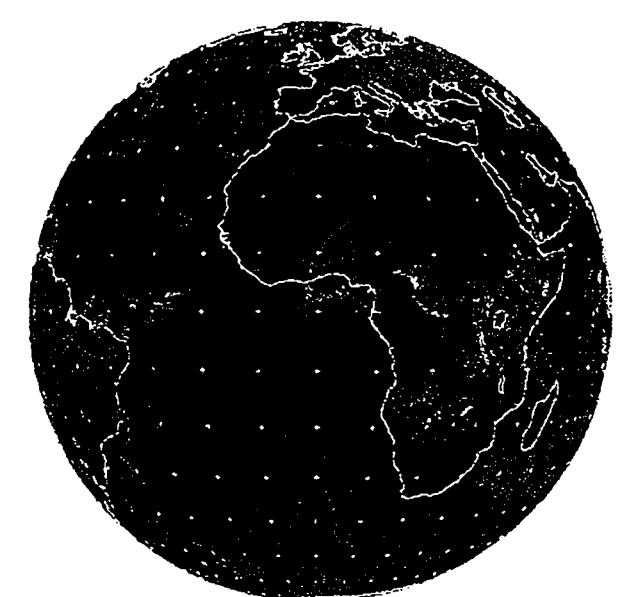

ET7 07 APR 2004 1200 ET0T

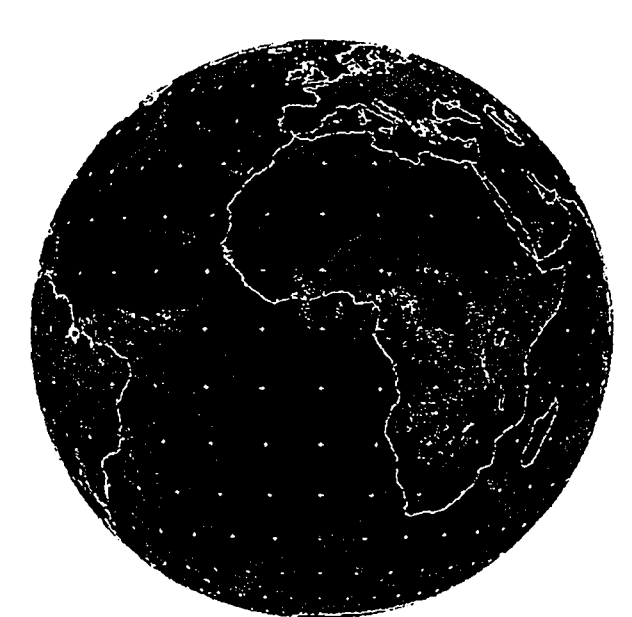

07 APR 2004 1500 ETOT

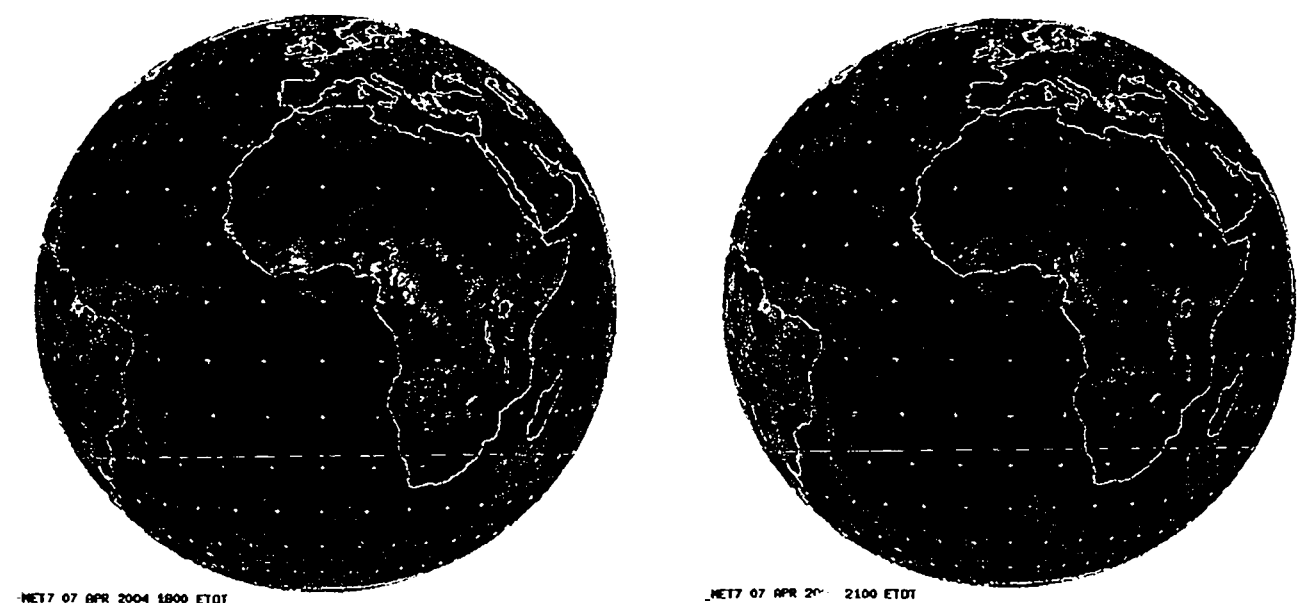

TT7 07 APR 2004 1800 ETOT

Abbildung A.5

 $\mathbf v$ 

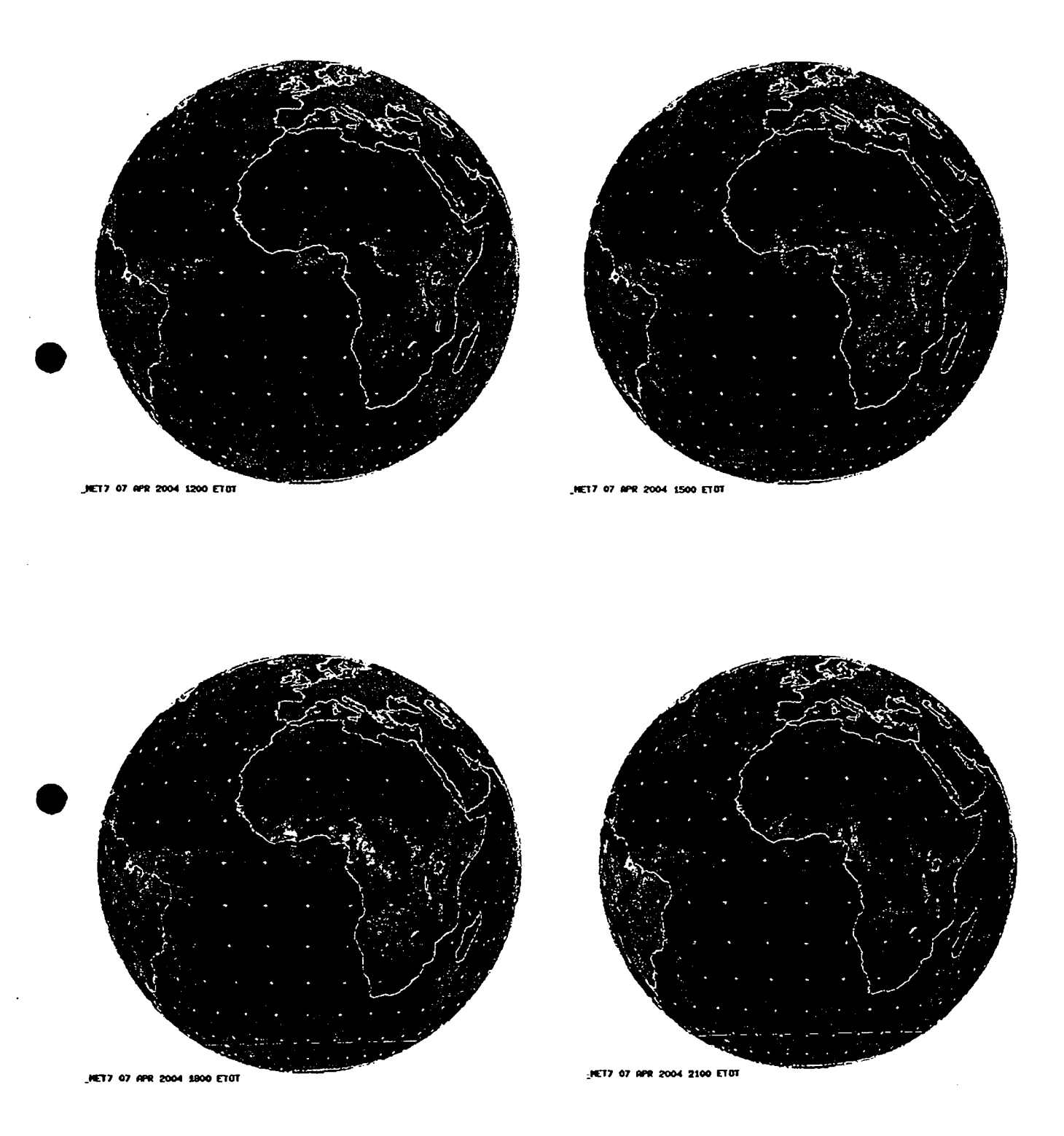

# **B Referenzstationen in Österreich**

Dieses Kapitel gibt einen Überblick über die Referenzstationen der EVU's, des BEV und des ÖAW in Österreich.

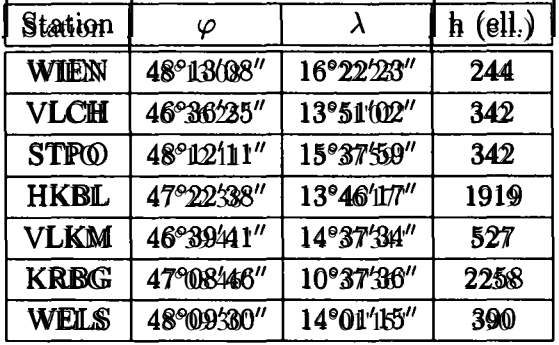

GPS-Referenzstationen des BEV

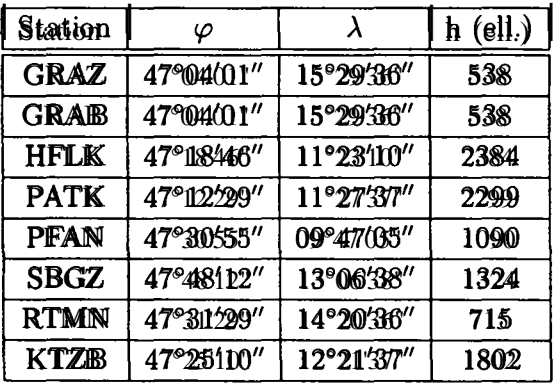

GPS-Referenzstationen der ÖAW

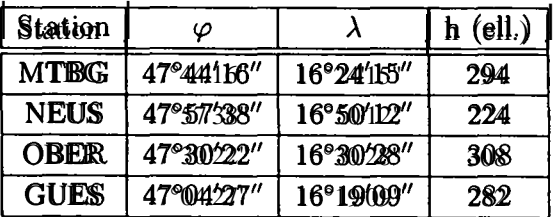

GPS-Referenzstationen der BEWAG

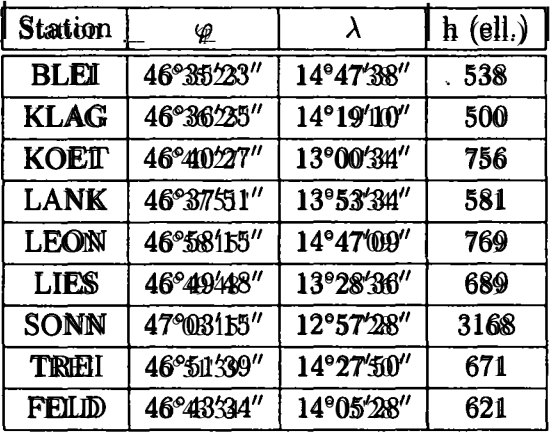

GPS-Referenzstationen der KELAG

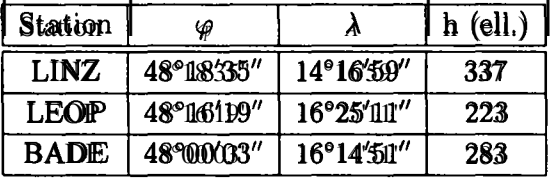

GPS-Referenzstationen cles Mag. Linz und der Wienstrom GmbH

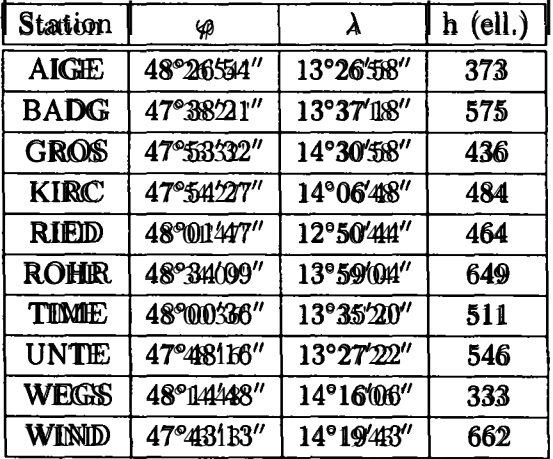

GPS-Referenzstationen der Energie AG Oberösterreich

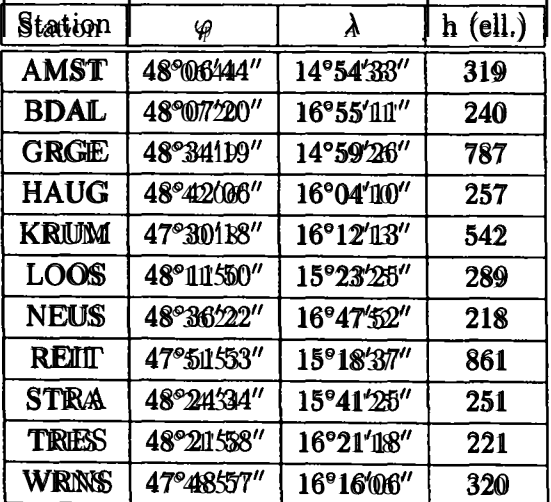

GPS-Referenzstationen der EVN in Niederösterreich

## **C Organisation des IGS**

#### **C.I Organisation**

**Im** wesentlichen beruht der *International GPS Service* auf folgenden Komponenten:

- $\bullet~$  Netzwerk von etwa 300 global verteilten GPS/GLONASS-Referenzstationen (siehe Anhang *C.2)*
- lokale, regionale und globale Datenzentren (siehe Anhang *C.3)*
- Analysezentren, assoziierte Analysezentren und Analysezentren Koordinator (siehe An hang *C.4)*
- Zentralbüro *(lGS Central Bureau)* und Verwaltungsrat *(Governing Board)*

Weiters betreibt der Dienst verschiedene *Pilotprojekte:*

- *International GLONASS Service (IGLOS-PP)*: Analyse von GLONASS-Date
- *Tide Gauge Benchmark Monitoring (TIGA)*: kontinuierliche Analyse von GPS-Date von Stationen, die sich nahe einer Pegelstation befinden

und *Arbeitsgruppen:*

- *Reference Frame*: IGS-Stationskoordinaten und -geschwindigkeiten, Erdrotationspar meter
- *Clock Products*: IGS-Zeitskalen
- *Ionosphere:* IGS-Ionosphärenprodu
- *Troposphere:* IGS-Troposphärenprodu
- *Global Navigation Satellite Services (GNSS):* Analyse von entstehenden GNSSs
- *Low Earth Orbiters (LEO):* Bahnbestimmung von tieffiiegenden Satelliten
- *Real-Time*: Entwicklung einer echtzeitfähigen Infrastruktur und Prozessierun
- *Data Center:* Verbesserung der Bereitstellung der Daten und Produkte

Abbildung C.I veranschaulicht die Organisation all dieser Komponenten. Insgesamt tragen über 200 Institutionen und Organisationen in mehr als 75 Ländern zu den Aktivitäten des IGS bei.

Ein internationales *Governing Board* (Verwaltungsrat) überwacht die verschiedenen Funktio nen und Komponenten das IGS, setzt dessen Politik fest und trifft strategische Entscheidun gen. Das *IGS Central Bureau* (Zentral büro ) bildet den ausführenden Arm des *IGS Governing Boards* und ist somit verantwortlich für die allgemeine Verwaltung, Koordination und Kom munikation innerhalb des IGS. Es hat seinen Sitz am Jet Propulsion Laboratory (JPL) in Pasadena, Kalifornien, USA und verwaltet das sogenannte IGS Informationssystem *(CIBS - Central Bureau Information System*) und stellt den Zugang zu den Daten und Produkte des IGS über folgende Homepage sicher:

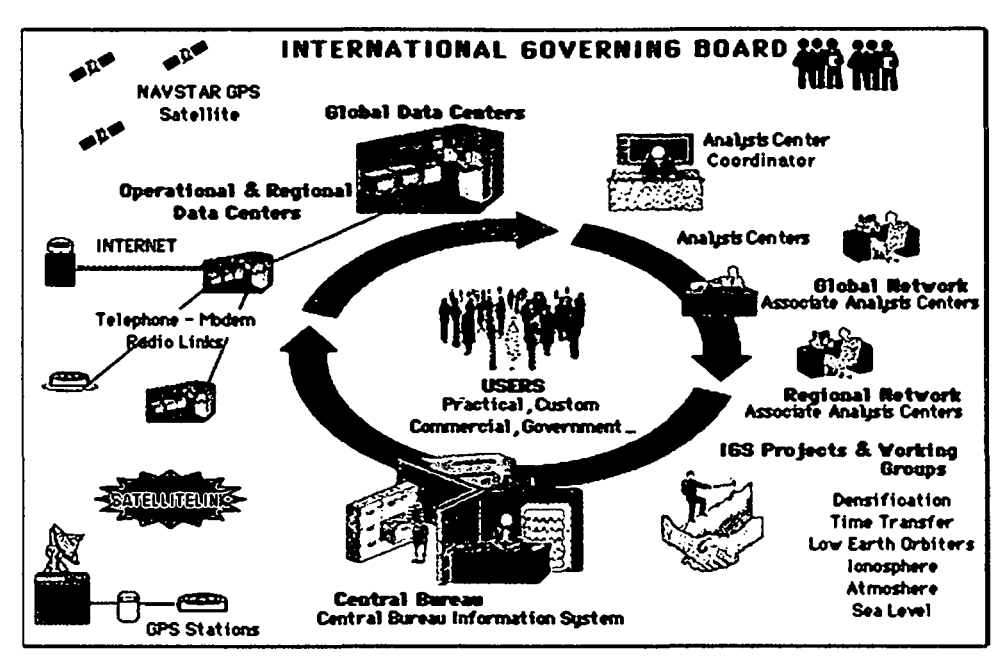

Abbildung C.l: Organisation des IGS (WP4)

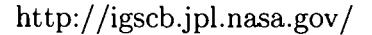

Diese enthält im wesentlichen folgend angeführte Informationen:

- Verfügbarkeit und Zugang zu GPS-Beobachtungsdaten und Produkten, Datenformaten, ...
- Informationen über Organisationen, Stationen, das Netzwerk, Daten- und Analysezentren, Projekte, Arbeitsgruppen, ...
- Stationsübersicht
- aktueller Status von GPS (und GLONASS)
- präzise und prädizierte IGS-Bahnen, Erdrotationsparameter

### C.2 Stationsnetz

Alle Komponenten von IGS hängen stark von der Güte und Konsistenz des Beobachtungsnetzes ab. Zu Beginn wurden 30 Stationen betrieben. Mittlerweile besteht das internationale Netzwerk aus beinahe 300 global verteilten kontinuierlich arbeitenden Zweifrequenzempfängern von verschiedenster Bauart (Abbildung C.2), die von über 50 unterschiedlichen Organisationen betrieben werden und seit 1998 vom sogenannten Netzwerk-Koordinator koordiniert werden. Eine Vielzahl der Stationen sind Teil von lokalen Netzwerken (z.B.: CORS [U.S. National Geodetic Survey], Australisches Permanentstationsnetwerk [AUSLIG]). Das Netz beinhaltet seit 2002 zusätzlich 30 GLONASS-Stationen.

Die Empfänger registrieren kontinuierlich die von den GPS Satelliten ausgestrahlten Signale (LI, L2). Prinzipiell wird zwischen Globalen, Regionalen und Lokalen Stationen unterschieden. Als Globale Stationen werden jene bezeichnet, die von mindestens zwei Analysezentren für Auswertungen herangezogen werden, wobei sich zumindest eines auf einem anderen Kontinent befinden muss.

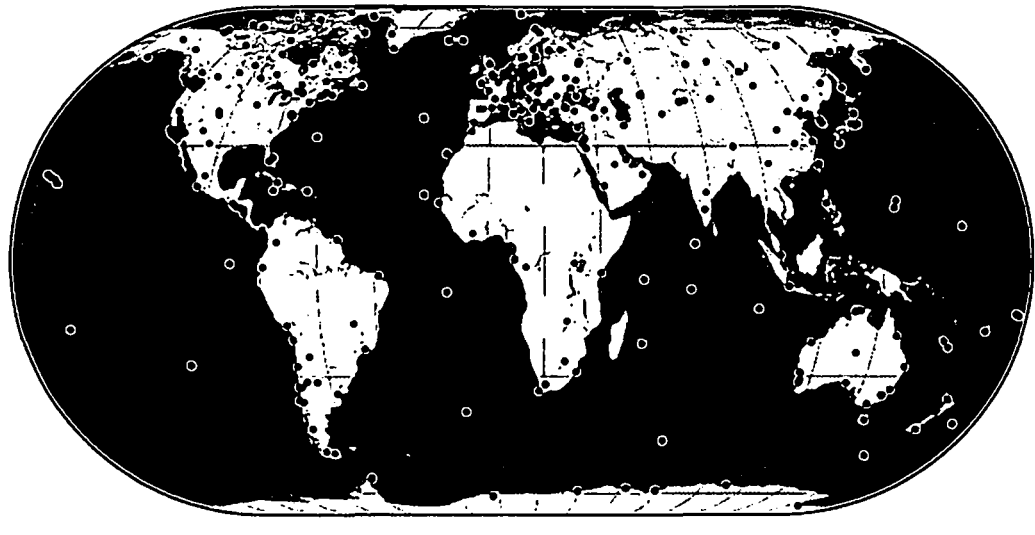

DIAI 3 0 1729 0 2005

Abbildung C.2: Stationsnetz des IGS (WP4)

#### $C.3$ Datenzentren

Die Datenzentren haben die Aufgabe, die Daten der einzelnen Stationen und Produkte zu sammeln, zu archivieren und auch dem Nutzer kontinuierlich online zur Verfügung zu stellen. Es wird wieder zwischen Globalen (3), Regionalen (5) und Lokalen Datenzentren (23) unterschieden. Die operationellen Datenzentren sind für eine stündlich oder täglich Übertragung der Beobachtungsdaten (Raw Data) direkt von den Stationen unter Verwendung von Internet, Telephon oder INMARSAT und deren Archivierung verantwortlich. Nach einer automatischen Qualitätskontrolle werden die ursprünglichen Daten in ein standardisiertes Datenformat (RINEX - Receiver Independent Exchange) verwandelt, komprimiert und an ein Regionales oder Globales Datenzentrum weitergeleitet. Aufgrund der wachsenden Bedeutung von Echtzeitanwendungen spielt hierbei die Schnelligkeit des Datenflusses eine immer größer werdende Rolle. Folgend werden die verschiedenen Datenzentren angegeben:

#### IGS Global Data Centers

- Crustal Dynamics Data Information System, NASA GSFC, USA [CDDIS]
- Institut Geographique National, France [IGN]
- Scripps Institution of Oceanography, USA [SIO]

#### IGS Regional Data Centers

- National Geodetic Data Centre Australian Survey and Land Information [AUSLIG]
- Bundesamt für Kartographie und Geodäsie [BKG (IfAG)]
- NGS/NOAA Operational Data Center, NOAA, USA [NGS/NOAA]
- Hartebeesthoek Radio Astronomy Observatory [HRAO]
- Jet Propulsion Laboratory [JPL]

#### IGS Operational Data Centers

•

- Centre National d'Etudes Spatiales, France [CNES]
- Delft University of Technology, The Netherlands [DUT]
- European Space Operations Center, ESA, Germany [ESA]
- Geological Survey of Canada [PGC]
- GeoForschungsZentrum, Germany [GFZ]
- Geographical Survey Institute, Japan [GSI]
- Geodetic Survey of Canada [NRCAN]
- Hartebeesthoek Radio Astronomy Observatory [HRAO]
- Italian Space Agency [ASI]
- Jet Propulsion Laboratory [JPL]
- Kort, Matrikelstyrelsen/National Survey, Cadastre [KMS]
- National Geodetic Data Centre Australian Survey and Land Information [AUSLIG]
- NGS/NOAA Operational Data Center, NOAA, USA [NGS/NOAA]
- Norwegian Mapping Authority [SK]
- RDAAC-IRIS [RDAAC-IRIS]
- Scripps Orbit and Permanent Array Center [SOPAC]

#### Regional (and Special Networks) Data Centers

- BKG: Bundesamt für Kartographie und Geodäsie, Frankfurt, Germany: European Data Center
- AUSLIG: Australian Surveying and Land Information
- NRCAN (früher EMR): Natural Resources of Canada
- GODC (früher CIGNET): Geoscience Laboratory, NOAA

### **C.4 Analysezentren**

Die Analysezentren verwenden die Daten des globalen Beobachtungsnetzes, um daraus ei ne Reihe von hochpräzisen Produkten zu generieren. Sie stellen somit das wissenschaftliche Rückgrat des IGS dar.

### **Analysezentren**

- Center for Orbit Determination in Europe, AIUB, Switzerland [CODE]
- European Space Operations Center, ESA, Germany [ESOC]
- GeoForschungsZentrum, Germany [GFZ]
- Jet Propulsion Laboratory, USA [JPL]
- National Oceanic and Atmospheric Administration, USA [NOAA]
- Natural Resources Canada, Canada [NRCan]
- Scripps Institution of Oceanography, USA [SIO]
- U.S. Naval Observatory, USA [USNO]
- Massachusetts Institute of Technology, USA [MIT]
- Geodetic Observatory Pecny, Czech Republic [GOP-RIGT(

Der Analysekoordinator zeigt sich für die Kombination der Produkte der einzelnen Analy sezentren zu einem einzigen offiziellen Satz von IGS-Produkten verantwortlicl Die Beobachtungsdaten und die daraus abgeleiteten Produkte werden regelmäßig über das IGS CBIS frei zur Verfügung gestellt (WP4). Von folgenden offiziellen Produkt sind die ersten drei als Hauptprodukte zu sehen:

- Präzise Ephemeriden der aktiven Satelliten
- Erdrotationsparameter (Polschwankung und Tageslänge)
- $\bullet$  Uhrkorrekturen für GPS-Satelliten und Bodenstatione
- Koordinaten und Geschwindigkeiten der Beobachtungsstationen im ITRF
- Information über Troposphäre und Ionosphäre
- Beobachtungsdaten für alle IGS-Stationen (RINEX Format

Neben der Genauigkeit und Vollständigkeit der Produkte ist auch deren Aktualität und Zuverlässigkeit von entscheidender Bedeutung.

Produkte wie präzise Bahndaten, Uhren und Koordinaten dienen mittlerweile als global konsistenter Standard. Diese wurden mittlerweile vom IERS, ILRS, IVS übernommen. IGS unterstreicht damit die Wichtigkeit der Entwicklung weltweit anerkannter Standards für GPS und GNSS. Die IGS Konventionen beinhalten das standardisierte Austauschformat für Daten und Lösungen:

- RINEX (Receiver Independent Exchange Format)
- sp3 (Standard Product No.3)
- SINEX (Solution Independent Exchange Format)

Die Genauigkeit der einzelnen Produkte sind ausreichend, um zu folgenden wissenschaftlichen Fragestellungen einen Beitrag leisten zu können:

- Realisierung eines globalen Zugangs zu und die stetige Verbesserung des Internationa len Terrestrischen Referenzrahmens (ITRF)
- Überwachung und Untersuchung von Deformationen der festen Erde
- Überwachung der Erdrotation
- Überwachung von Veränderungen in der Hydrosphäre (Meeresspiegel, ...)
- Bahnbestimmung von Satelliten für wissenschaftliche Zwecke
- Globale Karten des ionosphärischen Elektronengehaltes
- Punktuelle Bestimmung des Wasserdampfgehaltes der Atmosphäre (Klimaforschung, \Vettervorhersagen)

In Zukunft werden sich die Anwendungsbereiche noch weiter ausdehnen: Wettervorhersagen, Klima, Beobachtung der oberen Atmosphäre, Space Weather Prediction, System Erde.

## **C.5 Satellitenbahnen - Graphiken**

Abbildungen C.3 bis C.8 zeigen für die drei generierten Satellitenbahnen (IGS, IGR und IGU) jeweils den gewichteten rms der einzelnen Analysezentren gegenüber der kombinierten Lösung.

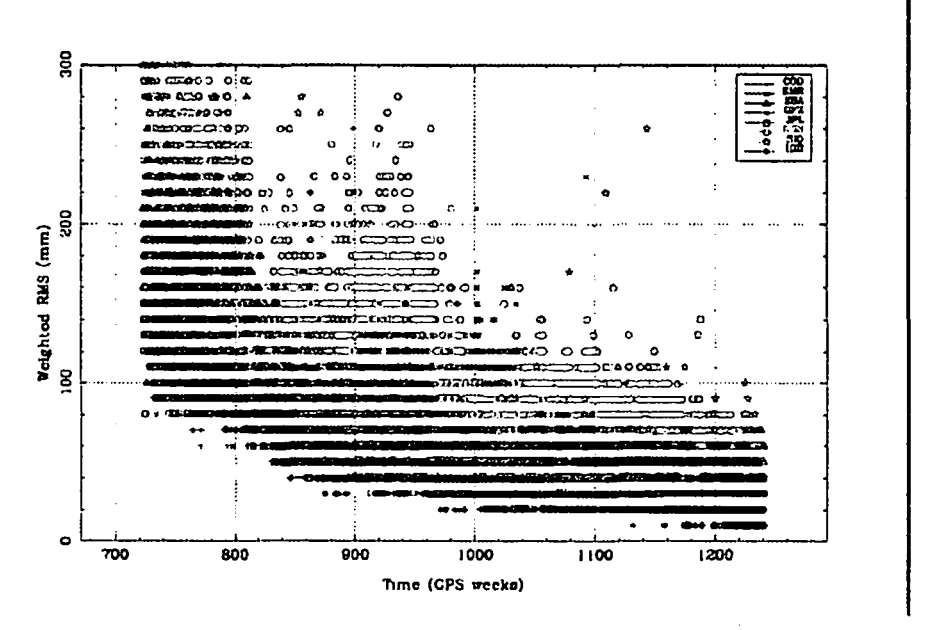

Abbildung C.3: WRMS IGS - AC (Final) - GPS weeks 700 - 1240

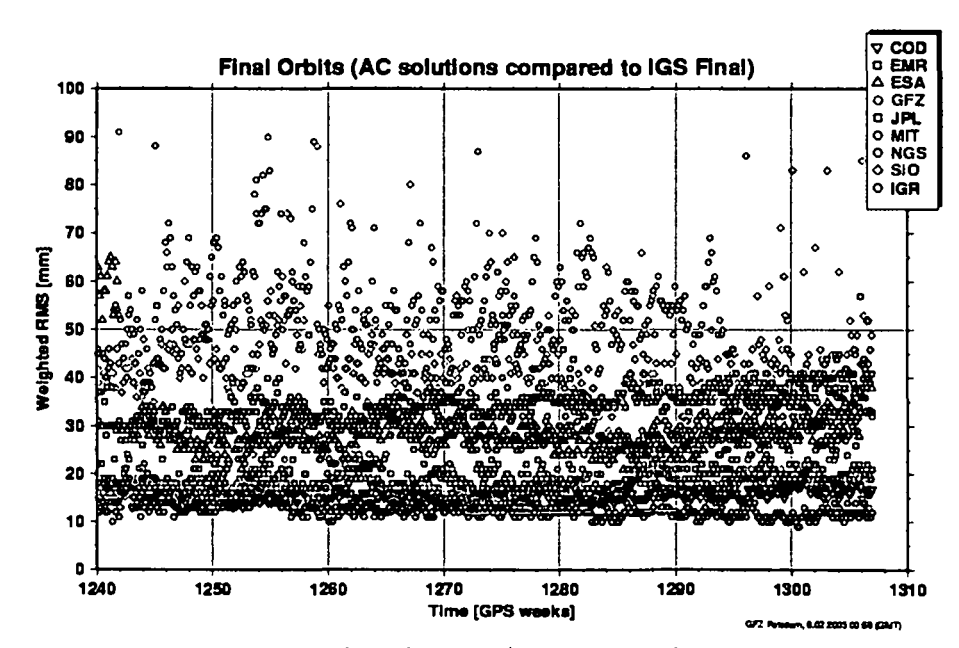

Abbildung C.4: WRMS IGS - AC (Final) - GPS weeks 1240 - 1306

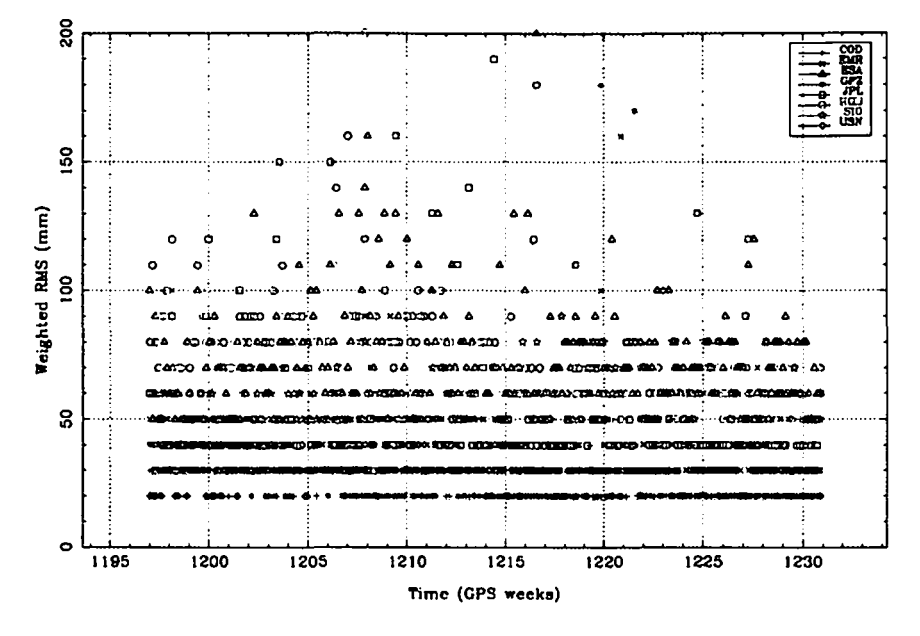

Abbildung C.5: WRMS IGS - AC (Rapid) - GPS weeks 1195 - 1240

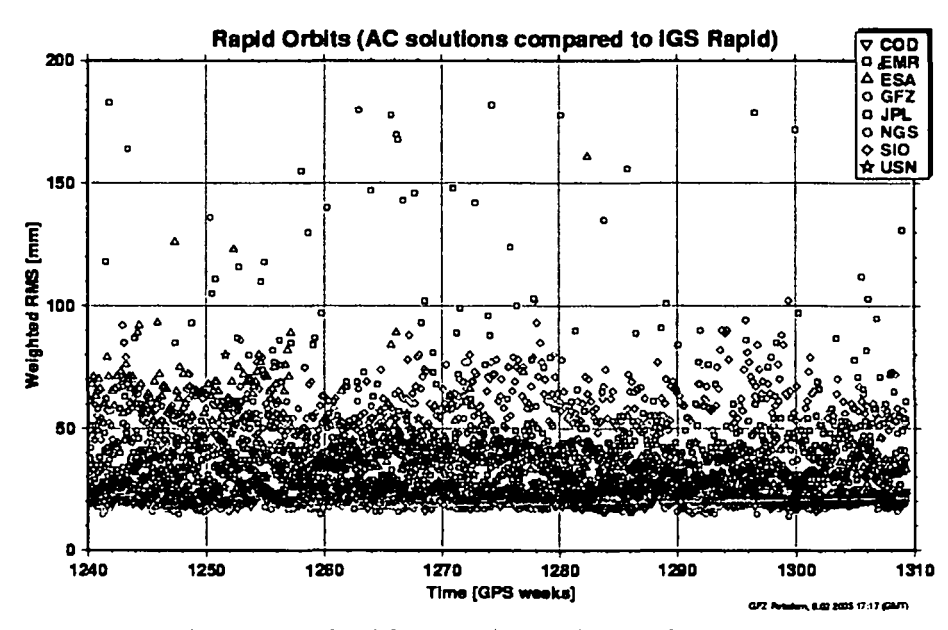

Abbildung C.6: WRMS IGS - AC (Rapid) - GPS weeks 1240 - 1309

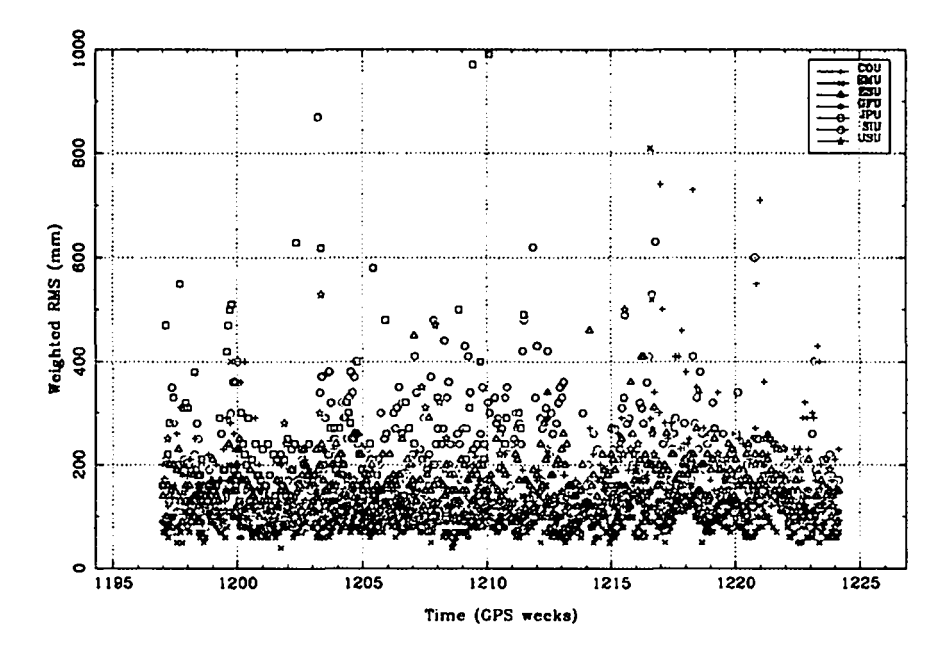

Abbildung C.7: WRMS IGS - AC (Ultra Rapid) - GPS weeks 1197 - 1240

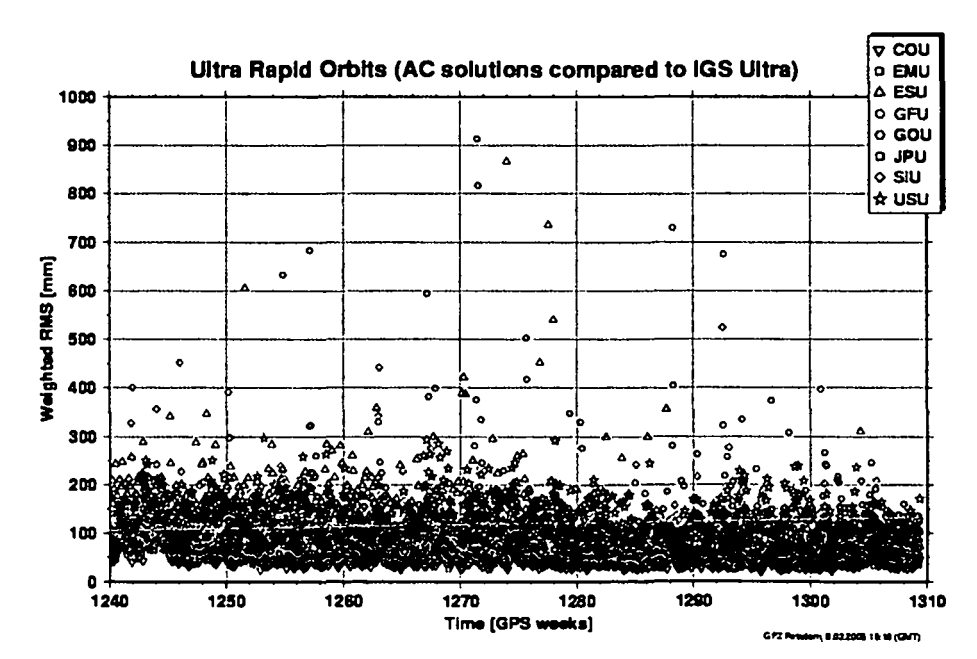

Abbildung C.8: WRMS IGS - AC (Ultra Rapid) - GPS weeks 1240 - 1309

## **D Bernese Software**

#### **D.l Auswertung in der Bernese Software**

Alle Berechnungen wurden mit der *Bernese GPS Software, Version* 4.2 (Hugentobler et a1., 2001) durchgeführt. Dabei handelt es sich um ein wissenschaftliches Programm zur Auswer tung von GPS-, aber auch GLONASS-Beobachtungen mit höchsten Genauigkeitsansprüche das am Astronomischen Institut der Uni Bern entwickelt wurde. Die Auswertung in der *Bernese Software* basiert auf den sogenannten *Phasen Doppeldifferenzen.* Die Software bie tet dem Nutzer zahlreiche Möglichkeiten, selbst Einstellungen vorzunehmen, und damit die Auswertung individuell mitzubestimmen. Sie eignet sich besonders für die Prozessierung per manenter Netzwerke, die Lösung von Phasenmehrdeutigkeiten von langen Basislinien, Mo delierung von Ionospäre und Troposphäre, Simulationen oder Schätzung von Uhren, Bahnen und Erdrotationsparameter. Ein sehr wichtiges Werkzeug für diese Arbeit stellt die *Ber nese Processing Engine - BPE* dar. Sie ermöglicht eine weitgehende Automatisierung der Berechnungen. Gerade für die wiederholte Prozessierung großer Netze stellt die BPE eine wesentliche Erleichterung dar, da die Auswertestrategie nur einmalig festgelegt werden muss. Im folgenden wird kurz die Strategie der Auswertung, wie sie hier verwendet wurde, dar gestellt. Einzelheiten können in (Meindl, 2000) und (Hugentobler et al., 2001) nachgelesen werden.

Bevor man überhaupt mit den eigentlichen Berechnungen beginnen kann, müssen einige **Vorbereitungen** getroffen werden:

Der erste Schritt besteht in der Beschaffung sämtlicher notwendiger Dateien:

- Beobachtungsdaten im RINEX Format
- Satellitenbahnen im sp3 Format
- entsprechende Polbewegungsfiles

Um diese Dateien später verwenden zu können, müssen sie entsprechend bearbeitet wer de. Die *Beobachtungsdaten* werden üblicherweise über das vom Empfängertyp unabhängige RINEX - Format in die *Bernese Software* eingelesen. Sie beinhalten Code- und Phasenbe obachtungen. Phasenbeobachtungen sind aufgrund des Messrauschens im Millimeter-Bereic sehr präzise verglichen zu den Codemessungen, deren Genauigkeit bestenfalls im Bereich von Dezimetern liegt. Aus diesem Grund werden zur hochgenauen Positionierung in erster Linie die Phasenbeobachtungen herangezogen. Die Codemessungen werden dabei aber für die Vorprozessierung verwendet. Der große Vorteil gegenüber den Phasenbeobachtungen liegt in der Eindeutigkeit der Messwerte, weshalb sie hervorragend zur Detektion von Phasensprüngen und Mehrwegeffekten geeignet sind. Weiters kommen sie zur Berechnung von Näherungsko ordinaten und bei der Synchronisation der Beobachtungen zum Einsatz. Weiters werden die *Polbewegungsfiles* importiert. Die im *sp3* Format vorliegenden *Satellitenbahnen* werden in sogenannte *Tabular Orbits* umgewandelt, diese enthalten die dreidimensionalen kartesischen Koordinaten im raumfesten System J2000.0, das durch die Lage der mittleren Äquatorebene und der Ekliptikebene am 1. Jänner 2000, 12h  $UTC$  festgelegt ist. Für die Transformation vom erd festen ins raumfeste System werden dabei die Informationen aus den entsprechen den Polbewegungsdateien verwendet. Im selben Schritt wird auch (optional) ein *Satellite*

*Clock File* erstellt, in dem Informationen zu den Satellitenuhren aus den präzisen Epheme riden entnommen werden. Dieses File ermöglicht im folgenden für jede beliebige Epoche die Satellitenuhrenkorrektionen durch Interpolation zu bestimmen. Weiters wird aus dem Ta bular Orbit der sogenannte *Standard Orbit* erstellt, welches alle Informationen beinhaltet, um Position und Geschwindigkeit der Satelliten zu jedem beliebigen Zeitpunkt zu berechnen.

Nun folgt für jede Session eine Einzelpunktbestimmung *(Single Point Positioning)* aus den Code-Beobachtungen. Dabei werden in einem Kleinste-Quadrate-Ausgleich die Empfänger uhrenparameter bestimmt, um sie später nicht mitbestimmen zu müssen. Aufgrund der exi stierenden Empfängeruhrenfehler müssen die Epochen sorgfältig auf die korrekte Epoche bezogen werden, was besonders für die Bildung von Doppeldifferenzen wichtig ist. Damit soll sichergestellt werden, dass die Synchronisation der Empfänger- und Satellitenuhr mindestens auf 1 s bekannt ist, um einen Fehler in der geometrischen Distanz zwischen genannten unter 1 *mm* zu halten. Bei einer Genauigkeit der Code-Beobachtungen von etwa 100 *m* kanr der Fehler der Empfängeruhr - und damit die Epoche der Beobachtung in GPS-Systemze auf  $\leq$  1  $\mu s$  angegeben werden. Zusätzlich wird hier noch eine Punktbestimmung $^2$  und eine Ausreißersuche der Messdaten durchgeführt.

Danach werden durch paarweise Differenzbildung der Ausgangsbeobachtungen Ei<mark>nfachdif</mark> ferenzen zwischen jeweils zwei Empfängern gebildet und in eigenen Dateien abgespeichert. Dafür stehen verschiedene Strategien für die Bildung der Basislinien zur Verfügung. Für diese Arbeit findet jene Verwendung, die die Linien nach einem vordefiniertem File (Basis linienfile) formt.

Der letzte Teil der Datenvorbereitung besteht in der Präanalyse der Phasenbeobach tungen. Dabei werden Beobachtungen markiert, die außerhalb der festgelegten Höhenmas ke liegen, weiters kurze Beobachtungsstücke, die keinen Beitrag zur Verbesserung der Ge samtlösung bringen, und jene Beobachtungen, die nur eine Frequenz aufzeigen, da die Bildung der ionosphärenfreien Linearkombination nicht möglich ist. Ein weiterer Schritt liegt im Auf finden und, falls möglich, Reparieren von Cycle Slips. Darunter versteht man sprunghafte Änderungen der Phasenmehrdeutigkeiten um ein ganzzahliges Vielfaches einer Wellenlänge. Zusätzlich werden Beobachtungen markiert, die große Residuen der Doppeldifferenzen auf weisen, die unter anderem durch Mehrwegausbreitungen entstanden sind.

Erst jetzt kann mit der eigentlichen Berechnung der Unbekannten begonnen werden, wobei wir folgende Strategie verfolgen: Zunächst werden die Mehrdeutigkeiten durch die so genannte *Wide-Lane - Narrow-Lane Ambiguity Lösung* fixiert. Im ersten Schritt werden die *Widelane Amiguities* basierend auf der *Widelane* Linearkombination *L5* gelöst, da die *L5* Li *-* nearkombination durch ihre vierfach größere Wellenlänge den *Ambiguity Suchraum* deutlich  einengt. Dabei werden die Mehrdeutigkeiten meistens iterativ gelöst, indem man zuerst ver sucht, die am besten bestimmten Mehrdeutigkeiten (kleinste mittlere Fehler) zu fixieren und anschließend das Normalgleichungssystem unter Berücksichtigung der bereits gelösten *Ambi guities* zu invertiert. Damit verändern sich die Werte und mittleren Fehler der verbleibenden

<sup>2</sup>Wenn keine besseren Koordinaten vorliegen, können diese für weitere Berechnungen abgespeichert und verwendet werden.

Mehrdeutigkeiten und man versucht die nächstbesten zu fixieren ((Dach, 2002), (HugentobIer et al., 2001)). Anschließend werden die *N arrow-Lane- Ambiguities* in der ionospärenfreien Linearkombination *L3* gelöst. Werden die im vorigen Schritt berechneten Widelane-Ambiguities als bekannt vorausgesetzt, ist es möglich, mit Hilfe der L3-Linearkombination, die  $L_1$ -Ambiguities zu lösen (Details (Weber, 1997)).

Schließlich wird nochmals die ionospärenfreie Linearkombination *L3* verwendet, um eine ionosphärenfreie Lösung mit fixierten Mehrdeutigkeiten (aus den ersten zwei Schritten bekannt) zu berechnen. Dabei werden auch die Normalgleichungen für jede Session erzeugt und abgespeichert. Dabei muss beachtet werden, dass Koordinaten bestimmter Stationen nicht festgehalten werden sollten. Das hätte nämlich zur Folge, dass die Koordinaten der entsprechenden Stationen auf Normalgleichungsebene nicht als Parameter erscheinen würden und somit später auch nicht mehr manipuliert werden könnten. Als Ausweg führt man für festzuhaltende Stationen ein sehr kleines a priori Sigma (etwa 0.001 mm) ein, was in der Berechnung einer Fixierung entspricht. Anschließend werden die erstellten Normalgleichungen zu einer Gesamtlösung kombiniert.

### **D.2 Bernese Processing Engine - BPE**

Die BPE ist ein System von Programmen, *Shellskripts* und *Controle Files,* mit dem ein Programm ablauf in der *Bemese Software* (wie beispielsweise obig beschriebener) weitgehend automatisiert durchgeführt und überwacht werden kann. Für gewisse Anwendung erweist sich eine Automatisierung als nützlich oder teilweise sogar als notwendig. Die tägliche Analyse permanenter Netzwerke wäre händisch kaum durchzuführen. Beispielsweise wird am CODE Analysezentrum seit 1995 täglich das globale IGS Netz ausgewertet. Eine Automatisierung erleichtert auch wiederholte Berechnungen (zu Testzwecken) mit minimal veränderten Einstellungen.

Das Herzstück der BPE stellt das *Process Control Script - PCS*<sup>3</sup> dar. Die Hauptaufgabe des PCS ist es, die im *Processing Control File - PCF* angegebenen Skripts auszuführen. Das *Process Control Script* ist dabei verantwortlich für die Ausführung, Koordinierung und die Überwachung der einzelnen Prozesse im festgelegten Ablaufschema (Abbildung D.1). Es wird üblicherweise über das Menüsystem **Menu 6.4.1** gestartet. Dieser Menüschirm erlaubt dem Benutzer, die folgenden erforderlichen Eingangsparameter festzulegen:

- den Name des *Processing Control File (PCF),*
- die Nummer und Anzahl der Sessionen und
- das Jahr.

Das PCF enthält sämtliche notwendige Informationen über den Programmablauf. Das sind eine Liste der Arbeitsschritte, die automatisch abgearbeitet werden sollen, Informationen darüber, welche Eingabeparameter für diese Skripts verwendet werden und Informationen über den zeitlichen Ablauf. Dies kann beispielsweise die Bedingung sein, dass ein gewisser

<sup>3\$</sup>X/EXE/PCS

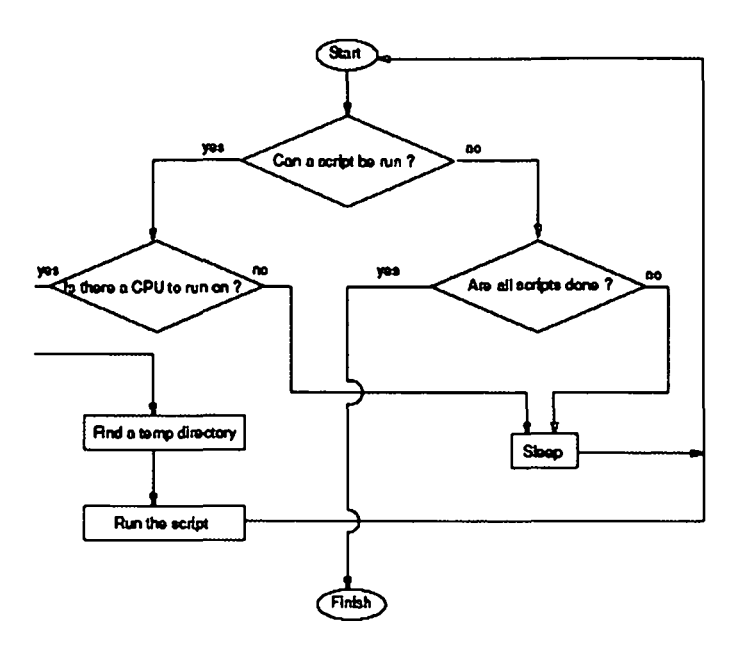

Abbildung D.1: Processing Control Script

Prozess erst nach Beendigung eines anderen bestimmten Prozesses gestartet werden darf. Abbildung D.2 zeigt ein PCF File. Es setzt sich aus drei Teilen zusammen. Im ersten Teil

> Procedure Control File (PCF)<br>All comment lines start with<br>Comments: PCF to be used for a # ï, preparing Standard Orbits PID SCRIPT OPT\_DIR CAMPAIGN CPU WAIT FOR....<br>3\*\* 3\*\* 3\*\* 3\*\*  $\frac{P}{1}$ **BAN BAN BAN** 3NY SENANDRE SENANDRE<br>
> 1980 CORNEXA BROADCAS<br>
> 1980 RXNPRE BROADCAS<br>
> 1980 PRETAB BROADCAS any  $\frac{1}{1}$  $\begin{array}{rr} 1 & 001 \\ 1 & 002 \\ 1 & 003 \\ 1 & 004 \end{array}$ any any lany 005 ORBGEN<br>006 PRETAB<br>007 ORBGEN **BROADCAS** any PRECISE any  $\frac{1}{1}$  006 PRECTSE any additional parameters required for PID's .<br>PID USER<br>3\*\* 12\*\*\* PASSWORD PARAM1<br>8\*\*\*\*\*\*\* 8\*\*\*\*\*\*\* PARAM2<br>8\*\*\*\*\*\*\* PARAM3<br>8\*\*\*\*\*\*\* PARAM4 PARAM5<br>8\*\*\*\*\*\*\* 8\*\*\*\*\*\*\* PARAM6<br>8\*\*\*\*\*\*\* That's it \*<br>BARIABLE DESCRIPTION<br>B\*\*\*\*\*\*\* 40\*\*\*\*\*\*\*\*\*\*\*\*\*\*\*\*\*\*\*\*\*\*\*<br>V\_O EUROCLUS ORBIT FILE NAME DEFAULT LENGTH  $16<sup>1</sup>$ TU<br>AMBIGUITY FREE RESULTS<br>AMBIGUITY FREE RESULTS<br>AMBIGUITY FIXED RESULTS  $-55552020$ **NNNNNNNN**  $V_X$ <br> $V_X$ <br> $V_X$  $\cup$  $\ldots$ V\_V<br>V\_W<br>V\_PLUS W....<br>PLUS DAYS<br>MINUS DAYS V\_MINUS

Abbildung D.2: Processing Control File

werden die abzuarbeitenden Prozesse aufgelistet. Darin bedeuten:

PID: Identifikationsnummer für den Prozess (Process Identification Number)

**SCRIPT:** Name des auszuführenden Scriptfiles (Das File muss in  $U/SCRIPT$  stehen.)

- OPT DIR: Verzeichnis, in dem die gewünschten Optionen festgelegt werden *(Das* Ver \_ zeichnis muss in  $U/OPT$  stehen.). Es kann vorkommen, dass ein *Scriptfile* mehrfach mit unterschiedlichen Einstellungen ausgeführt werden soll. Dazu müssen die jeweili gen Optionen in verschiedenen Verzeichnissen festgelegt werden. Das zu verwendende Verzeichnis ist in der entsprechenden Spalte anzugeben.
- CAMPAIGN: Name der Kampagnie (Ist zumeist als Default vorgegeben durch Eingabe über das Menü Menu 6.4.1.)
- PCU: Name des Rechners, der verwendet werden soll<sup>4</sup>.
- WAIT FOR: PID der Arbeitsschritte die beendet sein müssen, bevor dieser Schritt beginnen darf.

Im *zweiten Teil* können für die *Scriptfiles,* die über die PID zugeordnet werden, Parameter festgelegt werden. Einige Parameter haben spezielle festgelegte Bedeutungen. SKIP bedeutet beispielsweise, dass der Prozess nicht ausgeführt wird.

Im *dritten Teil* werden Variablen festgelegt, darin bedeuten:

VARIABLE: Name der Variable

DESCRIPTION: Beschreibung der Variable

DEFAULT: Defaultwert der Variable

LENGTH: Anzahl der gültigen Zeichen

Abgesehen vom Ablauf der Berechnungen, der im PCF File aufgelistet wird, müssen alle Eingaben, wie die Auswahl der Dateien oder die gewünschten Einstellungen sämtlicher Pa rameter, festgelegt werden. Dazu können in \$UjOPT einzelne Verzeichnisse erstellt werden, in denen die Menüschirme mit den entsprechend festgelegten Einstellungen abgespeichert werden.

Besonders wichtig für die Erstellung dieser Panels ist Menüschirm Menu 1.5.1 (Abbildung D.3). Über diesen Schirm wird die Zuordnung der sich ändernden Parameter in der Aus wertung (Stationsnamen, Sessionsnummer, ...) geregelt. Den meisten Variablennamen (z.B. \$JRSSl) wird automatisch beim Start der BPE abhängig von den Eingaben wie Sessionsnum mer und Jahreszahl ein entsprechender Wert (z.B. die daraus errechnete GPS-Woche) zugeordnet. Da alle Variablennamen in den Menüschirmen verwendet werden können, gewährlei stet diese Vorgehensweise, dass alle Schirme nur einmal erstellt werden müssen, unabhängig davon, welche Sessionen prozessiert werden sollen.

#### D.2.1 Ablauf

Um eine automatische Prozessierung mit der BPE durchzuführen, müssen sich alle notwen digen Dateien in den vorgesehenen Verzeichnissen befinden. Wird dieser Arbeitschritt über Skriptfiles gelöst, können diese in das PCF integriert werden. In beiden Fällen startet man das PCF am einfachsten über das Menüsystem der *Bernese Software* (Menu 6.4.1). Wie

|  | 1.5.1   PROCESSING: FILENAME PARAMETERS FOR AUTOMATIC PROCESSING   |  |  |                                                                                                    |                 | I KEYWORDS        |       |  |
|--|--------------------------------------------------------------------|--|--|----------------------------------------------------------------------------------------------------|-----------------|-------------------|-------|--|
|  | Station Parameters:                                                |  |  |                                                                                                    |                 |                   |       |  |
|  | SSTATION1 > CONSTATION2 >                                          |  |  |                                                                                                    | <b>Contract</b> | STATION1 STATION2 |       |  |
|  | (\$1 will be set to 2-char station abbrev, \$STi to 4-char abbrev) |  |  |                                                                                                    |                 |                   |       |  |
|  | 4-character Parameters:                                            |  |  |                                                                                                    |                 |                   |       |  |
|  |                                                                    |  |  |                                                                                                    |                 | CODE1 CODE2       |       |  |
|  | КО1 → «КО2 →<br>КО3 → «КО4 → STHK                                  |  |  | $\frac{c}{c}$ . The set of $\frac{c}{c}$                                                                                                    |                 | CODE3             | CODE4 |  |
|  |                                                                    |  |  |                                                                                                    |                 |                   |       |  |
|  | 3-character Parameters:                                            |  |  |                                                                                                    |                 |                   |       |  |
|  |                                                                    |  |  |                                                                                                    |                 |                   |       |  |
|  |                                                                    |  |  |                                                                                                    |                 |                   |       |  |
|  |                                                                    |  |  |                                                                                                    |                 |                   |       |  |
|  |                                                                    |  |  |                                                                                                    |                 |                   |       |  |
|  |                                                                    |  |  |                                                                                                    |                 |                   |       |  |
|  |                                                                    |  |  |                                                                                                    |                 |                   |       |  |
|  |                                                                    |  |  |                                                                                                    |                 |                   |       |  |
|  |                                                                    |  |  |                                                                                                    |                 |                   |       |  |
|  |                                                                    |  |  |                                                                                                    |                 |                   |       |  |
|  |                                                                    |  |  |                                                                                                    |                 |                   |       |  |
|  |                                                                    |  |  |                                                                                                    |                 |                   |       |  |
|  |                                                                    |  |  |                                                                                                    |                 |                   |       |  |
|  | S-character Session Parameters (+ - allowed):                      |  |  |                                                                                                    |                 |                   |       |  |
|  |                                                                    |  |  |                                                                                                    |                 |                   |       |  |
|  |                                                                    |  |  |                                                                                                    |                 |                   |       |  |
|  |                                                                    |  |  |                                                                                                    |                 |                   |       |  |
|  |                                                                    |  |  |                                                                                                    |                 |                   |       |  |
|  |                                                                    |  |  |                                                                                                    |                 |                   |       |  |
|  |                                                                    |  |  |                                                                                                    |                 |                   |       |  |
|  |                                                                    |  |  |                                                                                                    |                 |                   |       |  |
|  | 4-character Session Parameters (+ - allowed):                      |  |  |                                                                                                    |                 |                   |       |  |
|  |                                                                    |  |  |                                                                                                    |                 |                   |       |  |
|  |                                                                    |  |  |                                                                                                    |                 |                   |       |  |
|  |                                                                    |  |  |                                                                                                    |                 |                   |       |  |
|  |                                                                    |  |  | $\begin{array}{cccccccccccc} 5551 & 3 & 3160 & +0 & -0 & 2 & 552 & 3250 & 4 & 4-51551 & 4-51552 & 4-51552 & 531 & 3250 & 40 & -0 & 2 & 2 & 3250 & 4 & 4-5155 & 4-515 & 4-515 & 4-515 & 4-515 & 4-515 & 4-515 & 4-515 & 4-515 & 4-515 & 4-515 & 4-515 & 4-515 & 4-515 & 4-515 & 4-515 &$ |                 |                   |       |  |
|  |                                                                    |  |  |                                                                                                    |                 |                   |       |  |
|  |                                                                    |  |  |                                                                                                    |                 |                   |       |  |
|  |                                                                    |  |  |                                                                                                    |                 |                   |       |  |
|  |                                                                    |  |  |                                                                                                    |                 |                   |       |  |
|  | 4-character Year Parameters:                                       |  |  |                                                                                                    |                 |                   |       |  |
|  |                                                                    |  |  |                                                                                                    |                 |                   |       |  |
|  |                                                                    |  |  |                                                                                                    |                 |                   |       |  |
|  |                                                                    |  |  |                                                                                                    |                 |                   |       |  |
|  |                                                                    |  |  |                                                                                                    |                 |                   |       |  |

Abbildung D.3: Menu 1.5.1

| 5.4.1                                                                                      | BPE: SESSION PROCESSING     | <b>KEYWORDS</b> |                                                                                       |                            |
|--------------------------------------------------------------------------------------------|-----------------------------|-----------------|---------------------------------------------------------------------------------------|----------------------------|
| <b>CAMPATGN</b>                                                                            | >100x                       | $\sim$          | (blank for selection list)                                                            | <b>CAMPATGN</b>            |
| Job Identification:<br>JOB CHARACTER                                                       | $\rightarrow$ $\rightarrow$ |                 | (blank, or Az. 09)                                                                    | <b>JOBCHAR</b>             |
| Input Files:<br>PROCESS CONTROL FILE (PCF) > TRO_PROC <<br>PARALLEL MULTI-SESSION PCF > NO |                             |                 | (blank for selection list)<br>(no for normal processing,<br>blank for selection list) | PCFFILE<br><b>PC FAULT</b> |

Abbildung D.4: Menu 6.4.1

in Abbildung D.4 zu sehen, wird über diesen Schirm der Name der Kampagnie und der Name des Process Control File angegeben. Wichtig ist noch der folgende Menüschirm (Menu 6.4.1-1 (Abbildung D.5)): Über ihn werden die Nummer der Session, die Jahreszahl und die Anzahl der abzuarbeitenden Sessionen angegeben. Bedeutung der weiteren Optionen sind in (Hugentobler et al., 2001) nachzulesen.

Nach dem Start der BPE werden folgende Schritte ausgeführt:

- 1. Es wird eine temporäre GPSUSER Umgebung in \$T erzeugt (z.B.: \$T/AUTO0001).
- 2. Anschliessend werden alle notwendigen Dateien von den Verzeichnissen für die Optionen in die neu erzeugte Umgebung kopiert.
- 3. Das Menüsystem wird auf einen Modus, der keine interaktive Benützung erlaubt (non*interactive mode*), gestellt.

<sup>&</sup>lt;sup>4</sup>Im \$U/WORK/PCFCTL.CPU File sind alle Rechner festgelegt, die zur Benützung zur Verfügung stehen.

| 6.4.1                                                                                      |                             |            | BPE: SESSION PROCESSING                                                               | <b>KEYWORDS</b>           |
|--------------------------------------------------------------------------------------------|-----------------------------|------------|---------------------------------------------------------------------------------------|---------------------------|
| CAMPAIGN                                                                                   | $>$ IGEX                    | $\epsilon$ | (blank for selection list)                                                            | <b>CAMPAIGN</b>           |
| Job Identification:<br>JOB CHARACTER                                                       | $\rightarrow$ $\rightarrow$ |            | (blank, or AZ, 09)                                                                    | <b>JOBCHAR</b>            |
| Input Files:<br>PROCESS CONTROL FILE (PCF) > TRO_PROC <<br>PARALLEL MULTI-SESSION PCF > NO |                             |            | (blank for selection list)<br>(NO for normal processing,<br>blank for selection list) | PCFFILE<br><b>PCFMULT</b> |

Abbildung D.5: Menu 6.4.1-1

- 4. Es werden sämtliche Zeitvariablen in \$U/PAN/DAT151\_PAN festgelegt.
- 5. Anschließend wird der Kopf des Protokollfiles geschrieben.
- 6. Nachdem alle Prozesse abgearbeitet sind, wird das Protokollfile beendet.

Im CPU File<sup>5</sup> (Abbildung D.6) wird festgelegt, welche Rechner zur Prozessierung zur Verfügung stehen. Die Berechnungen können parallel auf mehreren Rechnern laufen.

Abbildung D.6: CPU File

Die BPE erweist sich auch für die Berechnungen innnerhalb dieser Arbeit für sehr sinnvoll. Für die ersten Testberechnungen wurde dasselbe Netz für denselben Zeitraum mehrfach unter Verwendung verschiedener Einstellungen ausgewertet. Für die einzelnen Testläufe musste jeweils in den Panels für die Optionen der entsprechende Parameter verändert werden, der Rest konnte übernommen werden.

Für spätere Tests wurde ein Netz über Zeiträume bis zu zwei Monaten ausgewertet. Das erfordert die einmalige Einstellung der Menüschirme. Theoretisch wäre es möglich mit einem Knopfdruck alle Sessionen zu starten, der limitierende Faktor hier ist jedoch die Speicherkapazität des am Institut zur Verfügung stehenden Rechners. Dennoch wäre die Vielzahl der Berechnungen, die für diese Arbeit ausgeführt wurden händisch nicht denkbar gewesen. Die Ergebnisse der verschiedenene Berechnungen werden in Kapitel 8 und 9 beschrieben.

#### $D.3$ Implementierung

Dieser Abschnitt beschreibt den Ablauf der Prozessierung, wie er für die Testrechnungen eingesetzt wurde.

Als Vorbereitung für alle Berechnungen wurde eine Reihe von Skripts erstellt, die einen automatischen Datentransfer ermöglichen.

ftp\_raw: Dieses Skript dient zur Übertragung der Rohbeobachtungen aller Stationen für einen Tag, der zusammen (DoY) mit der Jahreszahl als Eingabeparameter benötigt

<sup>5\$</sup>U/WORK/PCFCTL.CPU

wird. Die Daten werden vom GPS/GLONASS Data Center am Bundesamt für Kartographie und Geodäsie (BKG)<sup>6</sup> in Frankfurt/Main und vom Datenzentrum an der TU Wien, Institut für Höhere Geodäsie geholt. Die Beobachtungsdaten liegen zweifach komprimiert vor, einerseits mit dem UNIX-compress-Algorithmus, andererseits nach einem Komprimierungsalgorithmus von Hatanaka (Compact-RINEX).

- raw\_name: Dieses Skript führt eine UNIX-Dekomprimierung und jene nach Hatanaka aus. Anschließend werden die Files derart umbenannt, dass sie in die Bernese Software eingelesen werden können, und in ein entsprechendes Verzeichnis kopiert. Als Eingangsparameter werden wieder das Jahr und DoY benötigt.
- ftp\_orbit\_xxx: Mit diesem Skript werden die vom IGS generierten Bahndaten der GPS Satelliten (siehe Kapitel 6.2) und die zugehörigen Polefiles vom CDDISA (Crustal Dynamics Data Information System<sup>7</sup>) geholt. Für jeden Bahntyp (FinalOrbits, RapidOrbits, UltraRapidOrbits) steht ein eigenes Skript zur Verfügung: ftp\_orbit\_igs, ftp\_orbit\_igr, ftp\_orbit\_iqu. Die Bahndaten werden UNIX-dekomprimiert, derart umbenannt, dass sie in die Sofware eingelesen werden können und ins entsprechende Verzeichnis kopiert. Als Eingabeparameter dienen die GPS-Woche und die Tageszahl der Woche (0 bis 6). Gibt man hier 7 ein, werden die Bahndaten der gesamten Woche übertragen.

Weiters wurden zwei PCF erzeugt, die den in Anhang D.1 beschriebenen Ablauf der Auswertung repräsentieren:

- TRO<sub>-ORB</sub>.PCF
- TRO\_PROC.PCF

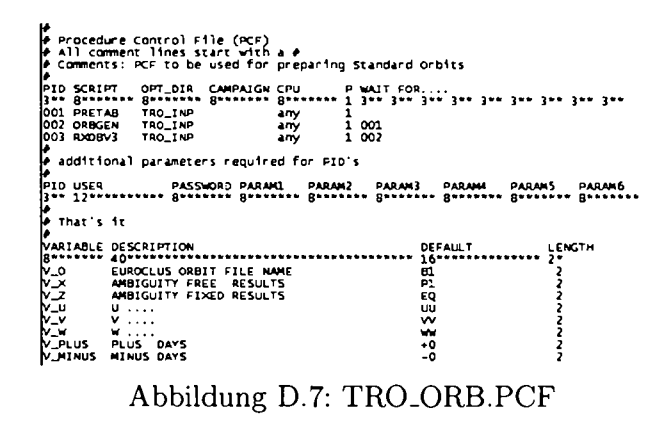

TRO\_ORB.PCF (Abbildung D.7) führt drei Arbeitsschritte durch, die Satelitenbahnen werden in die Tabular Orbits umgewandelt (PRETAB), aus welchen wiederum die Standard Orbits generiert werden (ORBGEN). Anschließend werden die Beobachtungsdaten eingelesen (RXOBV3).

 $6$ igs.ifag.de  $7cddisa.$ gs f c.nasa.gov

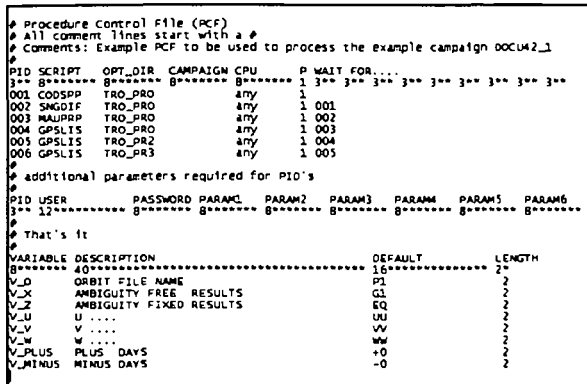

Abbildung D.8 TRO\_PROC.PCF

TRO\_PROC.PCF (Abbildung D.8) führt die Einzelpunktbestimmung (CODSPP), die Bildung der Einfachdifferenzen (SNGDIF) und die Präanalyse der Daten (MAUPRP) durch. Zur Bildung der Basislinien werden in der Bernese Software unterschiedliche Strategien angeboten: MANUEL, SHORTEST, AUTOSTAR, OBS\_MAX oder DEFINED. Die Beschreibung der einzelnen Strategien findet man in (Hugentobler et al., 2001). Für diese Arbeit wurde DEFINED verwendet, was bedeutet, dass vom Nutzer einmalig ein File erstellt wird (Basislinienfile<sup>8</sup>), in dem die gewünschten Basislinien vordefiniert sind. Nach diesem Schema werden dann während der Prozessierung die Basislinien gebildet. Abbildung D.9 zeigt ein Beispiel.

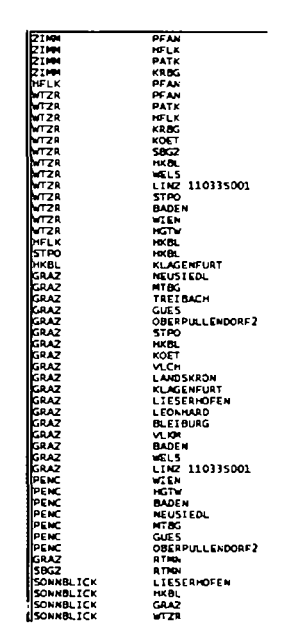

Abbildung D.9: Basislinienfile

Die Lösung der Phasenmehrdeutigkeiten nach dem Wide-Lane - Narrow-Lane Algorithmus erfordert, dass die Parameterschätzung drei Mal mit unterschiedlichen Einstellungen

<sup>8</sup>CAMPAIGN/STA/\*\*\*.BSL

durchgeführt werden muss. Hierzu wird das abgeänderte Skript GPSLIS (anstatt üblicherweise GPSEST) verwendet. Es ermöglicht eine basislinienweise Lösung, was aufgrund der Größe des Netzes eine extreme Zeitersparnis zur Folge hat. Im letzten Schritt werden Normalgleichungen abgespeichert.

#### Ablauf

Um eine oder mehrere Sessionen hintereinander auszuwerten, werden mit oben beschriebenen Skripts alle notwendigen Files von den unterschiedlichen Datenzentren geholt und für die Prozessierung vorbereitet. Anschließend kann die BPE über MENU 6.4.1 gestartet werden. Dabei wird wie in Anhang D 2.1 beschrieben durch drei Schirme geführt, um die erforderlichen Eingabeparameter anzugeben.

Nach Beendigung der BPE werden die Lösungen der einzelnen Basislinien basierend auf den abgespeicherten Normalgleichungen zu einer Gesamtlösung kombiniert (ADDNEQ). Als zentrales Ergebnis erhält man die Troposphärenparameter (xxx.TRP). Abbildung D.3 zeigt eine Beispieldatei, die diese Parameter enthält. Darin bezeichnen die dritte und vierte Spalte den Beginn und Endpunkt des Zeitintervalls, für den der Parameter gültig ist. In der folgenden Spalte (MOD\_U) ist jene aus dem verwendeten Atmosphärenmodell berechnete Verzögerung in Zenitrichtung in Längeneinheiten  $[m]$  angegeben. In diesem Fall wurde kein Modell verwendet und die gesamte Verzögerung im Netzausgleich geschätzt, weshalb hier der Wert Null zu finden ist. Die nächste Spalte (SIGMA\_U) enthält die geschätzte Korrektur zum Modell mit einer zugehörigen Genauigkeitsangabe (CORR\_U). In der letzten Spalte ist der Gesamtwert der Laufzeitverzögerung wieder in Metern angegeben.

| A_265<br>------------ |                |               |                     |              |               |                       | 22-MAR-04 15:56 |                         |  |
|-----------------------|----------------|---------------|---------------------|--------------|---------------|-----------------------|-----------------|-------------------------|--|
| A PRIORI MODEL:       | $\circ$        |               | MAPPING FUNCTION:   |              | 3.            | GRADIENT MODEL:       | $\bullet$       | MIN. ELEVATION: 8       |  |
| STATION NAME          | <b>FLG</b>     |               | YYYY MM DD HH MM SS |              |               | YYYY MPI DD HH MPI SS | HOD_U           | CORR_U SIGHA_U TOTAL_U  |  |
| GRAZ                  | $\mathbf{w}$   | 2003 09       | 21 23 59 56         |              |               | 2003 09 22 01 00 00   | 0.0000          | 2.29890 0.00060 2.29890 |  |
| GRAZ                  | w              | 2003 09       | 22 01 00 00         |              |               | 2003 09 22 02 00 00   | 0.0000          | 2.29808 0.00057 2.29808 |  |
| GRAZ                  | w              | 2003          | 09 22 02 00 00      |              |               | 2003 09 22 03 00 00   | 0.0000          | 2.30140 0.00057 2.30140 |  |
| GRAZ                  | $\mathbf{w}$   | 2003 09       | 22 03 00 00         |              |               | 2003 09 22 04 00 00   | 0.0000          | 2.29198 0.00049 2.29198 |  |
| GRAZ                  | w              | 2003 09       | 22 04 00 00         |              |               | 2003 09 22 05 00 00   | 0.0000          | 2.28949 0.00061 2.28949 |  |
| GRAZ                  | $\blacksquare$ | 2003          | 09 22 05 00 00      |              |               | 2003 09 22 06 00 00   | 0.0000          | 2.28935 0.00070 2.28935 |  |
| GRAZ                  | w              | 2003<br>-09   | 22 06 00 00         |              |               | 2003 09 22 07 00 00   | 0.0000          | 2.27098 0.00051 2.27098 |  |
| GRAZ                  | $\blacksquare$ | 2003<br>09.   | 22 07               | <b>00 00</b> | 2003 09 22 08 | 00 00                 | 0.0000          | 2.26463 0.00065 2.26463 |  |
| GRAZ                  | $\blacksquare$ | 09<br>2003    | 22 08 00 00         |              |               | 2003 09 22 09 00 00   | 0.0000          | 2.26033 0.00051 2.26033 |  |
| GRAZ                  | $\blacksquare$ | 09<br>2003    | 22 09 00 00         |              |               | 2003 09 22 10 00 00   | 0.0000          | 2.25344 0.00044 2.25344 |  |
| GRAZ                  | $\blacksquare$ | 2003<br>09.   | 22 10 00 00         |              | 2003 09 22 11 | <b>00.00</b>          | 0.0000          | 2.26181 0.00048 2.26181 |  |
| GRAZ                  | $\blacksquare$ | 2003<br>- 09  | 22 11 00 00         |              | 2003 09 22 12 | <b>00 00</b>          | 0.0000          | 2.26540 0.00058 2.26540 |  |
| GRAZ                  | $\blacksquare$ | 2003          | 09 22 12 00 00      |              |               | 2003 09 22 12 59 59   | 0.0000          | 2.26485 0.00049 2.26485 |  |
| GRAZ                  | w              | 2003 09       | 22 12 59 59         |              | 2003 09 22 13 | 59.59                 | 0.0000          | 2.25155 0.00055 2.25155 |  |
| GRAZ                  | w              |               | 2003 09 22 13 59 59 |              |               | 2003 09 22 14 59 59   | 0.0000          | 2.27721 0.00051 2.27721 |  |
| GRAZ                  | w              |               | 2003 09 22 14 59 59 |              |               | 2003 09 22 15 59 59   | 0.0000          | 2.26658 0.00044 2.26658 |  |
| GRAZ                  | w              |               | 2003 09 22 15 59 59 |              |               | 2003 09 22 16 59 59   | 0.0000          | 2.26104 0.00062 2.26104 |  |
| GRAZ                  | w              | 2003          | 09 22 16 59 59      |              |               | 2003 09 22 17 59 59   | 0.0000          | 2.26317 0.00055 2.26317 |  |
| GRAZ                  | w              | 2003<br>09    | 22 17 59 59         |              |               | 2003 09 22 18 59 59   | 0.0000          | 2.26352 0.00063 2.26352 |  |
| GRAZ                  | w              |               | 2003 09 22 18 59 59 |              |               | 2003 09 22 19 59 59   | 0.0000          | 2.25951 0.00056 2.25951 |  |
| <b>GRAZ</b>           | w              | 2003 09       | 22 19 59 59         |              | 2003 09 22 20 | 59.59                 | 0.0000          | 2.26753 0.00053 2.26753 |  |
| GRAZ                  | $\blacksquare$ |               | 2003 09 22 20 59 59 |              |               | 2003 09 22 21 59 59   | 0.0000          | 2.26923 0.00049 2.26923 |  |
| GRAZ                  | w              | 2003 09       | 22 21 59 59         |              |               | 2003 09 22 22 59 59   | 0.0000          | 2.27443 0.00060 2.27443 |  |
| <b>GRAZ</b>           | $\blacksquare$ |               | 2003 09 22 22 59 59 |              |               | 2003 09 23 00 00 03   | 0.0000          | 2.26901 0.00071 2.26901 |  |
| <b>BADEN</b>          | $\blacksquare$ | 2003          | 09 21 23 59 56      |              | 2003 09 22 01 | 00 00                 | 0.0000          | 2.37286 0.00062 2.37286 |  |
| <b>BADEN</b>          | м              | 2003          | 09 22 01 00 00      |              | 2003 09 22 02 | <b>00 00</b>          | 0.0000          | 2.37633 0.00064 2.37633 |  |
| <b>BADEN</b>          | M              | 2003          | 09 22 02 00         | 00           | 2003 09 22 03 | <b>00 00</b>          | 0.0000          | 2.37908 0.00062 2.37908 |  |
| <b>BADEN</b>          | м              | 2003          | 09 22 03 00 00      |              | 2003 09 22 04 | 00 00                 | 0.0000          | 2.36591 0.00052 2.36591 |  |
| <b>BADEN</b>          | м              | 2003 09 22 04 |                     | 00 00        |               | 2003 09 22 05 00 00   | 0.0000          | 2.36571 0.00067 2.36571 |  |

Abbildung D.10: Troposphärenfile

# 'E **Parameterschätzung**

|             |                                    | GRAZ | <b>GUES</b> | <b>HFLK</b> | <b>HKBL</b>         | KOET          |      | <b>NTBG</b> | NEUS | <b>PBER</b> |        | RTMN      | <b>SPBGZ</b>                    | STOPP | 巴         | <b>HON</b>            |    | <b>MEN</b>       |              |
|-------------|------------------------------------|------|-------------|-------------|---------------------|---------------|------|-------------|------|-------------|--------|-----------|---------------------------------|-------|-----------|-----------------------|----|------------------|--------------|
| gpsweek     | doy2002                            |      |             |             |                     |               | LINZ |             |      |             | PFAN   |           |                                 |       |           |                       | ŽΡ |                  | <b>NIVIZ</b> |
| <u>राइर</u> | 32<br>33                           |      |             |             |                     |               |      |             | г    | J           |        |           |                                 |       | л         | ı                     |    | A                |              |
| 1152        | 34                                 | л    |             |             |                     |               |      |             | Ä    | Л           |        |           |                                 |       | Д         |                       |    | Л<br>ш           |              |
|             | $\overline{35}$                    |      |             |             |                     |               |      |             |      | Ľ           |        |           |                                 |       |           |                       |    |                  |              |
|             | 36<br>$\overline{37}$              |      |             |             | ш                   | ı             |      |             |      |             |        |           |                                 |       |           |                       |    |                  |              |
|             | 38                                 |      |             |             |                     | ш             |      |             |      | I           |        |           |                                 |       |           |                       |    |                  |              |
|             | $\overline{39}$                    |      |             |             | $\mathbb{Z}^n$<br>Ф |               |      |             | к    |             |        | ļ         |                                 |       |           |                       |    |                  |              |
|             | ग्र                                |      |             |             | j.                  |               |      |             |      | Ł           | ļ,     |           | H,                              | к     | Ш         | ¢                     |    |                  |              |
| 1153        | 41<br>42                           |      |             |             |                     |               |      |             |      |             |        | ÷         |                                 |       |           |                       |    | A.               |              |
|             | 43                                 |      |             |             |                     |               |      |             |      |             |        | I         |                                 |       | J.        |                       |    |                  |              |
|             | 44                                 |      |             |             |                     | I             |      |             | π    |             |        |           |                                 |       |           |                       |    |                  |              |
|             | 45<br>46                           |      |             |             |                     |               |      |             |      |             |        |           |                                 |       |           | ц<br>IJ               |    |                  |              |
|             | 47                                 |      | Ш           |             | ш                   |               |      |             | œ    |             | h      |           |                                 |       | 57        |                       |    |                  |              |
| 1154        | 48                                 |      |             |             |                     |               |      |             |      |             |        |           |                                 |       |           | ж                     |    |                  |              |
|             | 49<br>50                           |      |             |             |                     | Ï<br>Ħ        |      |             |      |             |        |           |                                 |       |           |                       |    |                  |              |
|             | 51                                 |      |             |             |                     |               |      |             |      |             |        |           |                                 |       |           |                       |    |                  |              |
|             | $\overline{52}$                    |      |             |             |                     | ļ<br>õ        |      |             |      |             |        |           |                                 |       |           |                       |    | ł<br>т           |              |
|             | 53<br>54                           |      |             |             |                     | $\frac{1}{1}$ |      |             |      |             |        |           |                                 |       | 7. J. J.  | <b>COLLEGE</b><br>25. |    |                  |              |
| 1155        | 55                                 |      |             |             |                     |               |      |             |      |             |        |           |                                 |       |           |                       |    |                  |              |
|             | $\overline{56}$                    |      |             |             |                     | ż,            |      |             |      |             |        |           |                                 |       |           |                       | п, |                  |              |
|             | 57                                 |      |             |             |                     | J,            |      |             |      |             |        |           |                                 |       |           | ś.                    |    |                  |              |
|             | 58<br>59                           |      |             |             |                     |               |      |             |      |             |        |           |                                 |       |           |                       |    |                  |              |
|             | ळ                                  |      |             |             |                     |               |      |             |      |             | T      | ı         |                                 | H     |           | $\cdot$ .             |    |                  |              |
|             | 61                                 |      | A           |             |                     |               |      |             | Ą.   |             |        | ă,        |                                 |       |           |                       | A  |                  |              |
| 1156        | 62<br>63                           |      |             |             |                     |               |      |             | ×    |             |        | A<br>Ľ    |                                 |       |           | \$                    | Τ  |                  |              |
|             | 64                                 |      | À           |             | X                   | Ã             |      | ×           |      |             |        | п         |                                 |       |           |                       |    |                  |              |
|             | 65                                 |      |             |             |                     |               |      |             |      |             |        |           |                                 |       |           |                       |    |                  |              |
|             | 66<br>$\overline{67}$              |      |             |             |                     |               |      |             |      |             |        |           |                                 |       |           |                       |    |                  |              |
|             | 68                                 |      |             |             |                     | W             |      |             |      |             |        | я         |                                 |       |           |                       |    |                  |              |
| 1157        | 69                                 |      |             |             |                     |               |      |             |      |             |        |           |                                 |       |           |                       |    | Φ                |              |
|             | 70<br>71                           |      |             |             |                     |               |      |             |      |             |        |           |                                 |       |           |                       |    |                  |              |
|             | $\overline{72}$                    |      |             |             |                     |               |      |             |      |             |        |           |                                 |       |           |                       |    |                  |              |
|             | 73                                 |      |             |             |                     |               |      |             |      |             |        |           |                                 |       |           |                       |    |                  |              |
|             | 74<br>75                           |      |             |             |                     |               |      |             |      |             |        |           |                                 |       |           |                       |    |                  |              |
| 1158        | 76                                 |      |             |             | IJ                  |               |      |             | J.   |             |        | B         |                                 |       |           |                       |    |                  |              |
|             | 77                                 |      |             |             |                     |               |      |             |      |             |        |           |                                 |       |           |                       |    |                  | ł,           |
|             | 78                                 |      | п           |             |                     | ÷             | щņ.  |             |      |             | Ť<br>Ť | ĩj        | $\langle \frac{1}{2} \rangle$ : | T     |           |                       |    |                  |              |
|             | 79<br>80                           |      |             | וי<br>וו    | an a                | i             |      |             |      |             | $-1$   |           | مسك                             | H     |           |                       |    |                  |              |
|             | $\overline{81}$                    |      | ø           |             | $\sim$              | 1             |      |             |      |             |        |           | 11<br>J.                        | a sa  | ¦e e<br>E | ٦ř                    |    | Ŕ                |              |
|             | $\overline{82}$                    |      | h           | Ň           | 빏                   | Ņ             |      | н           |      |             | Ŋ<br>J | ji<br>Jl. |                                 | ÿ     |           |                       | ۰ř | parts.<br>ш<br>л | ĩ            |
| 1159        | 83<br>84                           |      |             | ij          |                     |               |      |             | ь    |             | Ă      |           |                                 |       |           |                       |    | ÷,<br>٠.         |              |
|             | 85                                 |      |             |             |                     | J             |      |             |      |             |        |           |                                 |       |           | л                     |    | ļ                |              |
|             | 86                                 |      | ļ           | J<br>ř      |                     | ц             |      | ü           | ı    |             |        |           |                                 |       | ī.<br>57  | H<br>۸                | d. | 畔<br>4           |              |
|             | $\overline{87}$<br>$\overline{88}$ |      |             | ÷           |                     |               |      |             | ű    |             |        |           |                                 |       |           |                       |    |                  |              |
|             | 89                                 | ٠.   | J,<br>W     |             | j.<br>T             | יך<br>זו      | y    |             |      |             | ŋ      |           | j.                              |       | ×         |                       | Ä  |                  |              |
| 1160        | $\overline{90}$                    |      | Ņ<br>ŀ      | Ŀ           | Л                   | ìi            |      |             |      |             |        |           |                                 |       |           |                       |    |                  |              |

Abbildung E.l: GPS Datenverfügbarkeit im Februar 2002 -

|         |                  | <b>GRAZ</b> | GUES | HFLK    | <b>HKBL</b> | KOET | LINZ | <b>MTBG</b> | <b>NEUS</b> | OBER | PFAN | RTMN | SBGZ               | <b>STOPP</b> | <b>TREI</b> | <b>HON</b> | <b>MELL</b> | <b>NIEN</b> | <b>ZIMM</b> |
|---------|------------------|-------------|------|---------|-------------|------|------|-------------|-------------|------|------|------|--------------------|--------------|-------------|------------|-------------|-------------|-------------|
| gpsweek | doy2002          |             |      |         |             |      |      |             |             |      |      |      |                    |              |             |            |             |             |             |
| 1160    | 91               |             |      |         |             |      |      |             |             |      |      |      |                    | mid)         |             |            |             |             |             |
|         | $\overline{92}$  |             |      |         |             |      |      |             |             |      |      |      |                    | Y.           |             |            | Ń           |             |             |
|         | 93               |             |      |         |             |      |      |             |             |      |      |      |                    |              |             |            |             |             |             |
|         | 94               |             |      | A       |             |      |      |             |             |      | ķ    |      |                    |              |             |            | Д           |             |             |
|         | 95<br>96         |             |      |         |             |      |      | ν           | 守           | ÷    |      |      |                    |              |             |            |             |             |             |
|         |                  |             |      |         |             |      |      |             |             | J,   |      |      |                    |              |             |            |             |             |             |
| 1161    | 97<br>98         |             |      |         |             |      |      |             | л           | ŀ    |      |      |                    |              |             |            | л           |             |             |
|         | 99               |             |      |         |             |      |      |             |             |      |      |      |                    |              |             |            |             |             |             |
|         | 100              |             |      |         |             |      |      |             | ۱.<br>۲     | ш    |      |      |                    |              |             |            |             |             |             |
|         | 101              |             |      |         |             |      |      |             |             |      |      | ċ    |                    |              |             |            |             |             |             |
|         | 102              |             |      |         |             |      |      |             | 1           |      |      |      |                    |              |             |            | Ÿ           |             |             |
|         | 103              |             |      |         |             |      |      |             |             |      |      |      |                    |              |             |            |             |             |             |
| 1162    | 104              |             |      |         |             |      |      |             |             | ж    |      |      |                    |              |             |            |             |             |             |
|         | 105              |             |      |         |             |      |      |             |             |      |      |      |                    |              |             |            |             |             |             |
|         | 106              |             |      |         |             |      |      |             |             |      |      |      |                    |              |             |            |             |             |             |
|         | 107              |             |      |         |             |      |      |             |             |      |      |      |                    |              |             |            |             |             |             |
|         | 108              |             |      |         |             |      |      |             |             |      |      |      |                    |              |             |            |             |             |             |
|         | 109              |             |      |         |             |      | à,   |             |             |      |      |      |                    |              |             |            |             |             |             |
|         | 110              |             |      |         |             |      |      |             |             |      |      |      |                    | ı.           | J.          |            |             |             |             |
| 1163    | 111              |             |      |         |             |      | ÷    |             |             |      |      |      | . <del>. .</del> . | Ġ.           |             |            |             |             |             |
|         | 112              |             |      |         |             |      |      |             |             |      |      | Z    |                    | ŤΪ           |             |            |             |             |             |
|         | 113              |             |      |         |             |      | - 1  | ÷           |             |      |      |      |                    |              | Į           |            | ÷           |             |             |
|         | 114              |             | H    | ë       |             |      |      |             |             |      |      |      | ċ.                 | в            |             |            |             |             |             |
|         | 115              |             |      |         |             |      |      |             |             |      |      |      |                    |              |             |            |             |             |             |
|         | 116              |             |      |         |             |      |      |             |             |      |      |      |                    |              |             |            |             |             |             |
|         | 777              |             |      | i       |             |      | đ    |             |             |      |      |      |                    |              |             |            | J.          | Ľ           |             |
| 1164    | 118              |             |      |         |             |      |      |             |             |      |      |      |                    |              |             |            |             | ij          |             |
|         | 119              |             |      |         |             |      |      |             |             |      |      |      |                    |              |             |            |             |             |             |
|         | 120              |             |      |         |             |      |      |             |             |      |      |      |                    |              |             | f          |             |             |             |
|         | 721              |             |      |         |             |      |      |             |             |      |      |      |                    |              |             | l          |             |             |             |
|         | $\overline{122}$ |             |      |         |             |      |      |             |             |      |      |      |                    |              |             |            |             |             |             |
|         | 123              |             |      |         |             | Т    |      |             |             |      |      |      |                    |              |             |            |             |             |             |
|         | 124              |             |      |         |             |      |      |             |             |      |      |      |                    |              |             |            |             |             |             |
|         | 125              |             |      |         |             |      |      |             |             |      |      |      |                    |              |             |            |             |             |             |
| 1165    | 126              |             |      |         |             |      |      |             |             |      |      |      |                    |              |             |            |             |             |             |
|         | $\overline{127}$ |             |      |         |             |      |      |             |             |      |      |      |                    |              |             |            |             |             |             |
|         | $\overline{128}$ |             |      |         |             |      |      |             |             |      |      |      |                    |              |             |            |             |             |             |
|         | $\overline{129}$ |             |      | ø<br>r. |             |      |      |             |             |      |      |      |                    |              |             |            |             |             |             |
|         | $\overline{130}$ |             |      | ŗ,      |             |      |      |             |             |      |      |      |                    |              |             |            |             |             |             |
|         | 131<br>132       |             |      |         |             |      |      |             |             |      |      |      |                    |              |             |            |             |             |             |
|         | 133              |             |      |         |             |      |      |             |             |      |      |      |                    |              |             |            |             |             |             |
| 1166    | 134              |             |      | J.      |             |      |      |             |             |      |      |      |                    |              |             |            |             |             | î.          |
|         | 135              |             |      |         |             |      |      |             |             |      |      |      |                    |              |             |            |             |             |             |
|         | 136              |             |      |         |             |      |      |             |             |      |      |      |                    |              |             |            |             |             |             |
|         | 137              |             |      | 'n      |             |      |      |             |             |      |      |      |                    |              |             |            |             |             |             |
|         | 138              |             |      |         |             |      |      |             |             |      |      |      |                    |              |             |            |             |             |             |
|         | 139              |             |      |         |             |      |      |             | $\Omega$    |      |      |      |                    |              |             |            |             |             |             |
| 1167    | 140              |             |      | Ä       |             |      |      |             |             |      |      |      |                    |              |             |            |             |             |             |
|         |                  |             |      |         |             |      |      |             |             |      |      |      |                    |              |             |            |             |             |             |

Abbildung E.2: GPS-Datenverfügbarkeit im März $2002\,$ 

 $\mathcal{S}$ 

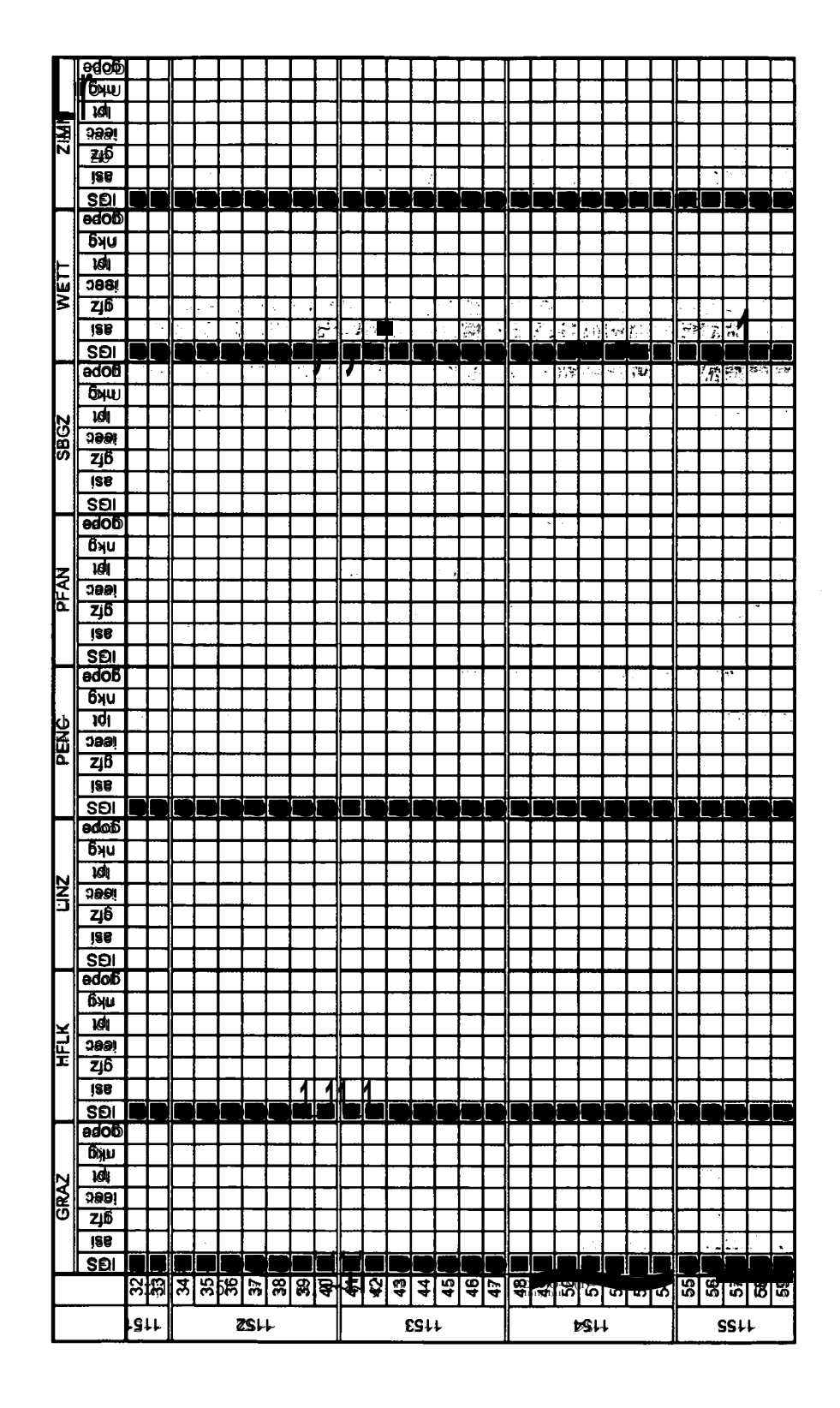

Abbildungg E.3: Verfügbarkeit von externeen Vergleichsdaten (Feuchtewerte) im Februar 2002

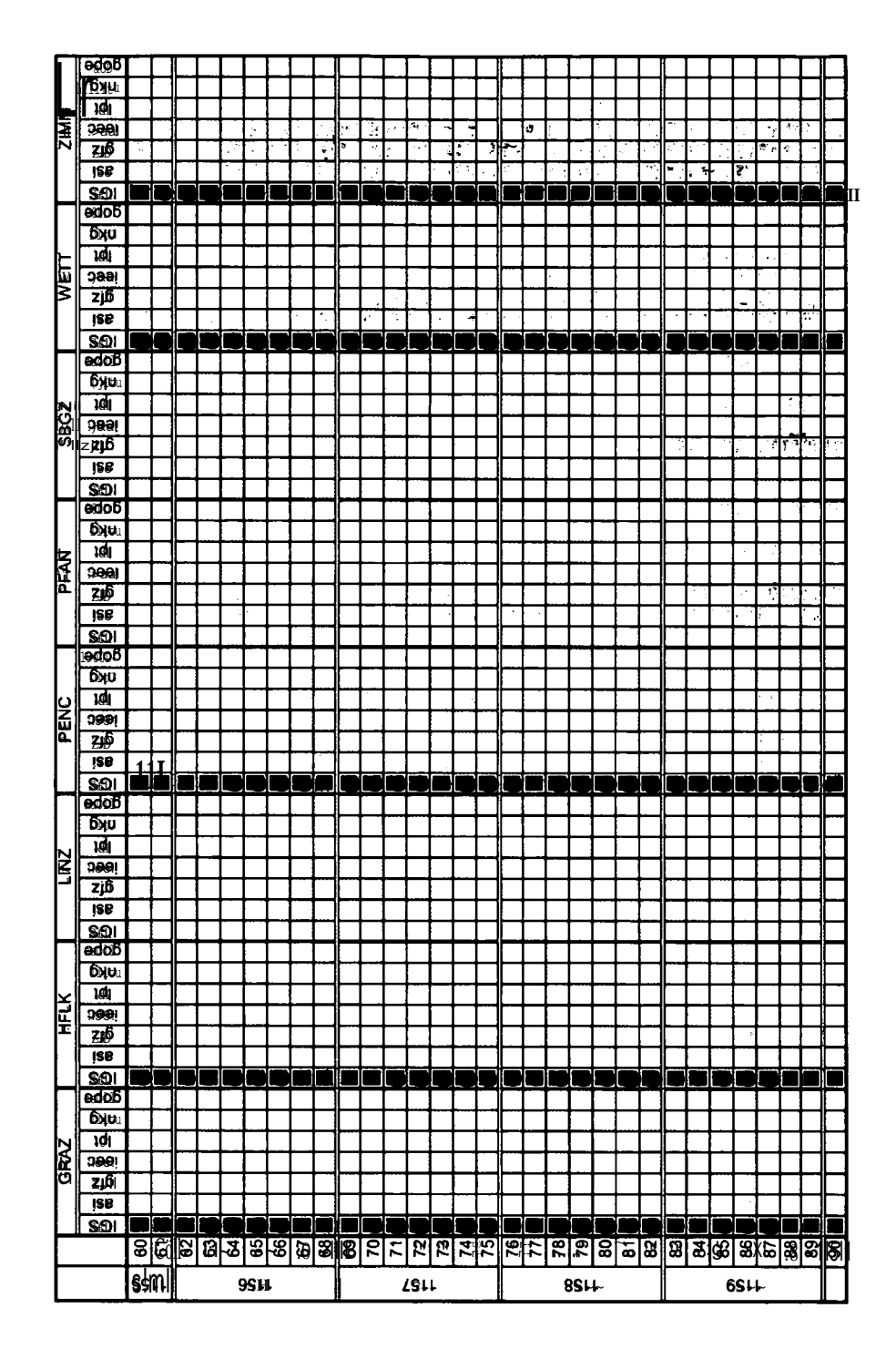

Abbildung E.4: Verfügbarkeit von externen Vergleichsdaten (Feuchtewertte) im März 2002
$\bar{z}$ 

| STATION NAME | X[m]         | Y[m]         | Z[m]         |
|--------------|--------------|--------------|--------------|
| <b>BADEN</b> | 4105058.7310 | 1196330.1440 | 4717155.6830 |
| <b>BLEI</b>  | 4245735.6494 | 1121289.4849 | 4610928.2731 |
| GRAZ         | 4194423.8681 | 1162702.6425 | 4647245.3704 |
| <b>GUES</b>  | 4176516.0555 | 1222812.2863 | 4647591.2877 |
| <b>HFLK</b>  | 4248505.1617 | 855575.6450  | 4667172.2013 |
| <b>HGTW</b>  | 4086995.9170 | 1200467.7970 | 4731623.3410 |
| <b>HKBL</b>  | 4203798.9737 | 1030320.9938 | 4671679.8160 |
| <b>KLAG</b>  | 4253508.0574 | 1085734.9679 | 4612213.1031 |
| <b>KOET</b>  | 4272082.7532 | 987022.2200  | 4617541.8779 |
| <b>KRBG</b>  | 4272759.9300 | 801695.4660  | 4654491.7090 |
| <b>LANK</b>  | 4259652.8443 | 1053589.4648 | 4614096.4404 |
| <b>LEON</b>  | 4216193.7141 | 1112857.8831 | 4640109.1576 |
| <b>LIES</b>  | 4251580.3977 | 1018881.8982 | 4629357.1200 |
| <b>LINZ</b>  | 4118898.7583 | 1048597.2658 | 4740105.8165 |
| <b>MTBG</b>  | 4122590.7822 | 1213676.7046 | 4697542.0058 |
| <b>NEUS</b>  | 4095697.7575 | 1239418.2457 | 4714109.2688 |
| <b>OBER</b>  | 4138700.0272 | 1226336.7622 | 4680193.2543 |
| <b>PATK</b>  | 4255736.1430 | 862759.8190  | 4659191.4030 |
| <b>PENC</b>  | 4052449.5402 | 1417681.0795 | 4701407.0804 |
| <b>PFAN</b>  | 4253560.1354 | 733544.8738  | 4681452.8992 |
| <b>RTMN</b>  | 4180818.1826 | 1069044.6465 | 4681873.8995 |
| <b>SBGZ</b>  | 4180931.1584 | 973735.3611  | 4703203.5448 |
| SONN         | 4244539.0030 | 976631.9842  | 4648181.9497 |
| <b>STPO</b>  | 4101580.9277 | 1147722.8361 | 4732213.5613 |
| TREI         | 4230966.1472 | 1091348.3761 | 4631686.3088 |
| <b>VLCH</b>  | 4262285.6483 | 1050898.2305 | 4612277.7532 |
| <b>VLKM</b>  | 4243387.1883 | 1107381.0742 | 4616396.4754 |
| WELS         | 4135875.2960 | 1032779.5280 | 4728926.1830 |
| <b>WIEN</b>  | 4085097.5414 | 1200224.3084 | 4733306.9021 |
| <b>WTZR</b>  | 4075580.6039 | 931853.7489  | 4801568.0990 |
| ZIMM         | 4331297.1057 | 567555.8276  | 4633133.8917 |

Tabelle E.1: Stationskoordinaten im ITRF2000 zur Epoche 2001,23

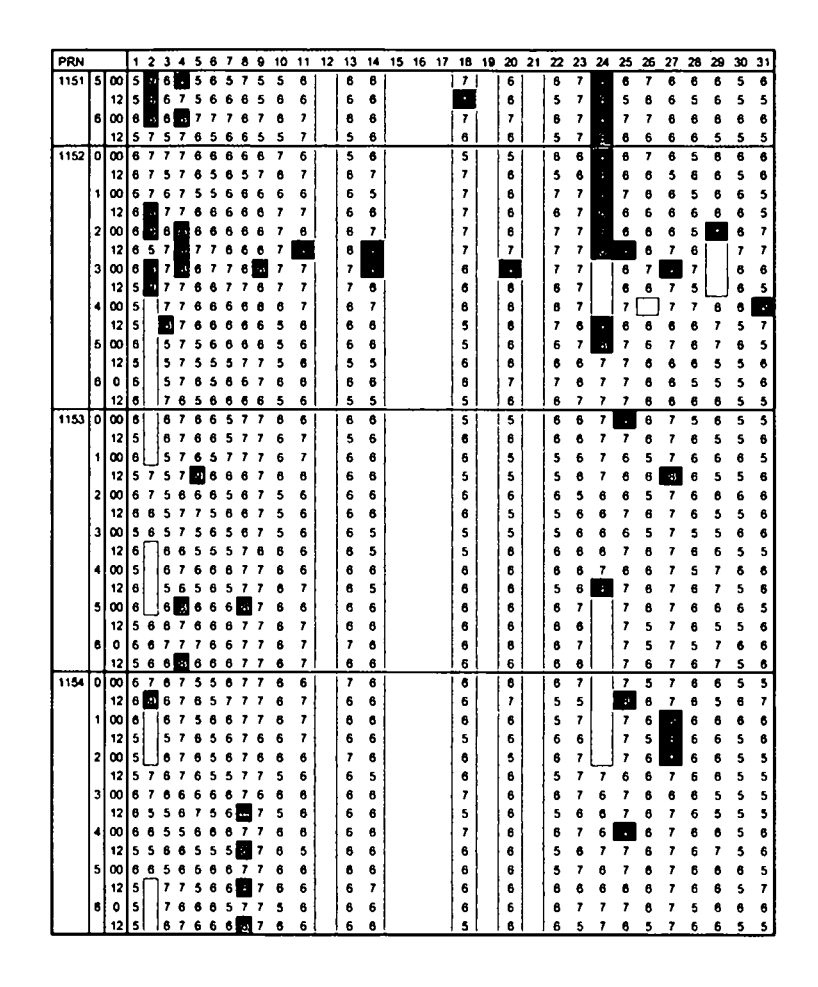

Tabelle E.2: Accuracy codes der IGS Ultra Rapid Bahnen

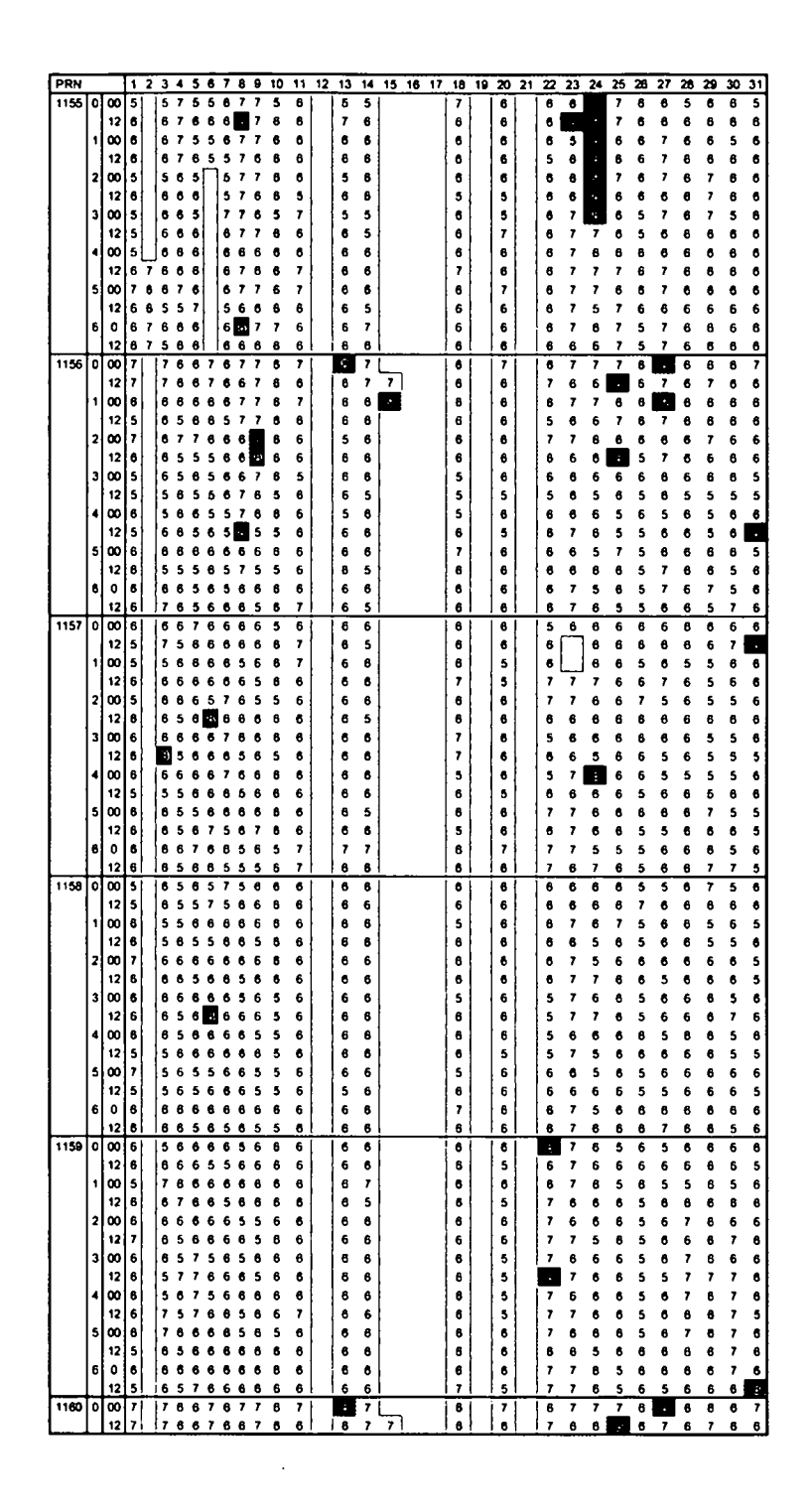

Tabelle E.3: Accuracy codes der IGS Ultra Rapid Bahnen

|                      |                 |                     |                      |                           |                      |                        |                    |                     |                         |                    |                   |                   |                    |                           |                 |                       |                  |                     |                         |                       |                  | 21300              |                      |                      |                     |                        |                       |                     |                       |                 |
|----------------------|-----------------|---------------------|----------------------|---------------------------|----------------------|------------------------|--------------------|---------------------|-------------------------|--------------------|-------------------|-------------------|--------------------|---------------------------|-----------------|-----------------------|------------------|---------------------|-------------------------|-----------------------|------------------|--------------------|----------------------|----------------------|---------------------|------------------------|-----------------------|---------------------|-----------------------|-----------------|
|                      |                 |                     |                      |                           |                      |                        |                    |                     |                         |                    |                   |                   |                    |                           |                 |                       |                  |                     |                         |                       |                  | 20240 Eisenkappel  |                      |                      |                     |                        |                       |                     |                       |                 |
| <b>METEO-Station</b> | 16412           | 16800               | 14812                | 12711                     | 19720                | 7604                   |                    | 6305                | $\overline{3}$          |                    | 20123             | 5925              | <b>POLL</b>        | 10700                     | 5000            | <b>9801</b>           | 5870             |                     | 14812                   |                       | 4905             |                    | 5925                 | 20212                | 20123               |                        | 18225                 |                     |                       |                 |
|                      | Graz Uni        | Kleinzicken         | Patscherkofel        | Ramsau/Dachstein          | Koetschach/Mauthen   | Wr. Neustadt Flugplatz |                    | Salzburg Freisaal   | St. Poelten/Kopalkaseme |                    | Villach Stadt     | Wien Innere Stadt | Eisenstadt NE      | Oberpullendort            | Hörsching       | Aigen/Ennstal         | Baden            |                     | Patscherkofel           |                       | Wels Schleißheim | Feistritz          | Wien Innere Stadt    | Klagenfurt           | Villach Stadt       |                        | Spittal/Drau          |                     |                       |                 |
|                      |                 |                     |                      | 153162,469 Hauserkaibling | 74989,138 Koetschach | 197698,387 Mattersburg |                    |                     |                         |                    |                   |                   |                    | 172278,086 Oberpullendorf |                 | 169941,117 Rottenmann |                  |                     | 135968,114 Patschakofel | 74333,990 Völkermarkt |                  |                    |                      |                      |                     | 08924,785 St. Leonhard | 92257,453 Lieserhofen |                     | 114359,814 Zimmerwald |                 |
| GPS-Station          | 120882.481 Graz | 123740.138 Guessing | 147761,223 Hafelekar |                           |                      |                        | 174514.642 Pränder | 200458,739 Salzburg | 247392.539 St. Polten   | 96296,619 Treibach | 67599,410 Villach | 251029,945 Wien   | 223799,929 Neusied |                           | 257151,275 Linz |                       | 226466,404 Baden | 130966,612 Krahberg |                         |                       | 240113.100 Wels  | 66592,318 Bleiburg | 248490,476 Wien (TU) | 67928,578 Klagenfurt | 70257.733 Landskron |                        |                       | 349600.164 Wettzell |                       | 215944,946 Penc |
|                      | 164013.401      | 226645,880          | 147168,374           | 33064.057                 | $-24784.475$         | 230189,486             | $-267108,341$      | $-16692,276$        | 170861.613              | 86172,160          | 39608,357         | 225763,655        | 261460,650         | 238792,598                | 70428,846       | 76032,112             | 217358,253       | $-205177,109$       | 141850,994              | 98911,572             | 51125,207        | 11902.737          | 225561,028           | 75520,672            | 42833.268           | 10497,936              | 10930,956             | -33157.663          | 446773,255            | 445106,110      |
|                      | GRAZ            | GUES                | HFLK                 | <u>iaja</u><br>Kapa       |                      | <b>MTBG</b>            | $\frac{1}{2}$      | 810<br>810          |                         | TREI               | <b>ACH</b>        | WIEN              | <b>NEUS</b>        | OBER                      | LINZ            | RTMN                  | <b>BADE</b>      | <b>KRBG</b>         | PATK                    | <b>NYTA</b>           | WELS             | 區                  | <b>MSLA</b>          | KLAG                 | Š                   | LEON                   | LIES                  | WTZR                | <b>ZIMM</b>           | PENC            |

Tabelle E.4: Zuordnung GPS Stationen - Meteorologische Statione

 $\ddot{\phantom{a}}$ 

 $\hat{\boldsymbol{\beta}}$ 

 $\sim$   $\sim$ 

 $\ddot{\phantom{a}}$ 

 $\Box$ 

•

 $\mathcal{L}(\mathbf{z})$  and  $\mathcal{L}(\mathbf{z})$  are the set of the set of the set of the set of  $\mathcal{L}(\mathbf{z})$ 

## **F GPS- und TAWES-Stationen mit Höhendifferenz**

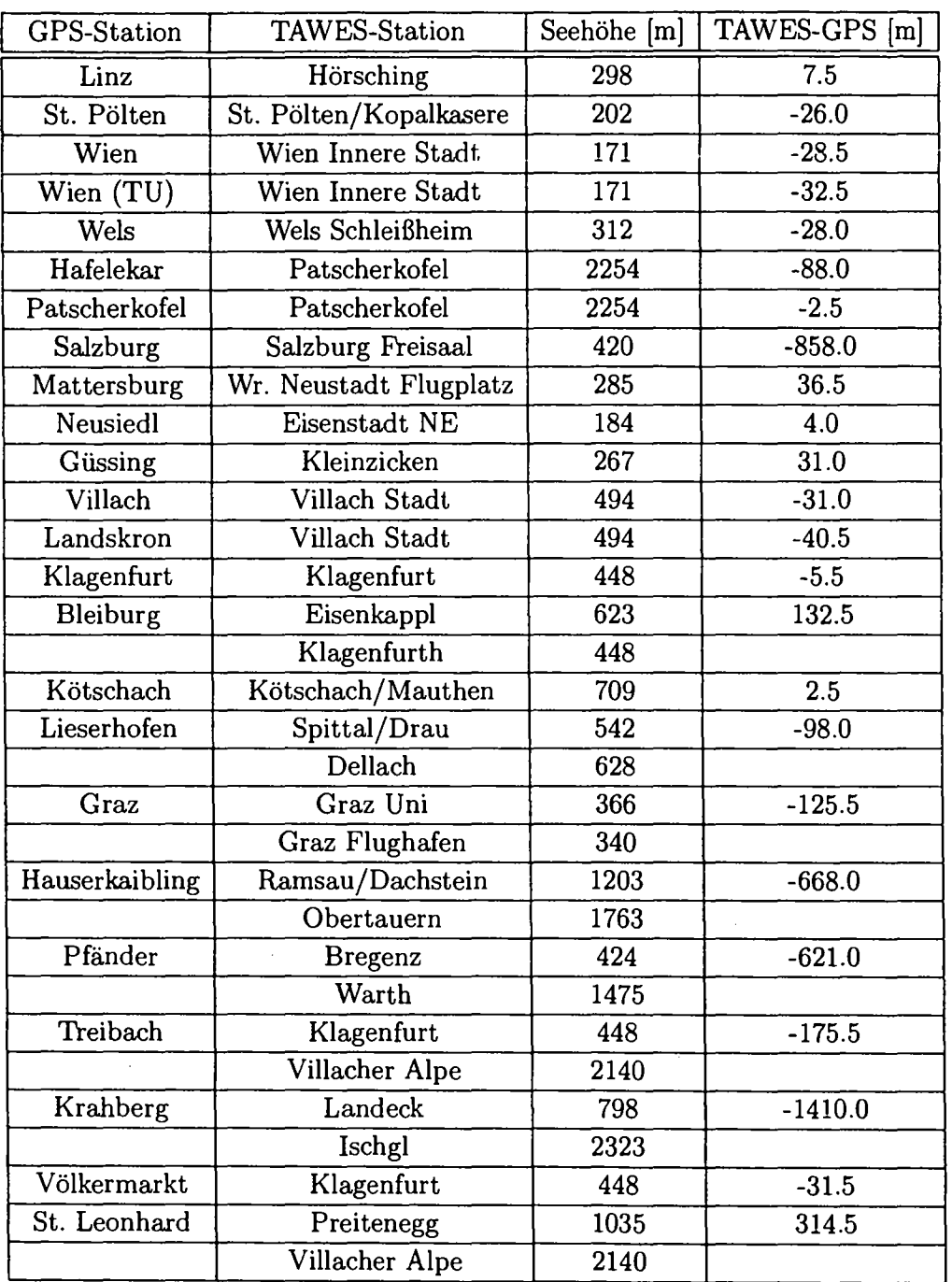

 $\omega_{\rm{1}} = \omega_{\rm{2}} - \omega_{\rm{3}} \omega_{\rm{3}}$ 

 $\mathcal{A}^{\mathcal{A}}$  and  $\mathcal{A}^{\mathcal{A}}$  are  $\mathcal{A}^{\mathcal{A}}$  . The set of  $\mathcal{A}^{\mathcal{A}}$ 

# **Abbreviations/ Acronyms**

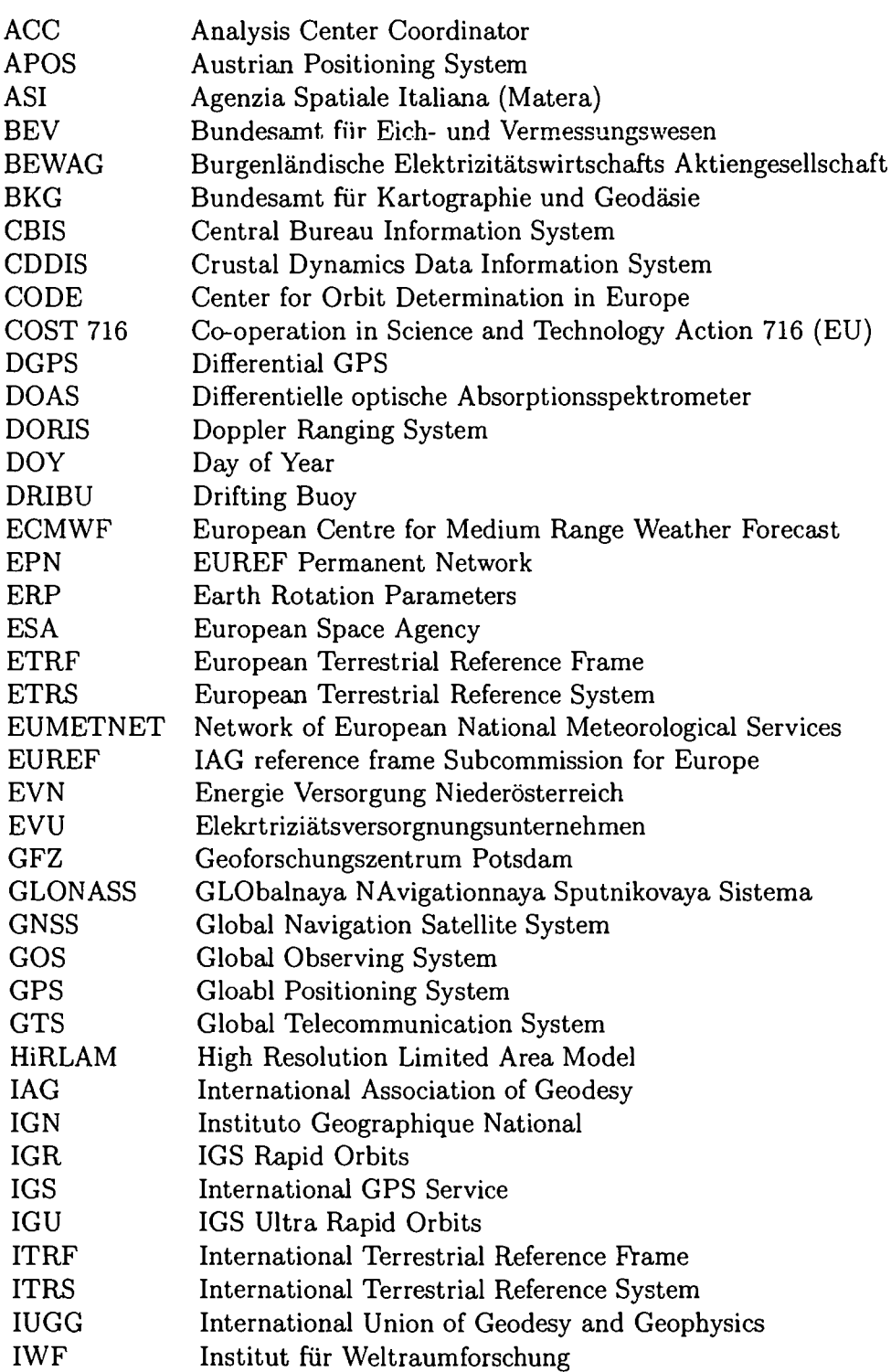

 $\mathcal{A}$  , and the set of the set of the set of the set of the set of  $\mathcal{A}$ 

الأرباب

 $\sim$ 

 $\mathcal{A}=\frac{1}{2} \left( \frac{1}{2} \left( \frac{1}{2} \left( \frac{1}{2} \right) \right) \right)$  ,  $\mathcal{A}=\frac{1}{2} \left( \frac{1}{2} \left( \frac{1}{2} \right) \right)$ 

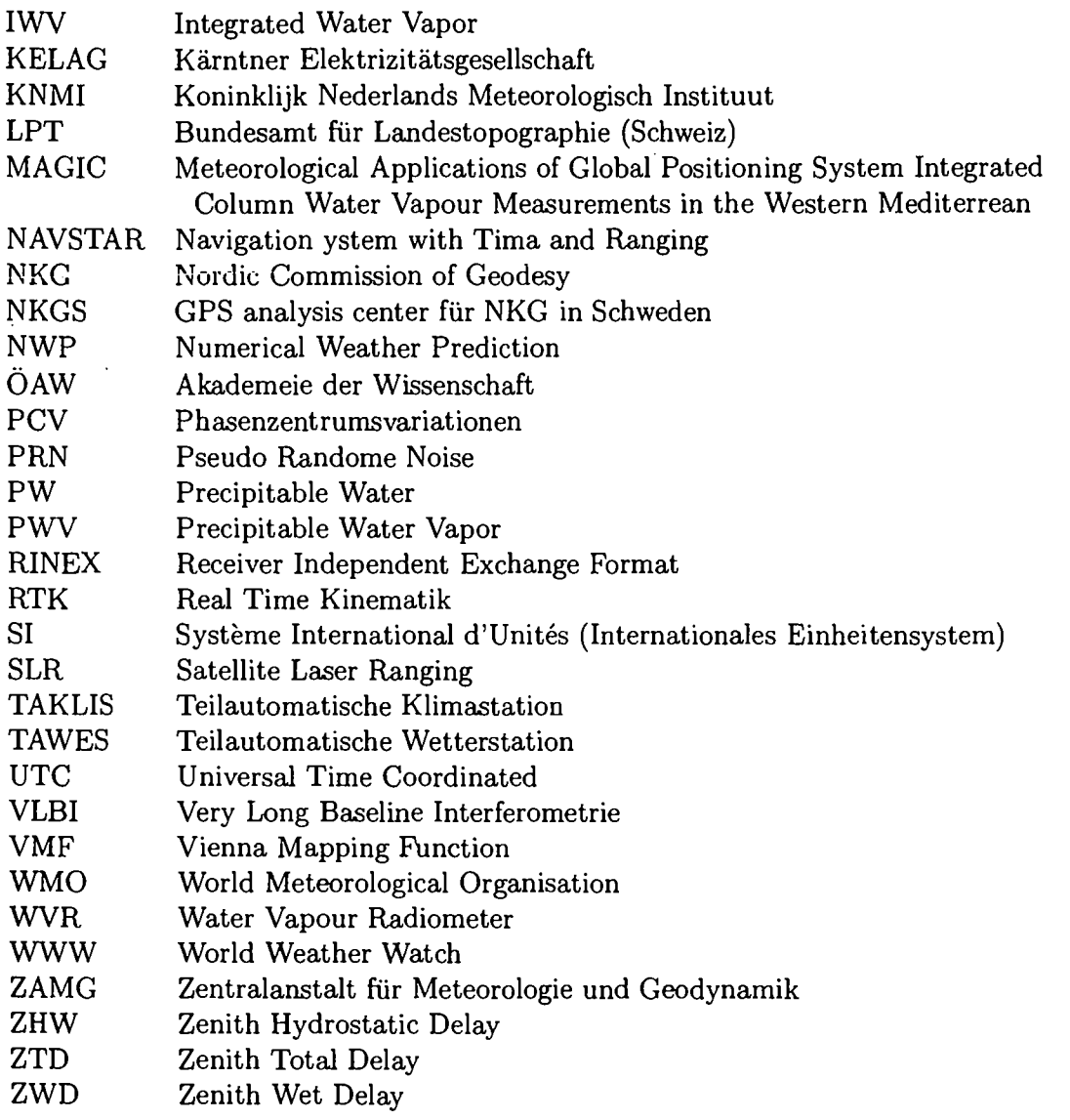

. . . . . . . . . . . . .

**San Strate** 

 $\sim 10^{-1}$ 

 $\frac{1}{2} \frac{1}{2} \sum_{i=1}^{n} \frac{1}{2} \left( \frac{1}{2} \sum_{i=1}^{n} \frac{1}{2} \right)$ 

 $\mathcal{L}_{\text{eff}}$ 

 $\mathcal{L}^{\text{max}}_{\text{max}}$ 

 $\frac{1}{\sqrt{2}}$ 

 $\sim 10^{-1}$ 

 $\mathcal{L}_{\mathcal{A}}$  and  $\mathcal{L}_{\mathcal{A}}$  is a constant of the set of the set of  $\mathcal{A}$ 

 $\mathcal{L}(\mathcal{L}^{\text{max}})$  , where  $\mathcal{L}^{\text{max}}$ 

 $\mathcal{A}^{\mathcal{A}}$ 

**•** 

### **Weblinks**

**•** 

Magic (WPl) <http://www.acri-in.fr/magie/> Wavefront (WP2) http://www.oso.chalmers.se/oso/geo/wavefront/index.html Cost 716 (WP3) <http://www.knmi.nl/samenw/eost716/> IGS (WP4) <http://igseb.jpl.nasa.gov/> Meteodat-S (WP5) http://www.arcs.ac.at/IT/ITT/UIS/meteodat.htm WMO (WP6) http://www.wmo.ch Magic (WP7) <http://kreiz.unice.fr/magie/> Baltex (WP8) <http://www.gkss.de/baltex/> GFZ (WP9) http://www.gfz-potsdam.de/pbl/igsacc.html IGN (WP10) http://lareg.ensg.ign.fr/ITRF/

#### **Literatur**

- Baltinek, H., Van der Marel, H., Van der Hoeven, A.: Integrated atmospheric water vapor estimates from regional GPS network. Journal of Geophysical Research, Vol. 107, 2002.
- Balzer, K.: Wetterfrösche und Computer Möglichkeiten und Grenzen der Wettervorhersag Verlag Harri Deutsch, 1989.
- Balzer, K., Enke, W., Wehry, W.: Wettervorhersage, Mensch und Computer Daten und Modelle. Springer Verlag, 1998.
- Bar Sever, Y.: IGS Tropospheric Products and Services at a Crossroad. Position paper for the March 2004 IGS Analysis Center Workshop, 2004.
- Becker, M., Franke, P., Weber, G.: Die Geodätischen GPS-Referenznetze GREF unc EUREF-Permanent. Mitteilungen des Bundesamtes für Kartographie und Geodäsie, Banc 5, 1999.
- Becker, M., Kirchner, M., Häfele, P., Söhne, W., Weber, G.: Near Real-Time Tropospheri Signal Delay from EPN and German Permanent GPS Sites. Report on the Symposium of the lAG Subcommission for Europe, Subcommission for Europe (EUREF) Publication No. 13, 2003.
- Beutler, G., Bauersima, L, Botton, S., Gurtner, W., Rothacher, M., Schildknecht, T.: At mospheric Refraction and Other Important Biases in GPS Carrier Phase Observations. Monograph 12, School of Surveying, University of New South Wales, Australia, 1987.
- Bevis, M., Businger, S., Herring, T.A., Rocken, C., Anthes, R.A., Ware, R.: GPS Meteoro logy: Remote Sensing of Atmospheric Water Vapor Using the Global Positioning System. Journal of Geophysical Research, Vol. 97, 1992.
- Black, H.: An Easily Implemented Algorithm for the Tropospheric Range Correction. Journal of Geophysical Research, Vol. 83, 1978.
- Böhm, J.: Troposphärische Laufzeitverzögerung in der VLB1. Dissertation am Institut für Geodäsie und Geophysik, TU Wien, 2004.
- Boucher, C., Altamimi, Z., Sillard, P., Feissel-Vernier, M.: The ITRF 2000. IERS Technica Note No. 31, Verlag des Bundesamts für Kartographie und Geodäsie, Frankfurt am Main, 2004.
- Brockmann, E.: Combination of Solutions for Geodetic and Geodynamic Applications of the GPS. Geodätisch geophysikalische Arbeiten in der Schweiz, Band 55, 1997. -
- Gemeinsame Absichtserklärung zur Durchführung einer konzentrierten europäischen For schungsaktion unter der Bezeichnung COST Aktion 716. COST 223/98, 1998. -
- Format Specification for COST-716 Processed GPS Data. Version 1.0f, 12.03.2001.
- Dach, R.: Einfluss von Auflasteffekten auf präzise GPS-Messungen. Deutsche Geodätisch Kommission bei der Bayrischen Akademie der Wissenschaften, Reihe C, Heft Nr. 519, München, 2000.
- Dach, R.: Bernese GPS Software: BPE Bernese Processing Engine. Introductory Course for Bernese GPS Software, Astronomical Institute, University Berne, 2002.
- Denker, H., Torge, W.: The European Gravimetric Quasigeoid EGG97 An IAG Suppor ted Continental Enterprise. In: R. Forsberg, M. Feissel, R. Dietrich (eds.): Geodesy on the Move - Gravity, Geoid, Geodynamics and Antarctica, IAG Symp. Vol. 119, 249-254, Springer Verlag Berlin Heidelberg New York, 1998.
- Dousa, J.: Report on the Symposium of the lAG Sucommission for Europe (EUREF), Ponta Delgada, 2002.
- Dousa, J.: Evaluation of 2.5 years GOP routine operation for COST-716 NRT demonstratio campaign, COST 716 Workshop, De Bilt, Niederlande, 2003. -
- Elgered, G., Plag, H.-P., Van der Marel, H., Barlag, S., Nash, J.: Status Report up to Octobe 2003 for COST-Action 716: Exploitation of Ground-Based GPS for Climate and Numerica Weather Prediction Applications, 2003.
- Elgered, G., Plag, H.-P., Van der Marel, H., Barlag, S., Nash, J.: COST-Action 716: Exploitation of Ground-Based GPS for Climate and Numerical Weather Prediction Application Final Report, 2004. -
- Emardson, T.R., Derks, H.J.P.: On the relation between the wet delay and the integrated precipitable water vapour in the European Atmosphere. Meteorological Applications, Vol. 7, 61 68, 2000. -
- Endlicher, W., Goßmann, H.: Fernerkundung und Raumanalyse Klimatologische unc landschaftsökologische Auswertung von Fernerkundungsdaten. Herbert Wichmann Verlag Karlsruhe, 1986.
- Fabian, I., Kromp-Kolb, H., Steinhauser, P. (eds.): TAWES Teilautomatisches Wetterer fassungssystem der Zentralanstalt für Meteorologie und Geodynamik. Zentralanstalt für Meteorologie und Geodynamik, Publ. Nr.: 344, Wien, 1992.
- Fang, P., Gendt, G., Springer, T., Mannucci, T.: IGS Near Real-Time Products and their Applications. GPS Solutions, Vol. 4, No. 4, pp. 2-8, 2001.
- Filler, V.: Comparing strategies of modelling tropospheric delays in a regional network. Particular project in frame of the postgraduate study, TU Wien, 2005.
- Fölsche, U.: Tropospheric water vapor imaging by combination of spaceborn and ground based GNSS sounding data. Dissertation an der Universität Graz, 1999.
- Fragner, E.: Satellitenbahnbestimmung unter Einbeziehung aktueller Laserdistanzmessung. Diplomarbeit am Institut für Theoretische Geodäsie und Geophysik der Technischen Uni versität Wien, 1998.
- Fragner, E., Weber, R.: Estimation of the Tropospheric Delay from GNSS Data over the Austrian Territory. Österreich ische Zeitschrift für Vermessung und Geoinformation, 91. Jahrgang, Heft 1, 2003.
- Gendt, G., Dick, G., Göbbel, S., Ramatschi, M., Reigber, C., Tomassini, M.: Nutzung von SAPOS-Referenzstationen zur Wettervorhersage und Klimaforschung. Zeitschrift für Vermessungswesen, 127. Jg., 5/2002, 2002.
- Göbel, P.: Wetter und Klima. DuMont Verlag, 2004.
- Graedel, T.E., Crutzen, P. J.: Atmosphäre im Wandel Die empfindliche Lufthülle unsere: Planeten. Spektrum Akademischer Verlag, 1996.
- Gutmann, S.: The Role of Ground-Based GPS Meteorological Observations in Numerica Weather Prediction. GPS Solutions, Vol. 4, No. 4, pp. 16-24, 2001.
- Haase, J., Calais, E., Talaya, J., Rius, A., Vespe, F., Santangelo, R., Huang, X. Y., Davila, J., Ge, M., Flores, A., Vedel, H., Mogensen, K., Yang, X.: The MACIG Project: GPS Meteorology in the Mediterranean and Requirements for Data Consistency and Quality. Proceedings of the XXIV. EGS General Assembly, 1999.
- Haase, J., Ge, M., Vedel, H., Calais, E.:Accuracy and variability of GPS Tropospheric Delay Measurements of Water Vapor in the Western Mediterranean. Journal of Applied Meteo rology, Vol. 42, No. 11, 2003.
- Häfele, P., Kaniuth, K.: Analysis of Time Series of GPS Heights Estimates with Regard to Atmospheric Pressure Loading. Preceedings IGS 2004 Workshop and Symposium, 2004.
- Häfele, P., Becker, M., Brockmann, E., Martin, L., Kirchner, M.: MATRAG Measuremer of Alpine tropospheric delay by radio meter and GPS. Vertical Reference Systems, lAG - Symposia 124, Springer, 2002.
- Hay, C., Wong, J.: Tropospheric Delay Prediction at the Master Control Station. GPS World, January 2000.
- Herring, T.A.: Precision and Accuracy of Intercontinental Distance Determination using Radio Interferometry. MIT Cambridge, Scientific Report No. 1, AFGL-TR-84-0182, 1983.
- Higgins, M.: 3D-variational analysis with ground based estimates of Total Zenith Delay. Proceedings of the XXV. EGS General Assembly, 2000.
- Hilla, S.: The Extended Standard Product 3 Orbit Format (sp3-c). National Geodetic Survey National Ocean Service, NOAA, Silver Spring, MD 20910 3282, USA, 2002. -
- Hitsch, U.: Vergleich von GPS- und Radiosondenfeuchtewerten. Diplomarbeit an der Fakultä für Naturwissenschaften und Mathematik der Universität Wien, 2004.
- Hofmann-Wellenhof, B., Lichtenegger, H., Collins, J.: Global Positioning System Theory and Practice. 5. Auflage, Springer Verlag, 2001.
- Höggerl, N., Weber, R., Pesec, P., Fragner, E.: Realisierung moderner 3-D Referenzsystem für Wissenschaft und Praxis. Osterreichische Zeitschrift für Vermessung und Geoinforma tion, Heft 3+4/2002, 90. Jahrgang 2002.
- Höggerl, N.: Realisierung des Europäischen Bezugssystems ETRS89 durch APOS Austria. Positioning Service. 2004.
- Hopfield, H.S.: Two-quadratic Tropospheric Refractivity Profile for Correcting Satellite Data Journal of Geophysical Research, Vol. 74, 1969.
- Hugentobler, U., Schaer, S., Fridez, P.: Bernese GPS Software Version 4.2. Astronomical Institute, University of Bern, 2001.
- Issler, J.L., Lestarquit, L., Grondin, M.: On Ground-Based Missions and Radionavigatic Payloads. Summer School Alpbach, 2001.
- Jarlemark, P.O.J., Johansson, J.M., Stoew, B., Elgered, G.: Real Time GPS data processing for regional atmospheric delay derivation. 3rd Edition, Geophysical Research Letters, Vol. 29, NO. 16, 2002.
- Jensen, A.: Numerical Weather Predictions for Network RTK. Publications Series 4, Vol. 10, National Survey and Cadastre - Denmark, 2002.
- Johansson, J.: Modeling of the Earth Atmosphere in Space Geodetic Applications.
- Johansson, J.: GPS antenna and site effects. Advances in Positioning and Reference Frames, lAG Symposia 118, Springer, 1998.
- Johansson, J.: Ground-based Atmosphere studies using Navigation Satellite Systems. Summer School Alpbach, 2001.
- Kaniuth, K., Huber, S.: Nachweis von Höhenänderungen aufgrund atmosphährischer Druck variationen aus GPS Messungen, Zeitschrift für Vermessung, 128. Jg., 2003.
- Kaplan, E.D.: Understanding GPS: Principles and Applications. Artech House Verlag, 1996.
- Klug, Ch.: Das Wienstrom Echzeitpositionierungssystem Vermessung mit einem perma nenten DGNSS Referenzstationsnetzwerk. Unterlagen zu einem Vortrag an der TU Wien am 10.03.2004.
- Kruse, L.P.: Spatial and Temporal Distribution of Atmospheric Water Vapor using Space Geodetic Techniques. Geodätisch geophysikalische Arbeiten in der Schweiz, Band 61, 2001. -
- Lebeth, N.: Modellrechnungen für die ionosphärischen und tropospharischen Korrektionen bei GPS-Beobachtungen. Diplomarbeit am Institut für Landesvermessung und Ingenieur geodäsie der Technischen Universität Wien, 1989.
- Leputsch, R.: Einfluss und Modellierung der Troposphäre in regionalen und lokalen GPS Netzen. Diplomarbeit am Institut für Theoretische Geodäsie und Geophysik der Techni schen Universität Wien, 1996.
- Li, Z., Muller, J.P., Cross, P., Albert, P.: Comparison of precitible water vapour derived from radiosondes, GPS, MODIS and MERlS measurements. Geophysical Research Abstracts, Vol. 5, 2003.
- Lipa, W.: Datenverwaltung und -austausch: Beispiel ZAMG (MET AUSTRIA). Wiener Mitteilungen Band 164, Wien, 2002.
- McCarthy, D.: IERS Conventions (1996), Central Bureau of IERS Observatoire de Paris Paris, 1996.
- McCarthy, D., Petit, G.: IERS Conventions (2003), Verlag des Bundesamtes für Kartographie und Geodäsie, Frankfurt am Main, 2004.
- Marini, J.W.: Correction of satellite tracking data for an arbitrary tropospheric profile. Radio Science, Vol. 7, No.2, 1972.
- Marini, J.W., Murray, C.W.: Correction of laser range tracking data for atmospheric refrac tion at elevation angles above 10 degrees. NASA Technical Report X-591-73-351, GSFC Greenbelt, 1973.
- Meindl, M.: Präzise GPS-Höhenbestimmung in eine alpinen Netz mit Hilfe wissenschaftliche Software. Diplomarbeit, TU München, 2000.
- Niell, A.E.: Global mapping functions for the atmosphere delay at radio wavelengths. Journal of Geophysical Research, Vol. 101, 1996.
- Niell, A.E.: Improved atmospheric mapping functions for VLBI and GPS. Earth Planet Space, 52, 2000.
- Pottiaux, E., Warnant, R.: Tropospheric Delay Estimation in a Regional Network of EUREF Stations: Quality Assessment Using Water Vapor Radiometer and Radiosonde Observati ons. Proceedings of EUREF Symposium, Ponta Delgada, 5.-8. June 2002.
- Pottiaux, E., Becker, M., Bürki, B., Gyger, R., Häfele, P., Plätz, C., Schlüter, W., Schwarz, W., Somieski, A., Warnant, R.: Calibration and quality assessment of water vapor radiome ter observations using radiosonde, GPS and VLBI. Poster Presentation on EGS-AGU-EU(  $\,$ Joint assembly, Nice, France, 2003.
- Preisinger, B.: Troposphärenmodellierung in lokalen und regionalen GPS-Netzen. Diplom arbeit am Institut für Theoretische Geodäsie und Geophysik der Technischen Universität Wien, 2004.
- Prölss, G. W.: Physik des erdnahen Weltraums Eine Einführung. Springer Verlag, 2001.
- Reuter, H.: Die Wissenschaft vom Wetter. Verständliche Wissenschaft Band 94, Springer Verlag, 1978.
- Rose, T., Czekala, H.: Accurate Atmospheric Profiling with the RPG-HATPRO Humidit and Temperature Profiler, 2004.
- Rose, T., Crewellb, S., Lähnert, U., Simmerc, C.: A network suitable microwave radiometer for operational monitoring of the cloudy atmosphere. Atmospheric Research 75, 2005.
- Rothacher, M.: Orbits of satellite systems in space geodesy. Geodätisch-geophysikaliscl Arbeiten in der Schweiz, Band 46, 1992.
- Rothacher, M., Zebhauser, B.: Einführung in GPS. Tutorial zum 3. SAPOS Symposium 2000 in München, Institut für Astronomische und Physikalische Geodäsie, TU München, 2000.
- Rothacher, M., Schaer, S.: GPS Auswertetechniken. 34. DVW-Seminar: GPS-Leistungsbilaı '94, Karlsruhe, Schriftenreihe DVW 18/95, Konrad Wittwer Verlag Stuttgart, 1994.
- Saastamoinen, J.: Atmospheric Correction for the Troposphere and Stratosphere in Radio Ranging of Satellites. The use of artificial satellites for geodesy. Geophysical Monograph 15, American Geophysical Union, Washington D.C., 1972.
- Saastamoinen, J.: Contributions to the Theory of Atmospheric Refraction. Part II, Bulletin Geodesique, Vol. 107, 1973.
- Schaer, S.: Mapping and Predicting the Earth's Ionosphere Using the Global Positioning System. Geodätisch geophysikalische Arbeiten in der Schweiz, 1999. -
- Scherneck, H.G.: Crustal Loading Affecting VLBI Sites. University of Uppsala, Institute of Geophysics, Dept. of Geodesy, Report No. 20, Uppsula, Schweden, 1983.

Schönwiese, C.: Klimaänderungen - Daten, Analysen, Prognosen. Springer Verlag, 1995.

- Schüler, T.: On Ground-Based GPS Tropospheric Delay Estimation. Schriftenreihe Studien gang Geodäsie und Geoinformation Universität der Bundeswehr München, Heft 73, Neu biberg, 2001.
- Sierk, B.: Solar Spectrometry for Determination of Tropospheric Water Vapor. Geodätisch geophysikalische Arbeiten in der Schweiz, Band 62, 2001.
- Smith, E., Weintraub, S.: The constants in the equation for atmospheric refractive index at radio frequencies. Proc. Inst. Radio Engeneers, 41, 1954.
- Smith, T., Benjamin, S., Schwartz, B., Gutman, S.: Using GPS-IWP in 4-D data assimilatio system. Earth, Planets and Space, 52, 2000.
- Sönning, W., Keidel, C.: Wolkenbilder, Wettervorhersage. 3rd Edition, BLV Verlagsgesell schaft mbH, 1990.
- Sun, H.-P., Ducarme, B., Dehant, V.: Effect of the atmospheric pressure on surface displa cement. Journal of Geodesy 70, 1995.
- Thayer, G.: An improved equation for the radio refractive index of air. Radio Science, 9, 1974.
- Troller M., Geiger, A., Brockmann, E., Bettems, J.-M., Bürki, B., Kahle, H.-G.: Tomogra phic Determination of the Spatial Distribution of Water Vapor Using GPS observations. Advances in Space Research, article in press.
- Troller M.: GPS based Determination of the Integrated and Spatial Distributed Water Vapor in the Troposphere. Dissertation an der ETH Zürich, 2004.
- Van der Marel, H.: COST 716 Near Real-Time Demonstration Project. COST Action 716 Workshop, Potsdam, 2002.
- Vel, S., Calais, E., Lubes, M., Florseh, N., Woppelmann, G., Hinderer, J., Amalvict, M., Lalancette, M.F., Simon, B., Duquennc, F. Haase, J.S.: GPS measurements of ocean loa ding and its impact on zenith tropospheric delay estimates: A case study in Brittany, France, Journal of Geodesy 76, 2002.
- Walch, D., Frater, H.: Wetter und Klima. Springer, 2004.
- Wanninger, L.: Präzise Positionierung in regionalen GPS Referenzstationsnetzen. Verlag der Bayrischen Akademie der Wissenschaften, München, 2000.
- Ware, R., Fulker, D., Stein, S., Anderson, D., Avery, S., Clark, R., Droegemeier, K., Juettner, J., Sorooshia, S.: SuomiNet: A Real-Time National GPS Network for Atmospheric Research and Education. Bulletin of the American Meteorological Society, Volume 81, Number 4,2000.
- Weber, W.: Modellierung des Ionosphäreneinflusses zur Lösung von GPS-Mehrdeutigkeite Diplomarbeit am Institut für Theoretische Geodäsie und Geophysik der Technischen Uni versität Wien, 1997.
- Weber, R., Slater, J., Fragner, E., Vladimir, G., Habrich, H., Romero, I., Schaer, S.: Precise GLONASS orbit determination within the IGS/IGLOS - Pilot Project. Advances in Space Research, article in press.
- Weischet, W., : Einführung in die Allgemeine Klimatologie. Physikalische und meteorologi sche Grundlagen. Stuttgart, 6. Auflage, 1995.
- Werl, B.: Troposphärische Projektionsfunktionen für totale Laufzeitverzögerungen. Diplom arbeit am Institut für Theoretische Geodäsie und Geophysik der Technischen Universität Wien, 2004.
- Wernecke, G.: Meteorologie und Umwelt Eine Einführung. Springer Verlag, 1991.
- Wübbena, G.: Verfahren der GPS-Positionsbestimmung: Beobachtungs- und Auswertetech niken. GPS - eine universelle Methode, Dresden, Schriftreihe DVW, Konrad Wittwer Verlag Stuttgart, Band 11, S. 55 77, 1993. -
- Wübbena, G: Die Modellierung von GPS-Beobachtungen für die hochgenaue Positionsbe stimmung. Wissenschaftliche Arbeiten der Fachrichtung Vermessungswesen der Univer sität Hannover, Nr. 168, Hannover, 1991.
- Xu, G.: GPS Theory, Algorithms and Applications. Springer Verlag, 2003.
- Yang, X., Sass, H., Elgered, G., Johansson, J., Emardson, R.: A Comparison of Precipi table Water Vapor Estimates by an NWP Simulation and GPS Observations. American Meteorological Society, Volume 38, July 1999.

Elisabeth Klaffenböck Hohlweggasse 2/20 A-1030 Wien

 $\overline{\phantom{a}}$ 

#### **CURRICULUM VITAE**

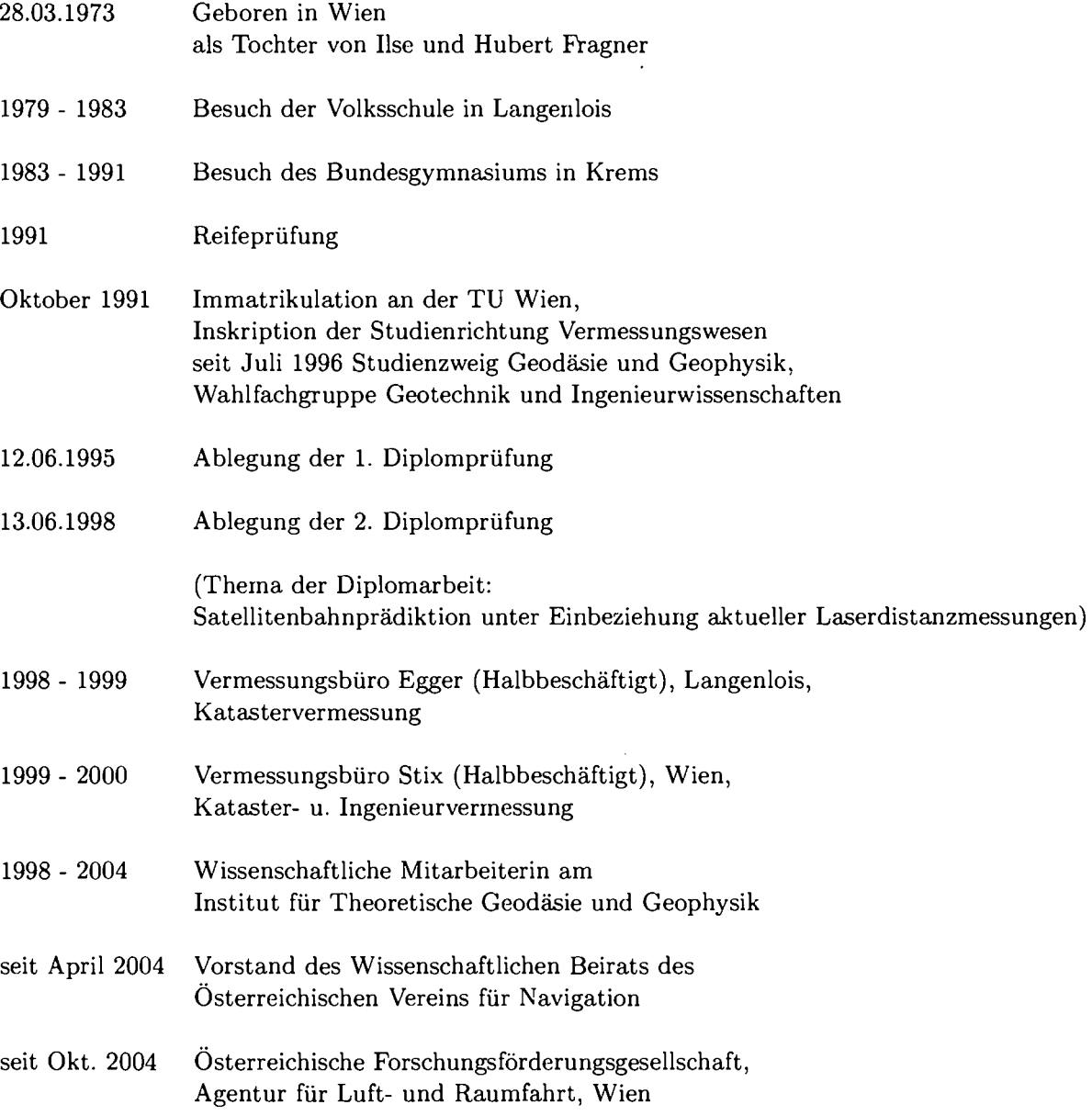

 $\mathbb{R}^2$